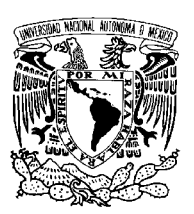

UNIVERSIDAD NACIONAL AUTÓNOMA DE MÉXICO

FACULTAD DE CIENCIAS

 $\begin{array}{c} \mbox{Muestra Censal 2010: Generación y Análisis} \\ \mbox{de Algunos Valores Estimados para el Estado} \\ \mbox{de Guerrero} \end{array}$ 

#### $\mathbf T$  $E$  S I S

QUE PARA OBTENER EL TÍTULO DE: **ACTUARIA** 

PRESENTA: MÓNICA ALINA MARTÍNEZ GARCÍA

 $\:$  DIRECTOR DE TESIS: DRA. GUILERMINA ESLAVA GÓMEZ

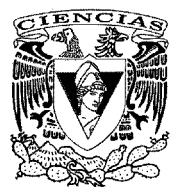

2014

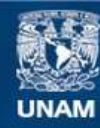

Universidad Nacional Autónoma de México

**UNAM – Dirección General de Bibliotecas Tesis Digitales Restricciones de uso**

### **DERECHOS RESERVADOS © PROHIBIDA SU REPRODUCCIÓN TOTAL O PARCIAL**

Todo el material contenido en esta tesis esta protegido por la Ley Federal del Derecho de Autor (LFDA) de los Estados Unidos Mexicanos (México).

**Biblioteca Central** 

Dirección General de Bibliotecas de la UNAM

El uso de imágenes, fragmentos de videos, y demás material que sea objeto de protección de los derechos de autor, será exclusivamente para fines educativos e informativos y deberá citar la fuente donde la obtuvo mencionando el autor o autores. Cualquier uso distinto como el lucro, reproducción, edición o modificación, será perseguido y sancionado por el respectivo titular de los Derechos de Autor.

1.Datos del alumno Martínez García Mónica Alina 52 86 56 09 Universidad Nacional Autónoma de México Facultad de Ciencias Actuaría 305838225

2. Datos del tutor Dra. Guillermina Eslava Gómez

3. Datos del sinodal 1 M. en C. José Antonio Flores Díaz

4. Datos del sinodal 2 M. en C. Alejandro Mina Valdés

5. Datos del sinodal 3 Dr. Ricardo Ramírez Aldana

6. Datos del sinodal 4 Mat. Margarita Elvira Chávez Cano

7.Datos del trabajo escrito. Muestra Censal 2010: Generación y Análisis de Algunos Valores Estimados para el Estado de Guerrero. 168 p 2014

A mis papás Teresita y Juan y mis hermanos Iván y Guillermo, por su apoyo incondicional.

# Agradecimientos

Quiero expresar mis profundos agradecimientos a mis papás Teresita y Juan por brindarme su apoyo absoluto, así mismo a mis hermanos Iván y Guillermo; a mis amigos de la Facultad de Ciencias; a los sinodales por dedicar su tiempo y conocimiento; y por último pero no por ello menos importante, a la Dra. Guillermina Eslava por brindarme su confianza y paciencia para lograr la realización de este trabajo.

Gracias a todos por su asesoramiento, soporte y valisoso tiempo.

# Resumen

En el presente trabajo se examina el uso y manejo de información muestral, la cual es utilizada para producir estimaciones de parámetros poblacionales de proporciones y totales.

Al respecto, el Instituto Nacional de Estadística y Geografía (INEGI) profundizó el conocimiento de algunos temas prioritarios mediante la aplicación de un cuestionario ampliado en una muestra de viviendas, a efecto de obtener información de calidad y resultados oportunos, en el Censo de Población y Vivienda 2010 (CPV2010). A partir de lo anterior, surgió la Muestra Censal 2010 y los Microdatos, la base de datos que la conforma, cuya finalidad es facilitar las decisiones relacionadas con el marco y determinación del esquema de muestreo, tamaño de la muestra, factores de expansión y el cálculo de estimaciones.

En el CPV2010 se aplicaron dos tipos de cuestionarios para censar a la población, a saber, el básico con 29 preguntas y el ampliado con 75 interrogantes, este último contenía las preguntas del cuestionario básico y otras adicionales, el cual se aplicó sobre una muestra de 2.9 millones de viviendas, de un total aproximado de 28.6 millones de viviendas particulares habitadas en el país, es decir, cerca de 11.9 millones de personas, el resto de las viviendas, alrededor de 25.7 millones, se censaron con el cuestionario básico, de ahí que cada vivienda fue censada con un sólo tipo de cuestionario.

La investigación analiza las estimaciones de parámetros poblacionales generadas a partir de la Muestra Censal 2010 sobre el Estado de Guerrero, utilizando el programa de cómputo R, en relación con dos de los setenta y cinco rubros que integran los cuestionarios de referencia, esto es, Bienes y Tecnologías de Información y Comunicación (TIC) del cuestionario básico y Acceso a la Alimentación del sondeo ampliado; presenta de manera tabular y gráfica las estimaciones producidas; e identifica sus variables principales, correlaciones y variaciones a través de la metodología de análisis de componentes principales.

La metodología usada en este proyecto coincide con la utilizada por el INEGI, en virtud de que las estimaciones entre ambos procedimientos generan resultados con diferencias poco relevantes, aunado a que las variables correspondientes a la posesión de radio, televisión y refrigerador son las que tienen mayor impacto, las cuales explican las condiciones de bienestar en las viviendas particulares habitadas

en el Estado de Guerrero.

# Índice general

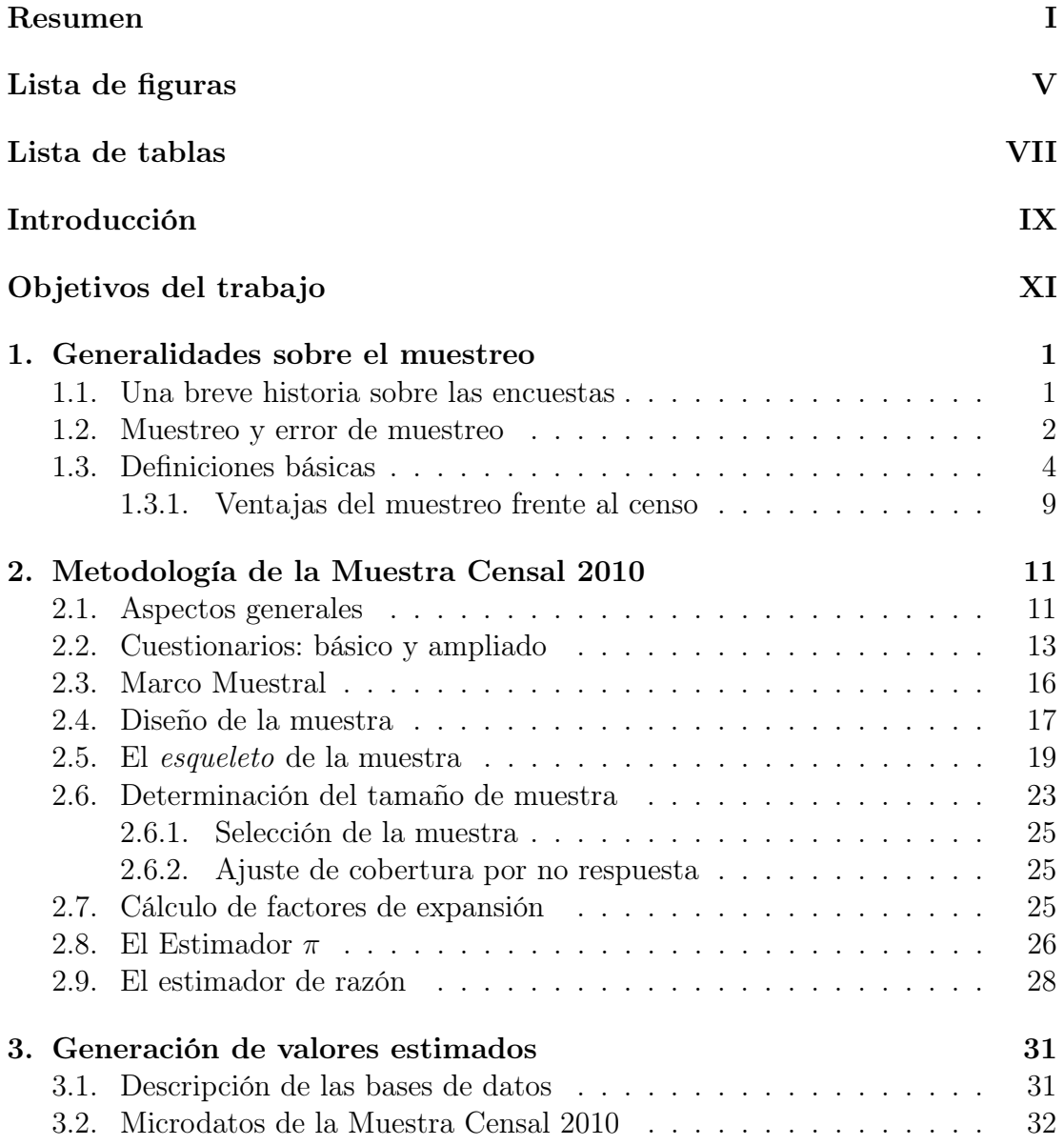

### IV ÍNDICE GENERAL

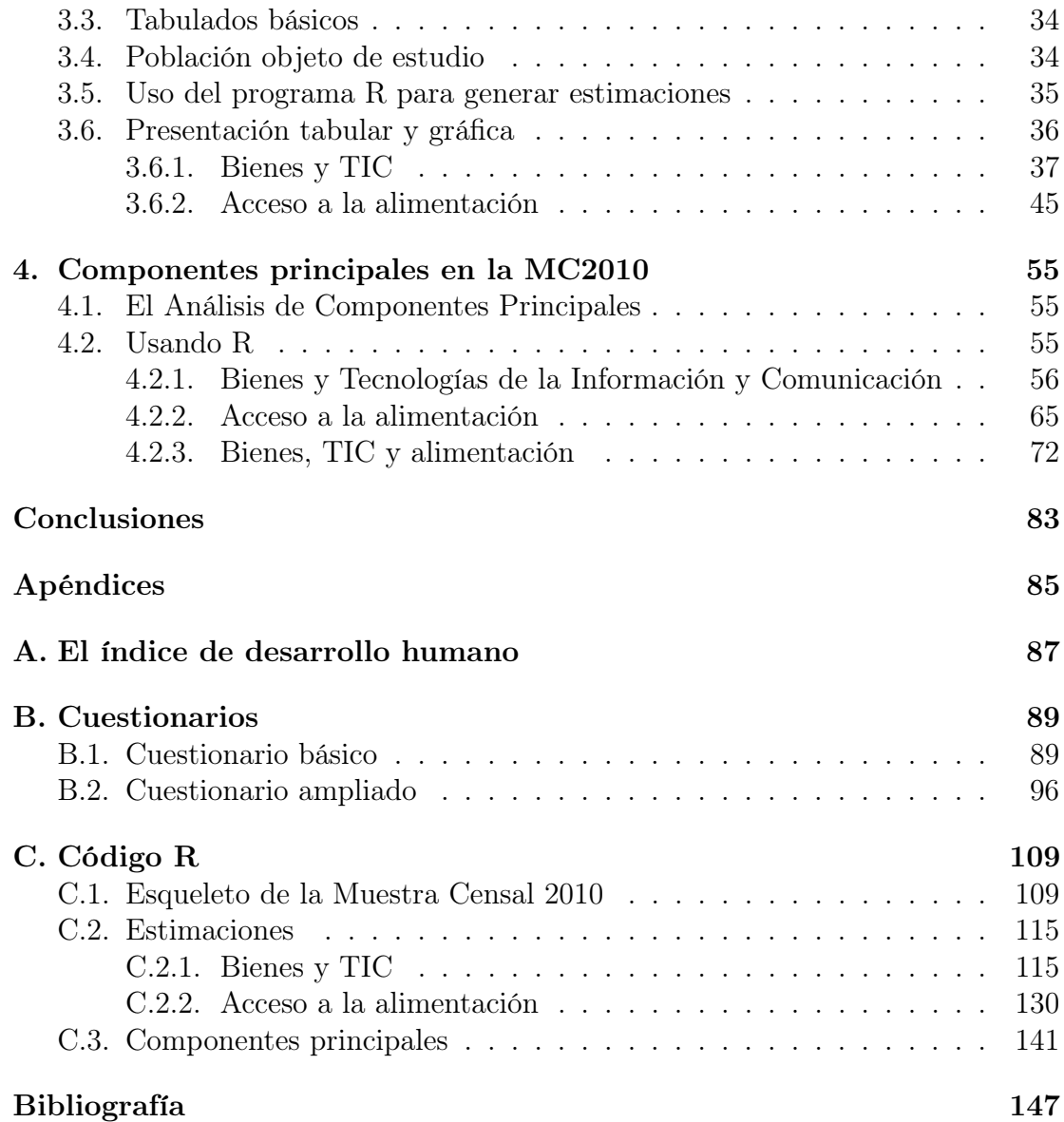

# Índice de figuras

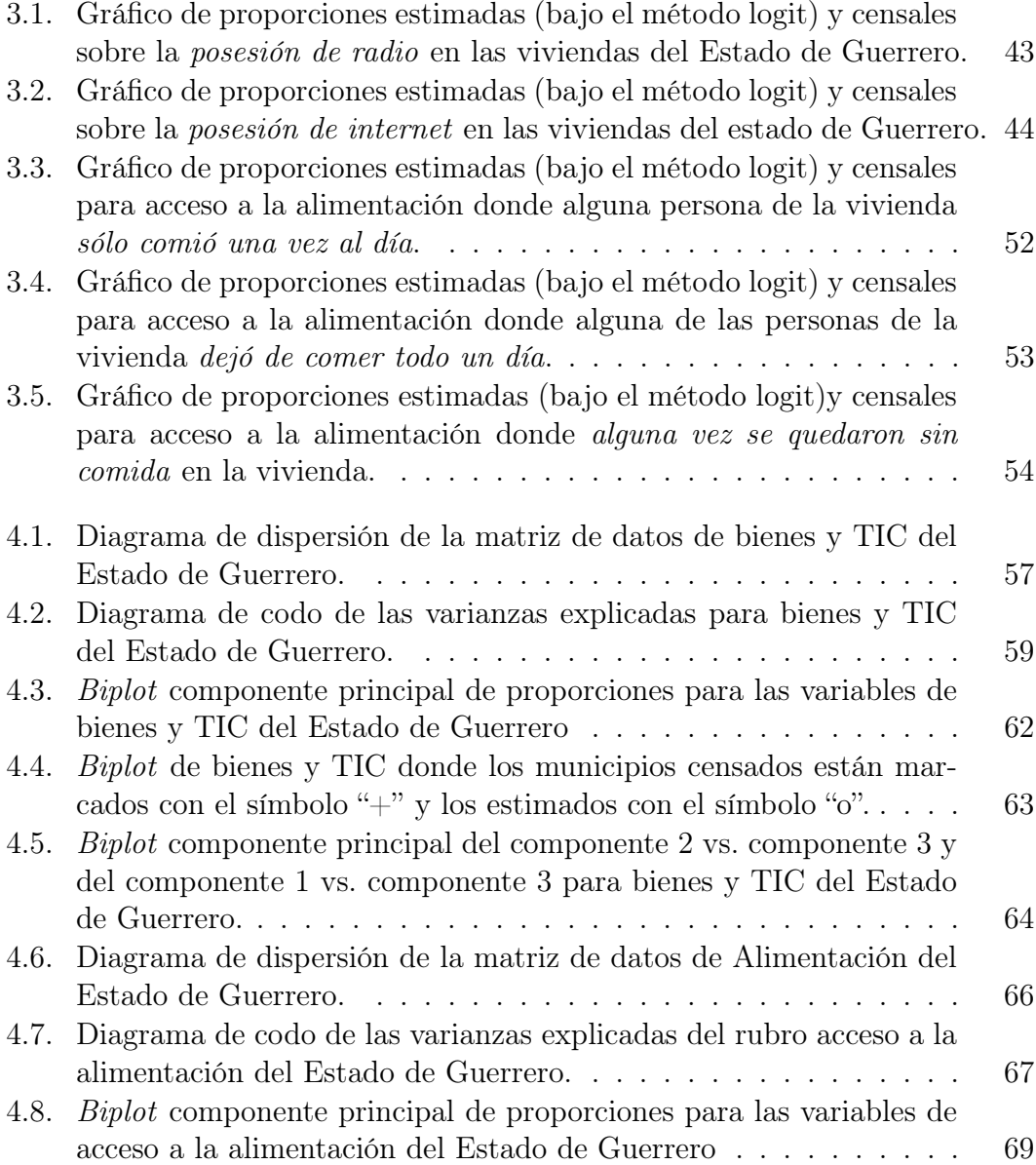

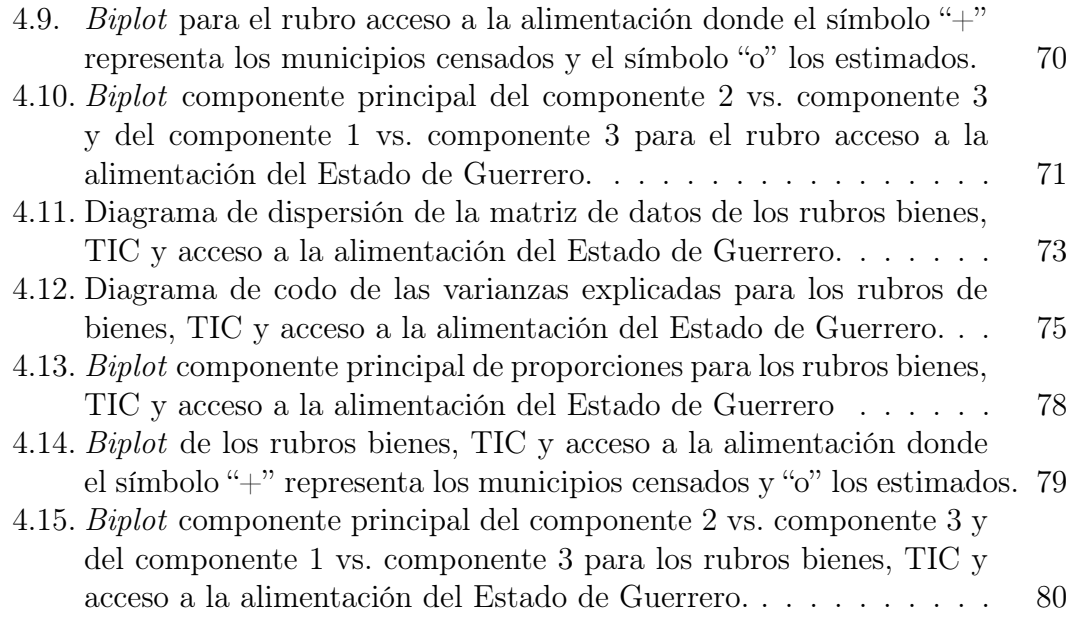

# Índice de cuadros

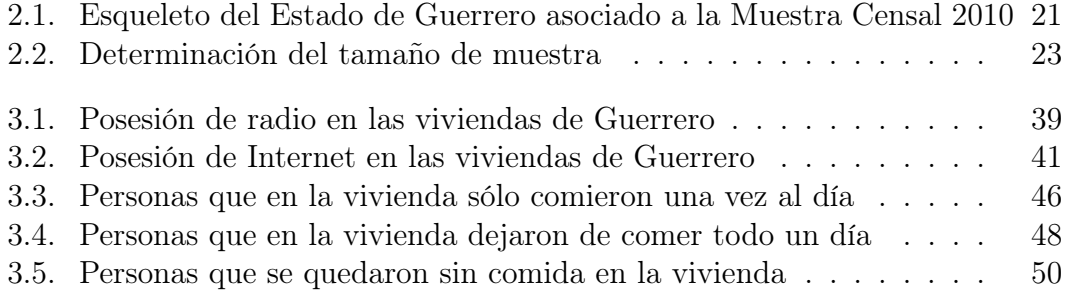

# Introducción

Dado que el Instituto Nacional de Estadística y Geografía (INEGI) es la fuente oficial de información estadística y geográfica del país, en el presente trabajo se generarán estimaciones de parámetros poblacionales de proporciones y totales a partir de la Muestra Censal 2010 de dicho instituto. Para ilustrar el manejo de valores muestrales, se elaborará y aplicará un programa de cómputo para obtener las mismas; se presentará de manera tabular y gráfica esas estimaciones; y se aplicará la metodología de análisis de componentes principales en algunas proporciones estimadas con la finalidad de obtener las variables con mayor contribución en la varianza y sus correlaciones.

En ese sentido, se considerarán los datos de la Muestra Censal asociada al Censo de Población y Vivienda 2010 (CPV2010), que contiene información por entidad federativa, características sociodemográficas básicas, tamaño, composición y distribución territorial de la población en el país. Sobre el particular, es oportuno señalar que la idea central de la Muestra Censal 2010 es generar estimaciones para la mayoría de los indicadores del cuestionario ampliado mediante un muestreo probabilístico con cierta precisión y confianza. Al respecto, se elegió como universo de estudio a las viviendas particulares habitadas del Estado de Guerrero y sus residentes habituales.

El primer capítulo del presente trabajo es esencialmente teórico, en él se encontrará un breve panorama histórico sobre las encuestas, se examinarán las diferencias entre los tipos de métodos de muestreo: probabilístico y no probabilístico. Se presentarán también algunos otros conocimientos básicos, que serán útiles en los capítulos subsecuentes, así como las ventajas del muestreo frente al censo.

El capítulo segundo de esta investigación trata sobre la descripción de las bases metodológicas de la Muestra Censal 2010, esto es, el tipo de cuestionario aplicado para producirla, marco muestral, diseño de la muestra utilizado, determinación del tamaño de la muestra, cálculo de factores de expansión, el uso del estimador de razón y su varianza.

En el capítulo tercero se estudia la generación de valores estimados para los rubros de bienes, TIC y acceso a la alimentación, desde cómo obtener, manejar e interpretar la base de datos «Microdatos de la Muestra Censal 2010», las variables a considerar para las estimaciones y la población objeto de estudio, hasta el uso del programa de cómputo R para producir estimaciones, concluyendo con una presentación tabular y gráfica de los valores estimados.

En el capítulo cuarto se aplica otra metodología estadística, a saber, el análisis de componentes principales, a efecto de conocer la relación entre las variables estimadas de dichos rubros, de manera individual y conjunta, sin pasar por alto la idea central, esto es, reducir la dimensión del conjunto de datos elegido con la finalidad de representar un nuevo conjunto de datos con la mayor variación explicada. Se detalla paso a paso el análisis a través del programa R y se presentan gráficos que son interpretados.

Finalmente, se establecen las conclusiones obtenidas en la investigación, el cual se complementará con un Apéndice que contendrá información sobre el «Índice de Desarrollo Humano», el cuestionario básico y el ampliado aplicados en el CPV2010, código en el programa R utilizado para producir el esqueleto de la Muestra Censal 2010, las estimaciones de cada rubro y el análisis de componentes principales.

# Objetivos del trabajo

# Objetivo general

El propósito de esta investigación será examinar el manejo de información muestral utilizada para generar estimaciones de parámetros poblacionales, con base en la Muestra Censal 2010 que el INEGI diseñó para el Censo de Población y Vivienda de ese mismo año, asimismo en el presente trabajo se aplica una metodología estadística del Análisis Multivariado denominada análisis de componentes principales con la finalidad de obtener las variables más representativas de la muestra y la relación entre ellas.

## Objetivos específicos

Los propósitos específicos de la investigación serán:

- 1. Describir el diseño muestral asociado a la Muestra Censal 2010;
- 2. Describir los estimadores específicos del diseño;
- 3. Describir la base de datos;
- 4. Elaborar y aplicar un programa de cómputo para generar estimaciones;
- 5. Presentar tabular y gráficamente los valores estimados; y
- 6. Aplicar la metodología estadística de análisis de componentes principales

Al efecto, se utiliza la base de datos identificada como «Microdatos de la Muestra del Censo de Población y Vivienda 2010» correspondiente al Estado de Guerrero, concretamente en los rubros de bienes, TIC y acceso a la alimentación de la base de datos de Viviendas.

# Capítulo 1

# Generalidades sobre el muestreo

### 1.1. Una breve historia sobre las encuestas

El término encuesta, de acuerdo a Statistics Canada<sup>[2]</sup>, comprende toda actividad que adquiera o recopile datos estadísticos sobre las características de una población. Se incluye en este concepto:

- 1. Censos, que tratan de recopilar datos de todos los miembros de la población
- 2. Encuestas por muestreo, cuyos datos son recopilados de una muestra (generalmente aleatoria) de los miembros de la población.
- 3. Registros administrativos, en donde los datos se obtienen principalmente de archivos con propósitos no estadísticos.
- 4. Actividad estadística, en la que se estiman datos y se crean modelos.

Hoy en día el análisis de datos de las encuestas va de la mano de la teoría en encuesta estadística, una literatura llena de resultados empíricos y de herramientas de software de alta calidad para la tarea en cuestión.

La ciencia de las encuestas por muestreo, la metodología de recopilación de datos y el análisis de los mismos se remonta hasta finales del siglo XIX donde se estableció el método de muestreo representativo como una base estadística aceptable para la recopilación de datos sobre poblaciones observables.

Durante los siguientes treinta años, como se describe en Heeringa[?], el trabajo de Bowley(1906), Fisher(1925) y otros estadísticos, consistió en desarrollar la aleatoriedad en la selección de la muestra y los grandes métodos de muestreo para la estimación e inferencia de un diseño de muestreo aleatorio simple.

Los primeros trabajos sobre el muestreo representativo e inferencia en el aleatorio simple y muestras aleatorias estratificadas fueron hechos por Jerzy Neyman(1934), quien exponía un marco coherente para la estimación e inferencia basado en intervalos de confianza estimados de cantidades de población que se derivarían de la distribución de probabilidad de las muestras seleccionadas sobre muestreo repetido.

Partiendo de estos documentos se abrió paso a nuevos trabajos sobre el diseño de la muestra, estimación de estadísticas poblacionales y la requerida estimación de la varianza para el desarrollo de intervalos de confianza de la muestra, o dicho de otra manera, la inferencia basada en el diseño.

Incluso hoy en día, las principales técnicas para el diseño de la muestra, la estimación de la población, y la inferencia desarrollada y publicada durante el período 1945-1975 por estos y otros pioneros como Cochran (1977), Hansen, Hurwitz and Madow(1953) y Kish(1965) por citar algunos, siguen siendo la base para casi todo el análisis descriptivo de los datos en las encuestas.

## 1.2. Muestreo y error de muestreo

Antes de iniciar la conceptualización de muestreo y error de muestreo, conviene distinguir que hay dos tipos de métodos, uno es el muestreo probabilístico y el otro es el muestreo no probabilístico; ver Taro[?].

El muestreo probabilístico es un procedimiento donde cada unidad de la muestra tiene una probalilidad asignada y conocida. Es el método que más se ha desarrollado desde 1940 y, para efectos prácticos, ha reemplazado al no probabilístico.

El muestreo no probabilístico es un proceso donde las unidades tienen una probabilidad no asignada y desconocida, por lo que no se puede determinar la confiabilidad de la misma en términos probabilísticos. Ejemplos de este tipo de muestreo usados en las décadas de los 20s y 30s fueron: la muestra de juicio (judgment sample), la muestra por cuotas (quota sample) y el instrumento de entrevista por correo (mail questionnaire).

La muestra de juicio es un proceso donde un experto selecciona una muestra representativa de acuerdo a su juicio subjetivo. Cuando la muestra es seleccionada no hay una forma objetiva de evaluar los resultados, pues la confiabilidad de estos

#### 1.2. MUESTREO Y ERROR DE MUESTREO 3

depende de la apreciación subjetiva del experto y no en criterios objetivos, como en la teoría de la probabilidad. Esto no significa que el muestreo de juicio sea un mal procedimiento, en algunos casos es útil, los resultados pueden ser buenos y el procedimiento puede ser econonómico.

La muestra por cuota es una variación de la de juicio, ya que proporciona instrucciones más explícitas sobre qué seleccionar. Este tipo de muestreo no basa sus procedimientos de selección en la teoría de la probabilidad, y por lo tanto no proporciona un medio para la evaluación objetiva de la precisión y confianza de las estimaciones. Más bien, está sujeta al juicio del entrevistador, pues le es permitido decidir quién será entrevistado, y el grado de ese jucio no puede ser medido objetivamente.

La entrevista por correo se sigue utilizando por su bajo costo y su fácil administración. Si bien es o no, un procedimiento de muestreo no probabilístico depende del método de selección, es decir, si la muestra se selecciona de manera similar, por decir, al método de muestreo por cuotas y éste no está basado en una teoría de probabilidad, entonces es un procedimiento de muestreo no probabilístico. Por el contrario si la selección está basada en la teoría de probabilidad y se pueden calcular objetivamente la precisión y la fiabilidad de las estimaciones, lo convierte en un procedimiento de muestreo probabilístico. El principal inconveniente de este procedimiento es el sesgo causado por la no respuesta en los cuestionarios, sin embargo, una sugerencia propuesta por Hansen y Hurwitz (1946) en [?], fue combinar la entrevista por correo y los procedimientos de la entrevista personal.

Dentro de este contexto el término esquema de muestreo se refiere a la colección de técnicas o reglas para la selección de la muestra. La composición de esta es aleatoria de acuerdo con la definición probabilística.

En principio, un gran número de diferentes muestras pueden ser extraídas de una población usando un esquema de muestreo en particular. Dependiendo de qué elementos de la población sean seleccionados, existen diferentes estimaciones numéricas que se pueden obtener a partir de la muestra, en algunas ocasiones, un parámetro desconocido de la población como puede ser el total, que es la suma de los valores de una variable de la población.

Como señala Lehtonen[?], el error de muestreo describe la variación de las estimaciones calculadas a partir de las muestras. En un diseño de selección para una muestra específica, es deseable un esquema bajo el cual el error de muestreo sea lo mas pequeño posible, para ello el conocimiento sobre la estructura puede ser de gran ayuda.

Habría que considerar también que el error estándar de una estimación insesgada es usada como medida del error de muestreo y la comparación de estos bajo varios esquemas de muestreo se lleva a cabo mediante el efecto de diseño (Deff).

### 1.3. Definiciones básicas

Es conveniente presentar algunas fórmulas y conceptos básicos que serán contemplados a lo largo de los subsecuentes capítulos. Dichas definiciones fueron basadas en Lehtonen[?], INEGI [?] y Särndal[?].

#### Población y variables

Se considera una población que consiste de N elementos etiquetados como  $k = 1, ..., N$ ,

$$
u_1, ..., u_k, ..., u_N \tag{1.1}
$$

Por simplicidad, sea el k-ésimo elemento de la población representado por la etiqueta k. Así entonces, se denota a una población finita como

$$
U = \{1, ..., k, ..., N\}
$$
\n(1.2)

donde U es la población de estudio. Se define a y como la variable de estudio, y  $y_k$ el valor de y para el k-ésimo elemento de la población. Por ejemplo, si U es una población de hogares y y es la variable "ingreso disponible" entonces  $y_k$  determina la cantidad de ingreso disponible en el k-ésimo hogar.

#### Parámetros poblacionales

Un parámetro de la población finita U es una función de los valores poblacionales  $y_k$  de la variable de estudio y. Suponiendo que se necesita una estimación del total de la población de y, entonces

$$
t = \sum_{U} y_k \tag{1.3}
$$

o la media poblacional de y,

$$
\bar{y}_U = \frac{t}{N} = \sum_U \frac{y_k}{N} \tag{1.4}
$$

En estas expresiones  $\sum_{U} y_k$  es una notación abreviada para  $\sum_{k \in U} y_k$ .

#### 1.3. DEFINICIONES BÁSICAS 5

Se elige el total de la población por su importancia en las encuestas por muestreo. Sobre todo por las descriptivas, realizadas por los organismos o agencias con el propósito de publicar estadísticas oficiales. El estimador de proporción se elige como un parámetro más complicado de estimar, el cual se enunciará posteriormente.

#### Muestra y diseño muestral

Un subconjunto de la población es denominado muestra. Se denota a S como el conjunto de todas las muestras posibles de tamaño n  $(n< N)$  de la población U. La notación para la muestra es  $s = 1, ..., k, ..., n$ ; así s es una de las posibles muestras en el conjunto S. Para extraer una muestra de U se usa un esquema de selección específico. Bajo un esquema de muestreo es posible afirmar la probabilidad de selección para s, dicha probabilidad se denota como  $p(s)$ .

Suponiendo que existe una función  $p(\cdot)$  llamada *diseño muestral*, ésta determina propiedades estadísticas esenciales (distribución, valor esperado, varianza) de valores aleatorios, tales como la media, mediana y varianza muestral calculados bajo el esquema de muestreo en cuestión.

Bajo un diseño de muestra fijo  $p(s)$ , una probabilidad de inclusión es asignada para cada elemento de la población indicando la probabilidad de que el elemento sea incluido en la muestra.

Se denota la probabilidad del elemento k incluido en una muestra como:

$$
\pi_k = Pr(k \in S) = Pr(I_k = 1) = \sum_{s \in k} p(s)
$$
\n(1.5)

donde $I_k$ es definida como la función indicadora de la variable aleatoria S

$$
I_k = \left\{ \begin{array}{ll} 1 & si & k \in S \\ 0 & si & no. \end{array} \right. \tag{1.6}
$$

y s ∈ k denota que la suma es sobre las muestras s que contienen el k dado. Esta probabilidad de inclusión se conoce como de primer orden [?].

Un esquema de extracción secuencial consiste en un número de selecciones o extracciones aleatorias de la población, donde un elemento de la población es seleccionado en cada extracción.

Existen dos esquemas de selección de muestra. Cuando los elementos que ya fueron seleccionados se pueden volver a escoger se le denomina un esquema con

reemplazo, mientras que, en un esquema sin reemplazo una vez seleccionado el elemento este ya no puede ser elegido nuevamente.

Además de las variables de estudio, el conjunto de datos debe incluir información adecuada sobre el diseño muestra, esto es, los identificadores del mismo, a saber, los estratos, los identificadores de conglomerados y una variable de peso.

#### Estimador y estimación

Se describe la diferencia entre un estimador y una estimación:

Un estimador  $(\hat{\theta})$  es una estadística y como tal una función de la muestra pensada en producir valores que, para la mayoría de las muestras, el valor desconocido θ se estima o aproxima el valor poblacional desconocido. Tales valores son llamados parámetros. Un estimador es insesgado si:

$$
E(\hat{\theta}) = \theta \tag{1.7}
$$

es decir, si la esperanza de  $\hat{\theta}$  (sobre todas las muestras posibles usando las probabilidades  $p(s)$  como pesos) es igual al valor del parámetro desconocido  $(\theta)$ . En las encuestas por muestreo los estimadores más importantes son insesgados o aproximadamente insesgados, por lo que el sesgo en muestras grandes se considera poco importante.

Ahora bien, una estimación es un valor numérico obtenido de evaluar la función estimada en un valor específico, de manera que, la estimación es un número en el cual no hay variación ni sesgo.

#### Varianza del estimador

Las estimaciones de un parámetro poblacional varían de muestra a muestra. La variación se mide con la varianza  $V_{p(s)}$  de un estimador. Se denota la varianza de  $\hat{\theta}$  como:

$$
V_{p(s)}(\hat{\theta}) = \sum_{s \in \mathcal{L}} p(s) \{ \hat{\theta}(s) - E(\hat{\theta}) \}^2
$$
 (1.8)

donde  $\mathcal L$  es el conjunto de todas las muestras s. Puesto que  $V_{p(s)}(\hat{\theta})$  depende del diseño muestral también se suele llamar varianza del diseño, su valor puede ser estimado a partir de la muestra usando un estimador de varianza apropiado, el cual se denotará como  $\widehat{V}_{p(s)}(\widehat{\theta}).$  La raíz cuadrada de la varianza del estimador será

#### 1.3. DEFINICIONES BÁSICAS 7

#### el error estándar estimado.

Estrictamente hablando, la varianza del diseño sólo es apropiada para estimadores insesgados, para los estimadores con sesgo se debe utilizar una medida más general de error de muestreo, esto es, el error cuadrático medio (ECM), el cual se expresa como:

$$
ECM(\hat{\theta}) = V(\hat{\theta}) + [B(\hat{\theta})]^2 \tag{1.9}
$$

donde  $B(\hat{\theta}) = E(\hat{\theta}) - \theta$ , es el sesgo.

### Efecto de diseño

Los diferentes diseños muestrales usan distintas varianzas del diseño de un estimador de parámetros poblacionales. Una forma de evaluar un diseño muestral es comparando la varianza del diseño de un estimador con la varianza del diseño de un esquema de muestreo. Por lo general se usa como referencia el muestreo aleatorio simple, ya sea sin reemplazo (SI) o con reemplazo (SIR). Bajo el diseño  $\mathrm{SI}^1$  con n elementos extraídos de N, el estimador  $\pi$  de la poblacion total t se define como,

$$
\hat{t}_{\pi} = N\hat{y}_s \tag{1.10}
$$

donde  $\widehat{y}_s = \sum_s \frac{y_k}{n}$  $\frac{y_k}{n}$  es la media muestral de y. Y la varianza,

$$
V_{SI}(\widehat{t}_{\pi}) = N^2 \left(\frac{1}{n} - \frac{1}{N}\right) S_{yU}^2 \tag{1.11}
$$

donde  $S_{yU}^2$  se define como,

$$
S_{yU}^2 = \frac{1}{N-1} \sum_{U} (y_k - \bar{y}_U)^2
$$
 (1.12)

Sea  $p(s)$  algún otro diseño muestral (con el mismo tamaño de muestra,  $\sum_{U} \pi_k =$ n). Y si  $\hat{t}_{\pi}$  es el estimador  $\pi$  para ese diseño entonces,

$$
Deff(p,\hat{t}_{\pi}) = \frac{V_{p(s)}(t_{\pi})}{V_{SI}(N\hat{y}_s)}
$$
(1.13)

será el cociente de dos varianzas el cual se define como efecto de diseño. Cuando el Deff $(p, \hat{t}_{\pi}) > 1$  se pierde precisión al no utilizar el diseño SI; si el Deff $(p, \hat{t}_{\pi}) < 1$ se gana precisión comparado con el diseño SI.

<sup>1</sup>Véase Särndal; Model Assisted Survey Sampling. Capítulo 1, Sección 2.3, Sampling Design, página 27.

### Probabilidad de inclusión

Bajo un diseño SI cada muestra s de tamaño fijo n tiene la misma probabilidad de ser seleccionada. Las probabilidad de inclusión de primer orden es,

$$
\pi_k = \frac{n}{N} = f \qquad k = 1, ..., N \tag{1.14}
$$

donde  $f = \frac{n}{N}$  $\frac{n}{N}$  es la llamada *fracción de muestreo*.

#### Factor de expansión

El factor de expansión, o peso muestral, es un concepto relacionado con la probabilidad de inclusión y se interpreta como la cantidad de unidades en la población que representa una unidad en la muestra, llámese personas, viviendas, áreas económicas o agrícolas, etc, dicho factor permite dar conclusiones sobre la población total. Se denota como,

$$
F = \frac{1}{\pi_k} \tag{1.15}
$$

#### Determinación de la muestra

La determinación de la muestra contempla, tanto la definición del tamaño como la selección de la muestra.

#### Tamaño de la muestra

El tamaño de muestra es la cardinalidad o tamaño de un subconjunto de la población, el cual contiene el número de unidades de observación que deben estar incluidas en la muestra.

#### Selección de la muestra

La selección de la muestra se refiere a los procedimientos empleados para identificar las unidades de observación que la integrarán. Esta puede realizarse con o sin reemplazo; en la primera se permite que una observación pueda estar en la muestra más de una vez, mientras que la segunda los elementos ya seleccionados lo hacen en forma única.

#### 1.3. DEFINICIONES BÁSICAS 9

#### Muestreo por etapas

El número de etapas de selección significa que la muestra se realiza en varias fases o etapas; dentro de cada una de ellas se aplica una elección individual.

El muestreo por conglomerados también es llamado muestreo por conglomerados en una sola etapa. Por el contrario, en un muestreo de dos etapas los elementos de la muestra son obtenidos como resultados de dos etapas de muestreo:

- i) Los elementos de la población se agrupan primero en subpoblaciones disjuntas, llamadas unidades primarias de muestreo (UPM). Entonces cuando una muestra probabilística de UPM es extraída se le llama primera etapa de muestreo.
- ii) Para cada UPM en la primera etapa de muestreo, se decide el tipo de unidad de muestreo que se utilizará en la segunda etapa de muestreo. Estas unidades de segunda etapa de muestreo pueden ser elementos o grupos de elementos.

El muestreo multietápico consiste en tres o más etapas de muestreo. Existe una jerarquía en las unidades muestrales: unidades primarias de muestreo (UPM), unidades secundarias de muestreo (USM) dentro de las UPM, unidades terciarias de muestreo dentro de las USM, etcétera. Las unidades muestrales de la última etapa se definen como unidades últimas de muestreo (UUM).

#### 1.3.1. Ventajas del muestreo frente al censo

Muchas de las ventajas son claras, la primera e indiscutible es que, es más barato obtener información de una muestra que de la población entera.

Reunir información más rápido es una segunda ventaja. Por ejemplo, concentrar la información de un censo de población puede tomar un año o más. En este caso en particular, una muestra se puede tomar junto con el censo de población, y estimaciones preliminares de las características de la población, tales como la proporción de hombres y mujeres, el incremento o disminución de la población, por citar algunas, se pueden obtener en un periodo corto de tiempo, por ejemplo, en dos o tres meses.

Una tercera ventaja es que se pueden obtener datos más completos. Esto es porque una pequeña muestra puede ser investigada a fondo mientras que, una población grande puede ser imposible o muy costosa.

Una cuarta ventaja es que se puede obtener datos que posiblemente no podrían estar disponibles. Esto quiere decir que, por ejemplo, para probar la esperanza de

### 10 CAPÍTULO 1. GENERALIDADES SOBRE EL MUESTREO

vida de un foco, un fabricante seguramente no quemará todos los focos para obtener tal información.

Finalmente se puede obtener una medida fiable de los resultados de las muestras, a través de la construcción de los intervalos de confianza, [?].

# Capítulo 2

# Metodología de la Muestra Censal 2010

## 2.1. Aspectos generales

Para poder hacer un censo es necesario planearlo con años de anticipación, como menciona la Síntesis Metodológica y Conceptual (SMC)[?]. En el caso del CPV2010 se inició en 2007 para identificar criterios, bases metodológicas y objetivos de acuerdo a las necesidades del país, así mismo se utilizó la información del XII Censo General de Población y Vivienda 2000 y del II Conteo de Población y Vivienda 2005. También se tomaron en cuenta las recomendaciones de organizaciones internacionales tales como la Organización de las Naciones Unidas (ONU), la Organización Internacional del Trabajo (OIT), la Organización Mundial de la Salud (OMS) y la Organización de las Naciones Unidas para la Educación (UNES-CO) sobre población y vivienda.

El CPV2010 se llevó a cabo del 25 de mayo al 31 de junio del 2010 con la intención de conocer las situaciones sociodemográficas, sociales y económicas básicas de la población y de las viviendas del país, considerando las siguentes bases metodológicas:

- 1. Las unidades de observación fueron los residentes habituales del territorio nacional y las viviendas particulares y colectivas.
- 2. La población se censó en su lugar de residencia habitual (Censo de Derecho)
- 3. Cobertura nacional.
- 4. Periodo de levantamiento: del 31 de mayo al 25 de junio de 2010.

#### 12 CAPÍTULO 2. METODOLOGÍA DE LA MUESTRA CENSAL 2010

- 5. Se consideró como informante adecuado: el jefe(a) de los residentes de la vivienda, su cónyuge o una persona mayor de 15 años de edad.
- 6. Se aplicaron dos tipos de cuestionario: uno básico y otro ampliado, este último incluyó las preguntas del primero y otras complementarias. Sólo se aplicó un cuestionario por vivienda.
- 7. La entrevista fue directa con posibilidad a realizarla vía telefónica y empadronamiento por internet, cuando la población así lo prefirió.
- 8. Se aplicaron operativos especiales para la población que vive en alojamientos colectivos por razones de trabajo, educación, salud, etc. Así como para las personas que no tienen donde vivir y pernoctan en lugares públicos.
- 9. Como esfuerzo adicional se recabó información sobre la infraestructura urbana.
- 10. Para medir la cobertura censal de viviendas y personas, se realizó una encuesta Posenumeración del 22 de julio al 6 de agosto del 2010.

El Marco Geoestadístico Nacional (MGN), proporciona la ubicación de entidades federativas, municipios y localidades del país. El MGN divide al territorio nacional generando niveles de desagregación, a saber:

- Área Geoestadística Estatal(AGEE)
- Área Geoestadística Municipal (AGEM)
- Área Geoestadística Básica (AGEB)<sup>1</sup>

Como se ha señalado, se aplicaron dos tipos de cuestionarios uno básico y el otro ampliado, ambos tienen 29 preguntas en común y es importante enfatizar que cada vivienda es censada con un sólo tipo de cuestionario. Se usó el cuestionario ampliado para la Muestra Censal 2010 con el que fueron censadas alrededor de 2.9 millones de viviendas en el país, cabe señalar que dicha muestra fue seleccionada con criterios probabilísticos. De la misma manera que en el Censo 2000, el cuestionario ampliado contiene todas las preguntas del básico profundizando en temas de salud, pertenencia étnica, educación, migración interna y externa, características económicas, fecundidad y mortalidad recientes, adicionando preguntas sobre las características de las viviendas y sus habitantes.

<sup>1</sup>Esta puede ser rural o urbana

#### 2.2. CUESTIONARIOS: BÁSICO Y AMPLIADO 13

El «Diseño de la muestra censal 2010» forma parte de este enorme proyecto con la finalidad de mostrar la metodología estadística que hay detrás de esta información, y así, precisar un panorama general de los principales resultados añadiendo, el diseño y ejecución del censo, las etapas del proceso operativo así como del tratamiento de la información y por último los principales conceptos teóricos que lo sustentan.

Con esta perspectiva, se especifican los tipos de cuestionarios aplicados en el CPV2010, el marco muestral, diseño, esqueleto y la determinación del tamaño de la muestra, cálculo de factores de expansión, el estimador π y el de razón. Conviene distinguir que la información de la muestra censal no es autoponderada, es decir, las viviendas contenidas en la muestra no tienen igual probabilidad de selección.

De lo anterior, a partir de la Muestra Censal 2010 se generan estimaciones de parámetros poblacionales, errores estándar, límites superior e inferior y proporciones al 95 % de confianza.

### 2.2. Cuestionarios: básico y ampliado

Con el fin de garantizar la cobertura geográfica del censo, se realizó un proceso de actualización cartográfica de enero de 2009 a junio de 2010. De esta manera se identificaron alrededor de 2.4 millones de áreas, manzanas o localidades sin amanzanar ubicadas en 2,456 municipios o delegaciones de las 32 entidades que hay en el país.

Para llevar a cabo el censo es necesario contar con una logística, asignar áreas de responsabilidad, contar con el equipo adecuado, selección de personal, estrategias de capacitación, distribución de materiales y documentos, así como control y tratamiento de la información para posteriormente verificarlos, validarlos y publicarlos.

Dentro de este marco debe de considerarse dicha distribución de materiales, pues dentro de ellos se encuentran los instrumentos de recolección de información, los cuestionarios.

Debido a la diversidad de temas, ver SMC[?], tales como:

a) Evaluar programas y focalizar acciones que contribuyan al desarrollo económico;

#### 14 CAPÍTULO 2. METODOLOGÍA DE LA MUESTRA CENSAL 2010

- b) Factores demográficos y sociales que han significado transformaciones en las condiciones de vida de la población, en las instituciones, en el marco legal y en programas de gobierno;
- c) La pertinencia de reflejar la complejidad del operativo de campo, disponibilidad de los informantes y la posibilidad de generar resultados con buena calidad;
- d) La oferta de información de las encuestas en hogares y los registros administrativos, visto como un marco de complementariedad;
- e) Los compromisos adquiridos por el Estado Mexicano en cumbres internacionales, mediante indicadores básicos;
- f) Las recomendaciones de la ONU para la ronda censal 2010 y las experiencias de otros países;
- g) La comparabilidad con el plano internacional, en la medida de lo posible, y

h) Los recursos disponibles.

A partir de estos y a la imposibilidad de incluirlos todos en un sólo cuestionario se determina utilizar dos tipos para censar a la población: el básico con 29 preguntas y el ampliado con 75. Con este último se censaron alrededor de 2.9 millones de viviendas de un total de aproximadamente 28.6 millones de viviendas particulares habitadas en el país, es decir, se aplicó el cuestionario ampliado a cerca de 11.9 millones de personas. Para el resto de las viviendas, esto es, alrededor de 25.7 millones, se utilizó el cuestionario básico, es decir, cerca de 100 millones de personas fueron censadas con dicho cuestionario de un total<sup>2</sup> de 111,960,139.

Como ya se hizo notar, ambos cuestionarios tienen 29 preguntas en común de con los cuales se obtuvo la información de las variables siguientes:

- 1. Población
	- a) Sexo, edad y relación de parentesco;
	- b) Número de hijos nacidos vivos e hijos fallecidos;
	- c) Lugar de nacimiento y lugar de residencia en junio de 2005;

<sup>2</sup>Basado en cálculos propios a partir de los Microdatos de la MC2010 utilizando la variable FACTOR. Ahora bien el Panorama Sociodemográfico de México[?] presenta una población total de 112,336,538 lo que derivaría que aproximadamente 100.3 millones de personas fueron censadas con el cuestionario básico.

- d) Condición de habla indígena, lenguas indígenas y condición de habla española;
- e) Discapacidad, desde el enfoque de limitaciones en la actividad;
- f ) Condición de alfabetismo, condición de asistencia escolar y nivel y grado de escolaridad;
- g) Condición de actividad económica;
- h) Derechohabiencia de servicios de salud;
- i) Situación conyugal;
- j) Religión.
- 2. Vivienda
	- a) Material en pisos;
	- b) Número de dormitorios y número de cuartos;
	- c) Disponibilidad de energía electrica, agua y drenaje;
	- d) Disponibilidad de excusado y admisión de agua en este servicio;
	- e) Disponibilidad de bienes y tecnologías de información y comunicación (TIC).

El cuestionario ampliado adiciona información sobre temas de salud, discapacidad, pertenencia étnica, educación, migración interna e internacional, características económicas, fecundidad y natalidad reciente con las variables siguientes:

#### 1. Población

- a) Condición de residencia de la madre, condición de residencia del padre y presencia del cónyuge;
- b) Hijos supervivientes, fecha de nacimiento del último hijo, supervivencia y edad al morir;
- c) Municipio de residencia en junio de 2005;
- d) Comprensión de habla indígena y autoadscripción étnica;
- e) Causa de limitación en la actividad;
- f) Área de estudio;
- g) Ocupación u oficio, posición en el trabajo, condición de prestaciones laborales y/o sociales, horas trabajadas, ingresos por trabajo, sector de actividad económica, lugar de trabajo y condición de percepción de otros ingresos;
- h) Uso de servicios de salud.
- 2. Migración internacional en los últimos 5 años
	- a) Sexo y edad;
	- b) Fecha de emigración;
	- c) Lugar de origen;
	- d) País destino;
	- e) País de residencia actual;
	- f) Fecha de retorno;
	- g) Condición de residencia actual.
- 3. Alimentación
	- a) Condición de acceso a la alimentación de los últimos 3 meses.
- 4. Vivienda
	- a) Material en paredes y techos;
	- b) Disponibilidad de cocina y combustible para cocinar;
	- c) Dotación de agua;
	- d) Excusado de uso exclusivo;
	- e) Forma de desechar la basura;
	- $f$ ) Tenencia, forma de adquisición y equipamiento de la vivienda.

A partir de estas variables se producen indicadores a nivel nacional, estatal, municipal, por AGEB, localidad y manzana.

La finalidad del cuestionario ampliado es ahondar en el conocimiento de algunos temas prioritarios, a saber, en una muestra de 2.9 millones de viviendas.

# 2.3. Marco Muestral

El marco de muestreo está conformado por todas las viviendas particulares habitadas en México y sus residentes habituales.

La generación del marco se hizo a partir del Conteo de Población y Vivienda 2005 complementada con la información del Censo Agropecuario 2007 y los

Censos Económicos 2009. Dicha información se actualizó cartográficamente y se integró en un catálogo cartográfico por medio del cual se llevó a cabo la planeación operativa y la selección de la Muestra Censal 2010, [?].

Algunas áreas del catálogo cartográfico no se incluyeron por no tener población objeto de estudio, dichas áreas son las siguientes:

- AGEB o localidades sin población residente habitual, en los últimos tres eventos (Conteo 2005, Censo Agropecuario 2007 y Censos Económicos 2009).
- Áreas en las que únicamente hay viviendas colectivas.
- Áreas con población pero sin viviendas, como aquellas con referencia de población indigente.

El dominio de estudio o simplemente dominio, provee información acerca de la población finita de interés o información acerca de las subpoblaciones. Para la muestra censal se definió el siguiente:

- 1. Nacional;
- 2. Estatal y con desagregación en cuatro tamaños de localidad:
	- a) Menos de 2,500 habitantes;
	- b) De 2,500 a 14,999 habitantes;
	- c) De 15,000 a 49,999 habitantes;
	- d) 50,000 y más habitantes.
- 3. Municipal;
- 4. Localidades de 50 mil y más habitantes.

Una vez expuesto lo anterior, se describe el diseño de la muestra censal a continuación.

#### 2.4. Diseño de la muestra

El diseño de la muestra censal 2010 no es autoponderado, esto es, las viviendas que constituyen la muestra no tienen igual probabilidad de selección. Como se maneja información a nivel viviendas el método de muestreo más apropiado es el de áreas, con una sola etapa de selección y estratificado por conglomerados.

El muestreo de áreas tiene la característica de que las zonas urbanas y rurales de cada municipio se encuentran divididas en áreas geográficas delimitadas, como son, sectores, secciones y manzanas. Este hecho permite la utilización de mapas cartográficos para identificar cada una de las localizaciones del país, optimizando de esta manera el trabajo de campo en ubicación y supervisión, [?].

El muestreo por conglomerados tambien es llamado como muestreo por conglomerados en una sola etapa, por el contrario, en el de dos etapas los elementos de la muestra son obtenidos como resultado de dos etapas de muestreo. De acuerdo al tipo de información el método se presta para dos etapas de selección, con localidades o manzanas como UPM y viviendas como unidad última de muestreo (UUM), pero por ser un diseño con reemplazo se considera una sola etapa.

En el muestreo por conglomerados una población finita es agrupada en subpoblaciones llamadas conglomerados, por lo que se definen segmentos como unidades de observación, conformados por áreas geográficas completas, ya sean manzanas o localidades a las cuales se les aplicó el cuestionario ampliado.

Para la estratificación de los 2,456 municipios que hay en todo el país, se clasificaron tres grupos de acuerdo a su tamaño, estos son:

- 1. Menos de 1,100 viviendas habitadas;
- 2. De 1,100 a 4,000 viviendas habitadas;
- 3. Más de 4,000 viviendas habitadas.

Para el Estado de Guerrero se consideraron en este estudio localidades con más de 1,100 viviendas habitadas, enfocándose en los puntos 2 y 3, con base en la muestra censal 2010.

Se decidió que las viviendas habitadas de los municipios con menos de 1,100 viviendas habitadas, así como las viviendas de los 125 municipios con menor índice de desarrollo humano (IDH) (ver apéndice A), independientemente de su tamaño, se incluyeran con certeza en la muestra. En el caso de Guerrero son 21 los municipios que se registran con certeza. Para el resto de los municipios, es decir los que no se registraron con certeza en la muestra, se seleccionaron áreas completas, donde en el interior de cada municipio se volvió a estratificar conformando los siguientes estratos:

1. Localidades de menos de 250 viviendas habitadas;

- 2. Localidades de 250 viviendas a menos de 50,000 habitantes. Ahora bien, esto conlleva a una nueva estratificación pero ahora por localidad, donde de acuerdo al número de habitantes por localidad se generaron los estratos siguientes:
	- a) Menos de 50 habitantes;
	- b) De 50 a 499 habitantes;
	- c) De 500 a 999 habitantes;
	- d) De 1,000 a 1,499 habitantes;
	- e) De 1,500 a 1,999 habitantes;
	- f) De 2,000 a 2,499 habitantes;
	- g) De 2,500 a 4,999 habitantes;
	- h) De 5,000 a 14,999 habitantes;
	- i) De 15,000 a 49,999 habitantes.
- 3. Localidades de 50 mil y más habitantes, donde en el interior de cada una de estas localidades cada AGEB constituyó un estrato.

Es necesario recalcar que el tamaño de la localidad se definió con base en los resultados del II Conteo de Población y Vivienda 2005.

# 2.5. El esqueleto de la muestra

La idea general del esqueleto es proveer información acerca del dominio de estudio y su uso es simplemente descriptivo. Está basado en las siguientes características:

- i) Contar con una población finita;
- ii) Obtener información acerca de las características poblacionales o parámetros;
- iii) El acceso y la observación de los elementos individuales de la población se establece a través de un marco de muestreo y un mecanismo que asocia los elementos de la población con las unidades de muestreo en dicho marco;
- iv) La selección de una muestra probabilística;
- v) Para cada elemento en la muestra las variables de estudio son medidas y registradas;

#### 20 CAPÍTULO 2. METODOLOGÍA DE LA MUESTRA CENSAL 2010

vi) Los registros de valores de las variables son usados para el cálculo de las estimaciones de los parámetros de la población finita de interés, tales como, totales, medias, medianas, proporciones y coeficientes de regresión, principalmente.

De esta forma se decide generar una estructura (esqueleto) de la muestra censal 2010 enfocada a las viviendas del Estado de Guerrero y sus 81 municipios mostrada en el cuadro ??.

En dicha estructura se describe a la población dividida en subpoblaciones, el número de estratos generados (columna Estratos), los elementos de la población agrupados en subpoblaciones disjuntas llamadas Unidades Primarias de Muestreo (columna UPM), que para efectos de este trabajo las UPM son áreas geográficas completas, ya sea manzanas o localidades. Para el conjunto de localidades de menos de 250 viviendas habitadas, las unidades primarias de muestreo fueron las localidades completas, aun cuando estuvieran amanzadas o no.

La columna Est.1.UPM indica los estratos con una sola UPM, la cual fue sometida a un ajuste, puesto que para la estimación de la varianza implica variaciones dentro de las unidades primarias de muestreo, tal ajuste establece la contribución de la varianza con la media de todos los estratos con más de una UPM.

La columna siguiente señala las unidades últimas de muestra (UUM), esto es, las viviendas que fueron muestreadas.

El número de viviendas estimadas para cada municipio lo muestra el factor de expansión en la columna Factor.

El esqueleto continúa con la columna Censo la cual hace referencia a los tabulados básicos reportados por el CPV2010, dichas viviendas particulares habitadas excluyen viviendas móviles, refugios y locales no construidos para habitación.

La última columna indica si el municipio entró con certeza en la muestra o no.

Se observa en la columna Estratos, que cuando aparece un municipio con el número 1 dicho valor es coincidente en la columna Certeza de tal manera que no se estratificó, implicando que el mismo se incorporó para ser censado y no estimado.

Cabe señalar que cada columna se generó con el programa R de manera independiente con los Microdatos de la base "Viviendas" obteniendo como resultado el cuadro referido. El código se encuentra en el apéndice C.

#### 2.5. EL ESQUELETO DE LA MUESTRA 21

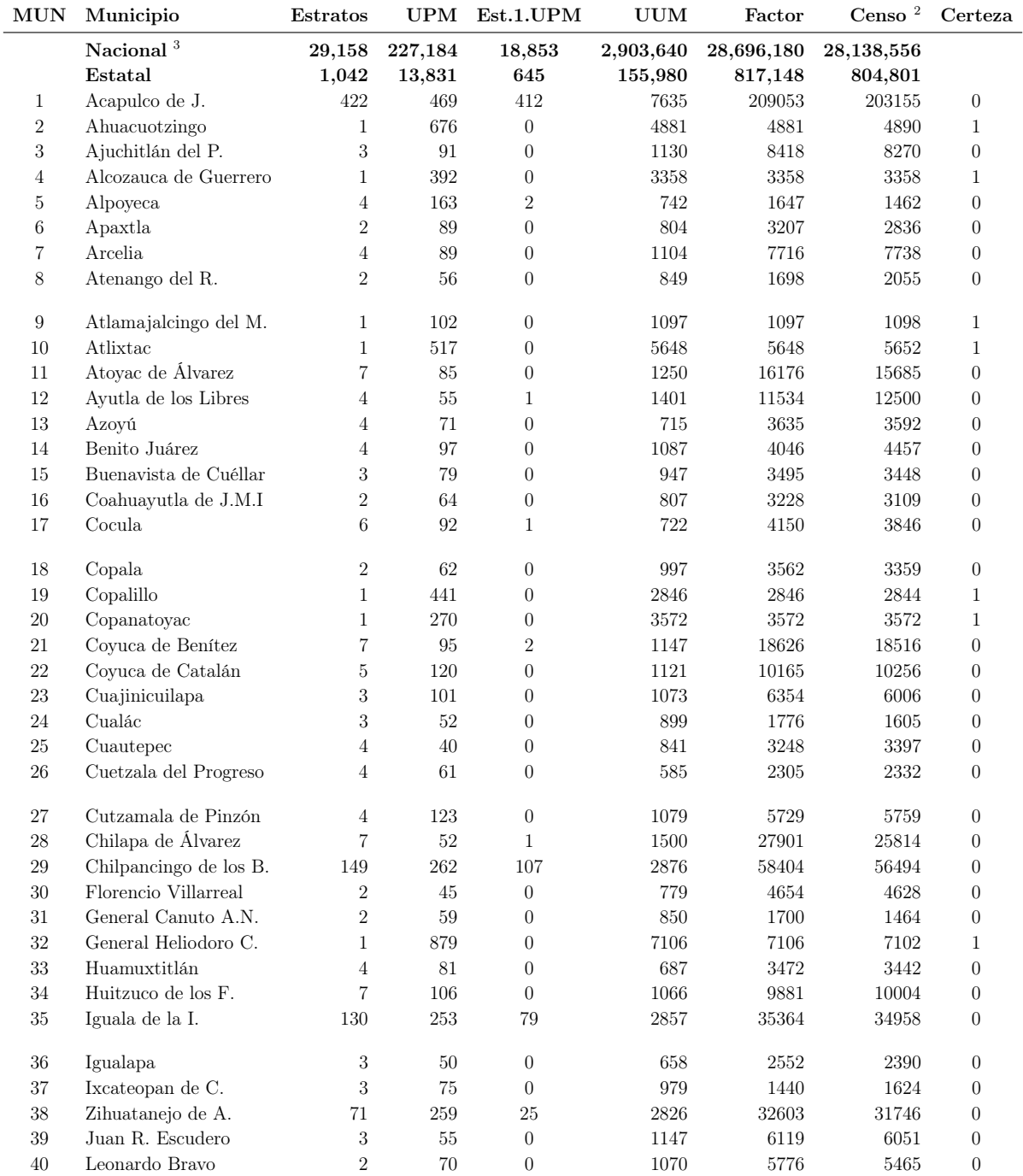

#### Cuadro 2.1: Esqueleto de la Muestra Censal 2010 para las viviendas del Estado de Guerrero

Continúa en la página siguiente

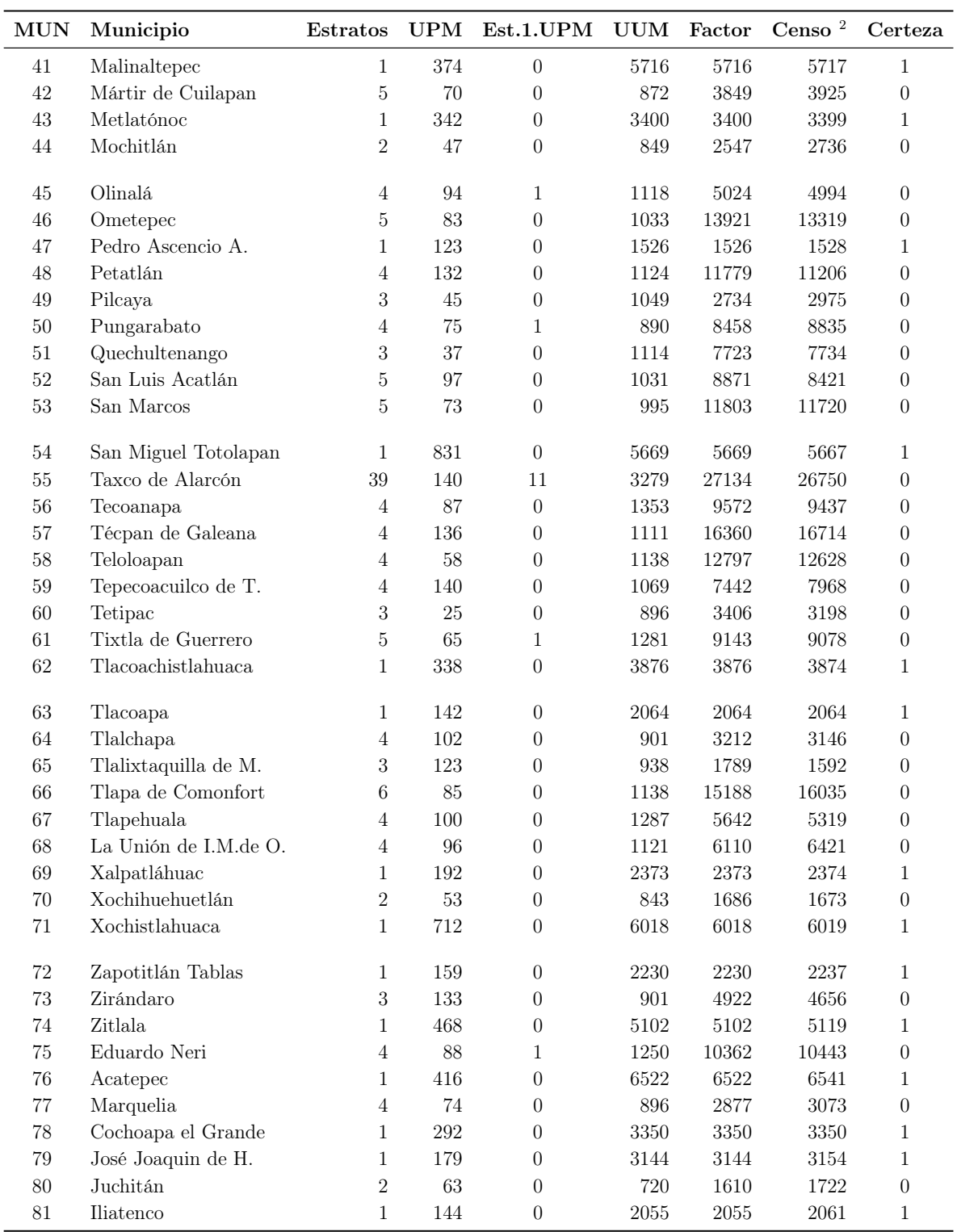

<sup>2</sup> Tabulados Básicos reportados por el Censo 2010. El total de viviendas particulares

habitadas excluye viviendas móviles, refugios y locales no construidos para habitación.

<sup>3</sup> Cálculos propios generados a partir de la MC2010

# 2.6. Determinación del tamaño de muestra

Los tamaños de muestra se decidieron como sigue:

- 1. Para municipios de 1,100 a 4,000 viviendas habitadas, un tamaño de muestra de 800 viviendas;
- 2. Para municipios de 4,000 o más viviendas habitadas y que no cuentan con localidades de 50 mil y más habitantes, un tamaño de muestra de 1,100 viviendas;
- 3. Para municipios de 4,000 o más viviendas habitadas y el resto del municipio sin incluir a la localidad de 50 mil y más habitantes, un tamaño de muestra de 800 viviendas;
- 4. Para las localidades de 50 mil y más habitantes, un tamaño de muestra de 2,000 viviendas habitadas.

Para una mejor perspectiva se adiciona el cuadro ??, que contiene los tamaños de muestra seleccionados para cada municipio según su clasificación.

|                                                    | Clasificación de Municipios                                                         | Viviendas en muestra | Total de municipios |
|----------------------------------------------------|-------------------------------------------------------------------------------------|----------------------|---------------------|
| Municipios con menos de 1,100 viviendas o          |                                                                                     |                      |                     |
| 125 municipios con IDH más bajo                    |                                                                                     | Censo                | 766                 |
| Municipios con 1,101 a 4,000 viviendas             |                                                                                     |                      |                     |
| habitadas                                          |                                                                                     | 800                  | 794                 |
|                                                    | Sin localidades de 50 mil y                                                         |                      |                     |
|                                                    | más habitantes                                                                      | 1,100                | 703                 |
| Municipios con más de<br>4 mil viviendas habitadas | Con localidades de 50 mil y<br>más habitantes (sin<br>considerar estas localidades) | 800                  | 193                 |
|                                                    | Cada localidad de 50 mil v                                                          | Al menos             |                     |
|                                                    | más habitantes                                                                      |                      |                     |
|                                                    | Nacional                                                                            |                      | 2,456               |

Cuadro 2.2: Determinación del tamaño de muestra

En el interior de cada municipio, la afijación de la muestra para cada estrato fue proporcional al número de viviendas habitadas por estrato. Por el contrario, para aquellos municipios que se registraron con certeza en la muestra no fue necesario hacer la afijación.

Partiendo de, un nivel de confianza del 90 %, un error relativo máximo de 0.2, un efecto de diseño de 1.44, una tasa de respuesta del 90 %, esto es, una tasa de no respuesta del 10 %. Los tamaños de muestra se calcularon con la siguiente expresión:

$$
n = \left(\frac{z^2}{r^2}\right) \left(\frac{q}{p}\right) \left(\frac{DEFF}{1 - TNR}\right) \tag{2.1}
$$

donde:

p: Proporción que se desea estimar

q: 1-p

 $r$ : Error relativo

z: Nivel de confianza

DEFF: Efecto de diseño

TNR: Tasa de no respuesta

 $y \frac{q}{q}$  $\frac{q}{p}$  es una estimación inicial propuesta por el INEGI basada en experiencias de ejercicios anteriores. En caso de que no se considerara ese criterio la fórmula a utilizarse habría sido [?]:

$$
n = \left(\frac{z^2}{4r^2}\right) \left(\frac{DEFF}{1 - TNR}\right) \tag{2.2}
$$

A su vez se consideró un ajuste por población finita que se determinó como,

$$
n' = \frac{n}{1 + \frac{n}{N}}
$$
\n<sup>(2.3)</sup>

donde:

- n': Tamaño de muestra ajustado por población finita
- n: Tamaño estimado de la muestra
- $N$ : Total de viviendas

Los tamaños de muestra fijados garantizan estimaciones municipales admisibles, de acuerdo a los parámetros fijados para proporciones cercanas a 0.01 o mayores.

#### 2.6.1. Selección de la muestra

Para la selección de la muestra se aplicó el mismo esquema para todos los municipios: el muestreo aleatorio simple, sin embargo, las UPM varían de acuerdo con los estratos de cada municipio, es decir:

- 1. Para las localidades con menos de 250 viviendas habitadas se seleccionaron localidades completas;
- 2. Para las localidades con más de 250 viviendas habitadas y menos de 50,000 habitantes, se seleccionaron manzanas o localidades completas dentro de cada estrato de acuerdo al tamaño de localidad;
- 3. Para las localidades de 50 mil y más habitantes, se seleccionaron en promedio 1.3 manzanas por cada AGEB.

### 2.6.2. Ajuste de cobertura por no respuesta

Debido a que en algunos hogares la información es negada, o en ocasiones no es posible ubicar sus viviendas, ya sea por direcciones erróneas o cambios de nomenclatura o simplemente porque el entrevistado no se siente cómodo al contestar ciertas preguntas, hay información incompleta. Por ello se aplica un factor de ajuste, es decir, para cada UPM los factores de expansión se multiplican por un factor adicional, el denominado, ajuste por no respuesta o tasa de no respuesta (TNR).

Planteado lo anterior, en efecto, el diseño de la muestra no es autoponderado, esto es, cada vivienda en muestra representa a un número diferente de viviendas, es decir, los factores de expansión son distintos entre las áreas así como la tasa de no respuesta, por consiguiente se requiere el uso de estos para el cálculo de cualquier estimador o indicador.

# 2.7. Cálculo de factores de expansión

Al ser una encuesta muestral se debe contar con un ponderador, el cual hace que una vivienda represente a un grupo de viviendas.

El factor de expansión es un concepto relacionado con la probabilidad de selección y se interpreta como la cantidad de unidades en la población que representa una unidad en la muestra, ya sea personas, viviendas, áreas económicas, agrícolas, etc. Para obtener cualquier tipo de información se requiere multiplicar el valor de la variable de estudio por el factor considerado.

La probabilidad de inclusión bajo un diseño aleatorio simple sin reemplazo de cada una de las UPM (manzanas o localidades) está dada por:

$$
\pi_k = \frac{n_h}{N_h} = f; \qquad k = 1, ..., N
$$
\n(2.4)

donde  $\pi_k$  es la probabilidad de inclusión bajo un diseño aleatorio simple,  $n_h$  es el número de UPM (manzanas o localidades) a seleccionar en el h-ésimo estrato y  $N_h$  es el total de UPM en el estrato h.

Se define  $f = \frac{n}{N}$  $\frac{n}{N}$ como la fracción de muestreo. Con la definición anterior, el factor de expansión para cada una de las viviendas (y cada uno de los residentes) de la j-ésima UPM en el h-ésimo estrato será:

$$
F_{hj} = \frac{1}{\pi_k} = \frac{N_h}{n_h} \tag{2.5}
$$

La fórmula que produce el factor de expansión es finalmente el inverso de la probabilidad de inclusión.

#### 2.8. El Estimador  $\pi$

Consideremos la estimación de la población total  $t = \sum_{u} y_k$ . El estimador de Horvitz-Thompson se define como,

$$
\hat{t}_{\pi} = \sum_{s} \frac{y_k}{\pi_k} \tag{2.6}
$$

Donde la cantidad  $\frac{y_k}{\pi_k}$  tambien es llamada: " $\pi$ -expandida para los valores de y en el k-ésimo elemento".

La expansión  $\pi$  tiene el efecto de aumentar la importancia de los elementos en la muestra. Como, naturalmente, esta contiene menos elementos que la población, se requiere una expansión para alcanzar el nivel de toda la población, en este caso la π-expandida. Existe un principio importante que enuncia lo siguiente: "Hacer uso de los valores muestrales de la  $\pi$ -expandida para obtener un estimador insesgado de una población del total cuando el muestreo se realiza con probabilidades de inclusión positivas y arbitrarias". Horvitz y Thompson (1952), [?], usaron este principio para estimar el total, de ahí que la formula (2.5) se conoce como el estimador Horvitz-Thompson.

Sin embargo, se recuerda que la muestra fue en una sola etapa de selección y estratificada por conglomerados, de tal manera que el estimador más apropiado es el definido por el muestreo por conglomerados en una sola etapa o simplemente muestreo por conglomerados.

En el muestreo por conglomerados de una sola etapa la población finita  $U =$  $\{1, ..., k, ..., N\}$  es particionada en  $N_I$  subpoblaciones, llamadas conglomerados, y denotado como  $U_1, ..., U_i, ..., U_{N_I}$ . Este conjunto de conglomerados se representan simbólicamente como  $U_I = \{1, ..., i, ..., N_I\}.$ 

Las probabilidades de inclusión de primero y segundo orden de un diseño  $p_I(\cdot)$ son

$$
\pi_{Ii} = \sum_{s_I \ni i} p_I(s_I) \tag{2.7}
$$

y para dos conglomerados  $i, j$  se tiene que,

$$
\pi_{Iij} = \sum_{s_I \ni i,j} p_I(s_I) \tag{2.8}
$$

donde la notación I se refiere al primer escenario y  $s_I$  es la muestra de conglomerados. Continuando con esta notación, sea

$$
t_i = \sum_{U_i} y_k \tag{2.9}
$$

el total del i-ésimo conglomerado. La población total a ser estimada se puede expresar como,

$$
t = \sum_{U} y_k = \sum_{U_I} t_i \tag{2.10}
$$

Ahora bien, sea  $\tilde{\Delta}_{Iij} = \frac{\Delta_{Iij}}{\pi_{Iij}}$  $\frac{\Delta_{Iij}}{\pi_{Iij}}$ , con  $\Delta_{Iij} = \pi_{Iij} - \pi_{Ii}\pi_{Ij}$  y se define  $\check{t}_i = \frac{t_i}{\pi_I}$  $\frac{t_i}{\pi_{Ii}}$ .

Por tanto, en un muestreo por conglomerados el estimador  $\pi$  del total de la población  $t = \sum_{U} y_k$  tiene la siguiente expresión

$$
\widehat{t}_{\pi} = \sum_{s_I} \check{t}_i \tag{2.11}
$$

La varianza está dada por

$$
V(\hat{t}_{\pi}) = \sum \sum_{U_I} \Delta_{Iij} \check{t}_i \check{t}_j \tag{2.12}
$$

y un estimador insesgado para la varianza sería el siguiente

$$
\widehat{V}(\widehat{t}_{\pi}) = \sum \sum_{s_{I}} \check{\Delta}_{Iij} \check{t}_{i} \check{t}_{j}
$$
\n(2.13)

Es de notarse que la media poblacional  $\bar{y}_U = \frac{t}{N}$  $\frac{t}{N}$  no puede ser obtenida como usualmente se hace, es decir, dividiendo  $\hat{t}_{\pi}$  entre N, ni  $V(\hat{t}_{\pi})$  y  $\hat{V}(\hat{t}_{\pi})$  entre  $N^2$ . Esta complicación surge porque por lo general el tamaño de la población  $(N)$  es desconocido en escuestas que requieren una selección de conglomerados. Con N desconocida el parámetro  $\bar{y}_U = \frac{t}{N}$  $\frac{t}{N}$  es un cociente de dos incógnitas, por lo que se requieren estimadores separados.

Queda por aclarar que un muestreo con reemplazo es considerado de una sola etapa, por lo que el estimador usado en ese caso se remite al estimador pwr, que por sus siglas en inglés se refiere a la "p-ampliada con reemplazo", el cual se discutirá en el capítulo 3.

### 2.9. El estimador de razón

Con frecuencia un valor de interés a partir de una muestra aleatoria simple es la proporción o la relación entre dos variables las cuales varían de unidad en unidad, por ejemplo, el número promedio de trajes de vestir por adulto de sexo masculino, el gasto promedio en cosméticos por adulto de sexo femenino, ingresos por trabajo del jefe de familia en las viviendas censadas, el gasto promedio en los hogares, la proporción de posesión de celular en las viviendas particulares habitadas, etc. De tal manera que la estimación del cociente entre los totales de dos poblaciones desconocidas es,

$$
R = \frac{t_y}{t_z} = \frac{\sum_U t_y}{\sum_U t_z} \tag{2.14}
$$

donde y y z son las variables de estudio. Por ejemplo, si U es la población de hogares,  $y_k$  es igual al ingreso total del k-ésimo hogar y  $z_k$  es el número de personas en el k-ésimo hogar, entonces R es el ingreso per cápita de los individuos que pertenecen a los hogares de la población U.

Ahora bien, una manera indiscutible de crear un estimador de razón es estimar los totales de  $t_y$  y  $t_z$  con sus respectivos estimadores  $\pi$ :  $\hat{t}_{y\pi} = \sum_s \check{y}_k$  y  $\hat{t}_{z\pi} = \sum_s \check{z}_k$ donde  $\check{y}_k = \frac{y_k}{\pi_k}$  $\frac{y_k}{\pi_k}$  y  $\check{z}_k = \frac{z_k}{\pi_k}$  $\frac{z_k}{\pi_k}$ . Entonces el estimador (no lineal) de R es,

$$
\hat{R} = \frac{\hat{t}_{y\pi}}{\hat{t}_{z\pi}} = \frac{\sum_{s} \check{y}_k}{\sum_{s} \check{z}_k}
$$
\n(2.15)

#### 2.9. EL ESTIMADOR DE RAZÓN 29

En muestras pequeñas el estimado  $\hat{R}$  es sesgado y en general es una estimación de R ligeramente sesgada, mientras que en muestras grandes tiende a ser normal y el sesgo es mínimo. Aunque ambos componentes sean insesgados,  $\hat{t}_{y\pi}$  y  $\hat{t}_{z\pi}$ , el estimador  $\hat{R}$  es no insesgado para R.

En cuanto a la varianza no es fácil dar una expresión como las anteriores, sin embargo se saben las expresiones de las varianzas de $\hat{t}_{y\pi}$ y $\hat{t}_{z\pi}$ por lo que a partir de ellas se obtiene una aproximada.

Usando la linealización de Taylor para la estimación de la varianza, el estimador de razón mostrado en (??) se calcula aproximadamente como:

$$
\hat{R} = \hat{R}_0 = R + \frac{1}{t_z} (\hat{t}_{y\pi} - R\hat{t}_{z\pi})
$$
\n(2.16)

Entonces el estimador  $\hat{R}$  es aproximandamente insesgado para R, con la aproximación a la varianza (AR) siguiente,

$$
AV(\hat{R}) = V(\hat{R}_0) = \frac{1}{t_z^2} [V(\hat{t}_{y\pi}) + R^2 V(\hat{t}_{z\pi}) - 2RCov(\hat{t}_{y\pi}, \hat{t}_{z\pi})]
$$
(2.17)

donde  $Cov(\hat{t}_{y\pi},\hat{t}_{z\pi}) = E(\hat{t}_{y\pi}\hat{t}_{z\pi}) - E(\hat{t}_{y\pi})E(\hat{t}_{z\pi}).$ 

Por tanto, el estimador de la varianza es,

$$
\hat{V}(\hat{R}) = \frac{1}{\hat{t}_{z\pi}^2} [\hat{V}(\hat{t}_{y\pi}) + \hat{R}^2 \hat{V}(\hat{t}_{z\pi}) - 2\hat{R}\widehat{Cov}(\hat{t}_{y\pi}, \hat{t}_{z\pi})]
$$
(2.18)

Las fórmulas usadas en la sección 2.7, 2.8 y 2.9 son resultados y teoremas correspondientes a los capítulos 2, 3 y 4 del autor Särndal[?].

# Capítulo 3

# Generación de valores estimados

### 3.1. Descripción de las bases de datos

A la conformación de la base de datos de la Muestra Censal 2010 se le denomina Microdatos de la Muestra del Censo de Población y Vivienda 2010. Esta expone una selección de indicadores sobre las características sociodemográficas de la población y las viviendas del país captados por el CPV 2010, con información por entidad federativa desagregada en municipio o delegación, localidad mayor o menor a 50 mil habitantes y una llave única de vivienda la cual identifica a la vivienda.

Los indicadores incluídos en la base de datos se clasifican de acuerdo a los puntos siguientes:

- A) Población
- B) Fecundidad
- C) Mortalidad
- D) Migración
- E) Hablantes de lengua indígena
- F) Discapacidad
- G) Características educativas
- H) Características económicas
- I) Servicios de salud
- J) Situación conyugal
- K) Religión
- L) Hogares censales
- M) Vivienda
- N) Índices de desarrollo social

Con respecto a la población se incluyen aspectos como sexo, edad, fecundidad, migración, lengua indígena, discapacidad, características educativas y económicas, servicios de salud, situación conyugal y religión. En cuanto al punto L) la información está relacionada con el número de hogares y su población, de acuerdo con la jefatura del hogar o edad de este. En lo que respecta a las viviendas se ofrece información sobre: total de viviendas y ocupantes, material de pisos, número de cuartos, servicios disponibles en la vivienda (energía eléctrica, agua entubada, sanitario, drenaje), así como los bienes con los que cuenta la misma.

El conjunto de datos de cada entidad federativa está compuesto por tres bases de datos: Viviendas, Personas y Migrantes. Como se mencionó al inicio de este trabajo, el indicador a analizar será Viviendas, en particular para el Estado de Guerrero.

# 3.2. Microdatos de la Muestra Censal 2010

Una vez descrito de manera general el contenido de los Microdatos de la Muestra Censal 2010, mismos que están disponibles en el sitio web del INEGI: http://www.inegi.org.mx/est/contenidos/proyectos/accesomicrodatos/cpv2010/ default.aspx, se explica brevemente el contenido de la base de datos de Viviendas para el Estado de Guerrero. Esta base cuenta con 155,980 observaciones y la descripción de las siguientes variables:

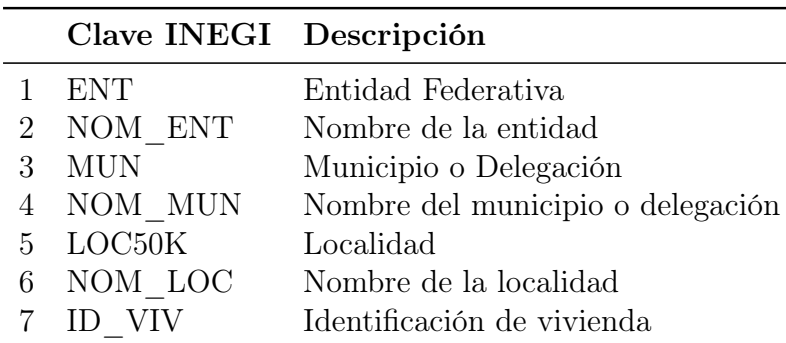

Variables de identificación geográfica

#### Variables de diseño

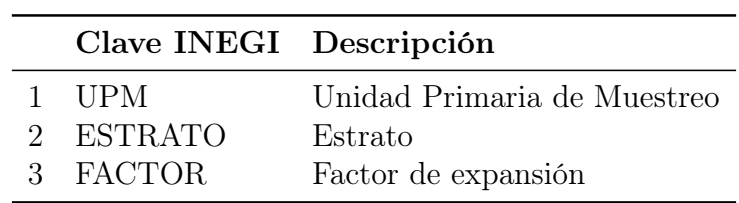

#### Variables características de las viviendas

En total son 44 variables características de las viviendas, analizando las siguientes:

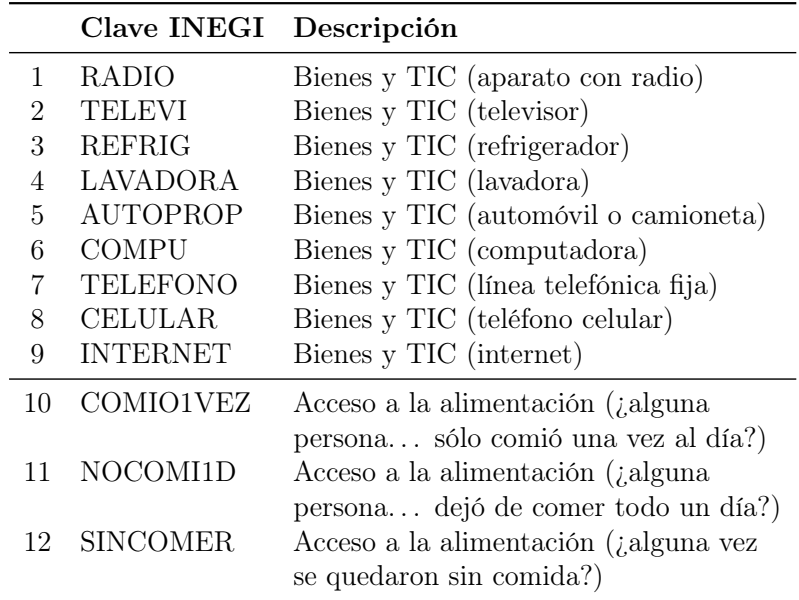

#### Variables auxiliares

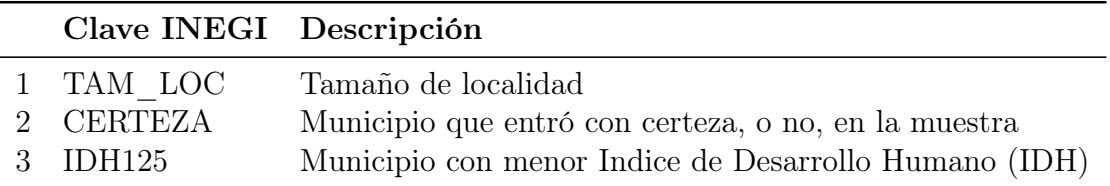

# 3.3. Tabulados básicos

Una vez que de acuerdo a los procedimientos técnicos del INEGI, se recolectó, verificó y validó la información de los instrumentos de captación, se realizó la etapa de tratamiento de la información que se basa en los procesos que se describen a continuación:

- a) Recepción y almacenamiento de los instrumentos de captación;
- b) Captura;
- c) Codificación de preguntas abiertas;
- d) Validación automática;
- e) Actualización de claves cartográficas en los instrumentos de captación;
- f) Generación de resultados.

Realizados los puntos anteriores se genera una serie de tabulados básicos con los datos obtenidos del CPV 2010 organizados según la temática censal finalizando con la publicación de los resultados definitivos desagregados a nivel de entidad federativa, municipio y localidad, de acuerdo con el Marco Geoestadístico Nacional (MGN) del INEGI.

# 3.4. Población objeto de estudio

Se analizará el Estado de Guerrero, siendo uno de los estados en la República Mexicana que cuenta con municipios clasificados con menor Índice de Desarrollo Humano (IDH)(véase apéndice A) en el país<sup>1</sup>, esto es, con un IDH menor a 0.5 que por consiguiente se registran con certeza en la Muestra Censal 2010, es decir, con probabilidad igual a uno.

El Estado de Guerrero cuenta con 81 municipios que se distribuyen en 7 regiones: Tierra Caliente, Norte, Centro, Montaña, Costa Grande, Costa Chica y Acapulco. El total de la población es de 3,338,768 y representa un 3 % a nivel nacional [?].

La población objetivo son las viviendas particulares habitadas y sus residentes habituales; las variables de estudio son: Bienes y Tecnologías de la Información y Comunicación y el Acceso a la Alimentación.

<sup>1</sup>Fuente: CONAPO, Índice de Desarrollo Humano 2000.

# 3.5. Uso del programa R para generar estimaciones

En esta sección se hace una breve descripción de la obtención de datos en R y algunos cálculos. El código completo sobre este material introductorio se puede encontrar en el apéndice C. A continuación se explica el uso de R para obtener estimaciones.

Para comenzar un análisis es necesario leer y comprender los datos para después exportarlos al área de trabajo. En vista de que las variables eran tipo "cadena" se inició con la preparación y recodificación de las mismas para un mejor manejo de los datos.

Ahora bien, el primer paso en el análisis de datos es la especificación del diseño en R. La función svydesign() hace esta descripción y se agrega al conjunto de datos para producir un objeto del diseño de la encuesta, es decir, envuelve la información sobre el diseño y los datos en un solo objeto asegurando que la información no se separe o se use con un conjunto de datos erróneo. Esta función posee diferentes argumentos que para efectos de este trabajo se usaron los siguientes:

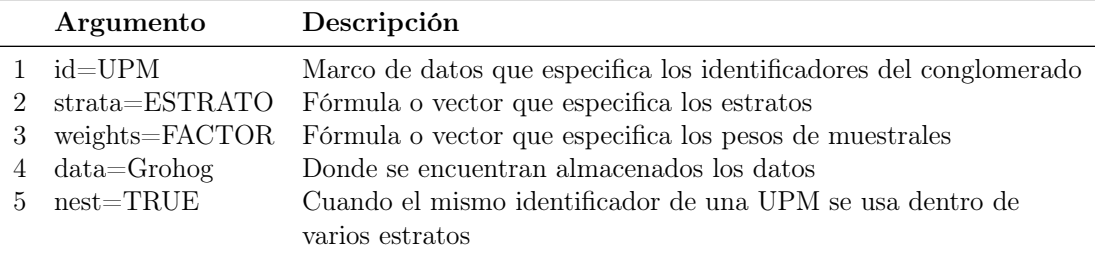

En la sección 2.8, se enfatizó los diferentes diseños muestrales, es en este punto donde se elige el más adecuado. Dado que el tamaño de población (N) es desconocido es necesario especificar las probabilidades muestrales o bien los pesos, es por ello que para efectos de este trabajo se utilizó un diseño de muestreo con reemplazo. Cabe señalar que la media y el total estimados son los mismos aun usando un diseño de muestreo sin reemplazo, la diferencia está en que los errores estandar y el Deff son ligeramente más grandes.

Una especificación más sobre esta función es el manejo de estratos con una sola UPM. La estimación de la varianza en las encuestas por muestreo implica variaciones calculadas dentro de las unidades primarias de muestreo. Si sólo una UPM es muestreada de un estrato particular, la varianza no se puede calcular (no hay estimador insesgado y el estimador estándar da 0/0). De manera que es necesario hacer un ajuste, donde probablemente el mejor sea combinar los estratos con una sola UPM con otro estrato bien elegido, para ello existen cuatro tipos de ajustes disponibles: fail, que hace que sea un error tener un estrato con una sola UPM; remove, el estrato con una sola UPM no contribuye a la varianza; adjust, da un estimador de la varianza conservador que utiliza los residuos de la media poblacional en lugar de la media de estrato, por último average establece la contribución de la varianza con la media de todos los estratos con más de una UPM. Se empleó este último.

Es importante mencionar que se realizó un ajuste adicional, cuya idea principal fue colapsar por pares aquellos estratos con una única UPM (sin importar su etiqueta en la base de datos) a razón de crear nuevos estratos conteniendo dos o más UPM, esto con la finalidad de reducir o eliminar el número de UPM únicas y así obtener errores estándar y Deff más congruentes.

La estimación del total y de la media poblacional se hizo con svytotal y svymean. La estimación de los intervalos de confianza se hizo a un nivel de confianza del 95 % bajo el método logit. Para el caso de las estimaciones a nivel municipal se usó svyby() el cual permite obtener, junto con los comandos mencionados arriba, valores estimados que se muestran en los cuadros 3.1 a 3.5.

# 3.6. Presentación tabular y gráfica de valores estimados, puntuales e intervalares

A continuación se muestran los resultados en una presentación tabular de los 81 municipios que comprende el Estado de Guerrero, resaltando con letra negrita los municipios que forman parte de la Zona Metropolitana de Acapulco<sup>2</sup>, se trató de hacer estimaciones de proporciones y totales a nivel Zona Metropolitana pero debido a la imposibilidad de una desagregación minuciosa de las localidades que conforman la Zona Metropolitana de Acapulco no fue permisible hacer dichas estimaciones por lo que sólo se toman en cuenta los dos municipios que la comprenden: Acapulco de Juárez y Coyuca de Benítez.

Los cuadros 3.1 y 3.2 muestran una comparación de los valores censales  $(t)$ 

<sup>2</sup>La Zona Metropolitana de Acapulco está conformada por dos municipios y diez localidades, a saber, Acapulco de Juárez y las localidades: Acapulco de Juárez, Amatillo, Kilómetro 30, San Pedro las Playas, Tres Palos y Xaltianguis; el segundo municipio es Coyuca de Benítez y las localidades: Coyuca de Benítez, Bajos del Ejido, Tepetixtla y Tixtlancingo

que publicó el INEGI en sus tabulados básicos del cuestionario básico<sup>3</sup> y las estimaciones ( $\hat{t}$ ) producidas mediante el programa R. Se muestran también sus intervalos de confianza a un nivel del 95 %, seguido del error estándar (SE) y el Deff, continúan con el porcentaje (P) calculado con valores censales, cotejando con el porcentaje estimado  $(\widehat{P})$  por el estimador de razón junto con sus correspondientes límites superior e inferior (L.I-L.S).

Aquí conviene detenerse un momento a fin de notar que 21 municipios fueron censados, por lo que el símbolo "-" significa que no hubo estimación alguna puesto que al ser un municipio censado no hay nada que estimar más bien es un simple conteo de la población. Además, es de notarse que, algunos de los valores censales  $(t)$  y  $(t)$  de estos municipios difieren como mínimo 1 punto y máximo 9 para la variable radio y 1 punto como máximo para la variable internet, por lo que la máxima diferencia es sólo de 0.4 % lo cual la hace irrelevante.

Como observación final los valores censales del total de viviendas particulares habitadas, publicadas en los tabulados básicos, excluye viviendas móviles, refugios y locales no construidos para habitación debido a que no se captaron características de estas clases de viviendas. Asimismo, excluye las viviendas sin información de ocupantes. Es por esta razón que en algunas publicaciones del INEGI, como el Panorama Sociodemográfico de México, se encuentra que el total de viviendas a nivel nacional es de 28,607,568 mientras que en los tabulados básicos es de 28,138,556.

#### 3.6.1. Bienes y TIC

Los bienes en la vivienda dan cuenta de la existencia de aparatos electrodomésticos y automóvil, los cuales facilitan las tareas domésticas, disminuyen el tiempo de traslado y proporcionan confort. Por su parte, las TIC hacen referencia a los aparatos y servicios que permiten la recepción y reproducción de señales, el procesamiento de datos y la comunicación humana a distancia.

En el conjunto de los bienes y TIC se considera: radio, televisor, refrigerador, lavadora, automóvil o camioneta, computadora, línea telefónica fija, teléfono celular e internet, su presencia refleja mejores condiciones económicas y de consumo, es por ello que la información se usa para obtener indicadores de bienestar, acceso a medios de comunicación y también para la planeación empresarial de fabricantes, distribuidores y vendedores.

<sup>3</sup>Ver Anexo B para consultar el cuestionario básico

#### Diseño de la pregunta

Con respecto al Censo de año 2000, la pregunta se reestructura, y se excluye la "videocasetera" y la "licuadora". Además de que el "calentador de agua" pasó a ser parte del equipamiento de la vivienda se añaden el "teléfono celular" e "Internet". La pregunta fue la siguiente:

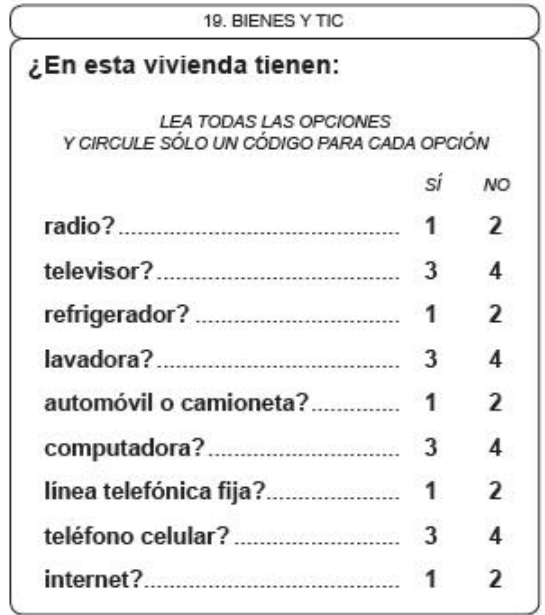

Ahora bien, se consideraron dos de las nueve preguntas que abarcan los bienes y tecnologías de la información, estas son, las variables radio e internet. Se muestra su presentación tabular y gráfica cuyo código se encuentra en el apéndice C.2.1.

Es interesante observar como la posesión de radio (cuadro ??) es particularmente alta, simplemente en Acapulco e Iguala la proporción estimada es superior al 70 %, mientras que Taxco de Alarcón y Teloloapan están por arriba del porcentaje nacional (79.51 %) dejando al valor estatal con un 63.30 %, ver figura ??. En adición, Acapulco fue el municipio que motivó a colapsar estratos por pares, puesto que cerca del 90 % eran estratos con una sóla UPM lo que implicó que el SE y Deff fueran demasiado altos y poco coherentes. Debido al ajuste ahora el Deff es de 32.85.

Para el caso de posesión de internet (cuadro ??) las proporciones son totalmente opuestas, es decir, todo el Estado está por debajo del valor nacional (21.33 %), donde los municipios con mayor acceso a esta tecnología son Acapulco, Chilpancingo, Iguala y Zihuatanejo, ver figura ??.

Cuadro 3.1: Posesión de radio<sup>4</sup> en las viviendas del estado de Guerrero y comparativo del parámetro t y  $\hat{t}$ , donde el primero es estimado por INEGI, del mismo modo el porcentaje poblacional P y el estimado $\widehat{P}$ .

| MUN            | Nombre                         | $\mathbf{t}^{-6}$ | $\widehat{t}$ | $\mathbf{L}.\mathbf{I}$ - $\mathbf{L}.\mathbf{S}$ | SE                          | <b>DEFF</b>              | $\mathbf{P}^{-6}$ | $\widehat{P}$               | $L.I - L.S$              |
|----------------|--------------------------------|-------------------|---------------|---------------------------------------------------|-----------------------------|--------------------------|-------------------|-----------------------------|--------------------------|
| $\mathbf{1}$   | Acapulco de $\mathrm{J.}^5$    | 146,137           | 147,408       | $135493 - 159323$                                 | 6078                        | 32.85                    | 71.93             | 71.04                       | $68.41 - 73.54$          |
| $\overline{2}$ | Ahuacuotzingo                  | 2,345             | 2,342         |                                                   | $\overline{a}$              |                          | 47.96             | $\overline{\phantom{0}}$    |                          |
| 3              | Ajuchitlán del P.              | 5,108             | 5,007         | 2701 - 7313                                       | 1,176                       | 107.31                   | 61.77             | 60.11                       | $54.18 - 65.75$          |
| $\overline{4}$ | Alcozauca de G.                | 1,475             | 1,475         | $\overline{a}$                                    | $\mathbb{Z}^{\mathbb{Z}}$   | $\mathcal{L}^{\pm}$      | 43.92             | $\mathbb{Z}^{\mathbb{Z}}$   | $\overline{a}$           |
| $\overline{5}$ | Alpoyeca                       | 885               | 975           | $695 - 1255$                                      | 143                         | 42.61                    | 60.53             | 59.93                       | $50.79 - 68.42$          |
| $\,6$          | Apaxtla                        | 2,110             | 2,232         | 1531 - 2933                                       | 358                         | 65.03                    | 74.40             | 70.57                       | $63.82 - 76.52$          |
| $\,7$          | Arcelia                        | 5,153             | 5,259         | 3295 - 7223                                       | 1,002                       | 100.64                   | 66.59             | 68.34                       | $65.37 - 71.17$          |
| 8              | Atenango del R.                | 1,092             | 894           | $440 - 1348$                                      | 232                         | 127.97                   | 53.14             | 53.15                       | $47.83 - 58.4$           |
| $\,9$          | Atlamajalcingo del M.          | 528               | 527           | L,                                                | $\overline{\phantom{a}}$    | $\overline{\phantom{a}}$ | 48.09             | $\frac{1}{2}$               |                          |
| 10             | Atlixtac                       | 1,965             | 1,962         |                                                   | $\frac{1}{2}$               | $\frac{1}{2}$            | 34.77             | $\frac{1}{2}$               |                          |
| 11             | Atoyac de Álvarez              | 10,331            | 9,987         | 6962 - 13012                                      | 1,543                       | 52.73                    | 65.87             | 62.17                       | $57.45 - 66.68$          |
| 12             | Ayutla de los Libres           | 5,641             | 4,950         | 3357 - 6543                                       | 813                         | 39.35                    | 45.13             | 43.19                       | $38.05 - 48.49$          |
| 13             | Azoyú                          | 1,709             | 1,902         | $859$ - $2945\,$                                  | 532                         | 77.99                    | 47.58             | 53.31                       | $49.12 - 57.45$          |
| 14             | Benito Juárez                  | 2,894             | 2,554         | 1996 - 3112                                       | $285\,$                     | 31.89                    | 64.93             | 63.42                       | $58.04 - 68.49$          |
| 15             | Buenavista de C.               | 2,505             | 2,513         | $1412 - 3614$                                     | 562                         | 168.18                   | 72.65             | 72.27                       | $68.91 - 75.41$          |
| 16             | Coahuayutla de J.M.I           | 714               | 828           | $530 - 1126$                                      | 152                         | 12.56                    | 22.97             | 26.01                       | $22.54 - 29.79$          |
| 17             | Cocula                         | 2,661             | 2,836         | 1212 - 4460                                       | $829\,$                     | 161.36                   | 69.19             | 68.47                       | $64.02 - 72.61$          |
| 18             | Copala                         | 1,612             | 1,837         | $1187 - 2487$                                     | 332                         | 48.39                    | 47.99             | 51.92                       | $44.47 - 59.29$          |
| 19             | Copalillo                      | 1,328             | 1,328         |                                                   | $\frac{1}{2}$               | $\overline{\phantom{a}}$ | 46.69             | $\overline{\phantom{a}}$    |                          |
| 20             | Copanatoyac                    | 1,475             | 1,475         |                                                   | $\overline{a}$              | $\overline{a}$           | 41.29             | $\overline{a}$              |                          |
| 21             | Coyuca de Benítez <sup>5</sup> | 11,339            | 10,528        | 6242 - 14814                                      | 2186                        | 68.66                    | 61.24             | 56.64                       | $50.41 - 62.66$          |
| 22             | Coyuca de Catalán              | 6,613             | 6,249         | 3706 - 8792                                       | 1,297                       | 87.66                    | 64.48             | 61.96                       | $55.39 - 68.12$          |
| $23\,$         | Cuajinicuilapa                 | 2,646             | 2,599         | 1539 - 3659                                       | 541                         | 38.84                    | 44.06             | 41.25                       | $35.05 - 47.73$          |
| 24             | Cualác                         | 969               | 1,083         | $425 - 1741$                                      | 336                         | 274.82                   | 60.37             | 61.19                       | $56.81 - 65.39$          |
| 25             | Cuautepec                      | 1,591             | 1,681         | $1005 - 2357$                                     | 345                         | 51.57                    | 46.84             | 52.11                       | $48.15 - 56.04$          |
| 26             | Cuetzala del Progreso          | 1,553             | 1,595         | $642 - 2548$                                      | 486                         | 165.84                   | 66.60             | 69.74                       | $66.14 - 73.11$          |
| 27             | Cutzamala de Pinzón            | 3,962             | 3,997         | 2621 - 5373                                       | 702                         | 95.18                    | 68.80             | 69.96                       | $65.05 - 74.46$          |
| 28             | Chilapa de Álvarez             | 14,258            | 15,339        | 5149 - 25529                                      | 5199                        | 224.42                   | 55.23             | 55.47                       | $45.10\,$ - $\,65.39$    |
| 29             | Chilpancingo de los B.         | 41,089            | 43,087        | 37454 - 48720                                     | 2874                        | 39.66                    | 72.73             | 74.83                       | $71.09$ - $78.24\,$      |
| 30             | Florencio Villarreal           | 2,370             | 2,151         | $1227 - 3075$                                     | 472                         | 38.85                    | 51.21             | 46.58                       | $39.4 - 53.9$            |
| 31             | General Canuto A.N             | 1,057             | 1,254         | 767 - 1741                                        | 249                         | 199.03                   | 72.20             | 75.27                       | $71.42 - 78.75$          |
| $32\,$         | General Heliodoro C.           | 2,521             | 2,521         | $\overline{a}$                                    | $\mathcal{L}_{\mathcal{A}}$ | $\sim$                   | 35.50             | $\mathcal{L}_{\mathcal{A}}$ | J.                       |
| 33             | Huamuxtitlán                   | 2,182             | 2,435         | $868 - 4002$                                      | 799                         | 234.90                   | 63.39             | 72.06                       | $69.61 - 74.39$          |
| 34             | Huitzuco de los F.             | 6,801             | 7,281         | 3883 - $10679$                                    | 1,734                       | 191.15                   | 67.98             | 73.93                       | $69.73 - 77.73$          |
| $35\,$         | Iguala de la I.                | 27,377            | 27,258        | 21665 - 32851                                     | 2853                        | 119.08                   | 78.31             | 77.91                       | 74.73 - 80.79            |
| 36             | Igualapa                       | 998               | 1,222         | 782 - 1662                                        | 224                         | 27.62                    | 41.76             | 48.28                       | $43.72 - 52.87$          |
| 37             | Ixcateopan de C.               | 1,191             | 1,046         | 784 - 1308                                        | 134                         | 133.67                   | 73.34             | 72.79                       | $68.71 - 76.52$          |
| 38             | Zihuatanejo de A.              | 20,588            | 20,737        | 17181 - 24293                                     | 1814                        | 42.06                    | 64.85             | 64.21                       | $61.04 - 67.25$          |
| 39             | Juan R. Escudero               | 3,460             | 3,776         | 2617 - 4935                                       | 591                         | 56.30                    | 57.18             | 62.13                       | $56.33 - 67.6$           |
| $40\,$         | Leonardo Bravo                 | 3,121             | 3,024         | 1753 - 4295                                       | 648                         | 67.24                    | 57.11             | 53.06                       | $45.31 - 60.67$          |
| 41             | Malinaltepec                   | 2,873             | 2,872         | $\overline{a}$                                    | $\overline{\phantom{a}}$    | $\overline{\phantom{a}}$ | 50.25             | $\frac{1}{2}$               | $\overline{\phantom{a}}$ |

Continúa en la página siguiente

| <b>MUN</b> | Nombre                                                | $\mathbf{t}^{-6}$     | $\widehat{t}$ | $\mathbf{L}.\mathbf{I}$ - $\mathbf{L}.\mathbf{S}$ | SE                       | <b>DEFF</b>              | $\mathbf{P}^{-6}$ | $\widehat{P}$            | $\mathbf{L}.\mathbf{I}$ - $\mathbf{L}.\mathbf{S}$ |
|------------|-------------------------------------------------------|-----------------------|---------------|---------------------------------------------------|--------------------------|--------------------------|-------------------|--------------------------|---------------------------------------------------|
| $42\,$     | Mártir de Cuilapan                                    | 2,423                 | 2,211         | $1626 - 2796$                                     | 298                      | 27.78                    | 61.73             | $57.64\,$                | $52.79 - 62.35$                                   |
| $43\,$     | Metlatónoc                                            | 976                   | 976           | $\overline{a}$                                    | $\overline{\phantom{a}}$ | ÷,                       | 28.71             | $\bar{\phantom{a}}$      |                                                   |
| 44         | Mochitlán                                             | 1,879                 | 1,674         | $937 - 2411$                                      | 376                      | 137.63                   | 68.68             | 69.32                    | $64.66 - 73.61$                                   |
| 45         | Olinalá                                               | 3,137                 | 3,076         | 1897 - 4255                                       | $602\,$                  | 88.65                    | 62.82             | 62.07                    | $58.00 - 65.97$                                   |
| $46\,$     | Ometepec                                              | 7,581                 | 7,510         | $5047 - 9973$                                     | 1,257                    | $37.42\,$                | $56.92\,$         | 54.99                    | $48.03 - 61.76$                                   |
| 47         | Pedro Ascencio A.                                     | 1,115                 | 1,115         | $\overline{\phantom{a}}$                          | $\overline{\phantom{a}}$ | $\omega_{\rm{eff}}$      | 72.97             | $\sim$                   | $\overline{\phantom{a}}$                          |
| 48         | Petatlán                                              | 6,128                 | 6,393         | $4650 - 8136$                                     | 889                      | $28.67\,$                | 54.68             | 54.56                    | $51.03 - 58.04$                                   |
| $49\,$     | Pilcaya                                               | 2,143                 | 1,917         | $1191 - 2643$                                     | 370                      | 151.56                   | 72.03             | $70.66\,$                | $67.1 - 73.98$                                    |
| $50\,$     | Pungarabato                                           | 5,682                 | 5,540         | $2543 - 8537$                                     | 1529                     | 145.66                   | 64.31             | 65.99                    | $60.65 - 70.96$                                   |
| 51         | Quechultenango                                        | 3,940                 | 4,031         | $1906 - 6156$                                     | 1,084                    | 104.27                   | 50.94             | 52.99                    | $43.09 - 62.66$                                   |
| $52\,$     | San Luis Acatlán                                      | 3,111                 | 4,143         | $2745 - 5541$                                     | $713\,$                  | $30.77\,$                | 36.94             | 47.64                    | $40.84 - 54.53$                                   |
| $53\,$     | San Marcos                                            | 6,799                 | 6,589         | 4935 - 8243                                       | 844                      | $22.56\,$                | $58.01\,$         | $55.93\,$                | $48.54 - 63.07$                                   |
| 54         | San Miguel Totolapan                                  | 2,797                 | 2,797         | $\overline{a}$                                    | $\Box$                   | $\overline{\phantom{a}}$ | 49.36             | $\sim$                   | $\overline{\phantom{a}}$                          |
| $55\,$     | Taxco de Alarcón                                      | 21,363                | 21,765        | 15855 - 27675                                     | 3015                     | 294.96                   | 79.86             | 80.58                    | $75.30 - 84.96$                                   |
| $56\,$     | Tecoanapa                                             | 5,221                 | 5,244         | $3179 - 7309$                                     | 1,054                    | 77.54                    | $55.32\,$         | 55.18                    | $48.92 - 61.29$                                   |
| 57         | Técpan de Galeana                                     | 7,426                 | 6,587         | $5252 - 7922$                                     | 681                      | 8.66                     | 44.43             | 40.78                    | $35.77 - 45.99$                                   |
| $58\,$     | Teloloapan                                            | 9,871                 | 10,148        | 6762 - 13534                                      | 1,728                    | 140.46                   | 78.17             | 79.58                    | $76.13 - 82.64$                                   |
| $59\,$     | Tepecoacuilco de T.                                   | 5,663                 | 5,214         | 3890 - 6538                                       | 676                      | 53.99                    | 71.07             | 72.56                    | $69.58$ - $75.34\,$                               |
| 60         | Tetipac                                               | 2,148                 | 2,238         | $1413 - 3063$                                     | 421                      | 83.84                    | 67.17             | 66.33                    | $62.63 - 69.84$                                   |
| 61         | Tixtla de Guerrero                                    | 6,773                 | 6,511         | 4893 - 8129                                       | $825\,$                  | $60.52\,$                | 74.61             | 71.82                    | $65.09 - 77.69$                                   |
| $62\,$     | $\label{thm:quasiconst1} {\rm The coachist la huaca}$ | 1,242                 | 1,240         | $\overline{\phantom{a}}$                          | $\blacksquare$           | $\bar{\phantom{a}}$      | $32.06\,$         | $\mathcal{L}$            | $\qquad \qquad -$                                 |
| $63\,$     | Tlacoapa                                              | $851\,$               | $851\,$       |                                                   | $\overline{\phantom{a}}$ | $\overline{\phantom{a}}$ | 41.23             | $\overline{\phantom{a}}$ |                                                   |
| 64         | Tlalchapa                                             | 2,174                 | 2,367         | 1470 - 3264                                       | 458                      | 136.76                   | 69.10             | 74.76                    | $70.7 - 78.44$                                    |
| 65         | Tlalixtaquilla de M.                                  | $716\,$               | $816\,$       | $549 - 1083$                                      | $136\,$                  | 46.18                    | 44.97             | 45.89                    | $40.2 - 51.7$                                     |
| 66         | Tlapa de Comonfort                                    | 10,272                | 9,354         | 6852 - 11856                                      | 1,276                    | $37.32\,$                | 64.06             | 62.21                    | $58.3 - 65.98$                                    |
| $67\,$     | Tlapehuala                                            | 3,526                 | 3,864         | $2681 - 5047$                                     | 604                      | 89.30                    | 66.29             | 68.82                    | $65.79 - 71.69$                                   |
| 68         | La Unión de I.M.de O.                                 | 2,955                 | 3,162         | $1984 - 4340$                                     | 601                      | 53.66                    | 46.02             | 52.24                    | $48.16 - 56.29$                                   |
| 69         | Xalpatláhuac                                          | 1,314                 | 1,312         | $\overline{a}$                                    | $\overline{\phantom{a}}$ | $\overline{\phantom{a}}$ | 55.35             | $\frac{1}{2}$            |                                                   |
| 70         | Xochihuehuetlán                                       | 1,077                 | 1,102         | $693 - 1511$                                      | $209\,$                  | 115.57                   | 64.38             | 65.83                    | $61.89 - 69.57$                                   |
| 71         | Xochistlahuaca                                        | 2,901                 | 2,900         | $\overline{a}$                                    | $\overline{\phantom{a}}$ | $\overline{\phantom{a}}$ | 48.20             | $\frac{1}{2}$            |                                                   |
| $72\,$     | Zapotitlán Tablas                                     | 794                   | $790\,$       |                                                   | $\overline{\phantom{a}}$ | $\overline{\phantom{a}}$ | 35.49             | $\overline{\phantom{m}}$ |                                                   |
| $73\,$     | Zirándaro                                             | 2,244                 | 2,383         | 1597 - 3169                                       | 401                      | 29.46                    | 48.20             | 48.74                    | $42.06 - 55.47$                                   |
| 74         | Zitlala                                               | 2,720                 | 2,712         |                                                   | $\frac{1}{2}$            | $\mathcal{L}$            | 53.14             | $\sim$                   |                                                   |
| 75         | Eduardo Neri                                          | 7,286                 | 6,864         | $4365 - 9363$                                     | 1275                     | 100.62                   | 69.77             | 67.75                    | $63.69 - 71.55$                                   |
| $76\,$     | Acatepec                                              | 2,059                 | 2,050         | $\overline{a}$                                    | $\overline{\phantom{a}}$ | $\overline{\phantom{a}}$ | 31.48             | $\sim$                   | L,                                                |
| $77\,$     | Marquelia                                             | 1,386                 | 1,039         | $418 - 1660$                                      | $317\,$                  | 69.24                    | $45.10\,$         | 36.94                    | $32.96 - 41.1$                                    |
| $78\,$     | Cochoapa el Grande                                    | 695                   | 695           |                                                   |                          |                          | 20.75             |                          |                                                   |
| 79         | José Joaquin de H.                                    | 1,167                 | 1,163         |                                                   |                          | $\overline{\phantom{a}}$ | 37.00             |                          |                                                   |
| 80         | Juchitán                                              | 742                   | 626           | $496 - 756$                                       | 66                       | $\ \, 9.31$              | 43.09             | 39.30                    | $35.85 - 42.85$                                   |
| 81         | Iliatenco                                             | $900\,$               | 899           |                                                   |                          | $\frac{1}{2}$            | 43.67             |                          |                                                   |
|            | Estatal<br>Nacional                                   | 509,424<br>22,373,499 | 511,894       | $488,684 - 535,104$ 11,841                        |                          | 175.55                   | 63.30<br>79.51    | 63.25                    | $62.27 - 64.22$                                   |

<sup>4</sup> Cuestionario Básico,Características de la vivienda,pregunta 9: Bienes y TIC,Anexo B.1

<sup>5</sup> Municipios pertenecientes a la Zona Metropolitana de Acapulco

<sup>6</sup> Valores censales obtenidos del INEGI.CPV 2010, Tabulados básicos del cuestionario básico, Viviendas,

Guerrero. http://www.inegi.org.mx/est/contenidos/proyectos/ccpv/cpv2010/Default.aspx

Nota1: El total de viviendas particulares habitadas excluye viviendas móviles, refugios, locales

no construidos para habitación y viviendas sin información de ocupantes

Nota2: Para los municipios censados, algunos valores de  $t$  y  $\hat{t}$  difieren como mínimo 1 punto y max. 9

Cuadro 3.2: Posesión de internet<sup>7</sup> en las viviendas del estado de Guerrero y comparativo del parámetro t y  $\hat{t}$ , donde el primero es estimado por INEGI, del mismo modo el porcentaje poblacional P y el estimado  $\widehat{P}$ .

| MUN            | Nombre                         | $\mathbf{t}^{-9}$ | $\hat{t}$      | $\mathbf{L}.\mathbf{I}$ - $\mathbf{L}.\mathbf{S}$ | $\rm SE$       | <b>DEFF</b>                 | $\mathbf{P}$ $^9$ | $\widehat{P}$            | $\mathbf{L}.\mathbf{I}$ - $\mathbf{L}.\mathbf{S}$ |
|----------------|--------------------------------|-------------------|----------------|---------------------------------------------------|----------------|-----------------------------|-------------------|--------------------------|---------------------------------------------------|
| $\mathbf{1}$   | Acapulco de J. $^8$            | 38,134            | 39,855         | $34287 - 45423$                                   | 2840.58        | 9.51                        | 18.77             | 19.20                    | $16.76 - 21.91$                                   |
| $\overline{2}$ | Ahuacuotzingo                  | 79                | 78             |                                                   |                | $\overline{\phantom{a}}$    | 1.62              | $\overline{\phantom{a}}$ |                                                   |
| 3              | Ajuchitlán del P.              | 177               | 186            | $92 - 280$                                        | 47.99          | 1.96                        | 2.14              | $2.24\,$                 | $1.23 - 4.04$                                     |
| $\overline{4}$ | Alcozauca de G.                | 24                | 24             | $\overline{a}$                                    | $\overline{a}$ | $\overline{\phantom{a}}$    | 0.71              |                          | $\overline{a}$                                    |
| 5              | Alpoyeca                       | 73                | 86             | $56 - 116$                                        | 15.42          | 2.38                        | 4.99              | 5.29                     | $3.11 - 8.87$                                     |
| 6              | Apaxtla                        | 259               | 248            | $164 - 332$                                       | 43.08          | 2.71                        | 9.13              | 7.84                     | $4.96 - 12.18$                                    |
| 7              | Arcelia                        | 793               | 784            | $573 - 995$                                       | 107.47         | 2.74                        | 10.25             | 10.20                    | $7.05 - 14.54$                                    |
| 8              | Atenango del R.                | 95                | 90             | $51 - 129$                                        | 19.94          | 4.66                        | 4.62              | 5.34                     | $3.14 - 8.96$                                     |
| 9              | Atlamajalcingo del $M$ .       | $\overline{7}$    | $\overline{7}$ |                                                   | ÷.             | $\overline{a}$              | 0.64              | $\overline{\phantom{a}}$ | L.                                                |
| 10             | Atlixtac                       | 19                | 19             |                                                   |                |                             | 0.34              | $\frac{1}{2}$            |                                                   |
| 11             | Atoyac de Álvarez              | 958               | 1,083          | 753 - 1413                                        | 168.21         | 2.34                        | 6.11              | 6.72                     | $4.56 - 9.8$                                      |
| 12             | Ayutla de los Libres           | 456               | $\,297$        | $121 - 473$                                       | 90             | $3.87\,$                    | 3.65              | 2.59                     | $1.31 - 5.06$                                     |
| 13             | Azoyú                          | 108               | 101            | $52$ - $150\,$                                    | 24.85          | 1.54                        | 3.01              | 2.83                     | $1.39 - 5.65$                                     |
| 14             | Benito Juárez                  | 346               | 267            | $184 - 350$                                       | 42.18          | 2.62                        | 7.76              | 6.63                     | $4.81 - 9.07$                                     |
| 15             | Buenavista de C.               | 326               | 326            | $202 - 450$                                       | 63.16          | 5.01                        | 9.45              | 9.37                     | $6.19 - 13.92$                                    |
| $16\,$         | Coahuayutla de J.M.I           | $\,4$             | $8\,$          | $-3 - 19$                                         | $5.49\,$       | $1.26\,$                    | $0.13\,$          | $0.25\,$                 | $0.06 - 0.99$                                     |
| 17             | Cocula                         | 217               | 270            | $92 - 448$                                        | 90.71          | 6.85                        | 5.64              | 6.51                     | $3.26 - 12.58$                                    |
| 18             | Copala                         | 167               | 225            | $114 - 336$                                       | 56.87          | 5.97                        | 4.97              | 6.37                     | $4 - 10$                                          |
| 19             | Copalillo                      | 13                | 13             |                                                   | L,             | $\overline{\phantom{a}}$    | 0.46              | $\overline{\phantom{a}}$ |                                                   |
| 20             | Copanatoyac                    | 11                | $11\,$         |                                                   |                |                             | $\rm 0.31$        | $\overline{\phantom{a}}$ |                                                   |
| 21             | Coyuca de Benítez <sup>8</sup> | 902               | 801            | $353 - 1249$                                      | 228.75         | 4.48                        | 4.87              | 4.31                     | $2.18 - 8.37$                                     |
| 22             | Coyuca de Catalán              | 562               | 491            | $303 - 679$                                       | 96.05          | $2.45\,$                    | 5.48              | 5.16                     | $3.19 - 8.24$                                     |
| 23             | Cuajinicuilapa                 | 325               | 437            | $289 - 585$                                       | 75.65          | 2.86                        | 5.41              | 6.94                     | $4.2 - 11.25$                                     |
| 24             | Cualác                         | 25                | 26             | $10 - 42$                                         | 7.97           | 2.54                        | 1.56              | 1.47                     | $0.8 - 2.67$                                      |
| 25             | Cuautepec                      | 22                | 19             | $-6 - 44$                                         | 12.85          | 3.05                        | 0.65              | 0.59                     | $0.15 - 2.22$                                     |
| 26             | Cuetzala del Progreso          | 46                | 47             | $24 - 70$                                         | 11.57          | 0.99                        | 1.97              | 2.07                     | $0.95 - 4.44$                                     |
| 27             | Cutzamala de Pinzón            | 168               | 265            | $156 - 374$                                       | 55.65          | 2.84                        | 2.92              | 4.65                     | $3.08 - 6.97$                                     |
| $28\,$         | Chilapa de Álvarez             | 1,212             | 1,072          | 412 - 1732                                        | 336.94         | 6.26                        | 4.70              | $3.88\,$                 | $1.94$ - $7.59\,$                                 |
| 29             | Chilpancingo de los B.         | 11,399            | 11,888         | 9898 - 13878                                      | $1015.20\,$    | 5.69                        | 20.18             | 20.62                    | $17.46 - 24.18$                                   |
| 30             | Florencio Villarreal           | 241               | 228            | $147 - 309$                                       | 41.15          | 1.57                        | 5.21              | 4.94                     | $3.11 - 7.77$                                     |
| 31             | General Canuto A.N             | 11                | 14             | $3 - 25$                                          | 5.66           | 2.30                        | 0.75              | 0.83                     | $0.36$ - $1.95\,$                                 |
| $32\,$         | General Heliodoro C.           | 115               | 115            | $\overline{a}$                                    | $\frac{1}{2}$  | $\mathcal{L}_{\mathcal{A}}$ | 1.62              | $\overline{\phantom{a}}$ | Ĭ.                                                |
| 33             | Huamuxtitlán                   | 210               | 182            | $94 - 270$                                        | 44.95          | $\;\:2.94$                  | 6.10              | 5.39                     | $2.52 - 11.15$                                    |
| 34             | Huitzuco de los F.             | 694               | 890            | $500 - 1280$                                      | 199.07         | 5.92                        | 6.94              | 9.07                     | $6.53 - 12.45$                                    |
| 35             | Iguala de la I.                | 6,808             | 6,951          | 5507 - 8395                                       | 736.59         | 8.58                        | 19.47             | 19.84                    | $16.75 - 23.34$                                   |
| 36             | Igualapa                       | 33                | 27             | $6 - 48$                                          | 10.94          | 1.56                        | 1.38              | 1.07                     | $0.46 - 2.45$                                     |
| 37             | Ixcate<br>opan de C.           | 90                | 83             | $47 - 119$                                        | 18.15          | 8.94                        | 5.54              | 5.76                     | $3.77 - 8.72$                                     |
| 38             | Zihuatanejo de A.              | 6,197             | 6,485          | 5503 - 7467                                       | 500.85         | 4.60                        | 19.52             | 20.04                    | $16.70 - 23.86$                                   |
| $39\,$         | Juan R. Escudero               | 331               | 294            | $161 - 427$                                       | 67.88          | $3.80\,$                    | 5.47              | 4.86                     | $3.09 - 7.57$                                     |
| 40             | Leonardo Bravo                 | 145               | 120            | $54$ - $186\,$                                    | 33.90          | 2.22                        | 2.65              | 2.11                     | $1.09 - 4.04$                                     |
| 41             | Malinaltepec                   | 12                | 12             | L,                                                | L.             | $\overline{a}$              | 0.21              | $\overline{a}$           | Ĭ.                                                |

Continúa en la página siguiente

| <b>MUN</b> | Nombre                | $t^{9}$        | $\widehat{t}$  | $\mathbf{L}.\mathbf{I}$ - $\mathbf{L}.\mathbf{S}$ | $\rm SE$                    | <b>DEFF</b>                 | $\mathbf{P}$ $^9$ | $\widehat{P}$               | $\mathbf{L}.\mathbf{I}$ - $\mathbf{L}.\mathbf{S}$ |
|------------|-----------------------|----------------|----------------|---------------------------------------------------|-----------------------------|-----------------------------|-------------------|-----------------------------|---------------------------------------------------|
| $42\,$     | Mártir de Cuilapan    | $66\,$         | $98\,$         | $63 - 133$                                        | 18.10                       | 1.00                        | 1.68              | 2.55                        | $1.85$ - $3.52\,$                                 |
| $43\,$     | Metlatónoc            | $\,7$          | $\,7$          |                                                   | $\mathcal{L}_{\mathcal{A}}$ | $\mathcal{L}_{\mathcal{A}}$ | $\rm 0.21$        | $\bar{\phantom{a}}$         | $\qquad \qquad \blacksquare$                      |
| 44         | Mochitlán             | 140            | 144            | $88 - 200$                                        | $28.64\,$                   | 3.03                        | $5.12\,$          | 5.96                        | $3.54$ - $9.88\,$                                 |
| 45         | Olinalá               | 198            | $228\,$        | $129 - 327$                                       | $50.31\,$                   | $3.32\,$                    | $3.96\,$          | 4.59                        | $2.74 - 7.59$                                     |
| $46\,$     | Ometepec              | 974            | 837            | $418 - 1256$                                      | 213.80                      | 4.66                        | $7.31\,$          | $6.12\,$                    | $3.56$ - $10.32\,$                                |
| 47         | Pedro Ascencio A.     | $\,6\,$        | $\,6\,$        | $\frac{1}{2}$                                     | $\overline{\phantom{a}}$    | $\mathcal{L}_{\mathcal{A}}$ | $0.39\,$          | $\mathcal{L}_{\mathcal{A}}$ | $\overline{\phantom{a}}$                          |
| 48         | Petatlán              | 943            | 1,157          | 787 - 1527                                        | 188.98                      | $3.61\,$                    | $8.42\,$          | 9.87                        | $6.73 - 14.27$                                    |
| $49\,$     | Pilcaya               | $81\,$         | $\rm 95$       | $51 - 139$                                        | 22.28                       | $3.37\,$                    | $2.72\,$          | 3.50                        | $2.4 - 5.09$                                      |
| 50         | Pungarabato           | 1,411          | 1,412          | $1071 - 1753$                                     | 174.08                      | $3.03\,$                    | $15.97\,$         | 16.80                       | $11.07 - 24.67$                                   |
| 51         | Quechultenango        | $94\,$         | 112            | $46 - 178$                                        | 33.72                       | 1.73                        | $1.22\,$          | 1.47                        | $0.74 - 2.92$                                     |
| $52\,$     | San Luis Acatlán      | $201\,$        | $282\,$        | $133 - 431$                                       | 76.11                       | 2.79                        | $2.39\,$          | $3.22\,$                    | $1.86 - 5.51$                                     |
| $53\,$     | San Marcos            | 415            | $519\,$        | $279 - 759$                                       | 122.58                      | 2.79                        | $3.54\,$          | 4.40                        | $2.74 - 7$                                        |
| 54         | San Miguel Totolapan  | $36\,$         | $36\,$         |                                                   | $\bar{\phantom{a}}$         | a.                          | $\,0.64\,$        | $\mathbb{Z}^{\mathbb{Z}}$   |                                                   |
| $55\,$     | Taxco de Alarcón      | 3,360          | 3,855          | $2715 - 4995$                                     | 581.70                      | 14.06                       | $12.56\,$         | 14.28                       | $11.09 - 18.21$                                   |
| $56\,$     | Tecoanapa             | $98\,$         | $82\,$         | $5 - 159$                                         | $39.08\,$                   | $3.08\,$                    | 1.04              | 0.86                        | $0.33 - 2.26$                                     |
| $57\,$     | Técpan de Galeana     | 1,408          | 1,562          | $1059 - 2065$                                     | 256.73                      | 3.40                        | 8.42              | 9.64                        | $7.18 - 12.84$                                    |
| $58\,$     | Teloloapan            | $920\,$        | 924            | $542 - 1306$                                      | $195.06\,$                  | 4.33                        | 7.29              | 7.25                        | $4.76 - 10.89$                                    |
| $59\,$     | Tepecoacuilco de T.   | 466            | 472            | $245 - 699$                                       | 115.71                      | $5.09\,$                    | $5.85\,$          | 6.43                        | $3.45 - 11.67$                                    |
| 60         | Tetipac               | $47\,$         | $52\,$         | $15 - 89$                                         | 18.81                       | $2.46\,$                    | 1.47              | 1.54                        | $0.79 - 2.97$                                     |
| 61         | Tixtla de Guerrero    | 1,017          | $701\,$        | $461 - 941$                                       | 122.20                      | $3.76\,$                    | 11.20             | 7.72                        | $5.48 - 10.76$                                    |
| $62\,$     | Tlacoachistlahuaca    | $79\,$         | $78\,$         | $\overline{a}$                                    | $\frac{1}{2}$               | $\overline{\phantom{a}}$    | $2.04\,$          | $\overline{\phantom{a}}$    | $\qquad \qquad -$                                 |
| $63\,$     | Tlacoapa              | $\,2$          | $\,2$          |                                                   | $\frac{1}{2}$               | $\overline{\phantom{a}}$    | 0.10              | $\overline{\phantom{a}}$    |                                                   |
| $64\,$     | Tlalchapa             | 184            | $190\,$        | $122 - 258$                                       | 34.70                       | 2.62                        | $5.85\,$          | 5.96                        | $4.11 - 8.56$                                     |
| $65\,$     | Tlalixtaquilla de M.  | $21\,$         | $24\,$         | $10 - 38$                                         | 7.08                        | $2.33\,$                    | $1.32\,$          | $1.35\,$                    | $0.7 - 2.61$                                      |
| $66\,$     | Tlapa de Comonfort    | 1,122          | 1,166          | $558 - 1774$                                      | 310.42                      | $7.25\,$                    | 7.00              | 7.73                        | $5.01 - 11.74$                                    |
| 67         | Tlapehuala            | $399\,$        | 479            | $337 - 621$                                       | 72.66                       | $3.56\,$                    | 7.50              | 8.52                        | $5.95 - 12.06$                                    |
| 68         | La Unión de I.M.de O. | 192            | 163            | $91 - 235$                                        | 36.62                       | 1.90                        | 2.99              | 2.69                        | $1.86 - 3.88$                                     |
| 69         | Xalpatláhuac          | 12             | $12\,$         |                                                   | $\overline{\phantom{a}}$    | $\overline{\phantom{a}}$    | 0.51              | $\overline{\phantom{a}}$    |                                                   |
| 70         | Xochihuehuetlán       | $64\,$         | $62\,$         | $36 - 88$                                         | 13.05                       | $2.85\,$                    | $3.83\,$          | 3.70                        | $2.23 - 6.1$                                      |
| 71         | Xochistlahuaca        | $108\,$        | $108\,$        |                                                   | $\overline{\phantom{a}}$    | $\bar{\phantom{a}}$         | 1.79              | $\overline{\phantom{a}}$    | $\overline{a}$                                    |
| $72\,$     | Zapotitlán Tablas     | $\sqrt{3}$     | $\sqrt{3}$     |                                                   | $\overline{\phantom{a}}$    | $\equiv$                    | 0.13              | $\overline{\phantom{a}}$    |                                                   |
| $73\,$     | Zirándaro             | $38\,$         | $51\,$         | $17 - 85$                                         | 17.26                       | 1.32                        | $0.82\,$          | 1.05                        | $0.55 - 2.01$                                     |
| $74\,$     | Zitlala               | 19             | $18\,$         |                                                   | $\overline{\phantom{a}}$    | $\sim$                      | $0.37\,$          | $\mathcal{L}_{\mathcal{A}}$ | $\overline{\phantom{a}}$                          |
| 75         | Eduardo Neri          | 725            | 686            | $461 - 911$                                       | 114.84                      | $2.83\,$                    | 6.94              | 6.74                        | $4.61 - 9.74$                                     |
| $76\,$     | Acatepec              | $\,7$          | $\,6\,$        |                                                   | $\overline{\phantom{a}}$    | $\bar{\phantom{a}}$         | 0.11              | $\overline{\phantom{a}}$    |                                                   |
| 77         | Marquelia             | $201\,$        | 196            | $132 - 260$                                       | 32.84                       | 2.67                        | $6.54\,$          | 6.90                        | $3.62 - 12.74$                                    |
| 78         | Cochoapa el Grande    | 10             | 10             |                                                   |                             |                             | 0.30              |                             |                                                   |
| 79         | José Joaquin de H.    | $\overline{4}$ | $\overline{4}$ |                                                   |                             | $\qquad \qquad -$           | 0.13              |                             |                                                   |
| 80         | Juchitán              | 36             | $57\,$         | $35 - 79$                                         | 11.09                       | 1.81                        | $2.09\,$          | 3.57                        | $2.37 - 5.35$                                     |
| 81         | Iliatenco             | 14             | 14             |                                                   |                             | $\overline{\phantom{a}}$    | $0.68\,$          | $\qquad \qquad -$           |                                                   |
|            | Estatal               | 86,942         | 90,335         | 83,643 - 97,026                                   | 3,413.6                     | 34.22                       | $10.80\,$         | 11.16                       | $10.34 - 11.98$                                   |
|            | Nacional              | 6,004,315      |                |                                                   |                             |                             | 21.33             |                             |                                                   |

<sup>7</sup> Cuestionario Básico,Características de la vivienda,pregunta 9: Bienes y TIC,Anexo B.1

<sup>8</sup> Municipios pertenecientes a la Zona Metropolitana de Acapulco

<sup>9</sup> Valores censales obtenidos del INEGI.CPV 2010, Tabulados básicos del cuestionario básico, Viviendas,

Guerrero. http://www.inegi.org.mx/est/contenidos/proyectos/ccpv/cpv2010/Default.aspx

Nota1: El total de viviendas particulares habitadas excluye viviendas móviles, refugios, locales

no construidos para habitación y viviendas sin información de ocupantes

**Nota2:** Para los municipios censados algunos valores de  $t$  y  $\hat{t}$  difieren a lo más un punto

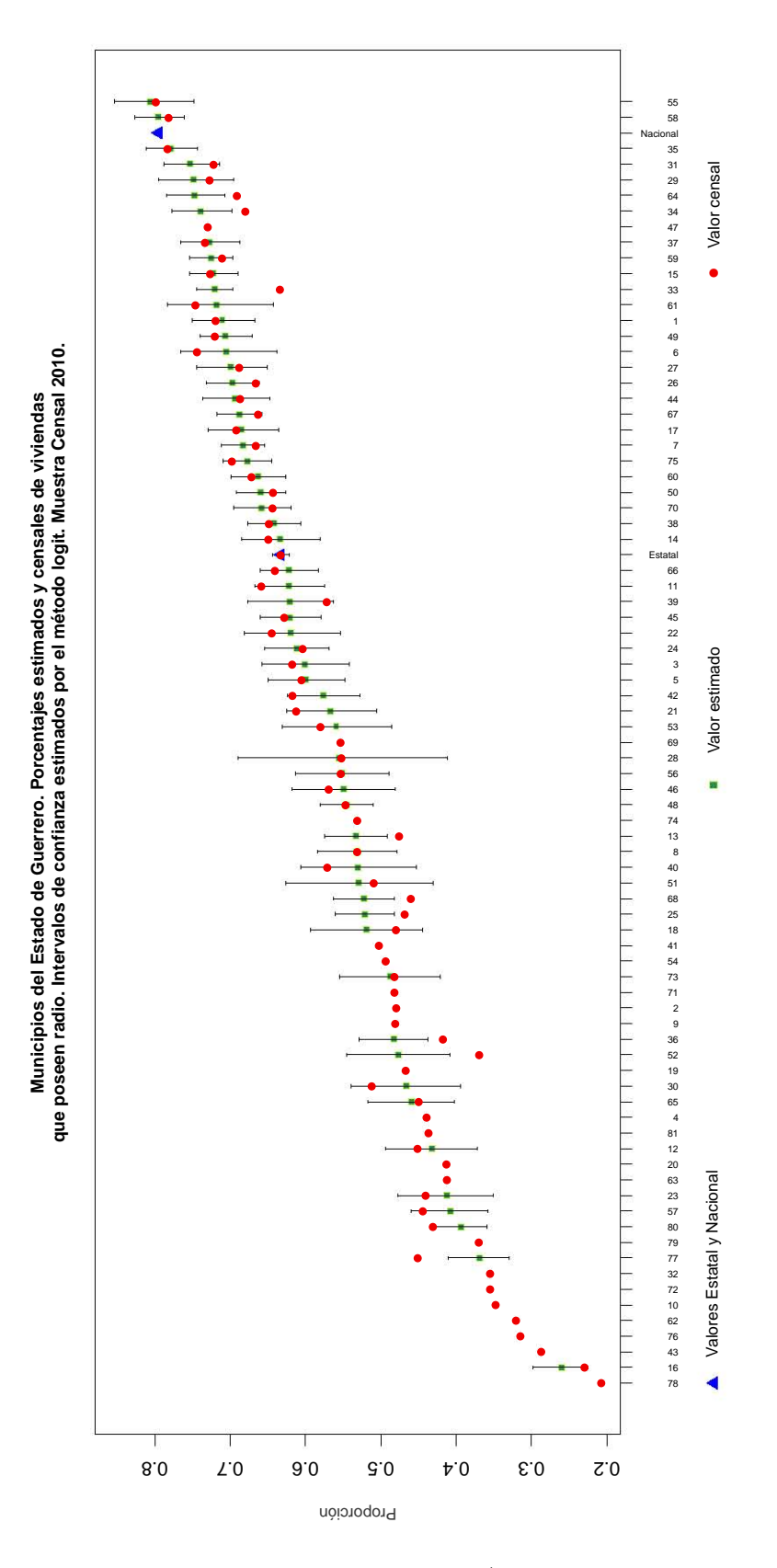

Figura 3.1: Gráfico de proporciones estimadas (bajo el método logit al 95 %) y censales a nivel nacional, estatal y municipal sobre posesión de radio en las viviendas del Estado de Guerrero.

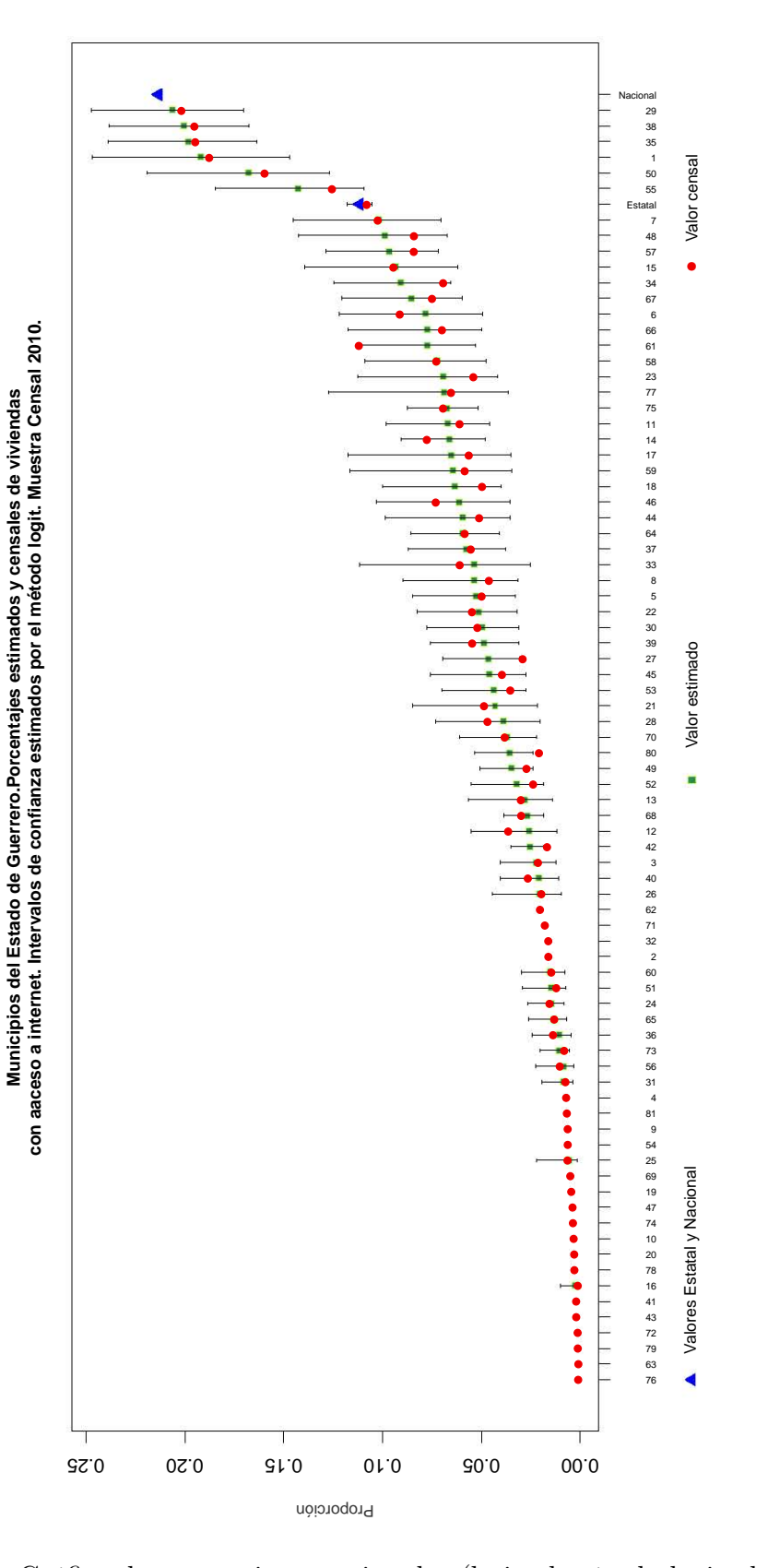

Figura 3.2: Gráfico de proporciones estimadas (bajo el método logit al 95 %) y censales a nivel nacional, estatal y municipal sobre posesión de internet en las viviendas del Estado de Guerrero.

#### 3.6.2. Acceso a la alimentación

El análisis siguiente corresponde al Acceso a la Alimentación en las viviendas del Estado. Este rubro forma parte de las preguntas del cuestionario ampliado, por lo cual es de particular interés mostrar estas estimaciones toda vez que en los tabulados básicos del cuestionario ampliado, que da a conocer el INEGI, no se publica resultado alguno sobre este rubro. Se presenta información similar a la sección anterior en los Cuadros 3.3, 3.4 y 3.5 junto con sus respectivas gráficas, cada uno generados con el software R cuyo código se encuentra en el apédice C.2.2.

De acuerdo al Consejo Nacional de Evaluación de la Política de Desarrollo Social (CONEVAL), el Acceso a la Alimentación forma parte de la definición de Carencia Social junto con rezago educativo, acceso a los servicios de salud, acceso a la seguridad social, calidad y espacios de la vivienda y servicios básicos. En conjunto con otros indicadores se puede hacer una medición de la pobreza pero este no es nuestro objetivo por lo que no ahondaremos en este tema.

#### Diseño de la pregunta

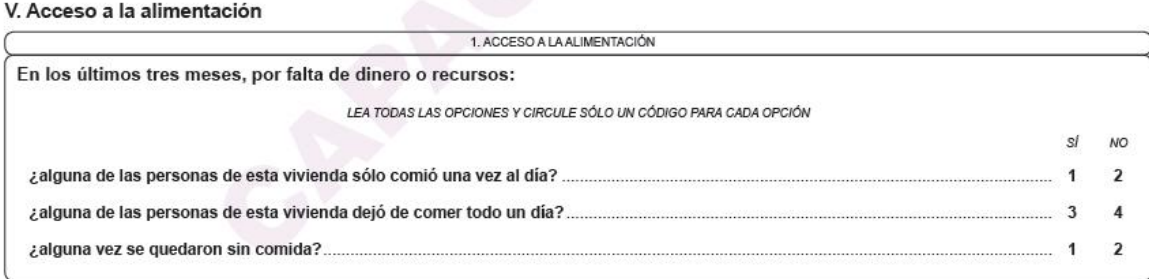

Se consideraron el total de preguntas para acceso a la alimentación, es decir, las variables sólo comió una vez al día, dejó de comer un día y alguna vez se quedaron sin comida.

Las estimaciones producidas muestran las condiciones del acceso a la alimentación. Haciendo enfásis en aquellos municipios considerados como los más pobres (Cochoapa el Grande, Metlatónoc y Tlacoapa, por mencionar algunos) se observa como las proporciones no son precisamente las más pequeñas en comparación con Cualác, Olinalá y Zapotitlán Tablas, lo que indicaría que ya no se encuentran dentro de los primeros lugares de esta carencia, indicando las acciones del gobierno en favor de dejar de ser los municipios más pobres. Su presentación tabular y gráfica es la siguiente:

| <b>MUN</b>     | Nombre                                 | $\widehat{t}$ | $\rm L.I$ - $\rm L.S$    | SE                       | <b>DEFF</b>              | $\widehat{P}$ | $\mathbf{L}.\mathbf{I}$ - $\mathbf{L}.\mathbf{S}$ |
|----------------|----------------------------------------|---------------|--------------------------|--------------------------|--------------------------|---------------|---------------------------------------------------|
| $\mathbf{1}$   | Acapulco de J. <sup>11</sup>           | 38,911        | 33402 - 44420            | 2810                     | 9.50                     | 19.17         | $17.06 - 21.46$                                   |
| $\,2$          | Ahuacuotzingo                          | 137           |                          | $\overline{a}$           | $\bar{\phantom{a}}$      | 2.8           | $\overline{a}$                                    |
| 3              | Ajuchitlán del P.                      | 956           | $359 - 1553$             | 305                      | 17.13                    | 12.15         | $8.74\,$ - $\,16.64$                              |
| $\overline{4}$ | Alcozauca de G.                        | 188           |                          | $\overline{\phantom{a}}$ | $\mathcal{L}^{\pm}$      | 5.6           |                                                   |
| $\overline{5}$ | Alpoyeca                               | 84            | $51 - 117$               | 17                       | 2.97                     | 5.33          | $3.59 - 7.85$                                     |
| 6              | Apaxtla                                | 101           | $64 - 138$               | 19                       | 1.21                     | 3.26          | $2.06 - 5.13$                                     |
| $\overline{7}$ | Arcelia                                | 630           | 389 - 871                | 123                      | 4.37                     | 8.29          | $6.03 - 11.3$                                     |
| $\,8\,$        | Atenango del R.                        | 88            | $18 - 158$               | 36                       | 15.29                    | 5.36          | $3.39 - 8.37$                                     |
| 9              | Atlamajalcingo del M.                  | 31            |                          | $\overline{\phantom{a}}$ | ÷,                       | 2.82          | -                                                 |
| 10             | Atlixtac                               | 139           |                          | $\overline{\phantom{a}}$ | $\bar{\phantom{a}}$      | 2.46          |                                                   |
| $11\,$         | Atoyac de Álvarez                      | 2,077         | 1466 - 2688              | 312                      | 4.51                     | 13.39         | $11 - 16.22$                                      |
| 12             | Ayutla de los Libres                   | 458           | $224 - 692$              | 119                      | 4.52                     | 4.28          | $2.69 - 6.74$                                     |
| 13             | Azovú                                  | 264           | $174 - 354$              | 46                       | 2.12                     | 8.11          | $4.83 - 13.3$                                     |
| 14             | Benito Juárez                          | 717           | $499 - 935$              | 111                      | 7.68                     | 17.81         | $14.85 - 21.22$                                   |
| 15             | Buenavista de C.                       | 218           | 64 - 372                 | 79                       | 11.27                    | 6.25          | $4.25 - 9.1$                                      |
| 16             | Coahuayutla de J.M.I                   | 132           | $66 - 198$               | 34                       | 2.96                     | 4.17          | $2.32 - 7.38$                                     |
| 17             | Cocula                                 | 242           | $40 - 444$               | 103                      | 9.79                     | 6.30          | $4.46 - 8.82$                                     |
| 18             | Copala                                 | 577           | $109 - 1045$             | 239                      | 46.01                    | 17.34         | $10.37 - 27.55$                                   |
| 19             | Copalillo                              | 149           | $\frac{1}{2}$            | $\overline{\phantom{a}}$ | $\equiv$                 | 5.24          | $\overline{\phantom{a}}$                          |
| $20\,$         | Copanatoyac                            | 104           | ٠                        | $\overline{\phantom{0}}$ | $\overline{\phantom{a}}$ | 2.91          | $\overline{a}$                                    |
| 21             | Coyuca de Benítez $^{\rm 11}$          | 1,628         | $1020 - 2236$            | 310                      | 4.26                     | 9.03          | $5.48 - 14.52$                                    |
| 22             | Coyuca de Catalán                      | 754           | $436 - 1072$             | 162                      | 4.72                     | 8.41          | $5.74 - 12.16$                                    |
| 23             | Cuajinicuilapa                         | 1,052         | 376 - 1728               | 345                      | 27.58                    | $16.85\,$     | $12.13 - 22.94$                                   |
| 24             | Cualác                                 | 22            | $6 - 38$                 | $8\,$                    | 3.02                     | 1.25          | $0.69 - 2.26$                                     |
| 25             | Cuautepec                              | 271           | $117 - 425$              | 79                       | 8.87                     | 9.62          | $5.31 - 16.81$                                    |
| 26             | $\operatorname{Cuetzala}$ del Progreso | 143           | $-47 - 333$              | 97                       | 23.87                    | 6.94          | $3.62 - 12.9$                                     |
| 27             | Cutzamala de Pinzón                    | 565           | $350 - 780$              | 110                      | $5.51\,$                 | 9.98          | $6.54 - 14.92$                                    |
| $28\,$         | Chilapa de Álvarez                     | 2,650         | 1527 - 3773              | 573                      | 7.62                     | 9.76          | $6.63 - 14.14$                                    |
| 29             | Chilpancingo de los B.                 | 5,110         | 3792 - 6428              | 672                      | 5.01                     | 8.94          | $7.06$ - $11.24\,$                                |
| 30             | Florencio Villarreal                   | 1,459         | 788 - 2130               | 342                      | 23.54                    | 31.43         | 24.09 - 39.84                                     |
| 31             | General Canuto A.N                     | 32            | $10 - 54$                | 11                       | 4.10                     | 1.89          | $0.92 - 3.83$                                     |
| 32             | General Heliodoro C.                   | 214           | $\overline{\phantom{0}}$ | $\overline{\phantom{a}}$ | $\overline{\phantom{a}}$ | $3.01\,$      | $\frac{1}{2}$                                     |
| 33             | $\rm Huamuxtilán$                      | 222           | $10 - 434$               | 108                      | 13.89                    | 6.52          | $4.61 - 9.15$                                     |
| 34             | Huitzuco de los F.                     | 174           | $71 - 277$               | $52\,$                   | 1.95                     | 1.77          | $0.95 - 3.29$                                     |
| $35\,$         | Iguala de la I.                        | 3,152         | 2350 - 3954              | 409                      | $5.10\,$                 | 9.42          | $7.39 - 11.95$                                    |
| $36\,$         | Igualapa                               | 287           | $174 - 400$              | 57                       | 4.50                     | 11.27         | $9.08 - 13.91$                                    |
| 37             | Ixcateopan de C.                       | 85            | 48 - 122                 | 19                       | 9.33                     | 6.78          | $4.58 - 9.91$                                     |
| 38             | Zihuatanejo de A.                      | 3,031         | 2303 - 3759              | 371                      | 4.80                     | 9.76          | $7.56 - 12.52$                                    |
| $39\,$         | Juan R. Escudero                       | 558           | $302 - 814$              | 131                      | 7.76                     | 9.17          | $6.22 - 13.31$                                    |
| 40             | Leonardo Bravo                         | 588           | $360 - 816$              | 117                      | 5.87                     | 10.54         | $6.84 - 15.89$                                    |
| 41             | Malinaltepec                           | 88            | $\frac{1}{2}$            | $\overline{\phantom{a}}$ | $\overline{a}$           | 1.54          | $\overline{\phantom{a}}$                          |

Cuadro 3.3: Número de viviendas que en los últimos tres meses por falta de dinero o recursos alguna de las personas de la misma sólo comió una vez al día.<sup>10</sup>

Continúa en la página siguiente

# 3.6. PRESENTACIÓN TABULAR Y GRÁFICA 47

| <b>MUN</b> | Nombre                 | $\widehat{t}$      | $\mathbf{L}.\mathbf{I}$ - $\mathbf{L}.\mathbf{S}$ | SE                          | <b>DEFF</b>                 | $\widehat{P}$ | $L.I - L.S$              |
|------------|------------------------|--------------------|---------------------------------------------------|-----------------------------|-----------------------------|---------------|--------------------------|
| 42         | Mártir de Cuilapan     | 178                | $83 - 273$                                        | 49                          | 4.07                        | 4.69          | $3.08 - 7.09$            |
| 43         | Metlatónoc             | 299                |                                                   | $\overline{\phantom{a}}$    | ÷.                          | 8.8           |                          |
| 44         | Mochitlán              | 201                | $110 - 292$                                       | 46                          | 5.76                        | 7.99          | $5.96 - 10.63$           |
| $45\,$     | Olinalá                | 52                 | $16 - 88$                                         | 19                          | 1.91                        | 1.06          | $0.53 - 2.13$            |
| 46         | Ometepec               | 1,619              | $1002 - 2236$                                     | 315                         | 5.65                        | 12.80         | $8.37 - 19.09$           |
| 47         | Pedro Ascencio A.      | 49                 | $\overline{a}$                                    | $\mathcal{L}^{\pm}$         | $\omega_{\rm{eff}}$         | 3.21          | $\overline{\phantom{0}}$ |
| 48         | Petatlán               | 1,107              | 744 - 1470                                        | 185                         | 3.61                        | 9.72          | $7.68 - 12.24$           |
| 49         | Pilcaya                | 283                | $117 - 449$                                       | 85                          | 17.66                       | 10.70         | $8.07 - 14.07$           |
| $50\,$     | Pungarabato            | 577                | 332 - 822                                         | 125                         | 3.43                        | 7.28          | $4.43 - 11.75$           |
| 51         | Quechultenango         | 1,032              | 319 - 1745                                        | 364                         | 24.94                       | 13.53         | $7.17 - 24.07$           |
| $52\,$     | San Luis Acatlán       | 486                | $281 - 691$                                       | 105                         | 3.16                        | 6.77          | $3.83 - 11.68$           |
| $53\,$     | San Marcos             | 1,321              | 691 - 1951                                        | 321                         | $8.13\,$                    | 11.48         | $7.03 - 18.21$           |
| 54         | San Miguel Totolapan   | $338\,$            | $\overline{\phantom{a}}$                          | $\mathcal{L}_{\mathcal{A}}$ | $\mathbb{R}^{\mathbb{Z}}$   | $5.96\,$      | $\overline{\phantom{a}}$ |
| $55\,$     | Taxco de Alarcón       | 3,219              | 1802 - 4636                                       | 723                         | 25.20                       | 12.09         | $8.86 - 16.30$           |
| $56\,$     | Tecoanapa              | 425                | $37 - 813$                                        | 198                         | 15.98                       | 4.61          | $2.38 - 8.77$            |
| $57\,$     | Técpan de Galeana      | 1,782              | 1279 - 2285                                       | 257                         | 3.03                        | 11.01         | $8.34 - 14.41$           |
| $58\,$     | Teloloapan             | 714                | $414 - 1014$                                      | 153                         | 3.38                        | 5.60          | $3.8 - 8.19$             |
| 59         | Tepecoacuilco de T.    | 804                | $531 - 1077$                                      | 139                         | 4.53                        | 10.89         | $8.78 - 13.42$           |
| 60         | Tetipac                | 317                | $122 - 512$                                       | 99                          | 12.30                       | 9.66          | $6.26 - 14.63$           |
| 61         | Tixtla de Guerrero     | 757                | $510 - 1004$                                      | 126                         | 3.74                        | 8.67          | $6.99 - 10.70$           |
| 62         | Tlacoachistlahuaca     | 491                | $\overline{\phantom{a}}$                          | $\overline{\phantom{a}}$    | $\mathcal{L}_{\mathcal{A}}$ | 12.67         | $\overline{\phantom{a}}$ |
| $63\,$     | Tlacoapa               | $51\,$             | $\overline{a}$                                    | $\overline{\phantom{a}}$    | $\overline{\phantom{a}}$    | 2.47          |                          |
| 64         | Tlalchapa              | 104                | $57 - 151$                                        | 24                          | 2.19                        | $3.25\,$      | $2.12 - 4.94$            |
| 65         | Tlalixtaquilla de M.   | 169                | $101 - 237$                                       | 34                          | 8.60                        | 9.95          | $7.4 - 13.27$            |
| $66\,$     | Tlapa de Comonfort     | 1,320              | $715 - 1925$                                      | 308                         | 6.46                        | 9.28          | $6.73 - 12.67$           |
| 67         | Tlapehuala             | $\boldsymbol{288}$ | $192 - 384$                                       | 49                          | 2.57                        | $5.11$        | $3.48 - 7.45$            |
| 68         | La Unión de I.M. de O. | 561                | $196 - 926$                                       | 186                         | 15.27                       | 9.38          | $6.25 - 13.85$           |
| 69         | Xalpatláhuac           | 237                | $\overline{a}$                                    | $\overline{\phantom{a}}$    | $\equiv$                    | 9.98          | $\overline{\phantom{a}}$ |
| $70\,$     | Xochihuehuetlán        | 102                | $43 - 161$                                        | 30                          | 9.63                        | 6.34          | $3.83 - 10.34$           |
| 71         | Xochistlahuaca         | 447                | $\qquad \qquad -$                                 | $\overline{\phantom{a}}$    | $\bar{\phantom{a}}$         | 7.43          | $\overline{\phantom{m}}$ |
| $72\,$     | Zapotitlán Tablas      | 40                 |                                                   | $\overline{a}$              | $\frac{1}{2}$               | 1.79          |                          |
| 73         | Zirándaro              | 272                | $150 - 394$                                       | 62                          | 3.35                        | 5.91          | $3.8 - 9.07$             |
| $74\,$     | Zitlala                | 239                | ÷                                                 | $\mathbf{r}$                | $\mathbb{R}^{\mathbb{Z}}$   | 4.67          |                          |
| 75         | Eduardo Neri           | 562                | $83 - 1041$                                       | 244                         | 15.41                       | 5.49          | $3.27 - 9.09$            |
| $76\,$     | Acatepec               | 193                | $\overline{a}$                                    | $\bar{\phantom{a}}$         | ä,                          | 2.95          | $\overline{a}$           |
| 77         | Marquelia              | 462                | $3 - 921$                                         | 234                         | 65.29                       | 17.41         | $11.75 - 25.01$          |
| 78         | Cochoapa el Grande     | 179                |                                                   | $\overline{a}$              | $\frac{1}{2}$               | 5.34          |                          |
| 79         | José Joaquin de H.     | 153                |                                                   | $\overline{\phantom{a}}$    | $\overline{\phantom{a}}$    | 4.85          |                          |
| 80         | Juchitán               | 263                | $170 - 356$                                       | 47                          | 8.14                        | 17.37         | $13.66 - 21.84$          |
| 81         | Iliatenco              | 59                 |                                                   |                             | $\overline{a}$              | 2.86          |                          |
|            | Estatal                | 90,040             | 83,185 - 96,895                                   | 3,497                       | 33.45                       | 11.46         | $10.72 - 12.23$          |

<sup>10</sup> Cuestionario Ampliado,V.Acceso a la alimentación, pregunta 1,Anexo B.2

<sup>11</sup> Municipios pertenecientes a la Zona Metropolitana de Acapulco

| MUN            | Nombre                        | $\widehat{t}$  | $\mathbf{L}.\mathbf{I}$ - $\mathbf{L}.\mathbf{S}$ | SE                       | <b>DEFF</b>              | $\widehat{P}$ | $\rm L.I$ - $\rm L.S$    |
|----------------|-------------------------------|----------------|---------------------------------------------------|--------------------------|--------------------------|---------------|--------------------------|
| $\mathbf{1}$   | Acapulco de J. <sup>13</sup>  | 13,916         | 11606 - 16226                                     | 1178                     | 4.05                     | 6.86          | $5.90 - 7.95$            |
| $\overline{2}$ | Ahuacuotzingo                 | 70             | $\overline{a}$                                    | $\overline{\phantom{a}}$ | $\overline{\phantom{a}}$ | 1.43          | $\frac{1}{2}$            |
| 3              | Ajuchitlán del P.             | 272            | $44 - 500$                                        | 116                      | 7.96                     | 3.45          | $1.93 - 6.12$            |
| $\overline{4}$ | Alcozauca de G.               | $68\,$         | $\frac{1}{2}$                                     | $\overline{\phantom{0}}$ | $\sim$                   | 2.03          | $\frac{1}{2}$            |
| $\bf 5$        | Alpoyeca                      | 26             | $12 - 40$                                         | $\overline{7}$           | 1.53                     | 1.65          | $0.86 - 3.14$            |
| $\,6$          | Apaxtla                       | 48             | $23 - 73$                                         | 13                       | 1.17                     | 1.55          | $0.82 - 2.9$             |
| $\overline{7}$ | Arcelia                       | 154            | $72 - 236$                                        | 42                       | 1.93                     | $2.03\,$      | $1.27 - 3.22$            |
| 8              | Atenango del R.               | 22             | $0 - 44$                                          | 11                       | 5.97                     | 1.34          | $0.6 - 2.95$             |
| 9              | Atlamajalcingo del M.         | $\sqrt{6}$     | $\overline{a}$                                    | $\overline{\phantom{a}}$ | $\bar{\phantom{a}}$      | 0.55          | $\overline{a}$           |
| 10             | Atlixtac                      | 50             |                                                   | $\frac{1}{2}$            | $\overline{\phantom{a}}$ | 0.88          |                          |
| 11             | Atoyac de Álvarez             | 807            | 495 - 1119                                        | 159                      | 2.77                     | 5.20          | $3.58 - 7.5$             |
| 12             | Ayutla de los Libres          | 256            | $88 - 424$                                        | 86                       | 4.08                     | 2.39          | $1.35 - 4.20$            |
| 13             | Azoyú                         | 16             | -3 - 35                                           | 9                        | 1.38                     | 0.49          | $0.14 - 1.72$            |
| 14             | Benito Juárez                 | 180            | $109 - 251$                                       | 36                       | 2.76                     | 4.47          | $3.27 - 6.08$            |
| 15             | Buenavista de C.              | 93             | $28 - 158$                                        | 33                       | 4.47                     | 2.67          | $1.72 - 4.11$            |
| 16             | Coahuayutla de J.M.I          | 48             | $19 - 77$                                         | 15                       | 1.54                     | 1.52          | $0.82 - 2.78$            |
| $17\,$         | Cocula                        | 66             | $-7 - 139$                                        | 37                       | 4.42                     | 1.72          | $0.98 - 2.99$            |
| 18             | Copala                        | 153            | $51$ - $255\,$                                    | $52\,$                   | 7.12                     | 4.60          | $2.97 - 7.05$            |
| 19             | Copalillo                     | 57             | $\overline{\phantom{a}}$                          | $\overline{\phantom{a}}$ | $\overline{\phantom{a}}$ | 2.0           | $\overline{\phantom{a}}$ |
| 20             | Copanatoyac                   | $39\,$         |                                                   | $\overline{\phantom{0}}$ | $\overline{\phantom{a}}$ | 1.09          |                          |
| 21             | Coyuca de Benítez $^{\rm 13}$ | 821            | 450 - 1192                                        | 189                      | 2.99                     | 4.55          | $2.61 - 7.82$            |
| 22             | Coyuca de Catalán             | 152            | $14 - 290$                                        | 70                       | 4.08                     | 1.70          | $0.79$ - $3.6\,$         |
| 23             | Cuajinicuilapa                | 361            | $129 - 593$                                       | 118                      | 8.38                     | 5.79          | $4.07 - 8.17$            |
| 24             | Cualác                        | $\overline{2}$ | $-2 - 6$                                          | $\overline{2}$           | 2.05                     | 0.11          | $0.01 - 0.88$            |
| 25             | Cuautepec                     | 85             | 24 - 146                                          | 31                       | 4.12                     | 3.02          | $1.55$ - $5.79\,$        |
| 26             | Cuetzala del Progreso         | 57             | $-38 - 152$                                       | 48                       | 14.20                    | 2.77          | $1.05 - 7.11$            |
| 27             | Cutzamala de Pinzón           | 211            | $95 - 327$                                        | 59                       | 4.03                     | $3.73\,$      | $2.09 - 6.57$            |
| 28             | Chilapa de Álvarez            | 499            | $221 - 777$                                       | 142                      | 2.28                     | 1.84          | $1.13 - 2.98$            |
| 29             | Chilpancingo de los B.        | 1,986          | 1183 - 2789                                       | 410                      | 4.52                     | 3.47          | $2.28 - 5.25$            |
| 30             | Florencio Villarreal          | 631            | $275 - 987$                                       | 182                      | 12.16                    | 13.59         | $9.36 - 19.33$           |
| 31             | General Canuto A.N            | 16             | $3 - 29$                                          | $\overline{7}$           | 2.78                     | 0.95          | $0.42 - 2.14$            |
| 32             | General Heliodoro C.          | 66             | $\overline{a}$                                    | $\overline{\phantom{a}}$ | $\overline{\phantom{a}}$ | 0.93          | $\overline{\phantom{a}}$ |
| 33             | Huamuxtitlán                  | 124            | $-54 - 302$                                       | 91                       | 17.06                    | 3.64          | $1.65 - 7.86$            |
| 34             | Huitzuco de los F.            | 71             | 19 - 123                                          | 27                       | 1.21                     | $0.72\,$      | $0.38 - 1.37$            |
| 35             | Iguala de la I.               | 1,018          | $530 - 1506$                                      | 249                      | 5.45                     | 3.04          | $1.92 - 4.80$            |
| 36             | Igualapa                      | 102            | $55 - 149$                                        | 24                       | 2.02                     | $4.01\,$      | $2.65 - 6.01$            |
| 37             | Ixcateopan de C.              | 20             | $5 - 35$                                          | 8                        | 6.20                     | 1.59          | $0.78 - 3.22$            |
| 38             | Zihuatanejo de A.             | 1,188          | $848 - 1528$                                      | 174                      | 2.51                     | 3.82          | $2.69 - 5.41$            |
| 39             | Juan R. Escudero              | 165            | $66 - 264$                                        | 51                       | 3.69                     | 2.71          | $1.71 - 4.26$            |
| 40             | Leonardo Bravo                | 199            | $54 - 344$                                        | 74                       | 6.44                     | 3.57          | $1.99 - 6.31$            |
| 41             | Malinaltepec                  | 42             | $\overline{\phantom{0}}$                          | $\overline{a}$           | $\frac{1}{2}$            | 0.73          | $\overline{a}$           |

Cuadro 3.4: Número de viviendas que en los últimos tres meses por falta de dinero o recursos alguna de las personas de la misma dejó de comer todo un día. $^{12}$ 

Continúa en la página siguiente

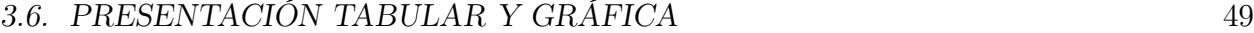

| MUN    | Nombre                 | $\widehat{t}$ | $L.I - L.S$              | $\rm SE$                  | <b>DEFF</b>                 | $\widehat{P}$ | $L.I - L.S$              |
|--------|------------------------|---------------|--------------------------|---------------------------|-----------------------------|---------------|--------------------------|
| 42     | Mártir de Cuilapan     | 49            | $9 - 89$                 | 20                        | 2.51                        | 1.29          | $0.67 - 2.48$            |
| 43     | Metlatónoc             | 67            | $\overline{a}$           | $\equiv$                  | $\mathcal{L}^{\pm}$         | $1.97\,$      | $\overline{a}$           |
| 44     | Mochitlán              | 105           | $57 - 153$               | 25                        | 3.00                        | 4.17          | $2.82 - 6.13$            |
| 45     | Olinalá                | 31            | $1 - 61$                 | 16                        | 2.25                        | 0.63          | $0.25 - 1.60$            |
| 46     | Ometepec               | $277\,$       | $147 - 407$              | 66                        | 1.31                        | $2.19\,$      | $1.46 - 3.27$            |
| 47     | Pedro Ascencio A.      | 14            | $\overline{a}$           | $\equiv$                  | $\mathcal{L}_{\mathcal{A}}$ | 0.92          | $\overline{a}$           |
| $48\,$ | Petatlán               | 402           | $202 - 602$              | 102                       | 2.84                        | 3.53          | $2.48 - 5.01$            |
| 49     | Pilcaya                | 143           | $73 - 213$               | 36                        | 5.80                        | 5.41          | $4.11 - 7.09$            |
| 50     | Pungarabato            | 127           | $51 - 203$               | 39                        | 1.43                        | 1.60          | $0.76 - 3.37$            |
| 51     | Quechultenango         | 356           | $42 - 670$               | 160                       | 12.69                       | 4.67          | $1.94 - 10.8$            |
| $52\,$ | San Luis Acatlán       | 220           | $62 - 378$               | $81\,$                    | 3.98                        | 3.06          | $1.28 - 7.12$            |
| 53     | San Marcos             | 430           | 211 - 649                | 112                       | 2.78                        | 3.74          | $2.14 - 6.44$            |
| 54     | San Miguel Totolapan   | 58            | $\frac{1}{2}$            | $\mathbb{R}^{\mathbb{Z}}$ | $\sim$                      | 1.02          | $\overline{a}$           |
| $55\,$ | Taxco de Alarcón       | $905\,$       | 498 - 1312               | 207                       | $6.72\,$                    | 3.40          | $2.55 - 4.53$            |
| $56\,$ | Tecoanapa              | 144           | $-6 - 294$               | 76                        | 6.78                        | 1.56          | $0.7$ - $3.47\,$         |
| 57     | Técpan de Galeana      | 389           | $207 - 571$              | 93                        | 1.65                        | 2.40          | $1.51 - 3.81$            |
| 58     | Teloloapan             | 167           | $59 - 275$               | 55                        | 1.79                        | 1.31          | $0.68 - 2.5$             |
| $59\,$ | Tepecoacuilco de T.    | 256           | 177 - 335                | 40                        | 1.09                        | 3.47          | $2.41 - 4.96$            |
| 60     | Tetipac                | 154           | $15 - 293$               | 71                        | 12.27                       | 4.70          | $2.33 - 9.23$            |
| $61\,$ | Tixtla de Guerrero     | 165           | 86 - 244                 | 40                        | 1.63                        | 1.89          | $1.30 - 2.74$            |
| 62     | Tlacoachistlahuaca     | 198           | $\overline{\phantom{a}}$ | $\overline{\phantom{a}}$  | $\sim$                      | 5.11          | $\overline{\phantom{m}}$ |
| $63\,$ | Tlacoapa               | 22            | $\overline{a}$           | $\overline{\phantom{a}}$  | $\overline{a}$              | 1.07          | $\overline{a}$           |
| 64     | Tlalchapa              | 19            | $3 - 35$                 | 8                         | 1.46                        | 0.59          | $0.26 - 1.36$            |
| $65\,$ | Tlalixtaquilla de M.   | $89\,$        | $43 - 135$               | $23\,$                    | $7.15\,$                    | 5.24          | $3.24 - 8.38$            |
| 66     | Tlapa de Comonfort     | 437           | $116 - 758$              | 164                       | 5.15                        | 3.07          | $1.68 - 5.55$            |
| 67     | Tlapehuala             | 67            | $30 - 104$               | 19                        | 1.61                        | 1.19          | $0.74 - 1.9$             |
| 68     | La Unión de I.M. de O. | 176           | $92 - 260$               | 43                        | 2.40                        | 2.94          | $2.09 - 4.12$            |
| 69     | Xalpatláhuac           | 126           | $\overline{a}$           | $\overline{\phantom{a}}$  | $\overline{\phantom{a}}$    | 5.31          | $\overline{a}$           |
| 70     | Xochihuehuetlán        | 40            | $7 - 73$                 | 17                        | 7.20                        | 2.49          | $1.16 - 5.24$            |
| 71     | Xochistlahuaca         | 110           | $\overline{a}$           | $\overline{\phantom{a}}$  | $\frac{1}{2}$               | 1.83          | $\qquad \qquad -$        |
| $72\,$ | Zapotitlán Tablas      | 15            |                          | $\bar{\phantom{a}}$       | $\overline{\phantom{0}}$    | 0.67          | $\frac{1}{2}$            |
| 73     | Zirándaro              | 42            | $12 - 72$                | 15                        | 1.23                        | 0.91          | $0.43 - 1.91$            |
| 74     | Zitlala                | 60            | $\overline{a}$           | $\mathbb{Z}^{\mathbb{Z}}$ | $\overline{\phantom{a}}$    | 1.17          | $\overline{\phantom{0}}$ |
| 75     | Eduardo Neri           | 262           | $24 - 500$               | 121                       | 7.92                        | 2.56          | $1.43 - 4.54$            |
| $76\,$ | Acatepec               | 91            | $\overline{a}$           | $\mathbb{Z}^{\mathbb{Z}}$ | $\overline{a}$              | 1.39          | $\overline{a}$           |
| 77     | Marquelia              | 257           | $-50 - 564$              | 156                       | 47.86                       | 9.68          | $5.35 - 16.89$           |
| 78     | Cochoapa el Grande     | 51            |                          | $\overline{\phantom{a}}$  | $\frac{1}{2}$               | 1.52          | $\qquad \qquad -$        |
| 79     | José Joaquin de H.     | 55            |                          | $\overline{a}$            | $\frac{1}{2}$               | 1.74          | $\overline{a}$           |
| 80     | Juchitán               | 137           | $75 - 199$               | 31                        | 6.27                        | 9.05          | $6.08 - 13.26$           |
| 81     | Iliatenco              | 31            |                          |                           | $\overline{a}$              | 1.50          |                          |
|        | Estatal                | 30,907        | 27,992 - 33,822          | 1,487                     | 17.21                       | 3.94          | $3.59 - 4.28$            |

<sup>12</sup> Cuestionario Ampliado, V.Acceso a la alimentación, preg. 1, Anexo B.2

<sup>13</sup> Municipios pertenecientes a la Zona Metropolitana de Acapulco

| <b>MUN</b>     | Nombre                          | $\widehat{t}$ | $L.I - L.S$                  | SE                          | <b>DEFF</b>               | $\widehat{P}$ | $L.I - L.S$              |
|----------------|---------------------------------|---------------|------------------------------|-----------------------------|---------------------------|---------------|--------------------------|
| 1              | Acapulco de J. $^{\rm 15}$      | 19,613        | 16209 - 23017                | 1737                        | 6.44                      | 9.66          | $8.25 - 11.28$           |
| $\,2$          | Ahuacuotzingo                   | 106           | $\overline{\phantom{0}}$     | $\frac{1}{2}$               | $\overline{\phantom{a}}$  | 2.17          | $\frac{1}{2}$            |
| 3              | Ajuchitlán del P.               | 292           | $52 - 532$                   | 122                         | 8.24                      | 3.71          | $2.06 - 6.57$            |
| $\overline{4}$ | Alcozauca de G.                 | $254\,$       | $\overline{a}$               | $\overline{\phantom{0}}$    | $\mathcal{L}^{\pm}$       | 7.56          | L.                       |
| $\bf 5$        | Alpoyeca                        | 76            | $44 - 108$                   | 16                          | 2.99                      | 4.83          | $2.71 - 8.44$            |
| $\,6$          | Apaxtla                         | 89            | $52 - 126$                   | 19                          | 1.37                      | 2.87          | $1.69 - 4.84$            |
| $\overline{7}$ | Arcelia                         | 252           | $156 - 348$                  | 49                          | 1.64                      | 3.32          | $2.2 - 4.97$             |
| 8              | Atenango del R.                 | 22            | $1 - 43$                     | 11                          | 5.41                      | 1.34          | $0.6 - 2.98$             |
| 9              | Atlamajalcingo del M.           | 31            | $\overline{a}$               | $\overline{\phantom{a}}$    | $\bar{\phantom{a}}$       | 2.82          | $\overline{a}$           |
| 10             | Atlixtac                        | 99            |                              | $\overline{\phantom{a}}$    | $\overline{\phantom{a}}$  | 1.75          |                          |
| 11             | Atoyac de Álvarez               | 1,041         | $546 - 1536$                 | 253                         | 5.49                      | 6.71          | $4.71 - 9.48$            |
| 12             | Ayutla de los Libres            | 256           | $122 - 390$                  | 69                          | 2.62                      | 2.39          | $1.43 - 3.97$            |
| 13             | Azoyú                           | 195           | $113 - 277$                  | 42                          | 2.32                      | 5.99          | $3.37 - 10.43$           |
| 14             | Benito Juárez                   | 338           | 223 - 453                    | 59                          | 4.07                      | 8.40          | $6.29 - 11.13$           |
| 15             | Buenavista de C.                | 126           | $13 - 239$                   | $58\,$                      | 10.19                     | 3.61          | $2.08 - 6.22$            |
| 16             | Coahuayutla de J.M.I            | 84            | $40 - 128$                   | 22                          | 2.02                      | 2.65          | $1.55 - 4.51$            |
| 17             | Cocula                          | 65            | $4 - 126$                    | 31                          | 3.13                      | 1.69          | $1.03 - 2.76$            |
| 18             | Copala                          | 204           | $70 - 338$                   | 69                          | 9.45                      | 6.13          | $3.76 - 9.84$            |
| 19             | Copalillo                       | 116           | $\overline{\phantom{a}}$     | $\mathcal{L}^{\mathcal{A}}$ | $\mathbb{Z}^{\mathbb{Z}}$ | 4.08          | $\overline{a}$           |
| $20\,$         | Copanatoyac                     | 75            | $\overline{a}$               | $\overline{\phantom{a}}$    | $\sim$                    | 2.10          | $\overline{a}$           |
| 21             | Coyuca de Benítez <sup>15</sup> | 1,003         | 599 - 1407                   | 206                         | 2.95                      | 5.56          | $3.13 - 9.68$            |
| 22             | Coyuca de Catalán               | 272           | $106 - 438$                  | 85                          | 3.37                      | 3.03          | $1.86 - 4.9$             |
| 23             | Cuajinicuilapa                  | 817           | 112 - 1522                   | 360                         | 36.99                     | 13.10         | $7.7 - 21.4$             |
| 24             | Cualác                          | 10            | $0 - 20$                     | $\overline{5}$              | 2.76                      | 0.57          | $0.19 - 1.71$            |
| 25             | Cuautepec                       | 98            | $25 - 171$                   | 37                          | 5.12                      | 3.48          | $1.64 - 7.24$            |
| 26             | Cuetzala del Progreso           | 70            | $-26 - 166$                  | 49                          | 11.93                     | 3.40          | $1.7 - 6.67$             |
| 27             | Cutzamala de Pinzón             | 294           | $159$ - $429\,$              | 69                          | 3.92                      | 5.19          | $3.1 - 8.58$             |
| 28             | Chilapa de Álvarez              | 1,711         | 529 - 2893                   | 603                         | 12.59                     | 6.30          | $3.29 - 11.72$           |
| 29             | Chilpancingo de los B.          | 2,723         | 1931 - 3515                  | 404                         | 3.24                      | 4.76          | $3.54 - 6.39$            |
| $30\,$         | Florencio Villarreal            | 925           | 458 - 1392                   | 238                         | 15.41                     | 19.93         | $13.75 - 27.98$          |
| 31             | General Canuto A.N              | 22            | $7 - 37$                     | 8                           | 2.77                      | 1.30          | $0.62 - 2.69$            |
| 32             | General Heliodoro C.            | 132           | $\overline{\phantom{0}}$     | $\overline{\phantom{a}}$    | $\omega_{\rm{eff}}$       | 1.86          | $\overline{\phantom{a}}$ |
| 33             | Huamuxtitlán                    | 191           | $10 - 372$                   | 92                          | 11.69                     | 5.61          | $4.02 - 7.79$            |
| 34             | Huitzuco de los F.              | 111           | 24 - 198                     | 44                          | 2.17                      | 1.13          | $0.52 - 2.41$            |
| 35             | Iguala de la I.                 | 1,658         | 1114 - 2202                  | 277                         | 4.24                      | 4.96          | $3.50 - 6.99$            |
| 36             | Igualapa                        | 231           | $154 - 308$                  | 39                          | 2.52                      | 9.07          | $7.53 - 10.89$           |
| 37             | Ixcateopan de C.                | 24            | $10 - 38$                    | 7                           | 4.38                      | 1.91          | $1.12 - 3.26$            |
| 38             | Zihuatanejo de A.               | 1,793         | 1310 - 2276                  | 247                         | 3.43                      | 5.77          | $4.24 - 7.81$            |
| 39             | Juan R. Escudero                | 233           | $130 - 336$                  | $52\,$                      | 2.83                      | 3.83          | $2.56 - 5.68$            |
| 40             | Leonardo Bravo                  | 446           | 243 - 649                    | 104                         | 5.96                      | 7.99          | $5.3 - 11.88$            |
| 41             | Malinaltepec                    | 70            | $\qquad \qquad \blacksquare$ | L.                          | $\overline{a}$            | 1.22          | $\overline{a}$           |

Cuadro 3.5: Número de viviendas que en los últimos tres meses por falta de dinero o recursos alguna vez los habitantes de la misma se quedaron sin comida. <sup>14</sup>

Continúa en la página siguiente

 $\overline{a}$ 

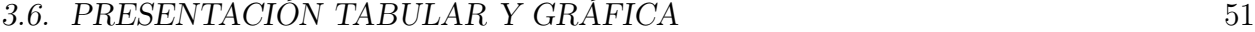

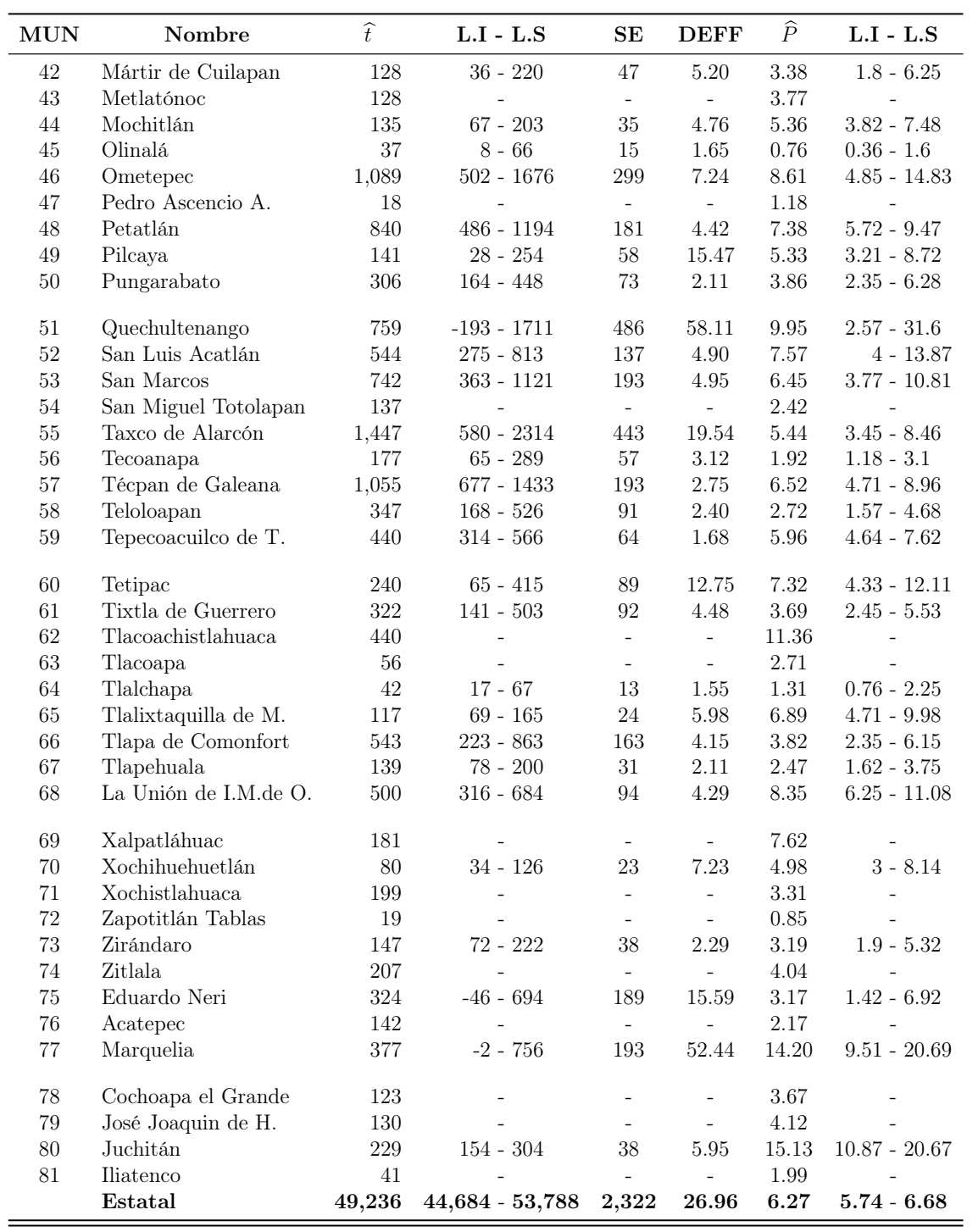

<sup>14</sup> Cuestionario Ampliado, V.Acceso a la alimentación, preg. 1, Anexo B.2

<sup>15</sup> Municipios pertenecientes a la Zona Metropolitana de Acapulco
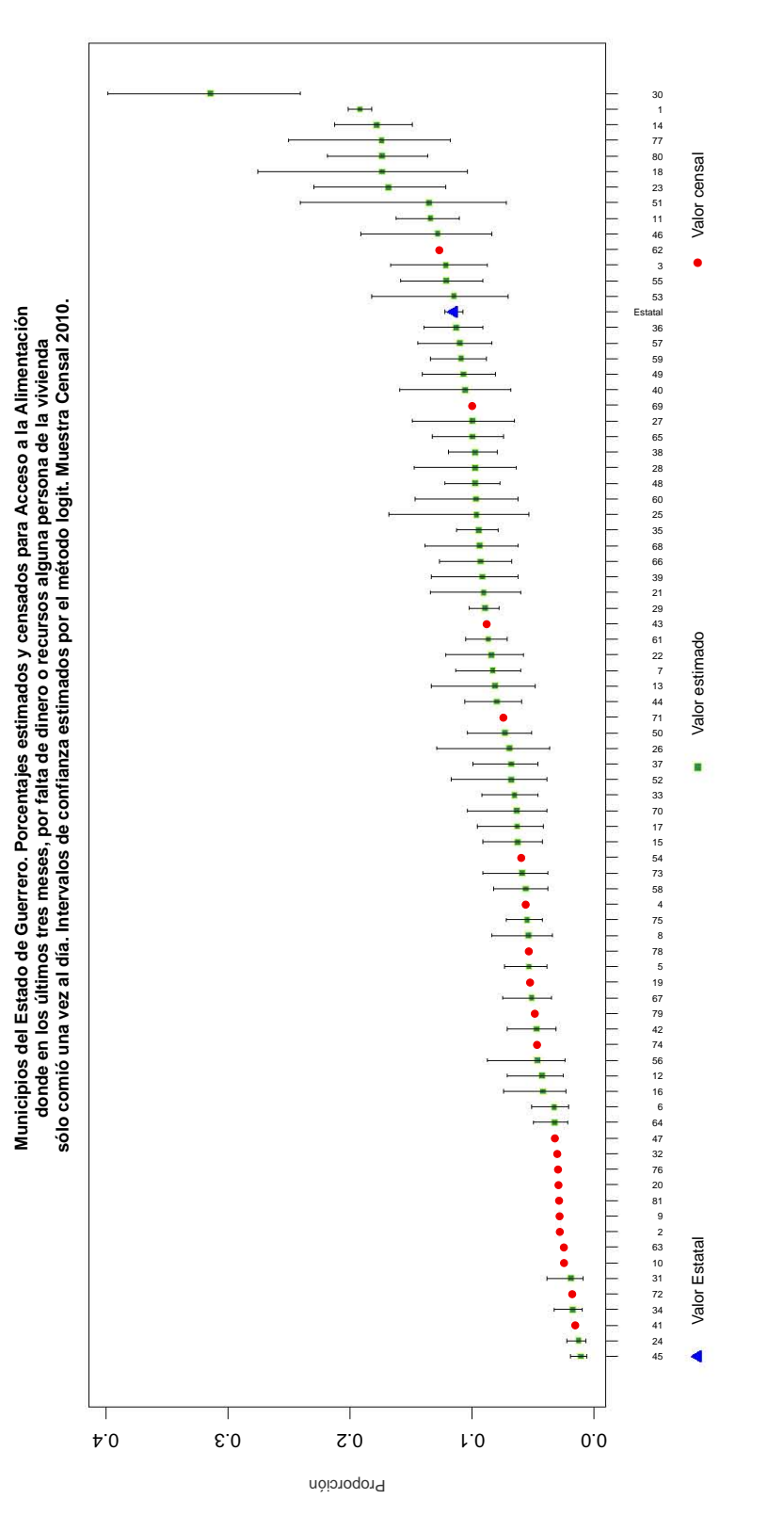

Figura 3.3: Gráfico de proporciones estimadas (calculadas bajo el método logit al 95 %) y censales para el rubro acceso a la alimentación donde en los últimos tres meses, por falta de dinero o recursos alguna persona de la vivienda sólo comió una vez al día.

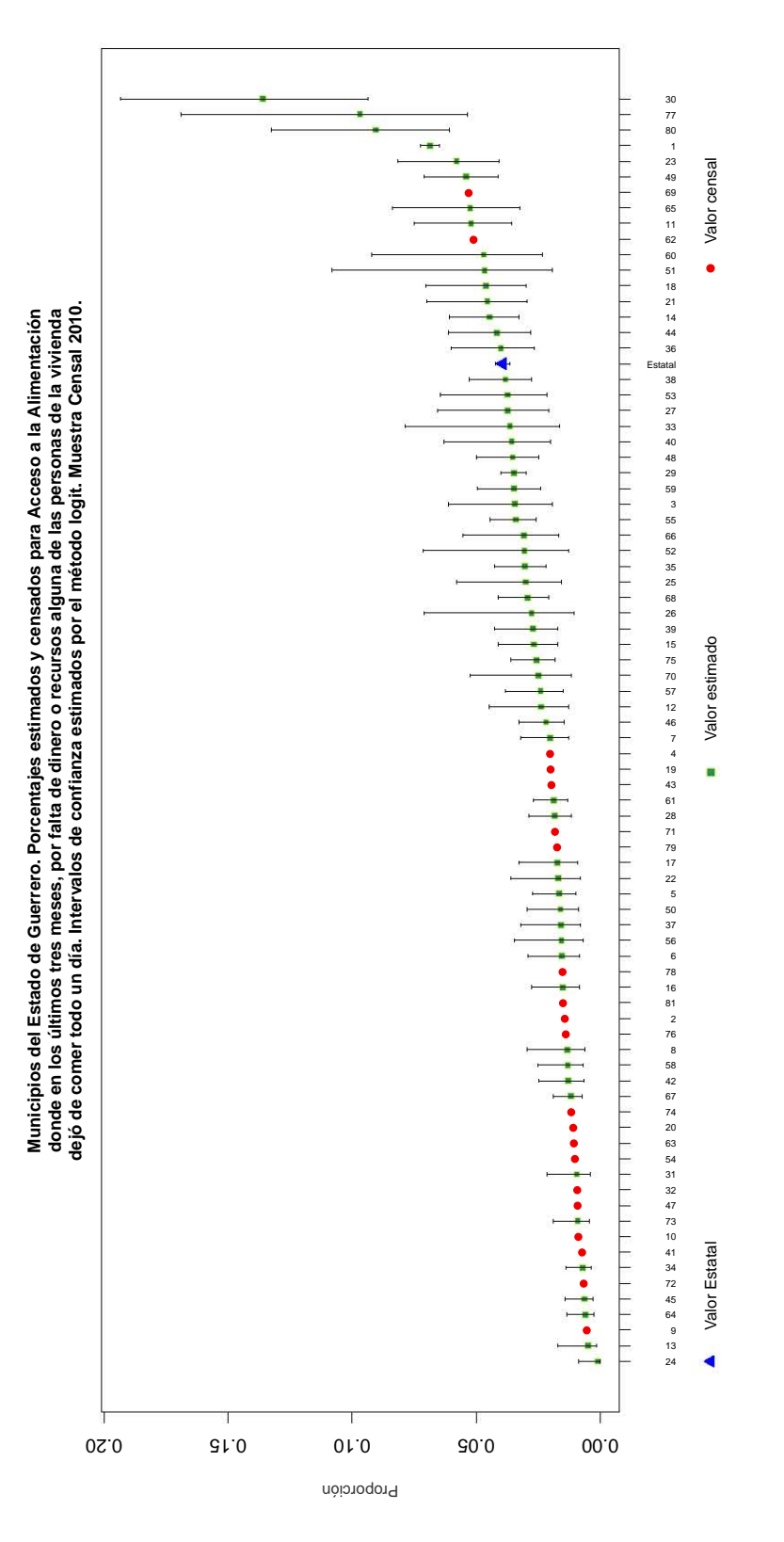

Figura 3.4: Gráfico de proporciones estimadas (calculadas bajo el método logit al 95 %) y censales para el rubro acceso a la alimentación donde en los últimos tres meses, por falta de dinero o recursos alguna de las personas de la vivienda dejó de comer todo un día.

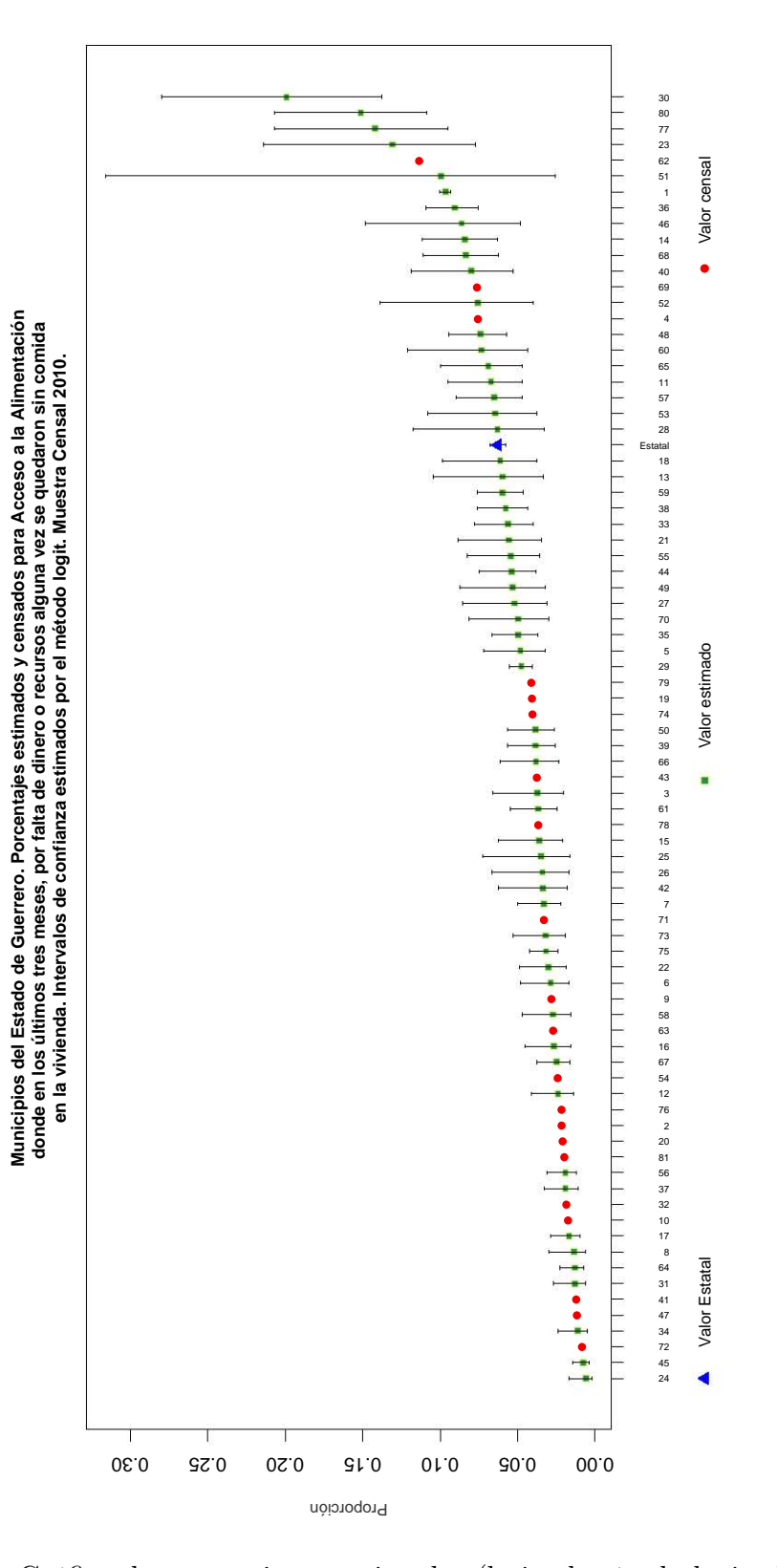

Figura 3.5: Gráfico de proporciones estimadas (bajo el método logit al 95 %) y censales para el rubro acceso a la alimentación donde en los últimos tres meses, por falta de dinero o recursos alguna vez se quedaron sin comida en la vivienda.

# Capítulo 4

# Componentes principales en la Muestra Censal 2010

## 4.1. El Análisis de Componentes Principales

La idea central del análisis de componentes principales es reducir la dimensionalidad de un conjunto de datos que consta de un gran número de variables relacionadas entre sí, al tiempo que conserva tanto como sea posible la variación presente en el conjunto de datos. Esto se logra mediante una transformación ortogonal a un nuevo conjunto de variables: los componentes principales, que están no correlacionados y clasificados de modo que los primeros conservan la mayor parte de la variación presente en todas las variables originales.

La representación gráfica de los datos se pueden hacer con respecto a dos o tres dimensiones, dando así una mejor panorama de los datos, en lugar de aparecer como una gran cantidad de números. Si se grafican los valores para cada observación de los primeros dos componentes principales se obtiene un mejor gráfico de los datos ya sea en dos dimensiones o tres.

## 4.2. Usando R

Se hace el análisis correspondiente de componentes principales como resultado adicional al mapa temático. Los datos consisten en la medición de 12 variables del cuestionario básico y ampliado del CPV2010 correspondientes a las proporciones estimadas  $\hat{P}$  por el método logit medidas en 81 municipios. Estas 12 variables contienen las 9 de Bienes y TIC (C. Básico) y las 3 de Alimentación (C. Ampliado). Como estudio preliminar se hace el análisis de cada rubro y posteriormente en conjunto.

Existen dos maneras de obtener los componentes principales por medio del software R, estas instrucciones son Princomp y Prcomp.

Vía Princomp el análisis de componentes principales (PCA) es hecho por el llamado modo.R que es la extracción de características de las variables. Si se suministra una matriz de datos (posiblemente a través de una fórmula) se requiere que haya al menos tantas unidades como variables [?].

Es relevante mencionar que el cálculo predeterminado de la matriz de covarianzas utiliza el divisor n y hace uso de la factorización de matrices por medio de valores propios ya sea de la matriz correlación o de covarianzas, según sea el caso.

La descomposicion en valores singulares (SVD) es una técnica de descomposicion matricial. Si A es una matriz  $(nxp)$  y de rango r, entonces A se puede escribir como,

$$
A = ULV'
$$
\n<sup>(4.1)</sup>

donde  $U(nxp)$  y  $V(pxr)$  son columnas de matrices ortonormales  $(U'U = V'V =$  $I_r$ ) y L es una matriz diagonal positiva.

El cálculo con Prcomp se realiza mediante SVD de la matriz de datos (centrado y, posiblemente, a escala), y no mediante el uso de valores propios de la matriz de covarianza. Este es generalmente el método preferido para una mejor precisión numérica. [?]. A diferencia de Princomp las varianzas se calculan con el habitual divisor  $(n-1)$ .

Una vez mencionado las diferencias entre *Princomp* y *Prcomp* se decide usar Princomp. Con este método se obtienen los vectores de coeficientes, diagramas de dispersión o scatterplot, diagramaa de codo o screeplot y biplot para los tres primeros componentes, graficados de manera separada, mismos que ayudarán al mejor entendimiento de los resultados de la muestra.

### 4.2.1. Bienes y Tecnologías de la Información y Comunicación

Como ya se mencionó anteriormete el objetivo principal del análisis de componentes principales es reducir la dimensión de un conjunto de datos. Para este particular análisis las variables son posesión de:

 $x_1$ : Radio (Radio)  $x_2$ : Televisión (Tele)  $x_3$ : Refrigerador (Refri)  $x_4$ : Lavadora (Lavad)  $x_5$ : Automóvil o camioneta (Auto)  $x_6$ : Computadora (Compu)  $x_7$ : Línea telefónica fija (Tel)  $x_8$ : Teléfono celular (Cel)  $x_9$ : Internet (Inter)

Estas describen un conjunto de variables correlacionadas en términos de un nuevo conjunto de variables no correlacionadas  $y_1, y_2, ..., y_9$  donde cada una de ellas será una combinación lineal de las variables originales  $x$ : los componentes principales.

La Figura ?? muestra un diagrama de dispersión de la matriz de resultados de los 81 municipios del Estado de Guerrero en las 9 variables de bienes y TIC. Se observa que algunas variables están correlacionadas positivamente con un mayor o menor grado.

|                           |                             | $0.2$ 0.4 0.6 0.8                            |                   | 0.6<br>$_{0.0}$<br>0.2<br>0.4 |                     | $0.10$ $0.20$ $0.30$<br>0.00   |                                | 0.6<br>0.2<br>0.0<br>0.4                                                       |                                           |
|---------------------------|-----------------------------|----------------------------------------------|-------------------|-------------------------------|---------------------|--------------------------------|--------------------------------|--------------------------------------------------------------------------------|-------------------------------------------|
|                           | Radio                       | $^{\circ}$ $^{\circ}_{8}$ $^{\circ}_{\circ}$ |                   |                               |                     | $\partial_0$                   |                                |                                                                                | $\frac{8}{2}$<br>0.5<br>$\overline{0}$    |
| $\mathbf{c}$<br>0.2       |                             | Tele                                         | $88^\circ$        | <b>egge</b>                   | 3889                | <b>అం రా</b><br>శ్రీ           | ္ဆံဆီ                          |                                                                                | ক্ত<br>᠊ᢆ                                 |
|                           | $\circ$<br>0.9 <sub>0</sub> | $\mathfrak{g}_o$ 8                           | Refri             | 18 TO                         | ௸<br><b>BRA</b>     | रु००,                          | ଈଈଭର ଦ<br>$\circ$<br>ื้ืื้ัืั้ | œ,o<br>ွန့္တ<br>శ్వేశ                                                          | $\frac{8}{2}$<br>$2^{2}$                  |
| 6<br>$\rm ^{\circ}$       | ∾∘                          |                                              |                   | Lavad                         | १०,००               | $\overline{\phi}$              | c<br>P                         | ०<br>$\infty$<br>$\overline{\circ}$<br>$\circ$<br>$\mathcal{S}^{\infty}$<br>٠o | ் கே<br>$\overline{\circ}$<br>œ           |
|                           | ᡂ                           |                                              |                   |                               | Auto                | 8<br>$\Omega$                  |                                | $\Omega$                                                                       | $\frac{3}{2}$<br>2                        |
| 0.20<br>0.00              | ᡐᢅ                          |                                              | ᢛ                 | $\circ$<br>oo'<br>ిం          | ۰o<br>$\circ$<br>₿  | Compu                          | ွိိိ<br>$\sim$                 | ಕ್ಲಿ<br>oÓ                                                                     |                                           |
|                           |                             |                                              |                   | ۰o                            | $8^{\circ}$<br>'n.  | ٥<br>$\delta$<br>$\circ$<br>۰o | Tel                            |                                                                                | $\sim$<br>$\frac{3}{2}$<br>$\rm ^{\circ}$ |
| $\circ$<br>$\rm ^{\circ}$ | ೲ<br>$\dot{\circ}$          |                                              |                   | Σ್⊙-<br>$^{\circ}$            | øο                  | $\delta^0$ 00                  | ®.                             | Cel                                                                            | $\circ$                                   |
|                           | 0.00                        | °                                            | ಾ                 | $\infty$<br>శింక              | $\circ \circ \circ$ | 800                            | তত<br>Ő                        |                                                                                | 0.15<br>Inter<br>0.00                     |
|                           | 0.6<br>0.8<br>0.2<br>0.4    |                                              | $0.2$ 0.4 0.6 0.8 |                               | $0.1$ 0.2 0.3 0.4   |                                | 0.2<br>0.4<br>0.0              |                                                                                | 0.10<br>0.20<br>0.00                      |

Figura 4.1: Diagrama de dispersión de la matriz de datos de bienes y TIC del Estado de Guerrero.

Se observa una correlación positiva entre las variables, lo cual se comprueba viendo la tendencia de la nube de puntos hacia una recta con pendiente positiva (Figura ??) y a través de la matriz de correlación, la cual es:

```
> round(cor(dataT),2)
```
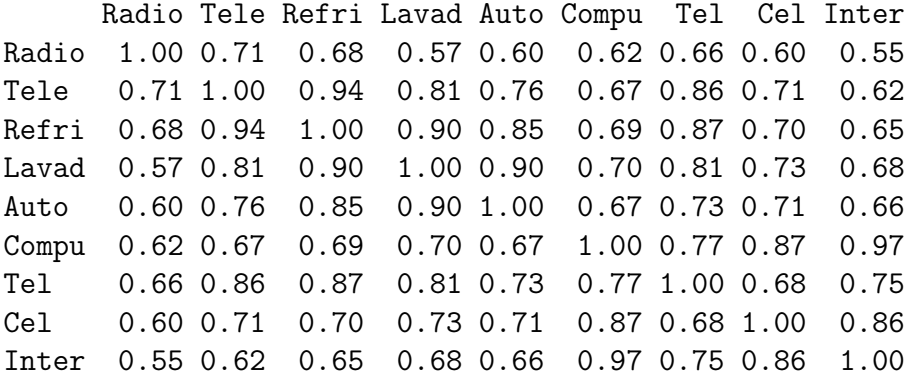

Se distingue que, la matriz de correlación muestra proporciones substanciales del total de la variación en las variables estandarizadas, en particular entre las primeras tres variables y las ultimas dos.

Haciendo uso de Princomp para el análisis, se muestran las desviaciones estándar de cada componente, las cuales disminuyen a partir de la segunda.

```
> dataT.pcaCor<-princomp(dataT,cor=T)
Call:
princomp(x = dataT, cor = T)Standard deviations:
 Comp.1 Comp.2 Comp.3 Comp.4 Comp.5 Comp.6 Comp.7 Comp.8
2.62874 0.91026 0.72255 0.56298 0.44819 0.30111 0.26767 0.19382
   Comp.9
0.1460271
```
9 variables and 81 observations.

Continuando con el análisis, en el siguiente resumen se puede apreciar nuevamente las desviaciones estandar de las nueve variables adicionando la proporción de varianza para cada componente principal.

```
> summary(dataT.pcaCor)
Importance of components:
```
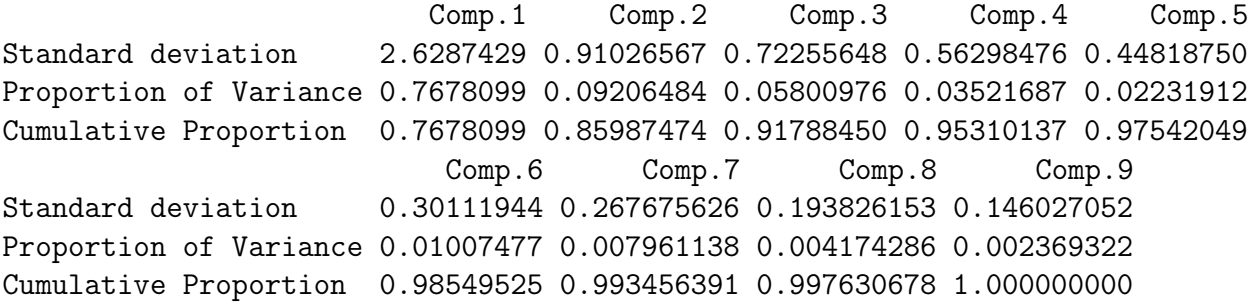

Se observa la proporción de varianza de cada componente principal. El primer componente alcanza la mayor proporción de varianza con un 76.78 %, mientras que a partir del segundo disminuye a 9.2 % y a 5.8 % para el tercero, hasta llegar a un 0.2 % para el noveno (figura ??).

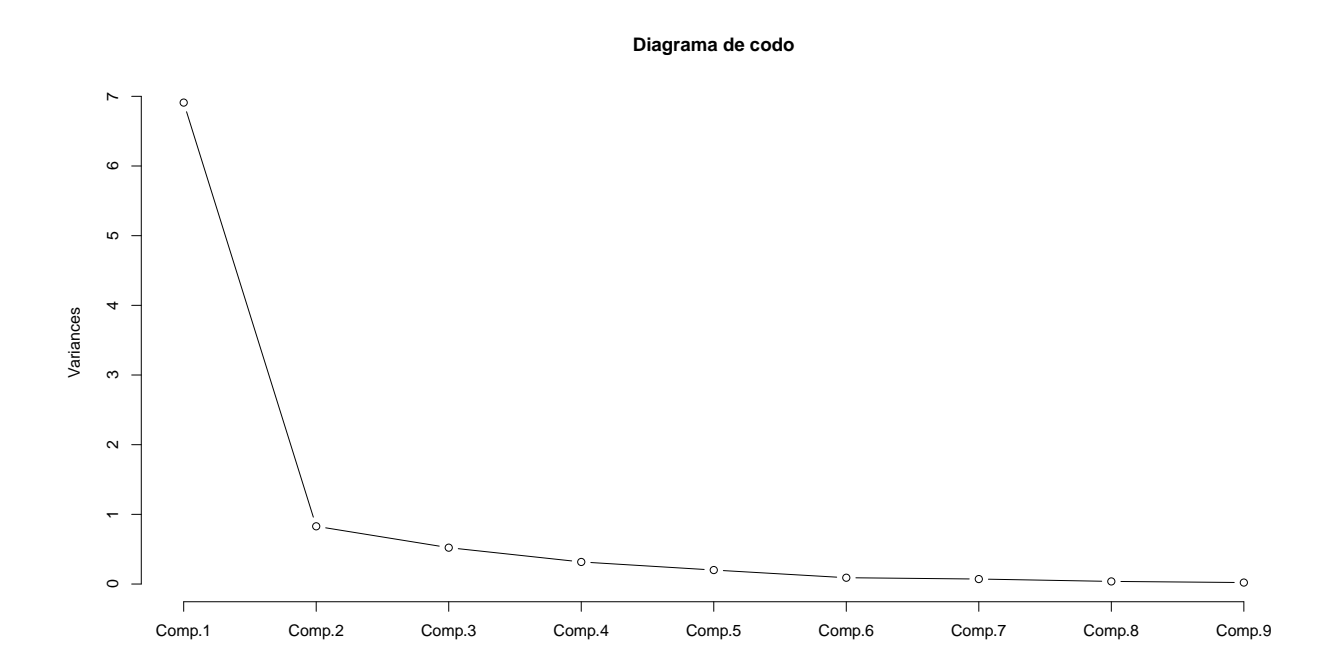

Figura 4.2: Diagrama de codo de las varianzas explicadas por los nueve componentes principales de los bienes y TIC para el Estado de Guerrero.

Examinemos brevemente los pesos o loadings, que son las correlaciones entre las variables y los componentes principales, es decir, las combinaciones lineales de cada componente principal.

```
> loadings(dataT.pcaCor)
```
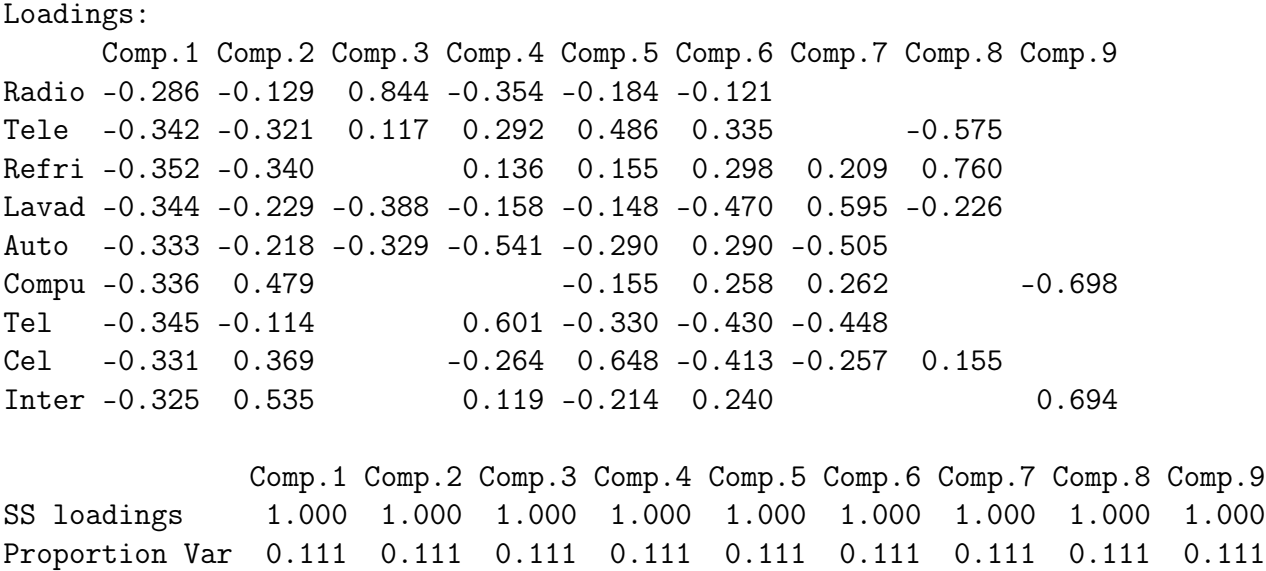

Cumulative Var 0.111 0.222 0.333 0.444 0.556 0.667 0.778 0.889 1.000

Se observa que el primer componente principal claramente mide todo el "tamaño" de los bienes y TIC como se esperaba, pues los pesos entre las nueve variables son del mismo signo. En esencia es casi un promedio de todos los bienes y TIC y aporta un 77 % de la variación total.

En el segundo componente principal contrastan las mediciones de computadora, celular e internet con refrigerador, estas variables tienen los coeficientes más grandes en valor absoluto, aunque las mediciones de televisión y lavadora también contribuyen. Se puede ver como condensa la parte de tecnologías de la información y comunicación y explica el 9.2 % de la variabilidad total.

Es de notarse que el signo de cualquier componente principal es completamente arbitrario. Si todos los coeficientes en un componente principal,  $Z_k = a'_k x$ , cambian su signo, la varianza de  $Z_k$  no cambia ni tampoco deja de ser ortogonal de  $a_k$  de los otros vectores propios. Por ejemplo, el segundo componente tiene valores positivos para las viviendas con mayor posesión de computadora, celular e internet con relación a la posesión de refrigerador. Si el signo de  $a_2$ , y por ende el de  $z_2$ , se invierte, los valores positivos con mayor posesión ahora pasan a ser viviendas con menor posesión de computadora, celular e internet medidas con relación al refrigerador. La interpretación es la misma sólo que ahora cambian los papeles de "mayor" y "menor".[?]

El tercer componente principal difiere un poco, pues ahora los valores positivos con mayor posesión de radio y televisión contrastan con lavadora y auto. Éste componente contribuye el 5.8 % de la variación total.

En total los tres componentes principales representan una parte sustancial de la variación total, esto es, el 91.8 %.

Ahora se observa un último gráfico, el biplot, el cual consiste en un diagrama en dos dimensiones en el que se estudian p variables. El objetivo es visualizar la cantidad máxima posible de información en los datos superponiendo los valores asignados a las observaciones (puntos) y los pesos (flechas), lo cual provee infomación adicional acerca de la relación entre variables y observaciones que no están disponibles en un gráfico individual.

Para efectos de este análisis las dos variables serán los dos primeros componentes principales pues son los que acumulan la mayor varianza. La interpretación está basada en el producto interno entre variables que se aproximan a las covarianzas y las distancias entre observaciones que se aproximan a la distancia de Mahalanobis, por lo tanto las longitudes de los vectores representan las desviaciones estándar.

Como se puede observar hay puntos aberrantes visibles en la Figura ??, la observación 29 que corresponde a Chilpancingo de los Bravo situada en el cuadrante superior izquierdo, la observación 65 que pertenece a Tlalixtaquilla ubicada en el cuadranre inferior izquierdo y a Acatepec y Cochoapa el Grande situadas a la derecha de cuadrante superior derecho, observaciones 76 y 78 respectivamente. Las características principales de estos puntos se debe a que Chilpancingo es uno de los municipios, junto con Pungarabato (50), Zihuatanejo (38), Iguala (35) y Acapulco(1), que cuenta con mayor porcentaje de posesión de Bienes y TIC, por el contrario Acatepec y Cochoapa el Grande son los municipios con menor porcentaje de posesión de Bienes y TIC, además de ser municipios que entraron con certeza en la muestra.

Se ve también cómo los vectores (marcados con flechas) internet, computadora y celular se encuentran cerca entre sí reflejando su gran correlación positiva, mientras que, radio, televisión, refrigerador, lavadora, auto y teléfono confirman su gran correlación negativa.

Finalmente si se toma como referencia el origen, el vector de radio queda ligeramente por debajo del eje horizontal junto con teléfono, refrigerador, lavadora, automóvil y televisión. Ahora bien, el municipio de Teloloapan, observación 58, está ligeramente por debajo del vector Radio, lo que implica que debería ser una de las proporciones más altas. En efecto, es el segundo municipio de mayor pose-

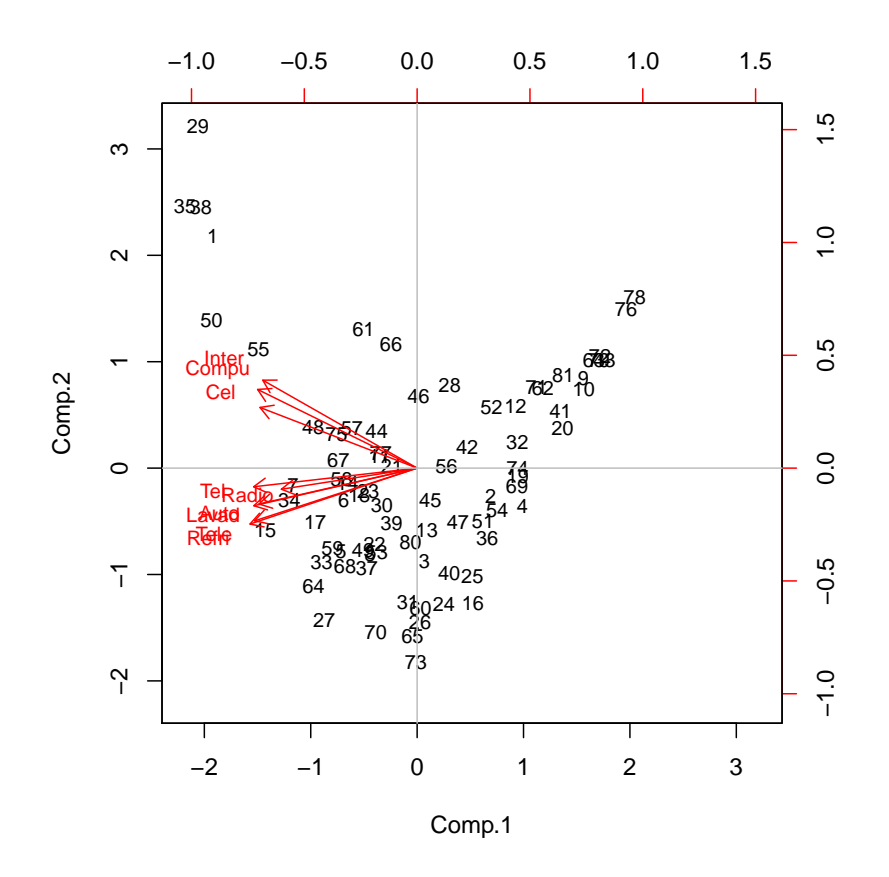

Figura 4.3: Biplot componente principal de proporciones para las variables de bienes y TIC del Estado de Guerrero

sión de radio en la vivienda con un 79.58 %.

Al mismo tiempo, se consideran los vectores internet, computadora y celular, donde por debajo de ellos se encuentran las observaciones 55, 50, 35, 38 y 29 correspondientes a Taxco de Alarcón, Pungarabato, Iguala, Zihuatanejo y Chilpancingo lo que confirma que son los municipios con mayor proporción de bienes y TIC en el Estado de Guerrero.

Como ejemplo adicional observemos el mismo gráfico pero ahora diferenciando entre municipios censados marcados con el símbolo "+" y los estimados con "o". Figura ??.

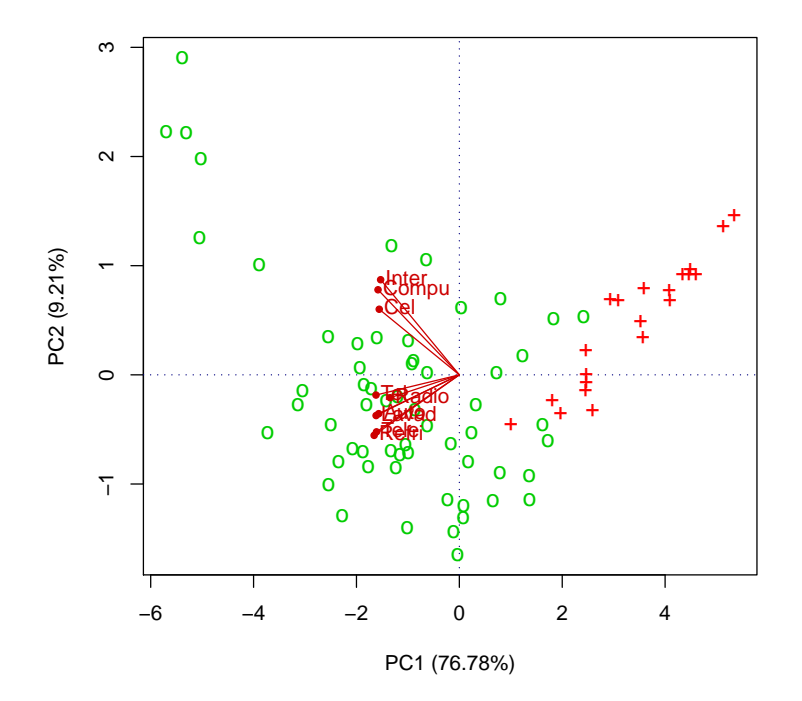

Figura 4.4: Biplot de bienes y TIC donde los municipios censados están marcados con el símbolo "+" y los estimados con el símbolo "o".

La intepretación es análoga para las gráficas del componente 1 vs. componente 3 y componente 2 vs. componente 3 (figura ??).

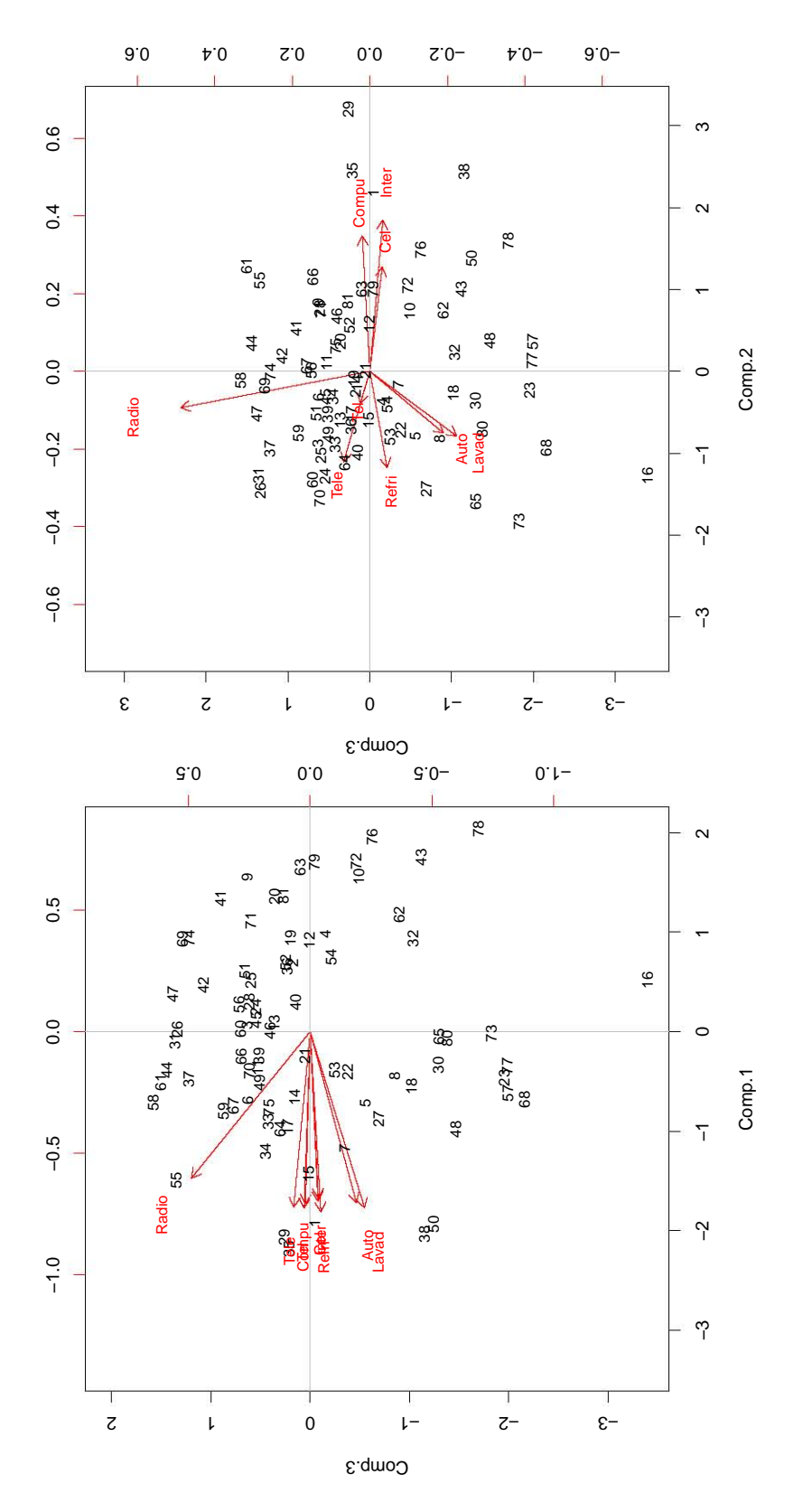

Figura 4.5: Biplot componente principal para el componente 2 vs. componente 3 (arriba) y componente 1 vs. componente 3 (abajo)para los bienes y TIC del Estado de Guerrero.

Es así como se puede decir que los vectores representan la importancia de dicha variable con la componente, en este caso se observa que todas las viariables impactan al primer componente principal (figura ??). La matriz de covarianzas entre cada variable es la siguiente:

```
> round(cov(dataT),2)
```
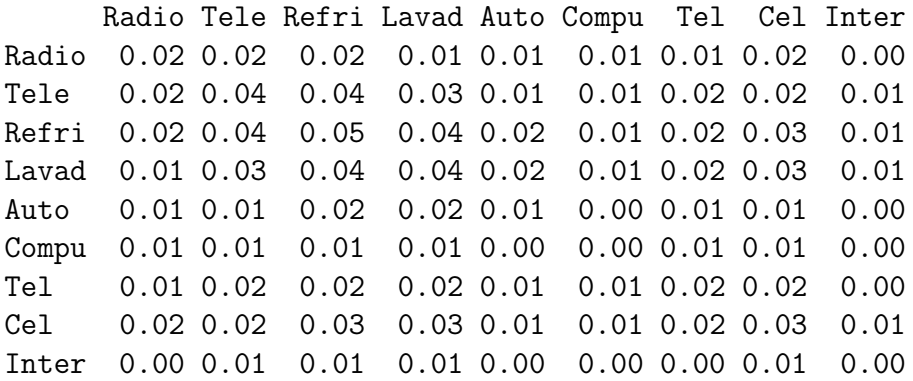

#### 4.2.2. Acceso a la alimentación

En lo que respecta a las variables de acceso a la alimentación en las viviendas de Guerrero, el análisis es un tanto breve toda vez que se conforma únicamente de tres variables medidas en 81 municipios. Las variables son:

 $x_1$ : Sólo comió una vez al día (Com1v)  $x_2$ : Dejó de comer todo un día (Nocom)  $x_3$ : Se quedó sin comida (Sncom)

En la Figura ?? se observa como la nube de puntos de las tres variables tiene una tendencia hacia una recta positiva lo que induce a pensar que estan altamente correlacionadas, también se observan algunos puntos aberrantes.

Se observa que los valores numéricos de los puntos dibujados en la Figura ?? en la matriz de correlación:

> round(cor(datosA),2) Com1v Nocom Sncom Com1v 1.00 0.89 0.88 Nocom 0.89 1.00 0.89 Sncom 0.88 0.89 1.00

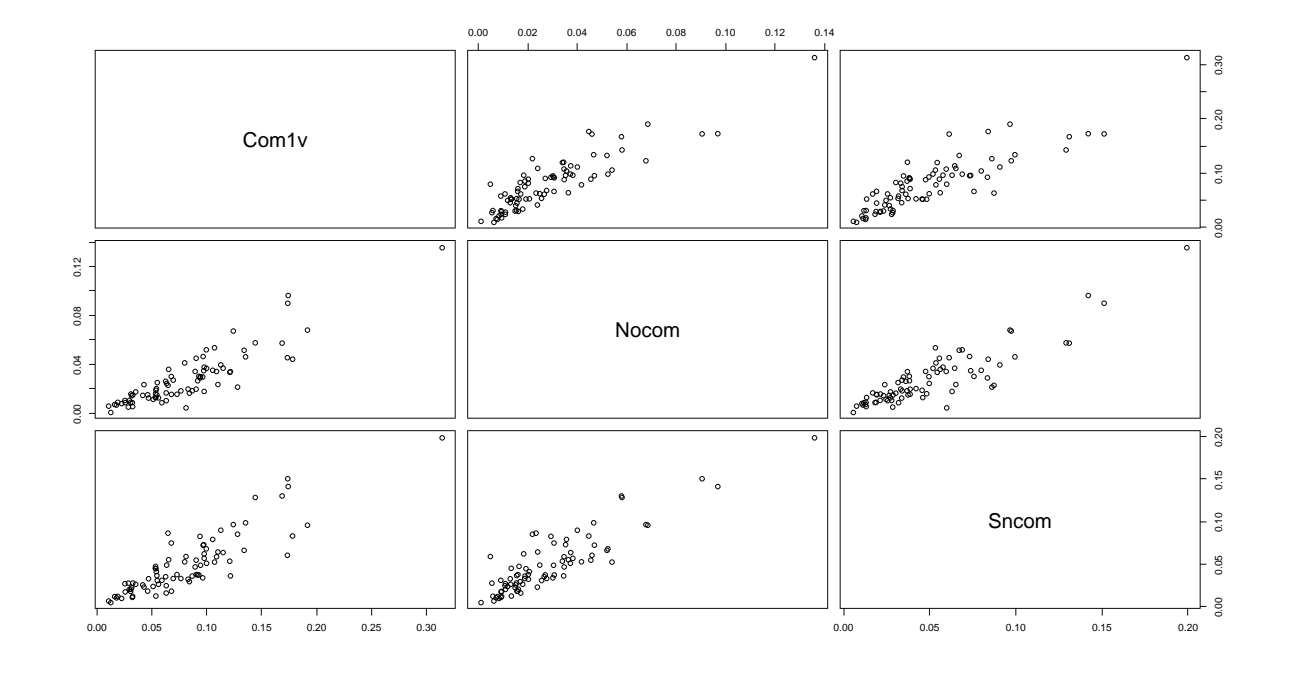

Figura 4.6: Diagrama de dispersión de la matriz de datos de Alimentación del Estado de Guerrero.

Naturalmente se confirma que las correlaciones son particularmente grandes para estas tres variables de alimentación.

El análisis mostrará las desviaciones estándar de cada componente, en este caso serán sólo tres, y sería interesante visualizar con cuántos de ellos se explica la mayor variabilidad total.

```
> dataA.pcaCor<-princomp(datosA,cor=T)
Call:
princomp(x = datosA, cor = T)Standard deviations:
   Comp.1 Comp.2 Comp.3
1.6639337 0.3529638 0.3267130
```
3 variables and 81 observations.

En vista de los datos anteriores, el siguiente resumen además de proporcionar las desviaciones estándar muestra la proporción de varianza y la proporción acumulada de la varianza para cada componente principal. Simplemente con el

primer componente principal se explica el 92 % de la variación total.

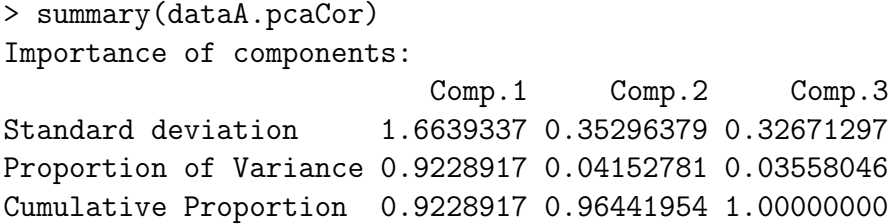

A continuación se presenta el diagrama de codo (figura ??) el cual gráficamente nos dice la proporción de varianza de cada componente.

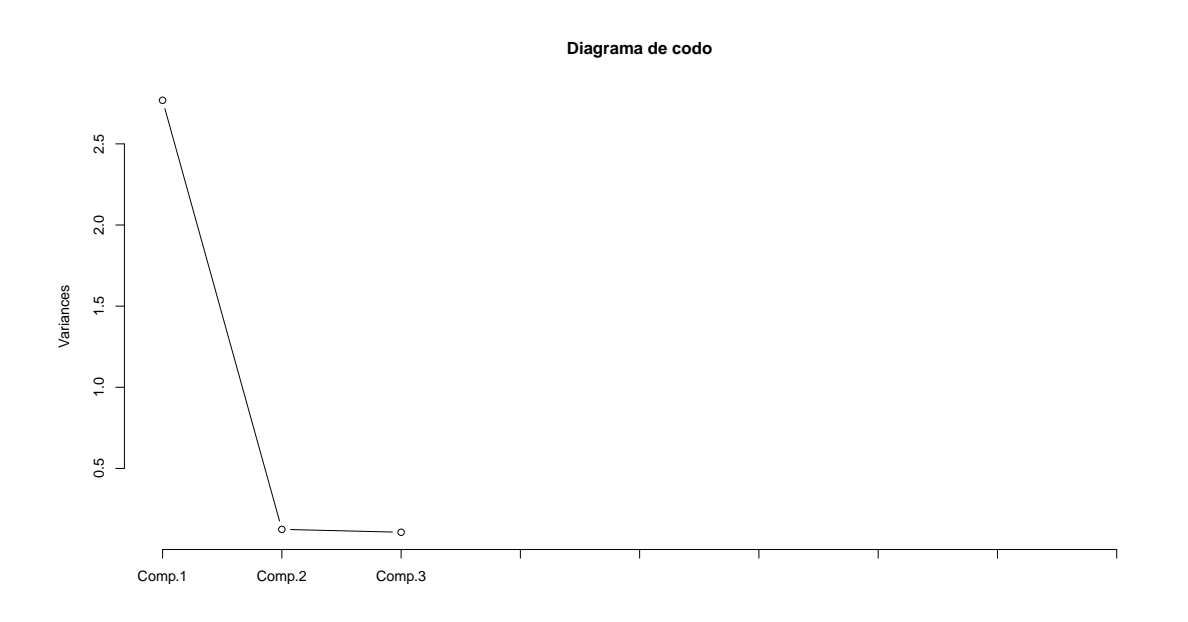

Figura 4.7: Diagrama de codo de las varianzas explicadas por los tres componentes principales de acceso a la alimentación para el Estado de Guerrero.

Ahora bien, se muestran los pesos correspondientes a componente principal.

```
> loadings(dataA.pcaCor)
```
Loadings: Comp.1 Comp.2 Comp.3 Com1v -0.577 0.692 0.434 Nocom -0.579 -0.815 Sncom -0.576 -0.721 0.385

```
Comp.1 Comp.2 Comp.3
SS loadings 1.000 1.000 1.000
Proportion Var 0.333 0.333 0.333
Cumulative Var 0.333 0.667 1.000
```
El primer componente principal, como es de notarse, explica casi toda la variación total al contribuir con el 92 %. Además se aprecia como los coeficientes tienen la misma relevancia, sin dejar de mencionar que tienen el mismo signo. En el segundo componente se observa como contrasta la medición de comió una vez al día con relación a se quedaron sin comida, que suena un tanto lógico. Las viviendas con un real impacto en el tercer componente son las variables sólo comió una vez al día y se quedaron sin comida con respecto a la variable dejó de comer todo un día.

El en siguiente biplot, (figura ??), se muestran las observaciones (municipios) con respecto a sus dos primeros componentes principales.

Se verifica que existen observaciones aisladas como: 30, 80, 1, 77 y 4 las cuales pertenecen a los municipios de Florencio Villarreal, Juchitlán, Acapulco, Marquelia y Alcozauca respectivamente. El motivo principal de estos puntos es debido a sus altas proporciones por encima de los demás municipios, es decir, son los municipios con mayor carencia en acceso a la alimentación. Mientras que los municipios con menor carencia lo conforman Cualác y Olinalá con las obervaciones 24 y 45, éstas se pueden observar al final del conglomerado del cuadrante inferior derecho.

Ahora bien, si se situa en el centro de este gráfico se verifica como la observación 30 perteneciente a Florencio Villarreal queda ligeramente por debajo del vector "Com1vz", lo que indicaría que debe tener una de las proporciones más altas, lo cual es cierto pues su porcentaje es de 31.43 % superando a Acapulco con un 19.17 %.

Deteniéndose un poco en las observaciones, los puntos cerca del lado derecho del diagrama corresponden a los municipios con mayor acceso a la alimentación y aquellos del lado izquierdo los que tienen menor acceso. Los puntos del lado

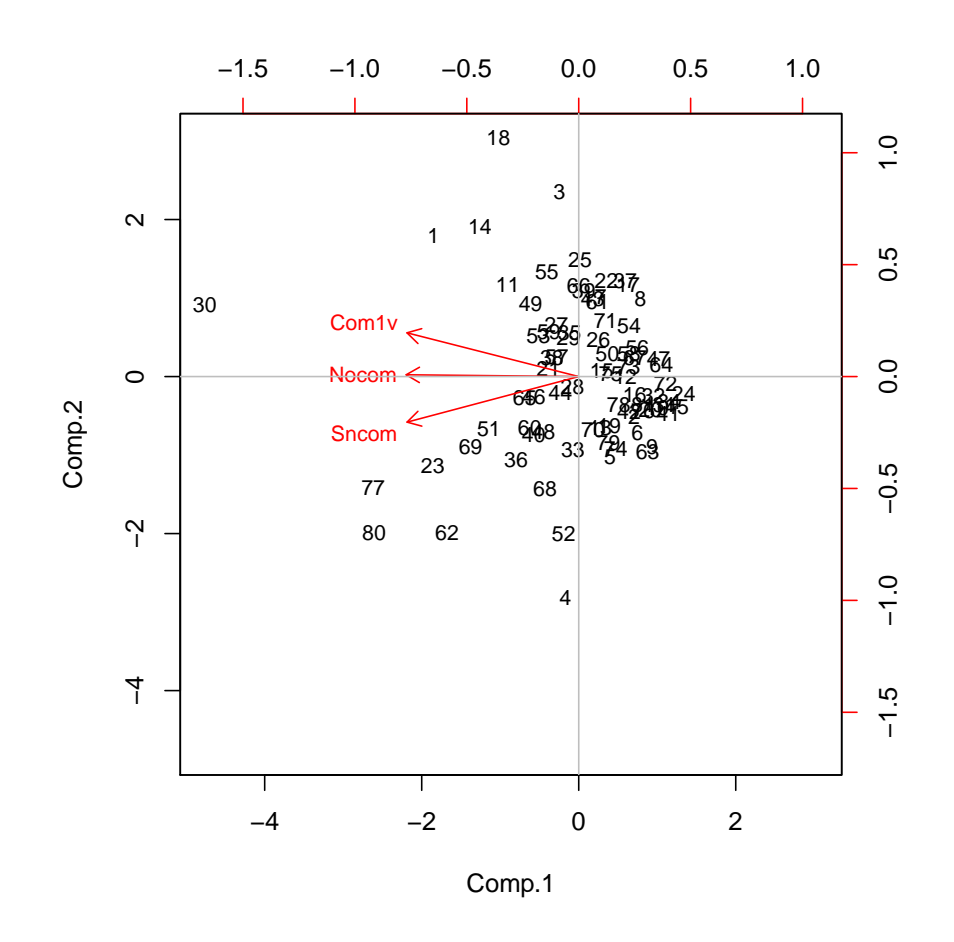

Figura 4.8: Biplot componente principal de proporciones para las variables de acceso a la alimentación del Estado de Guerrero

izquierdo coinciden con las direcciones de los tres vectores, que indican los muncipios con mayor carencia, por debajo de estos vectores se encuentran los municipios con las proporciones más altas.

Ahora bien, es interesante observar el biplot para los municipios que fueron censados y muestreados (figura ??), además esta es un reflejo de la figura ?? pues el programa R considera signos opuestos al construir esta gráfica.

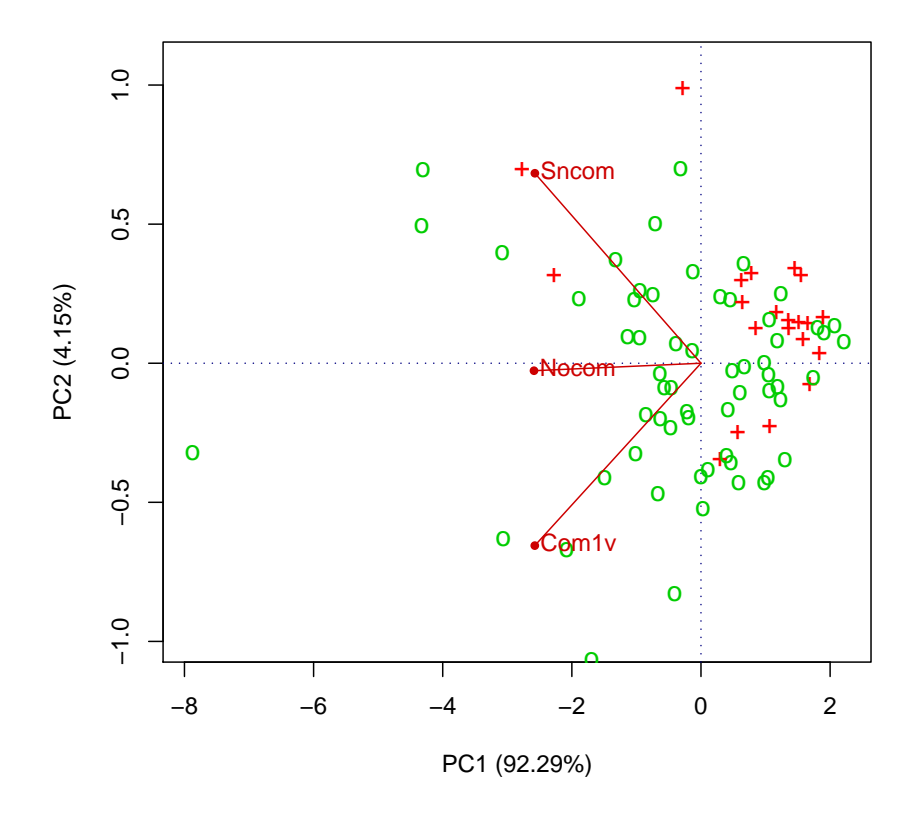

Figura 4.9: Biplot para el rubro acceso a la alimentación donde el símbolo "+" representa los municipios censados y el símbolo "o" los estimados.

Una interpretación similar se aplica para el análisis que se deriva de graficar el componente 1 vs. 3 y 2 vs. 3 (figura ??).

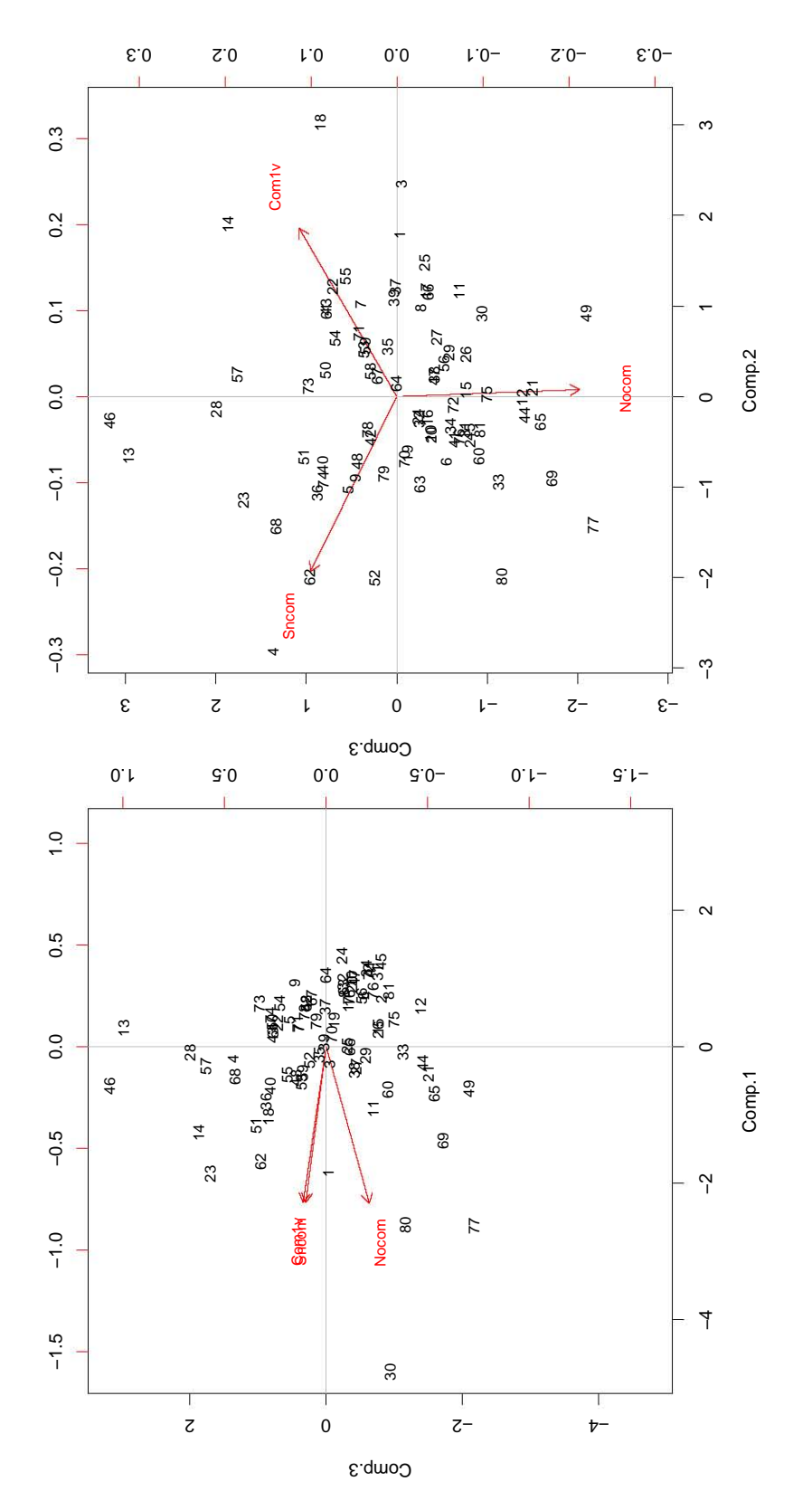

Figura 4.10: Biplot componente principal para el componente 2 vs. componente 3 (arriba) y componente 1 vs. componente 3 (abajo) para el rubro acceso a la alimentación del Estado de Guerrero.

Como parte final de este análisis se presenta la matriz de varianzas y covarianzas.

> round(cov(datosA),5) Com1v Nocom Sncom Com1v 0.00253 0.00100 0.00157 Nocom 0.00100 0.00050 0.00071 Sncom 0.00157 0.00071 0.00127

#### 4.2.3. Bienes, TIC y alimentación

Para hacer un análisis llamativo, es momento de presentar el análisis de componentes principales uniendo los rubros de bienes y TIC y acceso a la alimentación. El conjunto de las 12 variables son:

 $x_1$ : Radio (Radio)  $x_2$ : Televisión (Tele)  $x_3$ : Refrigerador (Refri)  $x_4$ : Lavadora (Lavad)  $x_5$ : Automóvil o camioneta (Auto)  $x_6$ : Computadora (Compu)  $x_7$ : Línea telefónica fija (Tel)  $x_8$ : Teléfono celular (Cel)  $x_9$ : Internet (Inter)  $x_{10}$ : Sólo comió una vez al día (Com1v)  $x_{11}$ : Dejó de comer todo un día (Nocom)  $x_{12}$ : Se quedó sin comida (Sncom)

El siguiente diagrama de dispersión (figura ??) muestra de manera gráfica la correlacion entre las 12 variables de los 81 municipios. Es evidente la correlación entre algunas variables de bienes y TIC y es más evidente las correlaciones positivas únicamente entre las variables acceso a la alimentación.

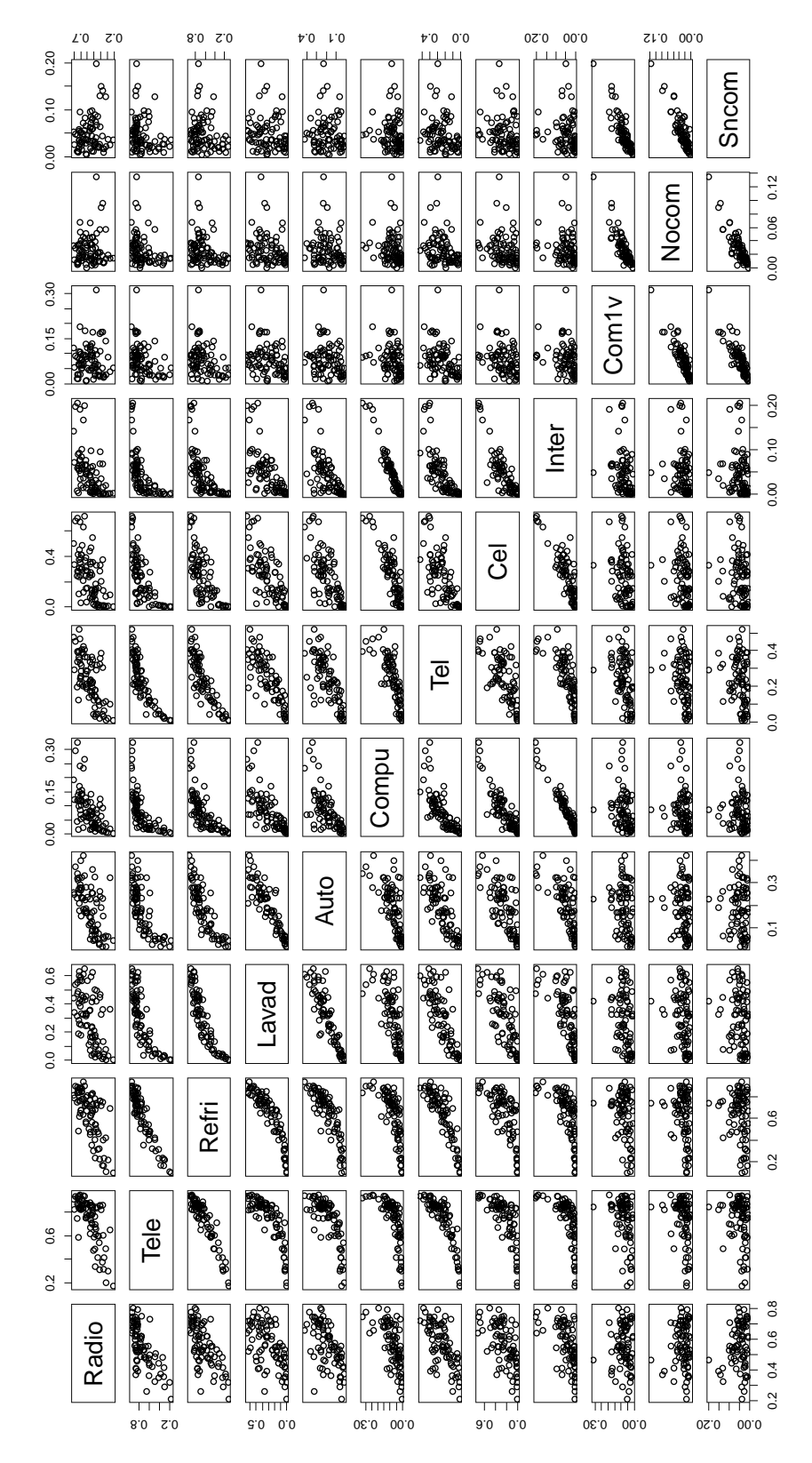

Figura 4.11: Diagrama de dispersión de la matriz de datos de los rubros bienes, TIC y acceso a la alimentación del Estado de Guerrero.

Se analiza entonces su matriz de correlación para un panorama numérico más conciso sobre estas correlaciones.

```
> round(cor(data),2)
```
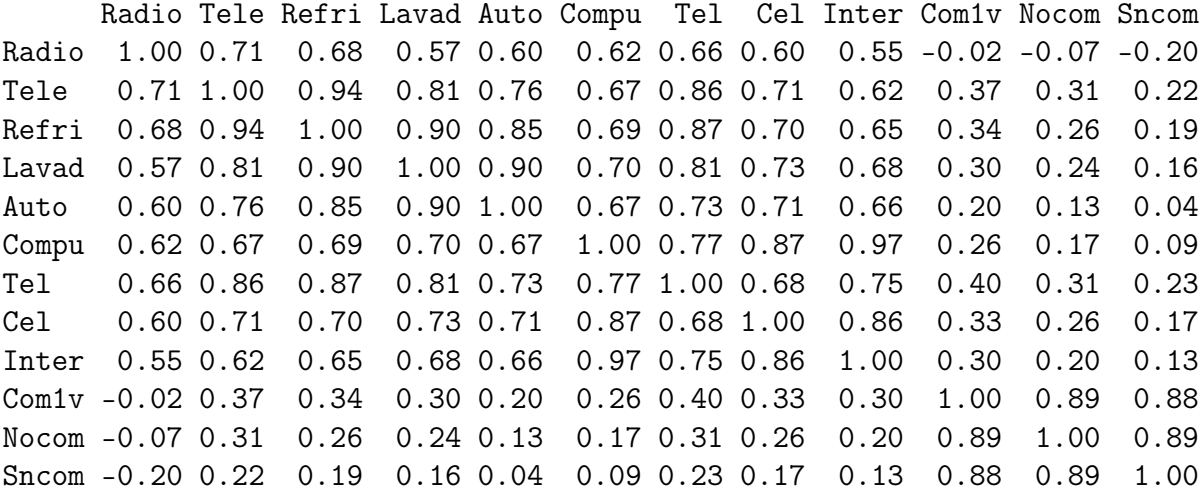

Se observa que la columna de variable radio es la única que tiene las tres variables de acceso a la alimentacion con correlacion negativa, aunque para las demás columnas de los bienes y TIC no sean negativas aún así presentan una menor correlación.

Utilizando princomp para obtener las desviaciones estándar de las 12 nuevas variables se tiene:

```
> data.pcaCor
Call:
princomp(x = data, cor = T)Standard deviations:
 Comp.1 Comp.2 Comp.3 Comp.4 Comp.5 Comp.6 Comp.7 Comp.8
2.67946 1.62818 0.91074 0.69662 0.51769 0.41201 0.33077 0.31414
 Comp.9 Comp.10 Comp.11 Comp.12
0.29530 0.25343 0.19071 0.14530
```
12 variables and 81 observations.

Continuando con el análisis, en el siguiente resumen igualmente se pueden apreciar las desviaciones estándar de las variables así como la proporcion de va-

rianza para cada componente principal.

```
> summary(data.pcaCor)
Importance of components:
                       Comp.1 Comp.2 Comp.3 Comp.4 Comp.5
Standard deviation 2.679462 1.6281840 0.91073955 0.69661582 0.51769578
Proportion of Variance 0.598293 0.2209153 0.06912054 0.04043947 0.02233408
Cumulative Proportion 0.598293 0.8192082 0.88832876 0.92876822 0.95110230
                         Comp.6 Comp.7 Comp.8 Comp.9
Standard deviation 0.41201237 0.330772159 0.314142009 0.295306907
Proportion of Variance 0.01414618 0.009117518 0.008223767 0.007267181
Cumulative Proportion 0.96524848 0.974366002 0.982589769 0.989856950
                         Comp.10 Comp.11 Comp.12
Standard deviation 0.253433997 0.190718286 0.145307756
Proportion of Variance 0.005352399 0.003031122 0.001759529
Cumulative Proportion 0.995209349 0.998240471 1.000000000
```
Se analiza la proporción de varianza de cada componente principal, esto es, se examina como el primer componente alcanza la mayor proporción de varianza con un 59.8 %, para el segundo un 22 %, disminuyendo considerablemente el tercero con un 6.91 % hasta reflejarse un 0.1 % en el doceavo. Se muestra gráficamente estas proporciones (figura ??).

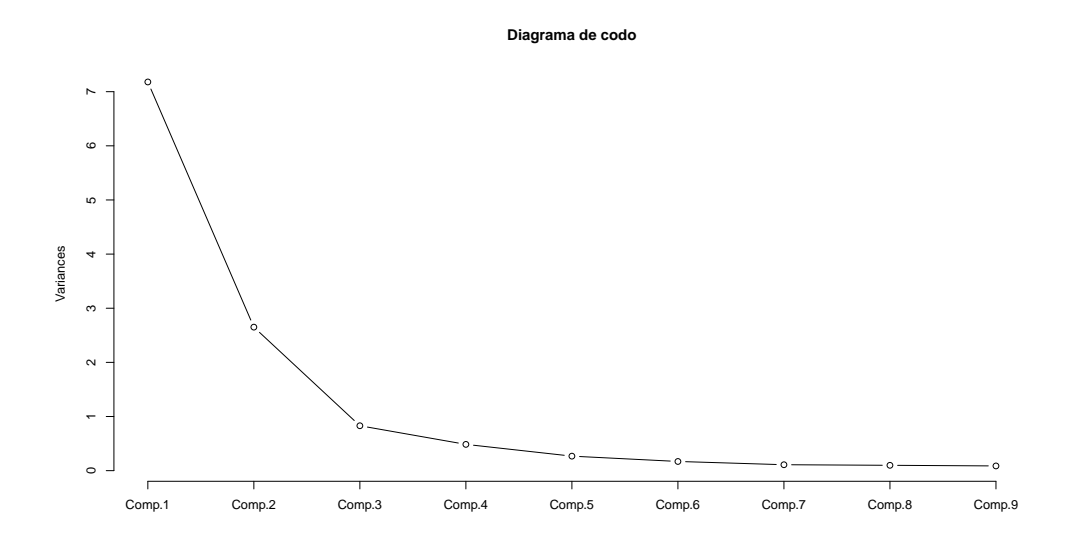

Figura 4.12: Diagrama de codo de las varianzas explicadas para los rubros de bienes, TIC y acceso a la alimentación del Estado de Guerrero.

Se recuerda una vez más los loadings, que son las columnas que proporcionan los pesos asociados a las combinaciones lineales de cada componente principal.

### > loadings(data.pcaCor)

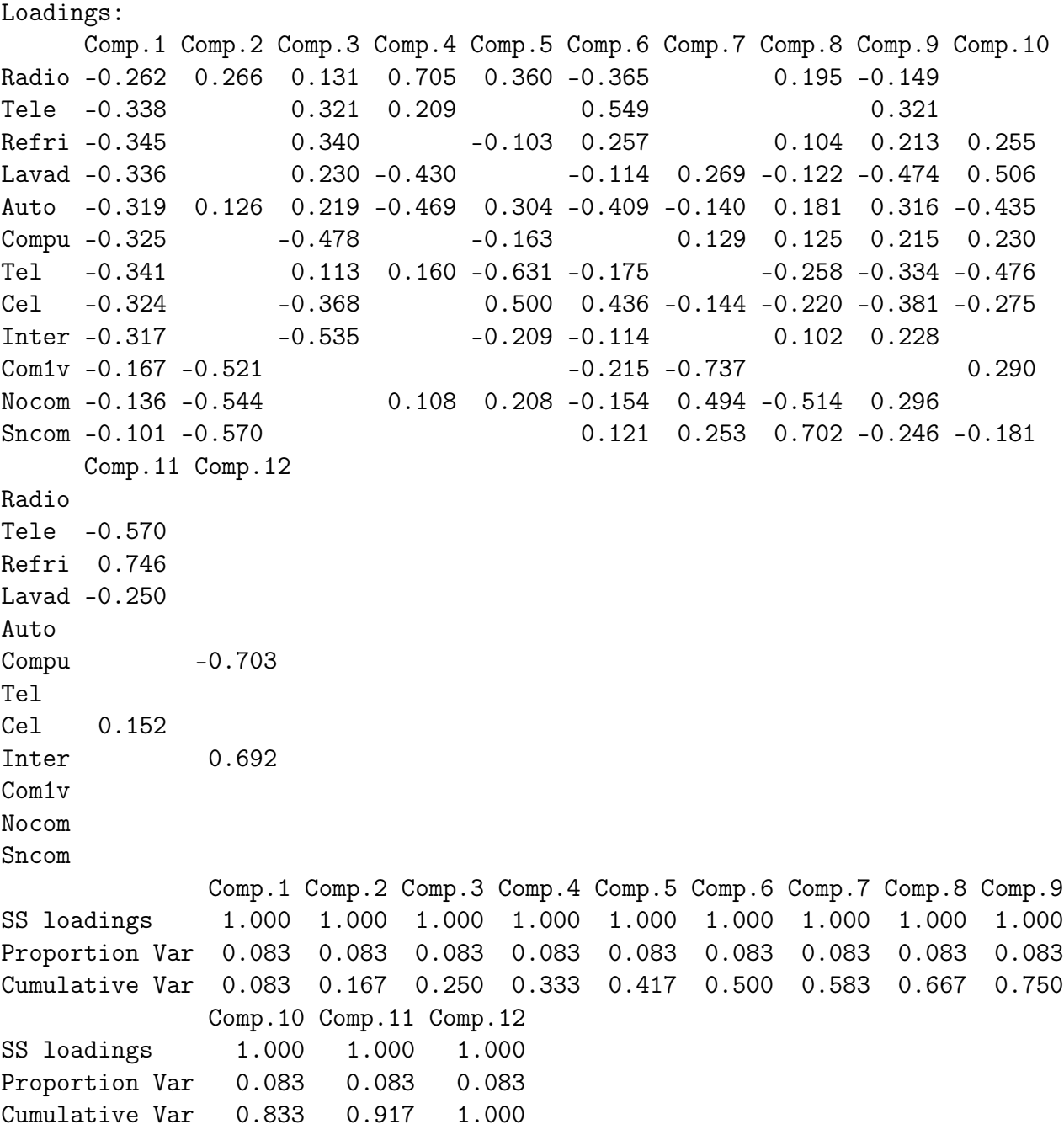

Se considera el primer componente principal, el cual visiblemente mide el total de los bienes, TIC y alimentación y le da un peso similar a todo. El segundo componente contrasta notablemente las mediciones de radio y auto con "Sncom" (se quedaron sin comida) aunque también contribuyen con una proproción casi similar "Nocom" y "Com1v". Este componente aporta el 22 % de la variación total. El tercero discrepa con respecto a los dos primeros pues se enfoca sólo en los bienes y TIC. Este análisis es similar al explicado en la Sección 4.2.1, sencillamente se invierten los signos, de manera que ahora la principal fuente de variación ocurre entre las viviendas con menor posesión de computadora, celular e internet medidas con relación a los demás bienes de signo positivo. Juntos, los tres componentes, acumulan una varianza del 89 %.

En la Figura ?? se muestra el biplot correspondiente a los rubros mencionados.

Se distingue cómo a partir de la línea horizontal se dividen los dos rubros, bienes y TIC en el cuadrante superior izquierdo y acceso a la Alimentación en el inferior izquierdo. Como puntos aislados para cada rubro coinciden ligeramente con los señalados en las secciones 4.2.1 y 4.2.2 añadiendo Huitzuco de los Figueroa y Tlalchapa, observaciones 34 y 64, correspondientes a bienes y TIC.

Se observa además como el vector radio está separado de los demás vectores de bienes y TIC, dejando en medio a los municipios que tienen mayor porcentaje de posesión de bienes y TIC. Destacan Pungarabato (50), Iguala (35), Chilpancingo (29), Taxco de Alarcón (55) y Zihuatanejo (38), por mencionar algunos.

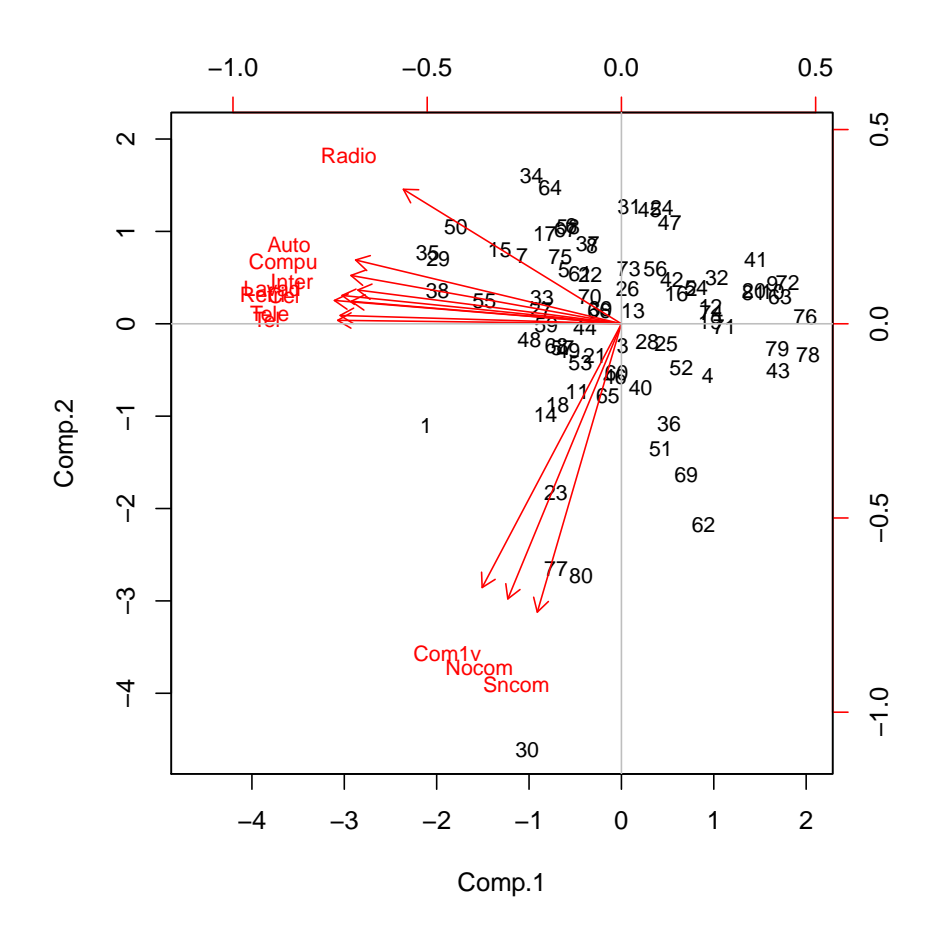

Figura 4.13: Biplot componente principal de proporciones para los rubros bienes, TIC y acceso a la alimentación del Estado de Guerrero

Queda por mostrar el biplot distinguiendo los municipios censados y estimados (figura ??).

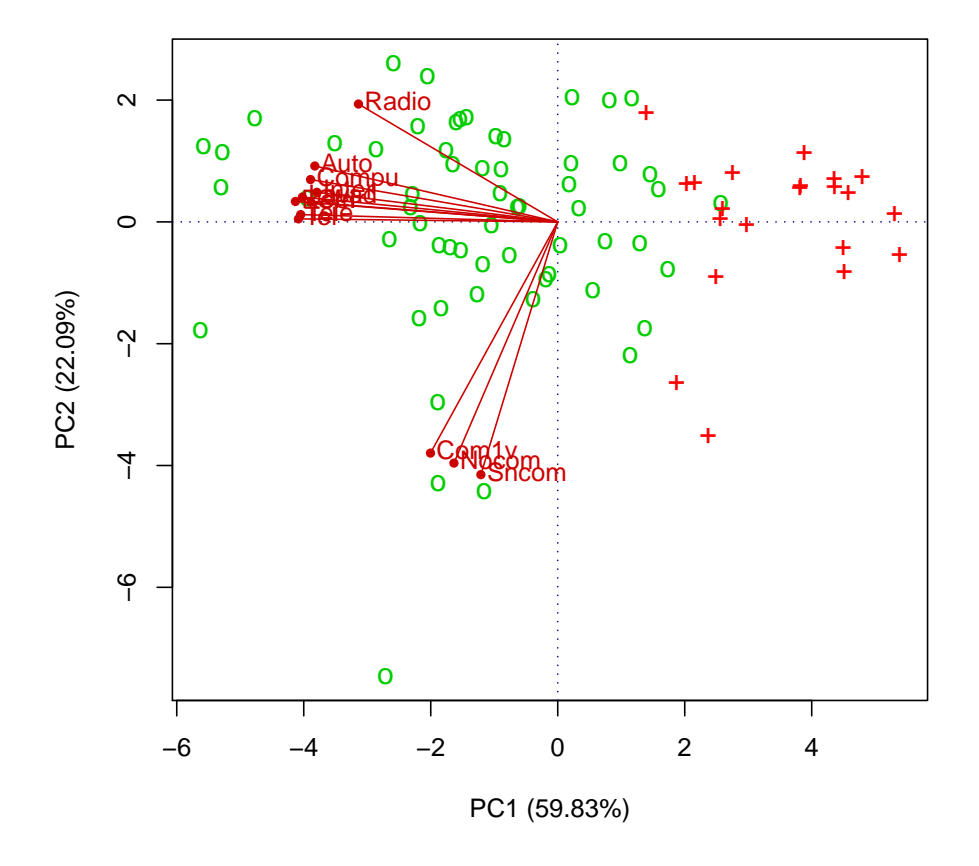

Figura 4.14: Biplot de los rubros bienes, TIC y acceso a la alimentación donde el símbolo "+" representa los municipios censados y "o" los estimados.

El análisis de la Figura ??, esto es, los componentes 1 vs. 3 y 2 vs. 3, procede de manera similar a los anteriores descritos.

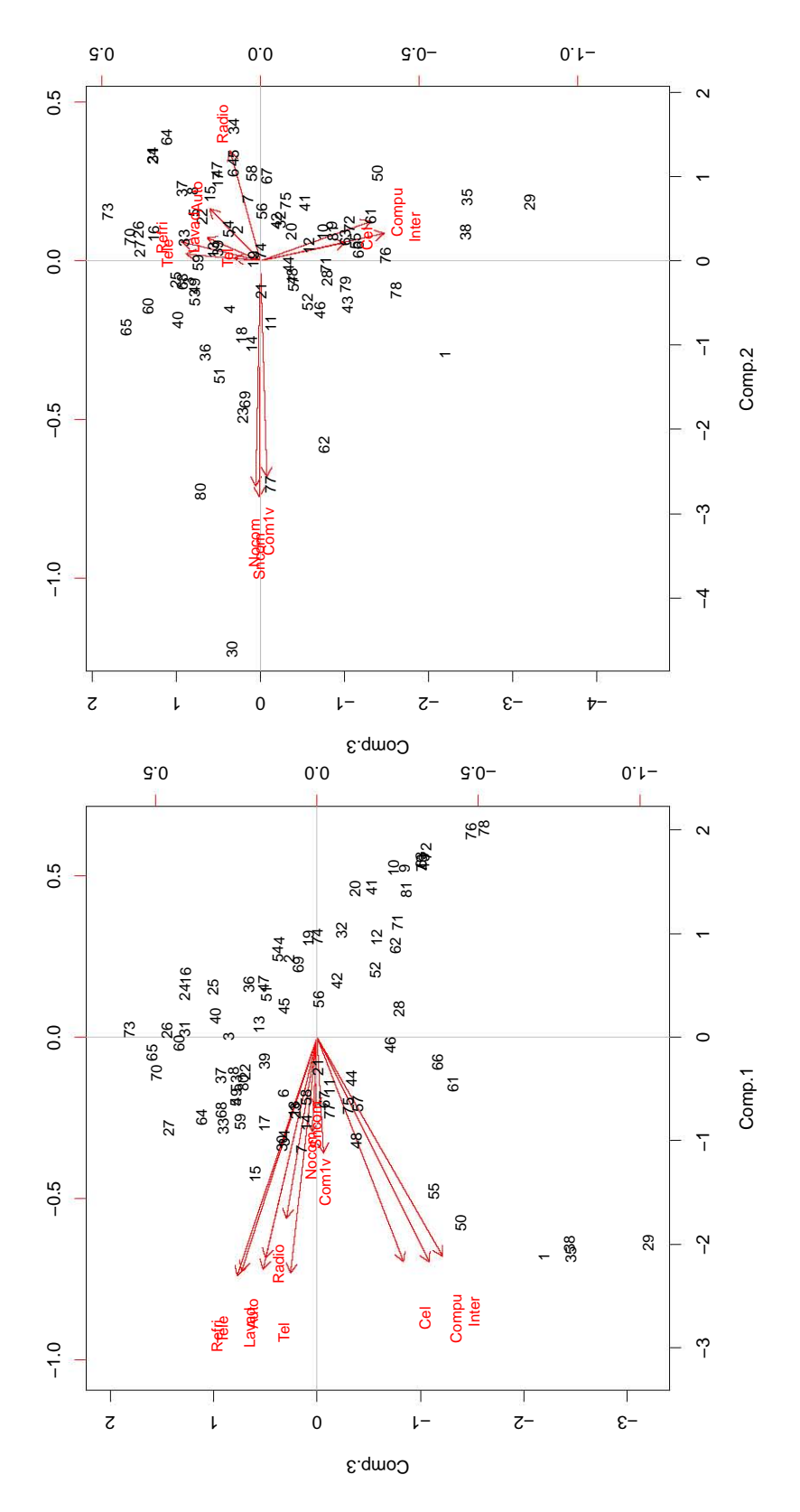

Figura 4.15: Biplot componente principal para el componente 2 vs. componente 3 (arriba) y componente 1 vs. componente 3 (abajo) para los rubros bienes, TIC y acceso a la alimentación del Estado de Guerrero.

Es así como podemos decir que los vectores representan una gran importancia en los componentes. En este caso se distingue que las variables de bienes y TIC impactan al primer componente principal mientras que las variables de alimentacion impactan al segundo componente. Finalmente, la matriz de covarianzas entre cada variable es la siguiente:

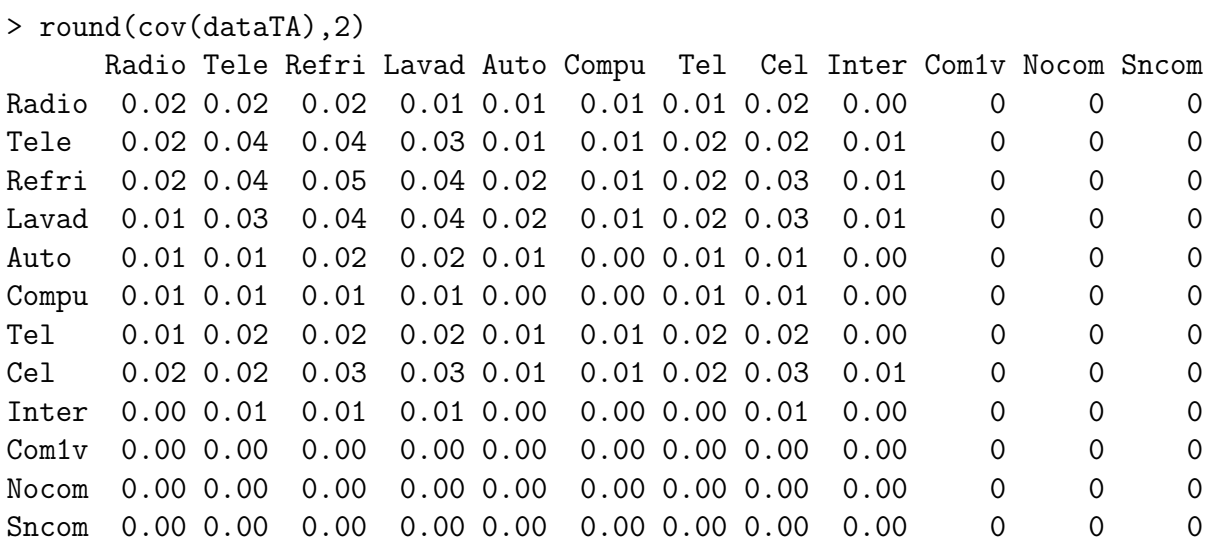

# Conclusiones

Una vez examinada la información obtenida de la Muestra Censal 2010, se concluye que:

- 1. La metodología utilizada en la investigación para la estimación de parámetros poblacionales (diseño de muestreo con reemplazo) fue coincidente con la aplicada por el INEGI en proporciones y totales.
- 2. En la determinación del tamaño de la muestra, el INEGI fundamenta su criterio en una premisa basada en resultados de Censos de Población y Vivienda anteriores, porque sustituye en la fórmula de cálculo el producto de probabilidad de éxito (p) y fracaso (q) por el cociente $\frac{q}{p}.$
- 3. De 21 municipios (Ahuacuotzingo, Alcozauca de Guerrero, Atlamajalcingo del Monte, Atlixtac, Copalillo, Copanatoyac, General Heliodoro Castillo, Malinaltepec, Metlatónoc, Pedro Ascencio Alquisiras, San Miguel Totolapan, Tlacoachistlahuaca, Tlacoapa, Xalpatláhuac, Xochistlahuaca, Zapotitlán Tablas, Zitlala, Acatepec, Cochoapa el Grande, José Joaquin de Herrera e Iliatenco) del Estado de Guerrero registrados con certeza en la muestra, se obtuvo información censal que sin duda alguna será de utilidad para la elaboración de estadísticas oficiales, definición de estrategias y para el diseño de políticas públicas, lo anterior se logró por la realización de los tabulados correspondientes a la posesión de radio, internet y viviendas, cuyos habitantes sólo comieron una vez al día, dejaron de comer todo un día y se quedaron sin comida en los últimos tres meses por falta de dinero o recursos.
- 4. En 14 municipios (Acapulco de Juárez, Alpoyeca, Ayutla de los Libres, Cocula, Coyuca de Benítez, Chilapa de Álvarez, Chilpancingo de los Bravo, Iguala de la Independencia, Zihuatanejo de Azueta, Olinalá, Pungarabato, Taxco de Alarcón, Tixtla de Guerrero y Eduardo Neri) se procedió a colapsar por pares aquellos estratos registrados con una sóla UPM, logrando en algunos casos eliminar y en otros disminuir el número de UPM únicas, obteniendo asi errores estándar y Deff congruentes.
- 5. Del tabulado posesión de radio, 12 municipios (Acatepec, Tlacoachistlahuaca, Atlixtac, Zapotitlán Tablas, José Joaquin de Herrera, Iliatenco, Atlamajalcingo del Monte, Ahuacuotzingo, Xochistlahuaca, Malinaltepec, Zitlala y Xalpatláhuac) de los 21 municipios censados difieren su valor a lo más 9 puntos, en tanto que del tabulado posesión de internet sólo 4 municipios (Acatepec, Zitlala, Ahuacuotzingo y Tlacoachistlahuaca) difieren en a lo más 1 punto; por lo que ambos tabulados representan una diferencia máxima del 0.4 %, que es irrelevante.
- 6. La información relacionada con la variable Acceso a la Alimentación del cuestionario ampliado, no fue publicada en los tabulados básicos presentados por el INEGI, razón por la cual, mediante un código programado con el software R, se elaboraron tabulados y gráficas para mejor comprensión de la información estadística.

Por lo que respecta a la metodología de Análisis de Componentes Principales, que fue utilizado para identificar las variables más representativas y la correlación entre el conjunto de ellas, se concluye que:

- 1. Las condiciones de bienestar de las viviendas en el Estado de Guerrero se ven reflejadas sólo con tres de los nueve componentes que constituyen el rubro de bienes y Tecnologías de Información y Comunicación (TIC), toda vez que aquellos representan el 91.8 % de la variación total.
- 2. El acceso a la alimentación en el Estado de Guerrero se revela con sólo una de las tres componentes que integran el rubro acceso a la alimentación, en virtud de que aquel primer componente representa el 92 % de la variación total.
- 3. Las condiciones de bienestar de las viviendas del Estado se explican con sólo cuatro de los doce componentes analizados en conjunto, en razón de que representan cerca del 93 % de la variación total.

# Apéndices

# Apéndice A El índice de desarrollo humano

El Índice de Desarrollo Humano (IDH) es una medida innovadora y útil que pone de manifiesto que el bienestar y el ingreso no son dimensiones equiparables. En esencia, se trata de un indicador compuesto, comparable internacionalmente, que comprende tres dimensiones esenciales:

- i) La capacidad de gozar de vida larga y saludable. Esto es, medida a través de la esperanza de vida al nacer.
- ii) La capacidad de adquirir conocimientos. Esto es, medida mediante una combinación del grado de alfabetismo de los adultos y el nivel de asistencia escolar conjunto de niños, adolescentes y jóvenes (de 6 a 24 años).
- iii) La capacidad de contar con el acceso a los recursos que permitan disfrutar de un nivel de vida digno y decoroso. Esto es, medida por el PIB per cápita ajustado al poder adquisitivo del dólar en los Estados Unidos.

Los tres componentes varían entre 0 y 1, así como su promedio. Un valor de 1 establece la meta o el valor máximo posible en esta materia.

El IDH es un valioso instrumento de comparación entre distintos países y dentro de un mismo país. Sin embargo, conviene reconocer que el IDH no puede reflejar en toda su magnitud la complejidad del concepto de desarrollo humano. Por esta razón, la información proporcionada por el IDH y otros índices semejantes propuestos por el Programa de las Naciones Unidas para el Desarrollo (PNUD) suelen complementarse mediante el análisis de otras muchas dimensiones relevantes del desarrollo humano.

Las clasificaciones del IDH se basan en tres categorías:

1. Desarrollo humano alto (con un valor del IDH superior a 0.800)
- 2. Desarrollo humano medio (con un IDH de entre 0.500 y 0.799), y
- 3. Desarrollo humano bajo (con un IDH menor a 0.500)

El desarrollo humano a escala municipal para los 2,442 municipios, establecidos en el XII Censo General de Población y Vivienda 2000, se agruparon en cuatro estratos, según el valor de IDH:

- 1. Desarrollo Humano Bajo. Está formado por 31 municipios (1.2 %),los cuales registran un IDH menor a 0.500. En estos municipios residen alrededor de 348 mil personas y destacan Coicoyán de las Flores (0.362) y San Martín Peras (0.393) en Oaxaca y Metlatónoc (0.363) en Guerrero con índices inferiores a 0.400.
- 2. Desarrollo Humano Medio Bajo.Comprende 625 (25.6 %) municipios de México, con un IDH que va de 0.500 a 0.649. La población residente en estos municipios asciende a poco más de 6.2 millones de personas.
- 3. Desarrollo humano Medio Alto. Es el estrato más numeroso, compuesto por 1 584 municipios (64.9 %), los cuales registran un IDH que oscila entre 0.650 y 0.799. Los municipios que integran este estrato albergan a cerca de 45.1 millones de habitantes.
- 4. Desarrollo Humano Alto. Está formado por un total de 202 municipios (8.3 %), con un valor del IDH de 0.800 o más. En las unidades territoriales de este estrato residen alrededor de 45.9 millones de mexicanos.

Este apéndice fue auxiliado de la referencia bibliográfica [?]

# Apéndice B

# Cuestionarios

B.1. Cuestionario básico

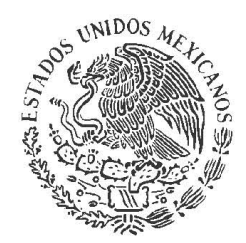

# **CENSO DE POBLACIÓN Y VIVIENDA 2010**

# **Cuestionario básico**

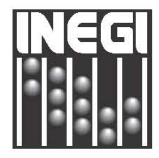

## INSTITUTO NRCIONRL DE ESTRDÍSTICR Y GEOGRAFÍR

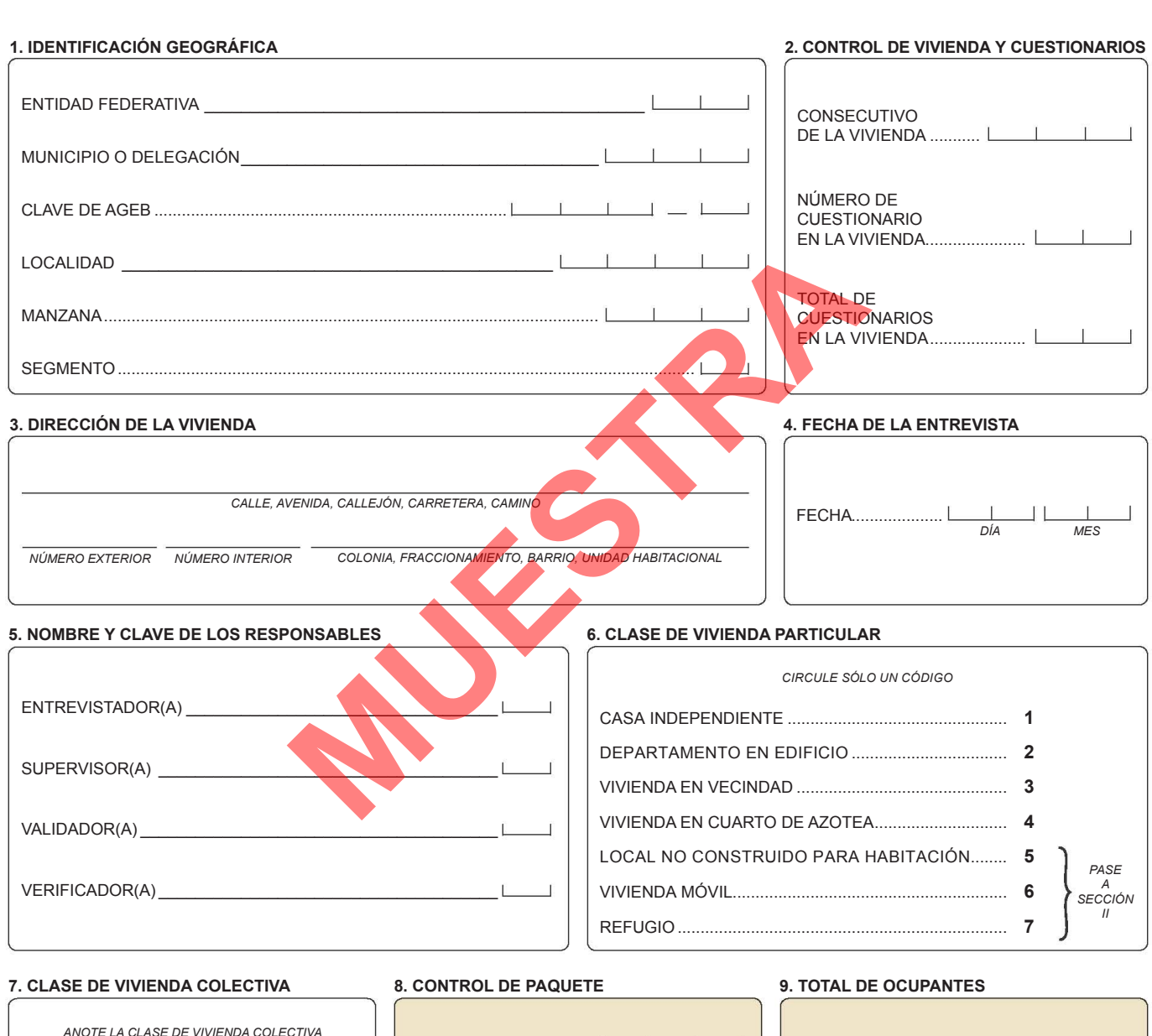

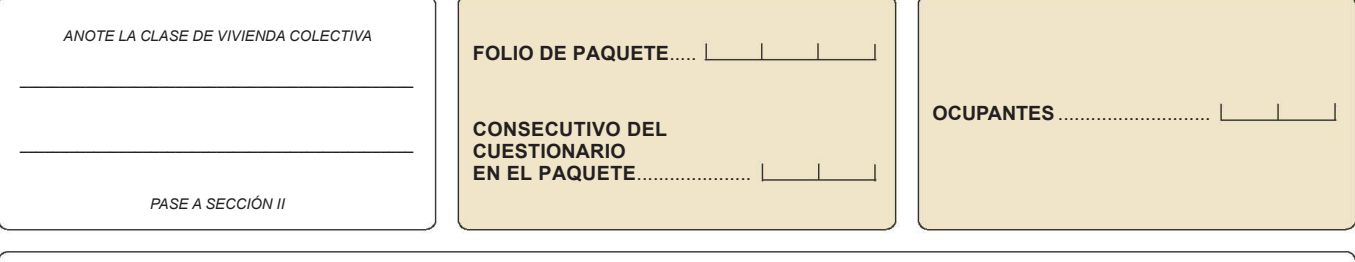

INEGI. Para mayor información llame sin costo al 01 800 111 4634. **¡En México todos contamos!**

## DR © 2010, **Instituto Nacional de Estadística y Geografía**

Edificio Sede Av. Héroe de Nacozari Sur Núm. 2301 Fracc. Jardines del Parque, CP 20276 Aguascalientes, Ags.

**MUESTRA**

www.inegi.org.mx atencion.usuarios@inegi.org.mx

**Censo de Población y Vivienda 2010 Cuestionario básico**

Impreso en México

Esta publicación consta de 28 000 000 ejemplares y se terminó de imprimir en abril de 2010 en los talleres gráficos del **Instituto Nacional de Estadística y Geografía** Av. Héroe de Nacozari Sur Núm. 2301, Puerta 11, Nivel Acceso Fracc. Jardines del Parque, CP 20276 Aguascalientes, Ags. **México**

#### **I. Características de la vivienda**

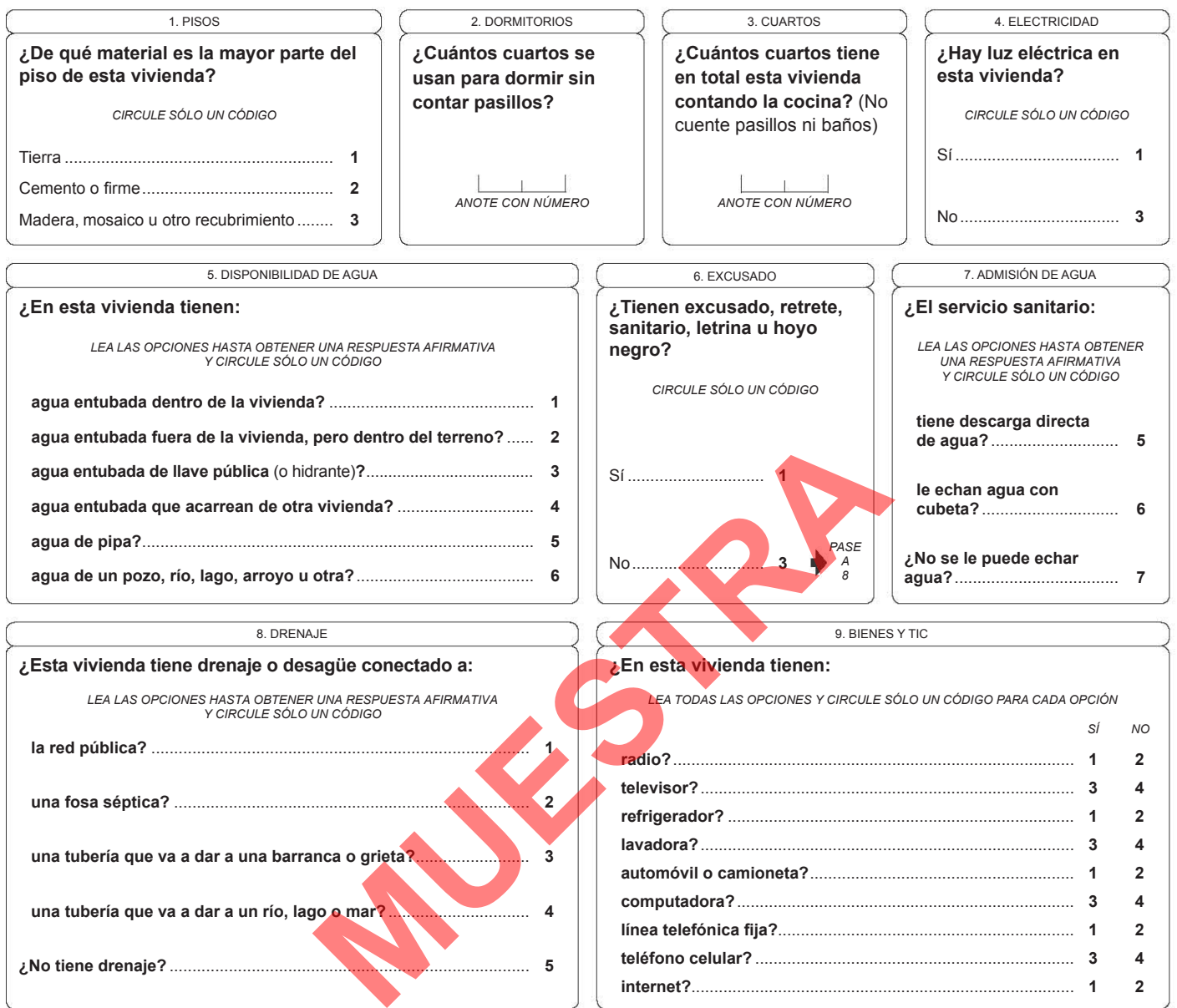

#### **II. Lista de personas**

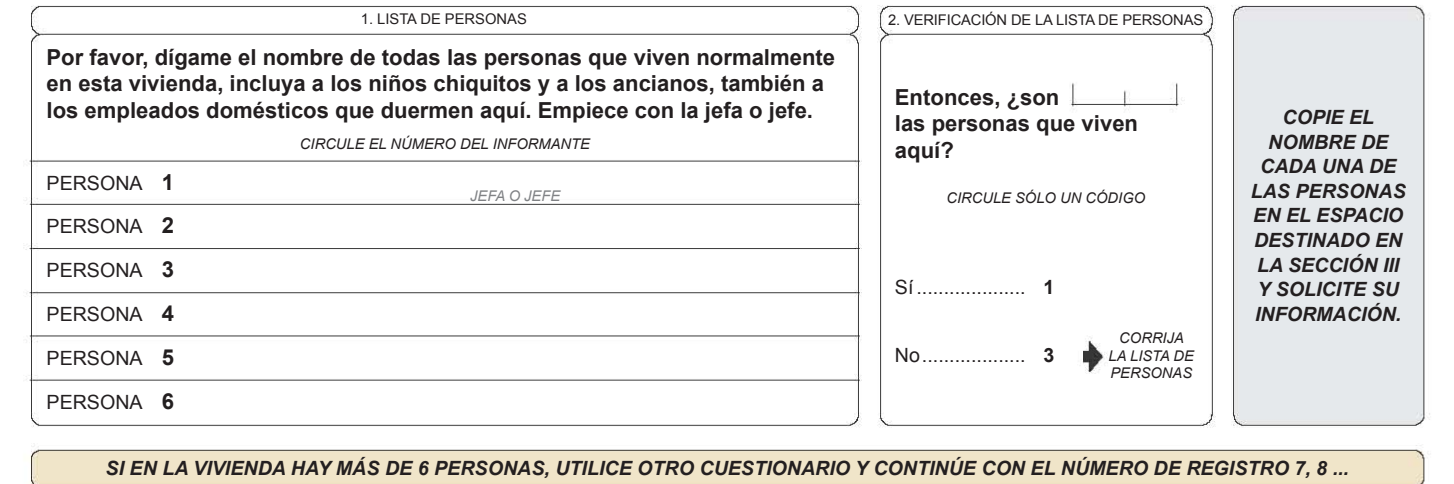

*si en LA VIVIENDA hay más de 6 personas, utilice otro cuestionario y continúe CON EL NÚMERO DE REGISTRO 7, 8 ...*

#### **III. Características de las personas**

**Ahora le voy a preguntar por** (NOMBRE)**:** 

**PERSONA 1** *COPIE el nombre de la persona DE LA SECCIÓN ii*

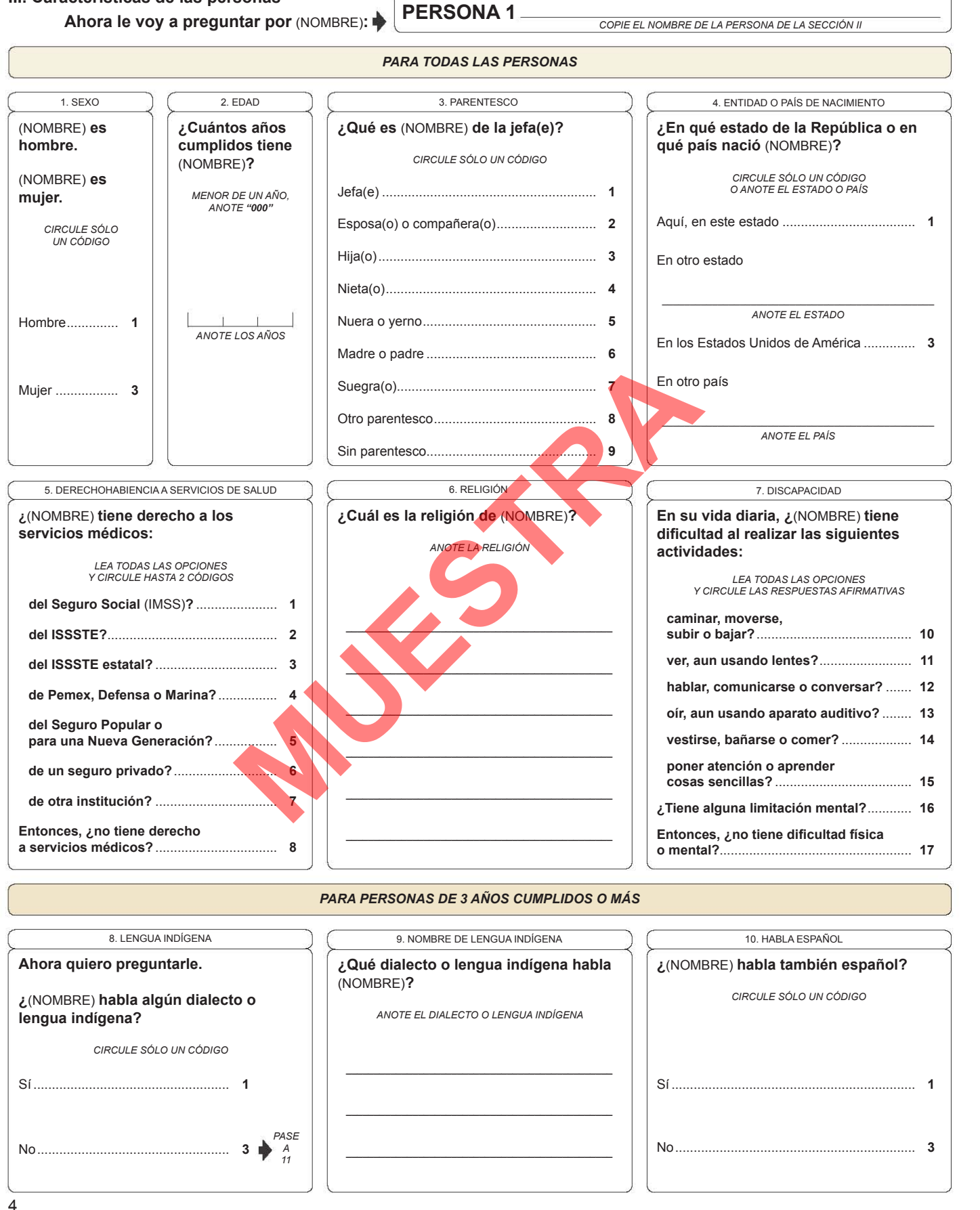

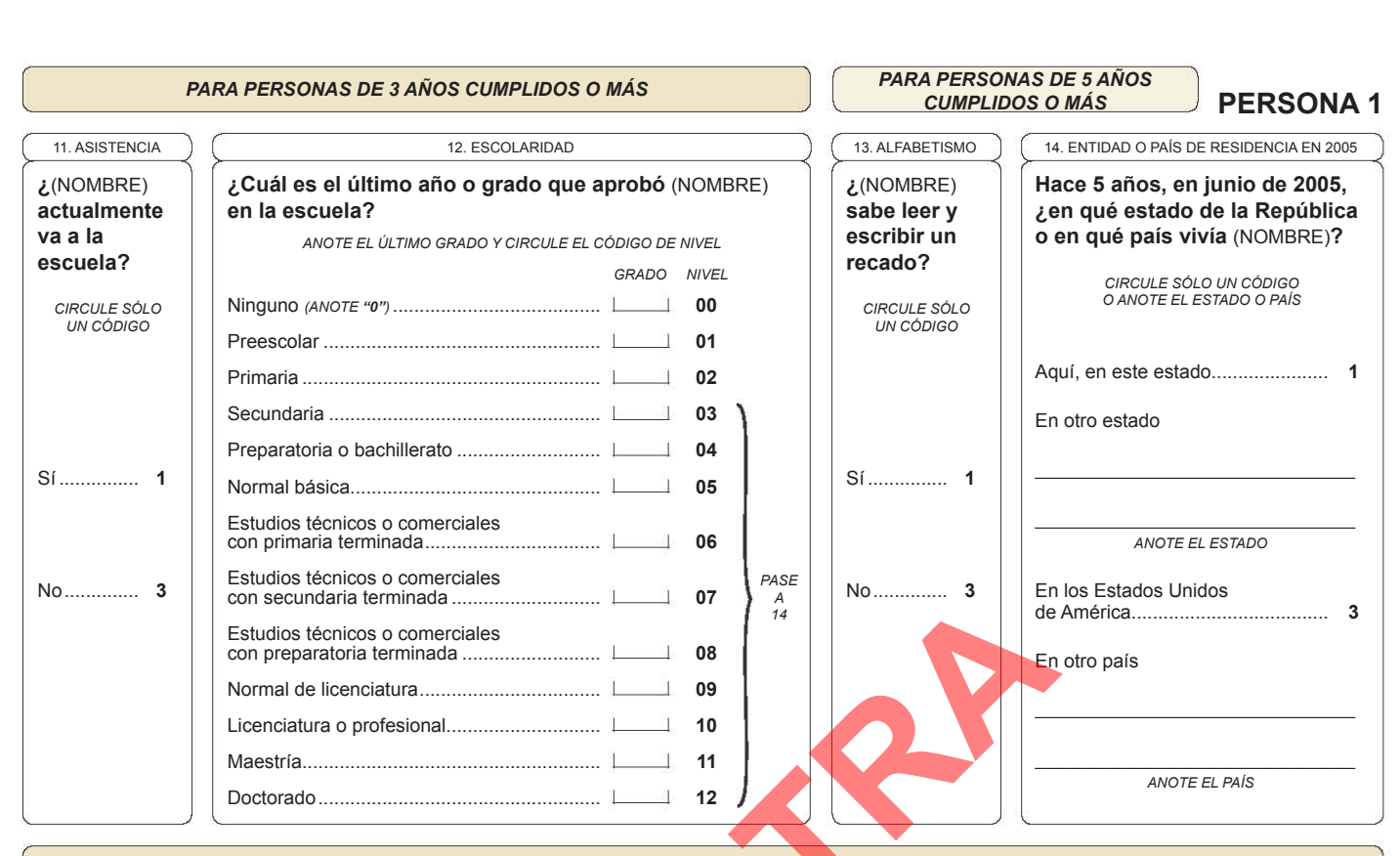

#### *para personas DE 12 AÑOS CUMPLIDOS O MÁS*

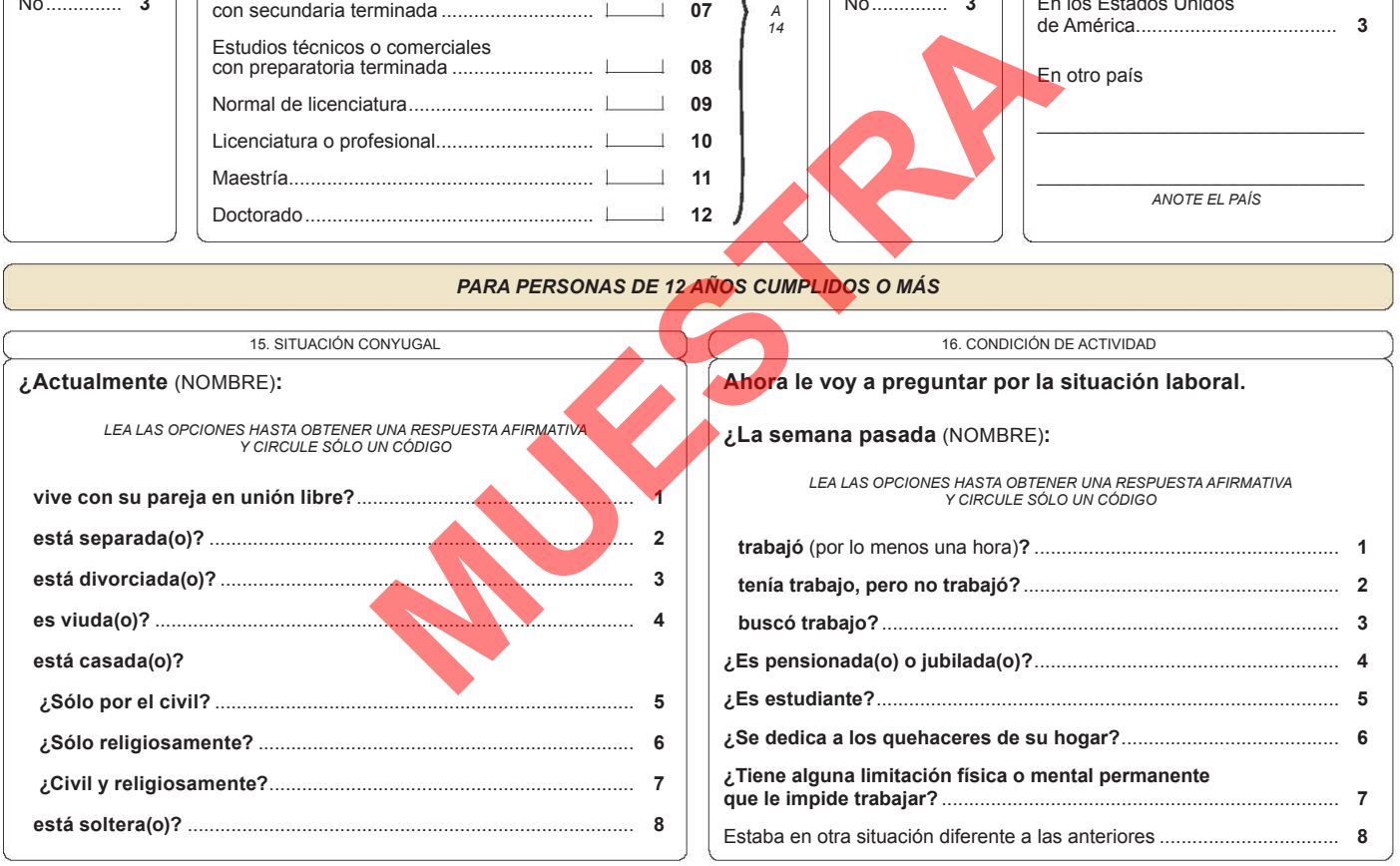

#### *para MUJERES DE 12 AÑOS CUMPLIDOS <sup>O</sup> MÁS*

**En total, ¿cuántas hijas e hijos que nacieron vivos ha tenido**  (NOMBRE)**?**

17. NÚMERO DE HIJOS

*ningunO, anote "00" Y pase A LA SIGUIENTE PERSONA O TERMINE LA ENTREVISTA* 

18. HIJOS FALLECIDOS

**De las hijas e hijos que nacieron vivos de** (NOMBRE)**, ¿cuántos han muerto?**

*ningunO, anote "00" Y pase A LA SIGUIENTE PERSONA O TERMINE LA ENTREVISTA*

I I I I I I

5

*anote con número anote con número <sup>P</sup>ASE A LA SIGUIENTE PERSONA O SI ES LA ÚLTIMA DE LA LISTA TERMINE LA ENTREVISTA* ~ \_\_\_\_\_\_\_\_\_\_\_\_\_\_\_\_\_\_\_\_\_\_\_\_\_\_\_\_\_\_\_\_\_\_\_\_\_\_\_\_\_\_ ~l.

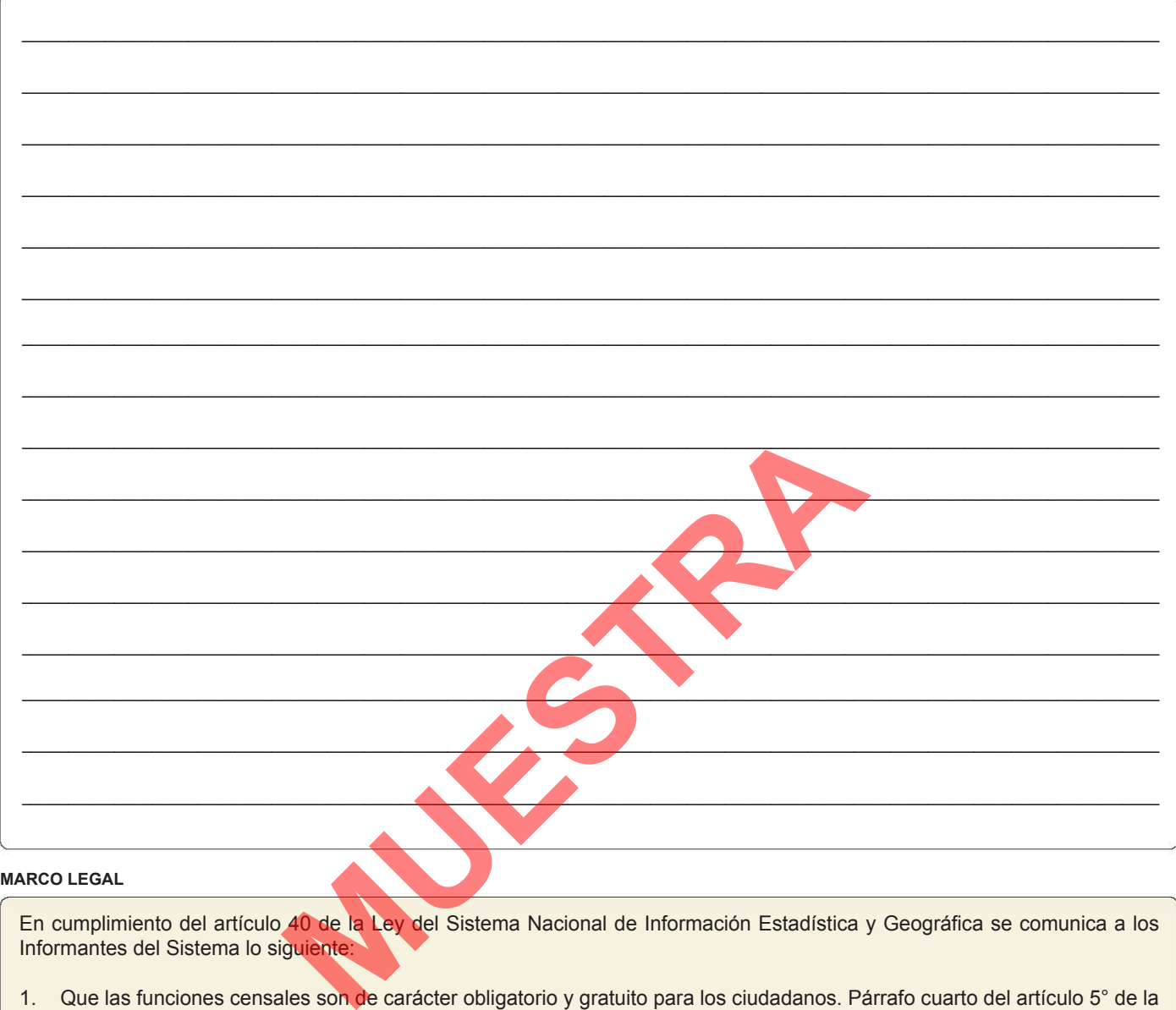

#### **MARCO LEGAL**

En cumplimiento del artículo 40 de la Ley del Sistema Nacional de Información Estadística y Geográfica se comunica a los Informantes del Sistema lo siguiente:

- 1. Que las funciones censales son de carácter obligatorio y gratuito para los ciudadanos. Párrafo cuarto del artículo 5° de la Constitución Política de los Estados Unidos Mexicanos.
- 2. Que los datos que proporcionen para fines estadísticos serán estrictamente confidenciales y bajo ninguna circunstancia podrán utilizarse para otro fin. Artículo 37 de la Ley del Sistema Nacional de Información Estadística y Geográfica.
- 3. Que los Informantes del Sistema están obligados a proporcionar con veracidad y oportunidad los datos e informes que les soliciten las autoridades competentes para fines estadísticos, censales y geográficos, y prestarán apoyo a las mismas. Artículo 45 de la Ley del Sistema Nacional de Información Estadística y Geográfica.
- 4. Que los Informantes del Sistema podrán ejercer el derecho de rectificación en los términos que señala el artículo 41 de la Ley del Sistema Nacional de Información Estadística y Geográfica.
- 5. Que la confidencialidad en la administración, manejo y difusión de los datos está garantizada en términos de lo que señalan los artículos 42, 43, 46 y 47 de la Ley del Sistema Nacional de Información Estadística y Geográfica.
- 6. Cuando se deba divulgar la información, ésta deberá estar agregada de tal manera que no se pueda identificar a los Informantes del Sistema. Lo anterior, en los términos que señala el párrafo segundo del artículo 38 de la Ley del Sistema Nacional de Información Estadística y Geográfica.
- 7. El plazo para proporcionar los datos del Censo de Población y Vivienda 2010 se establece del 31 de mayo al 25 de junio para el levantamiento, y del 26 de junio al 9 de julio para la etapa de rezagos.

# B.2. Cuestionario ampliado

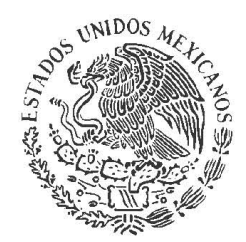

# **CENSO DE POBLACIÓN Y VIVIENDA 2010**

# **Cuestionario ampliado**

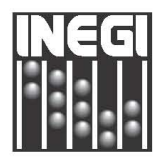

## INSTITUTO NRCIONRL DE ESTRDÍSTICR Y GEOGRAFÍR

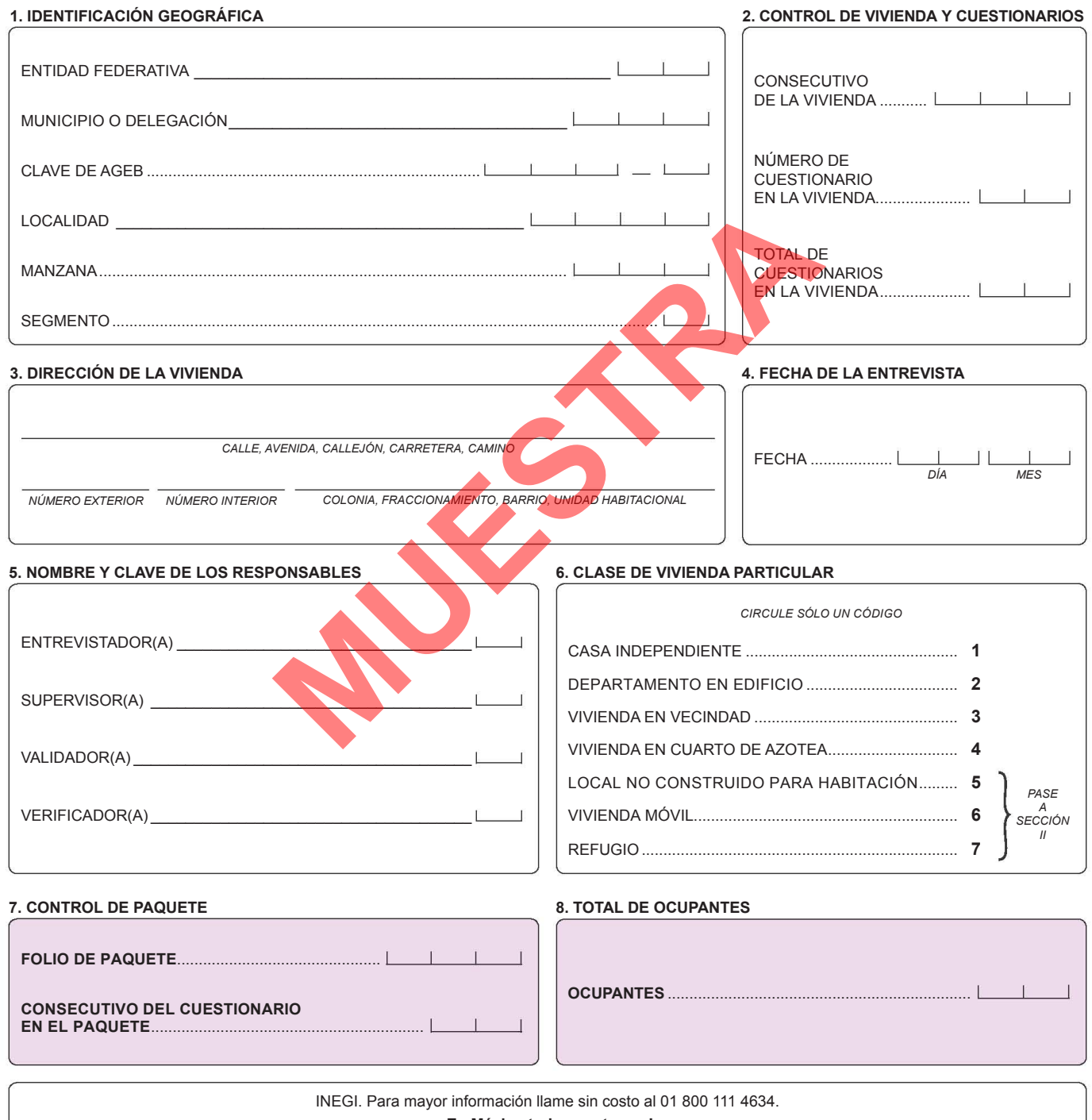

**¡En México todos contamos!**

## **I. Características de la vivienda**

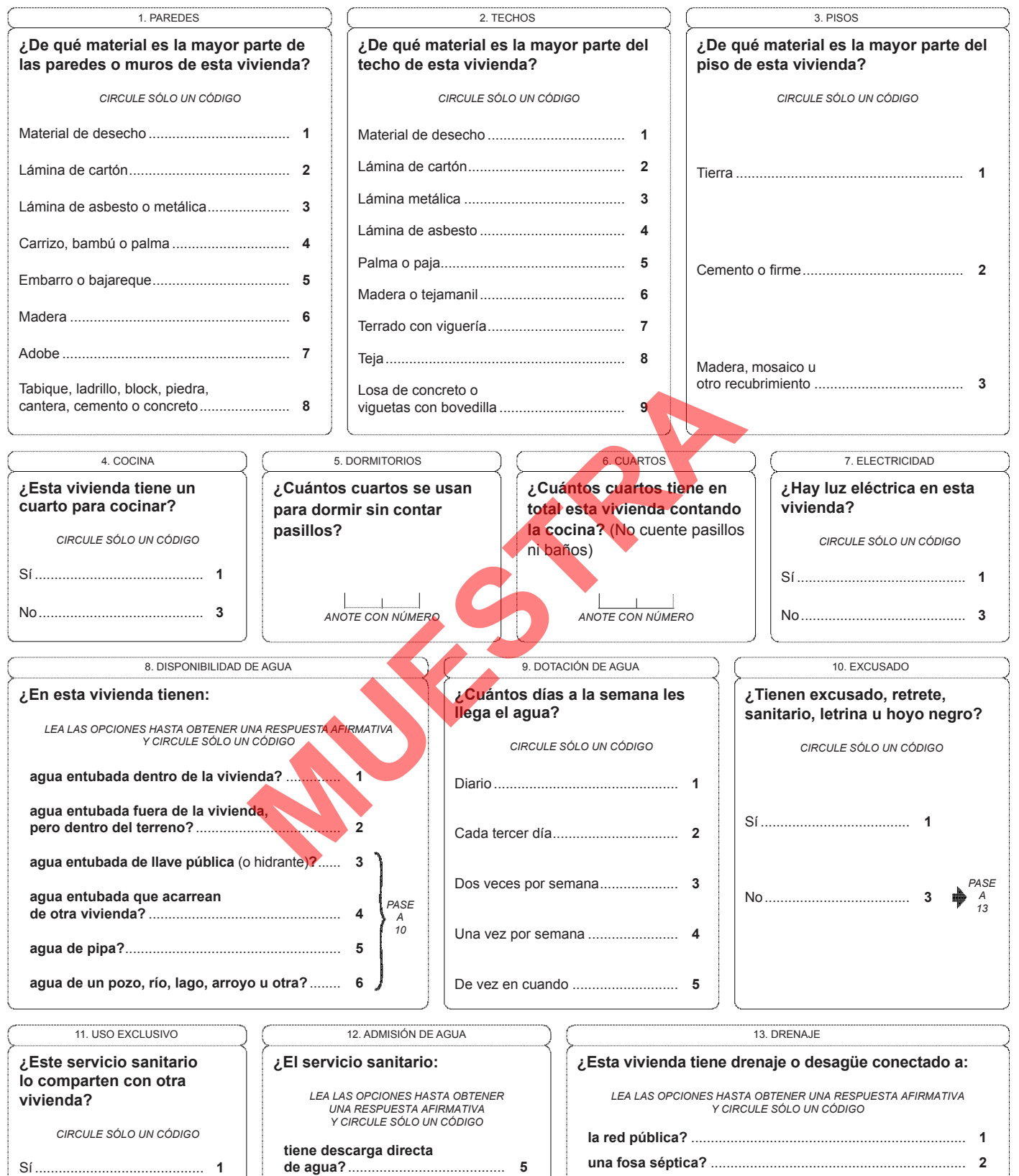

**le echan agua con cubeta?**.......... **6 ¿No se le puede echar agua?**......... **7** **una tubería que va a dar a una barranca o grieta?**............ **3 una tubería que va a dar a un río, lago o mar?**.................. **4**

**¿No tiene drenaje?** .................................................................. **5** --------------\_., ,------------------------------\_.

No.......................................... **3**

2

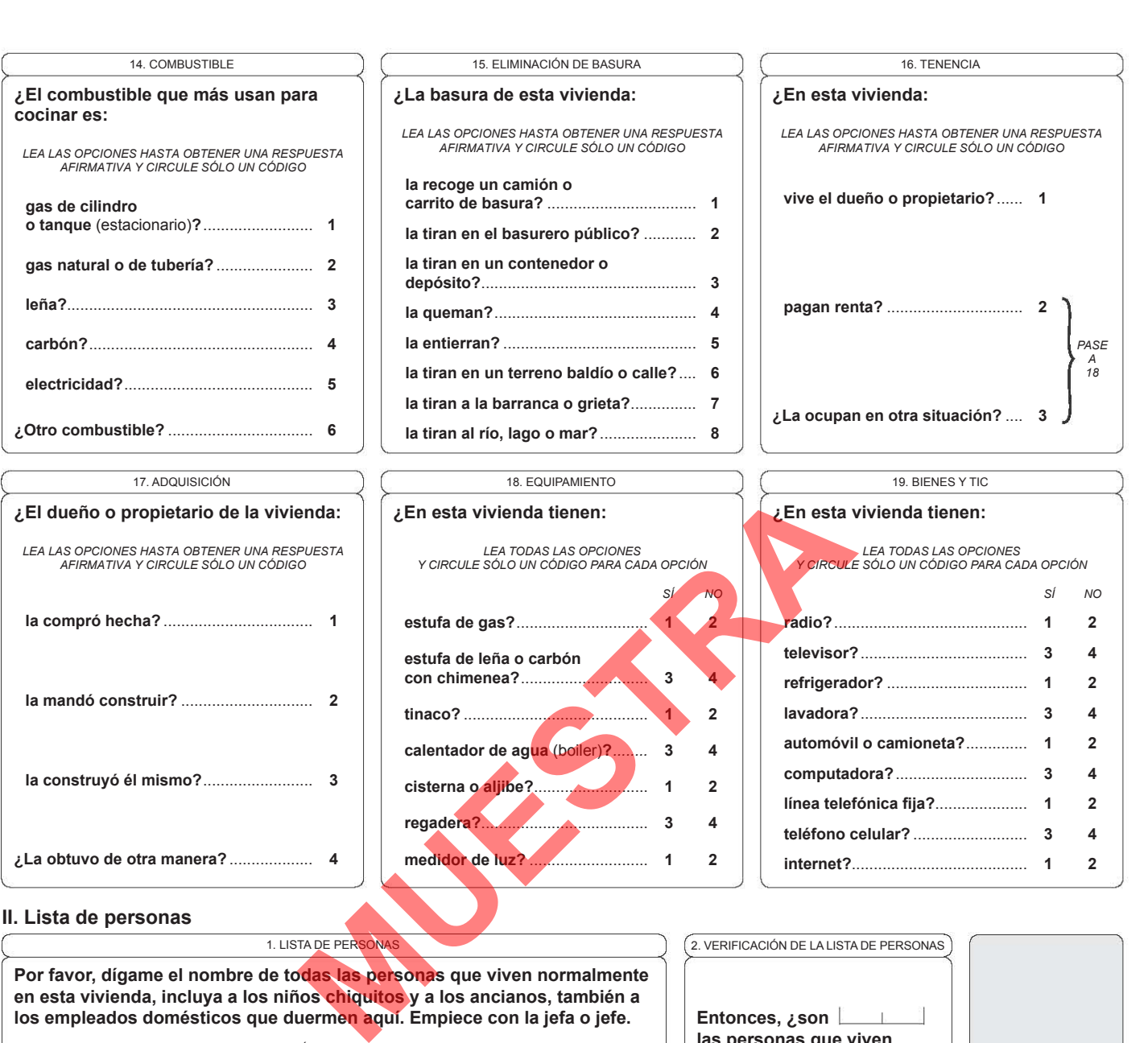

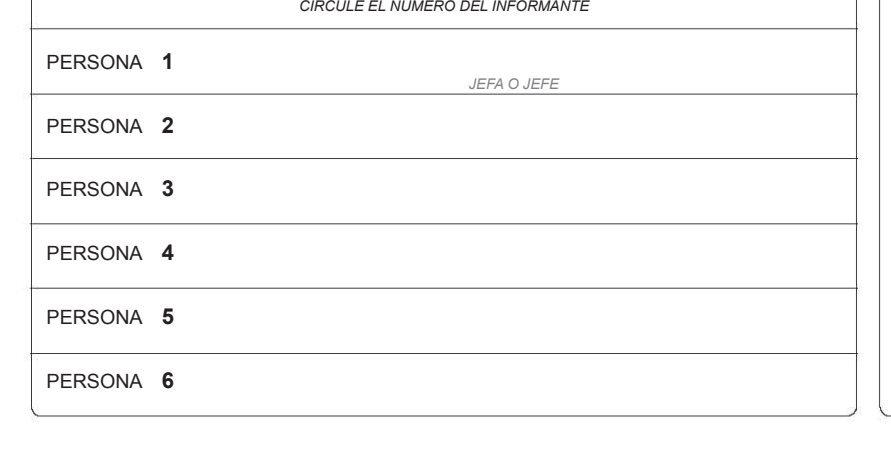

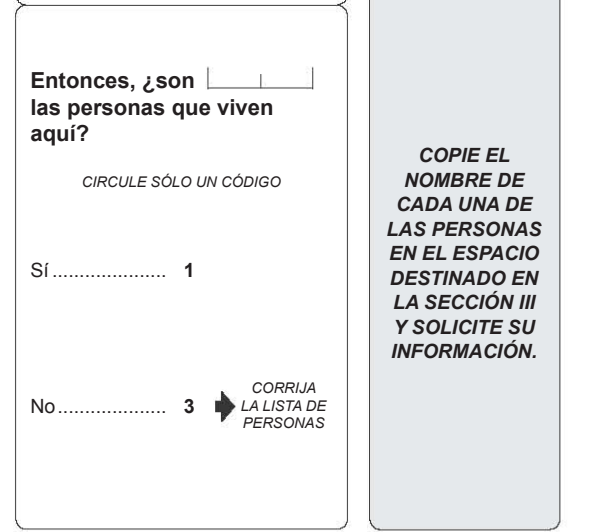

## **III. Características de las personas**

**Ahora le voy a preguntar por** (NOMBRE)**:** 

**PERSONA 1** *copie DE LA SECCIÓN ii el nombre de la persona*

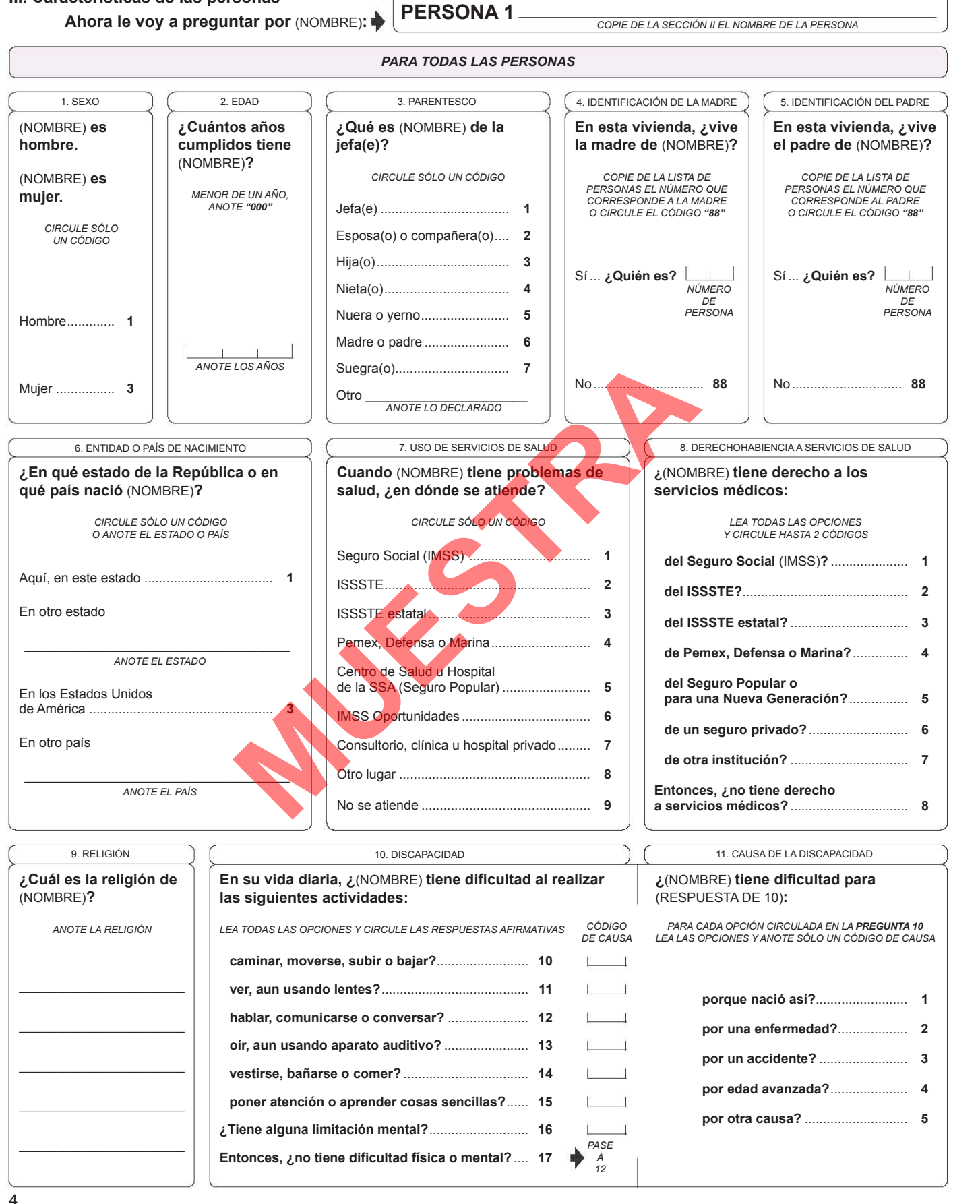

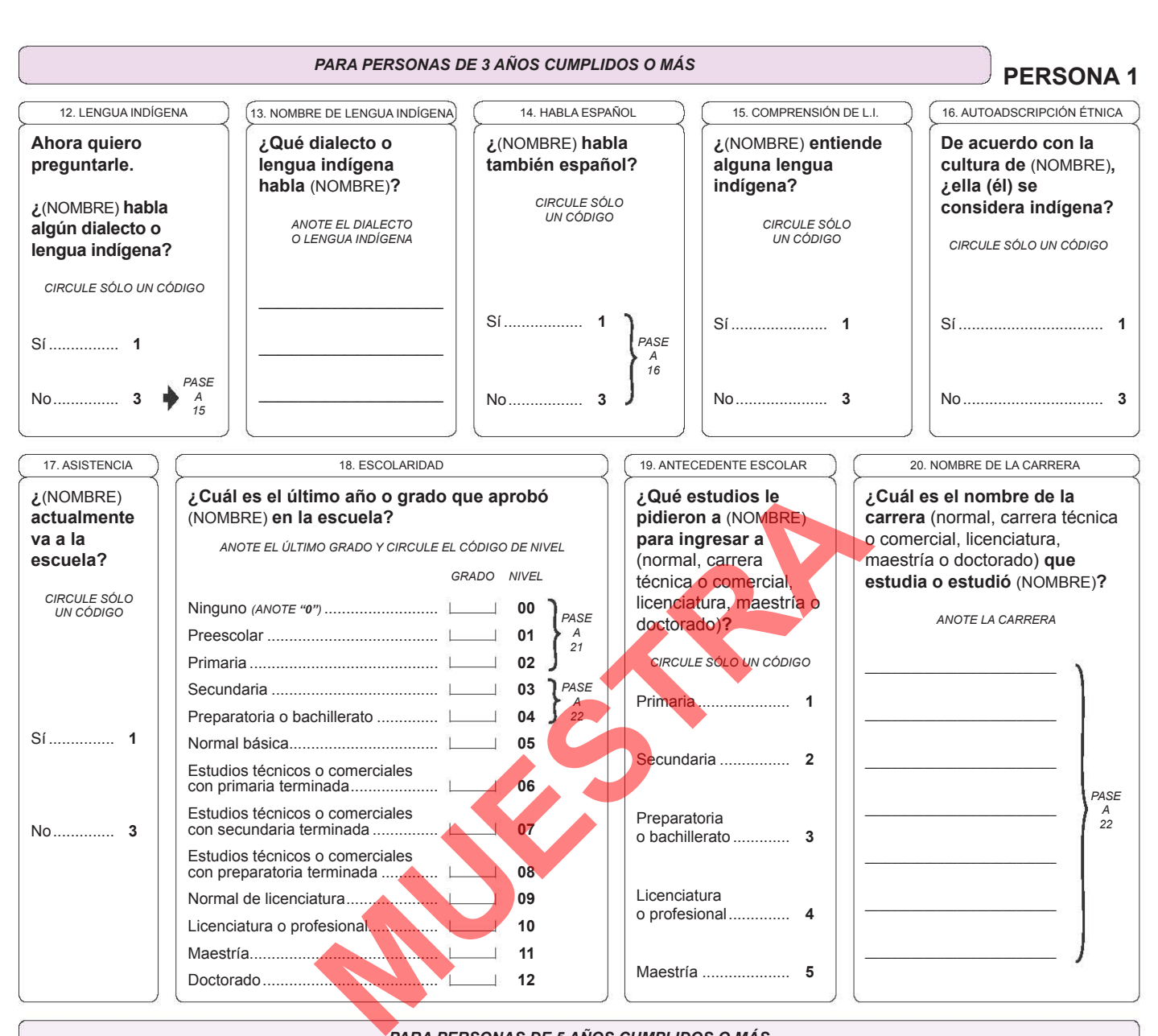

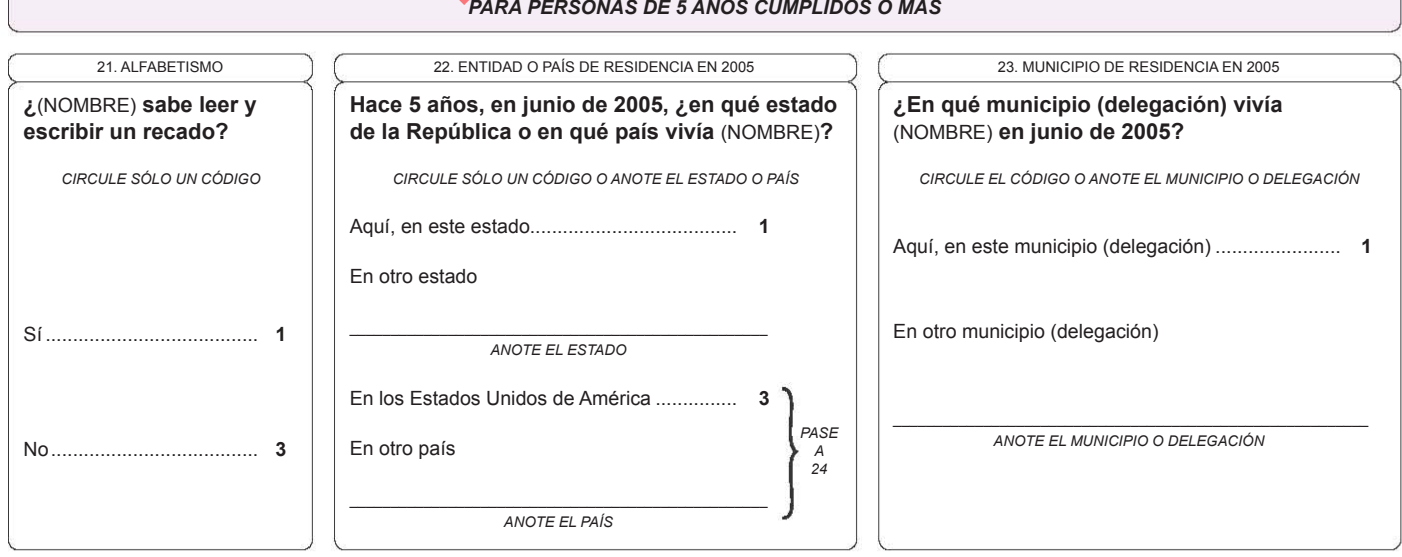

**PERSONA 1**

# *pa ra personas D E 12 AÑOS CUMP L IDOS*

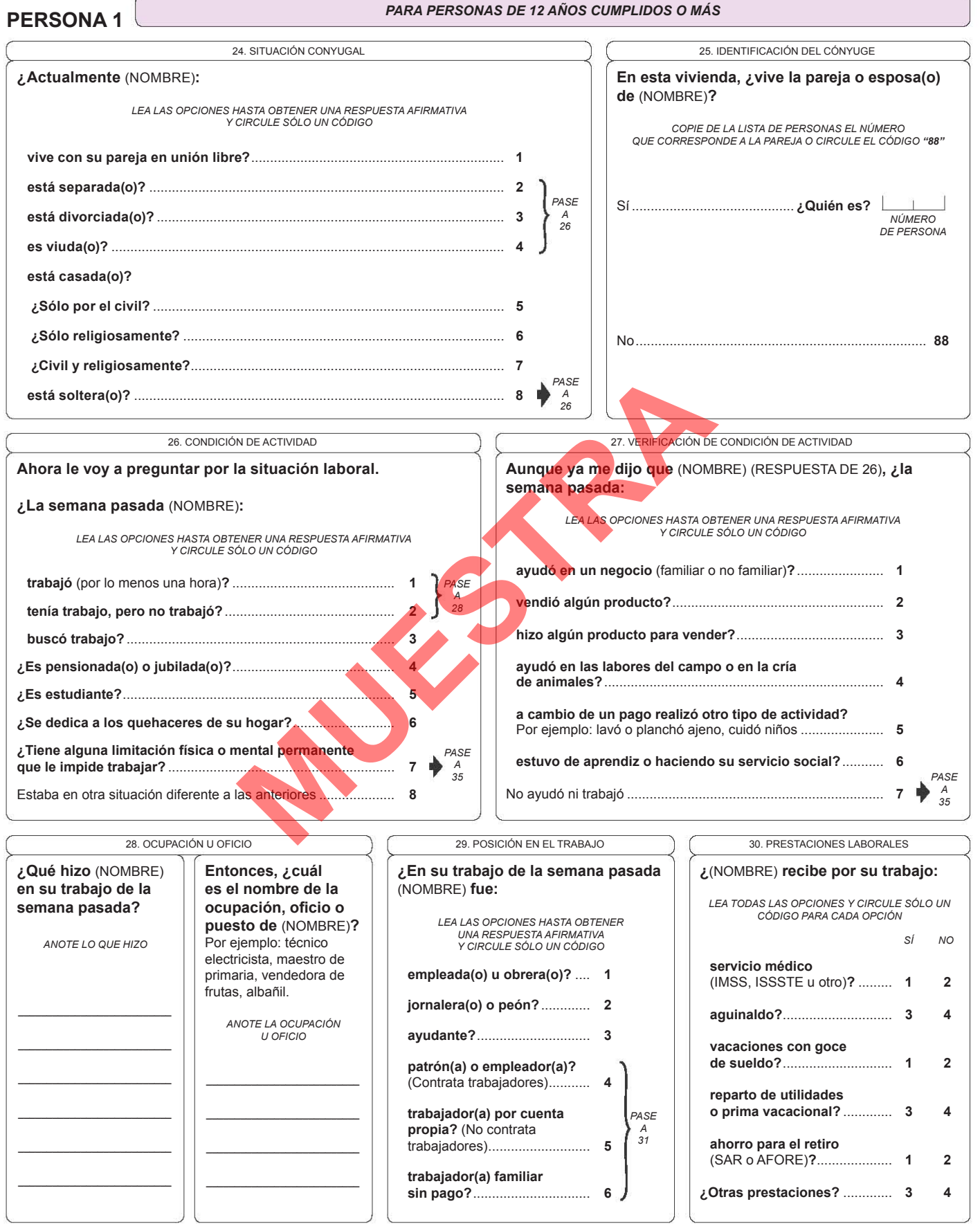

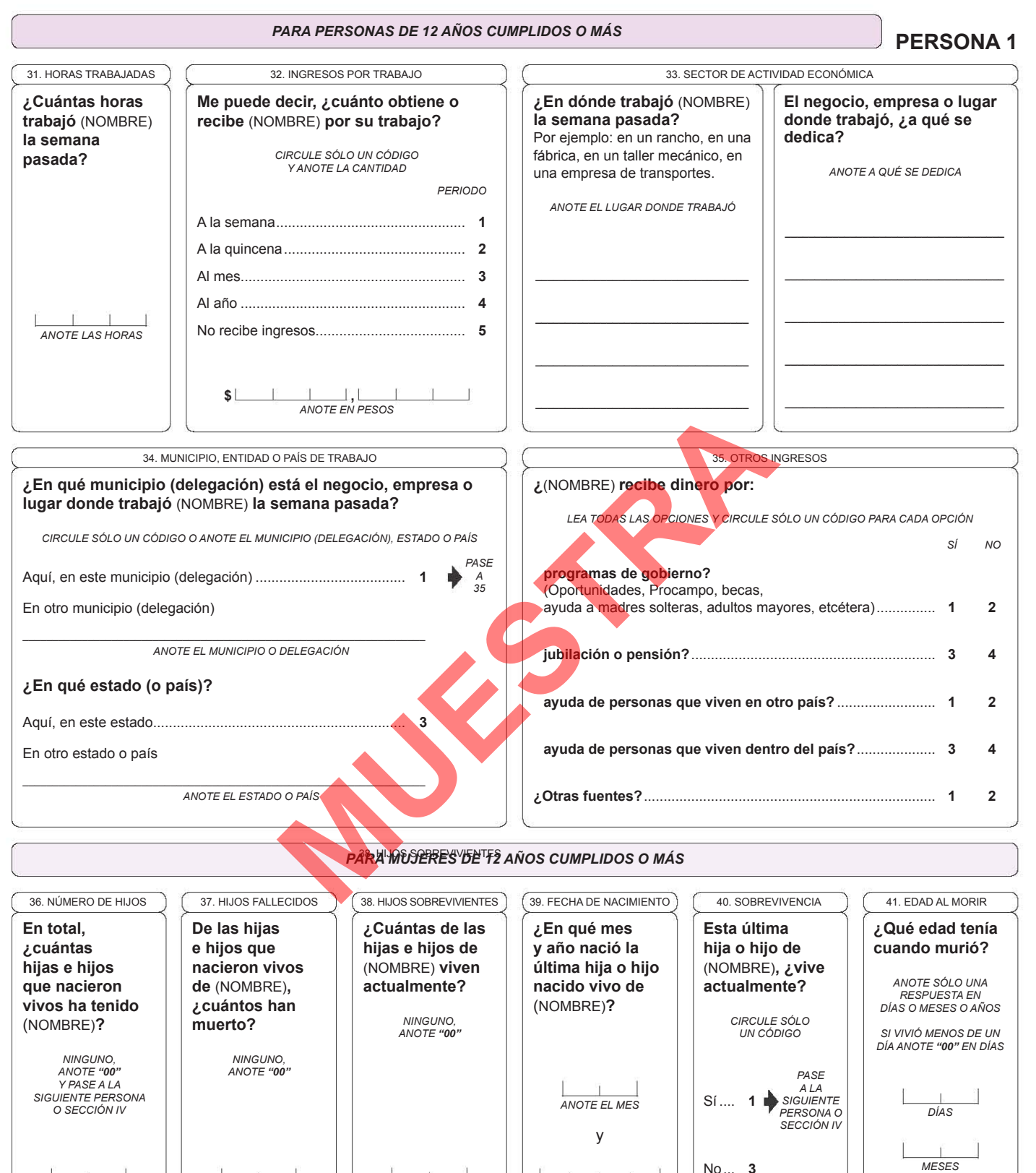

ANOTE CON NÚMERO

*anote con número*

ANOTE CON NÚMERO

*anote con número*

*<sup>P</sup>ASE A LA SIGUIENTE PERSON<sup>A</sup> <sup>O</sup> SI ES LA <sup>Ú</sup>LTIMA DE LA LISTA A LA SECCIÓN IV. MIGRACIÓN INTERNACIONAL* ~------------------------------------------~).

**ANOTE CON NÚMERO** 

*ANOTE EL año*

7

*añoS*

## **IV. Migración internacional**

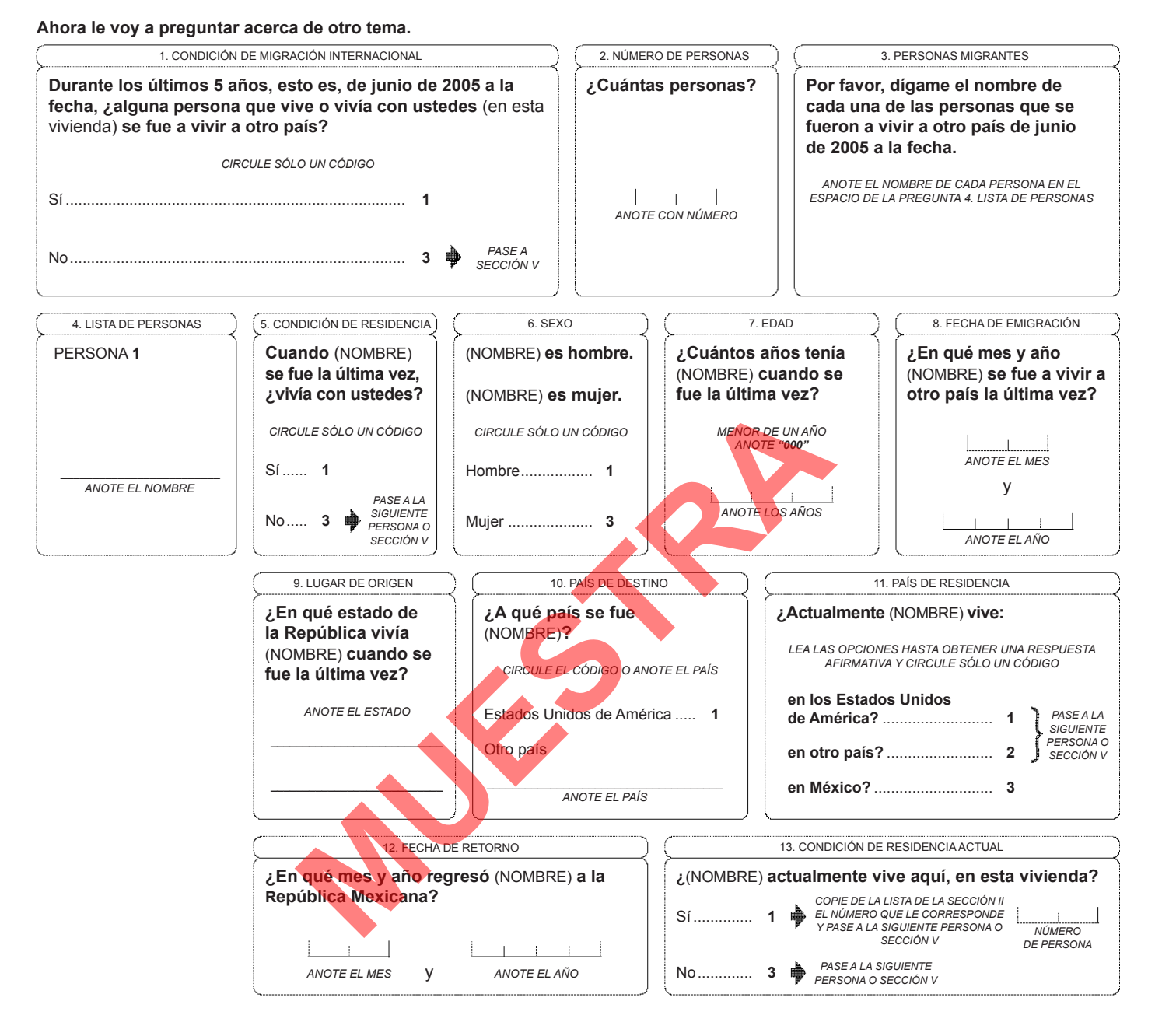

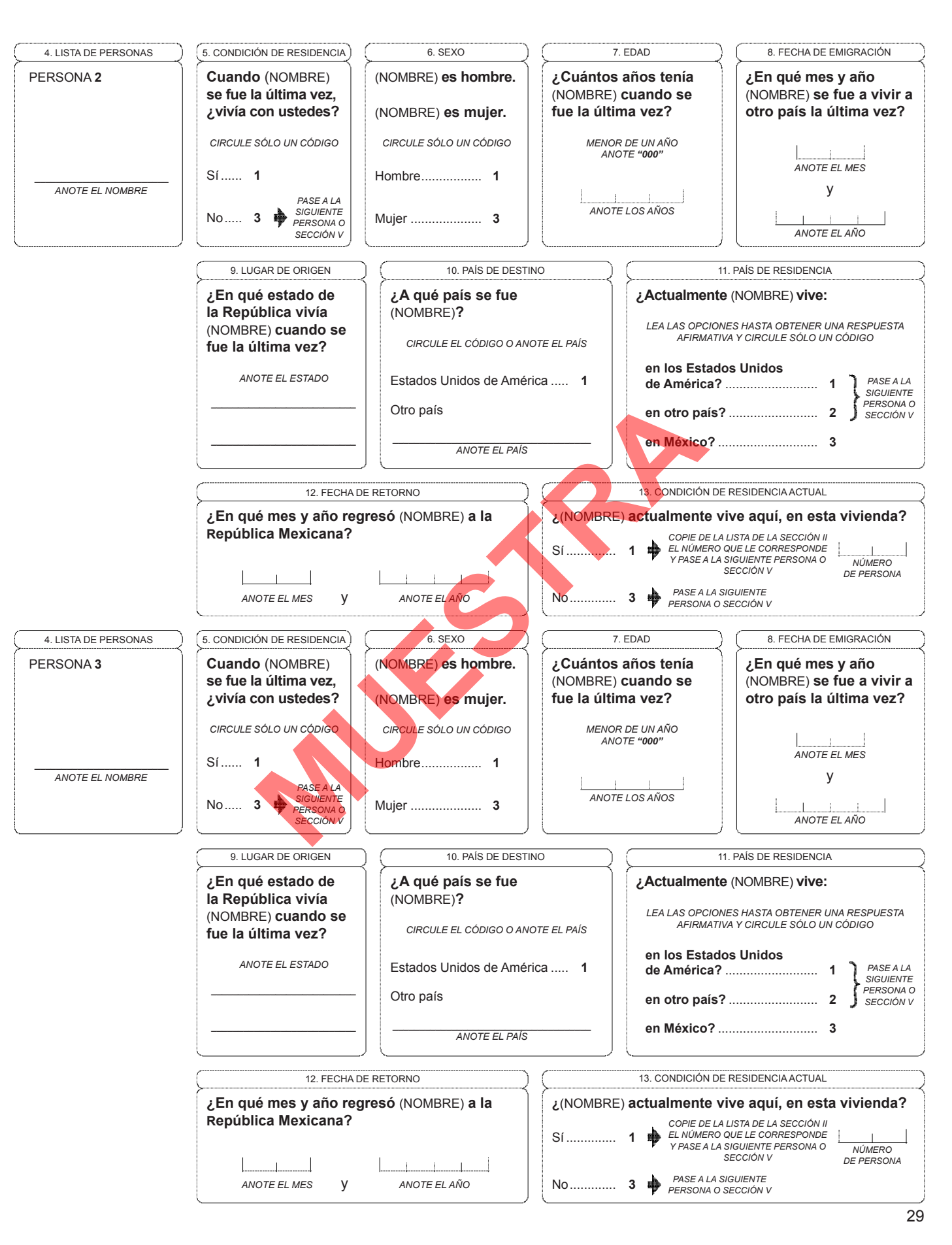

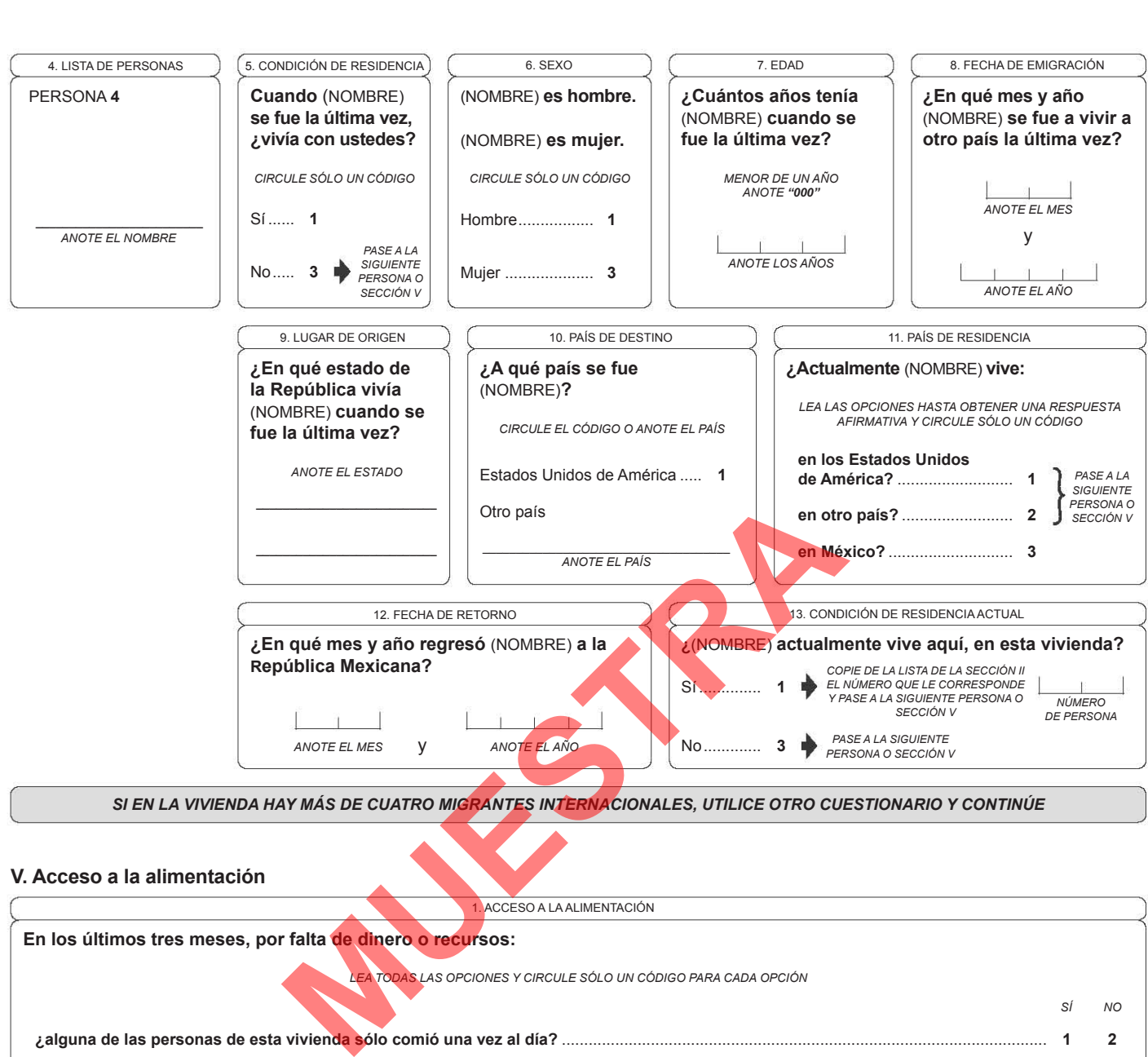

*SI EN LA VI VIENDA HA Y MÁS D E CUATRO MI G RANTES INTERNACIONALES, UTILICE OTRO CUESTIONARIO Y CONTINÚE*

#### **V. Acceso a la alimentación**

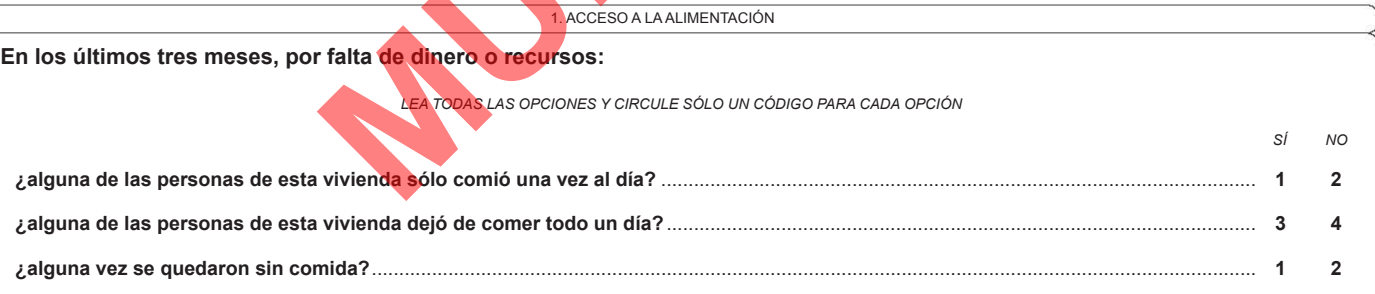

*TERMINE LA ENTREVISTA*<br>*Z* 

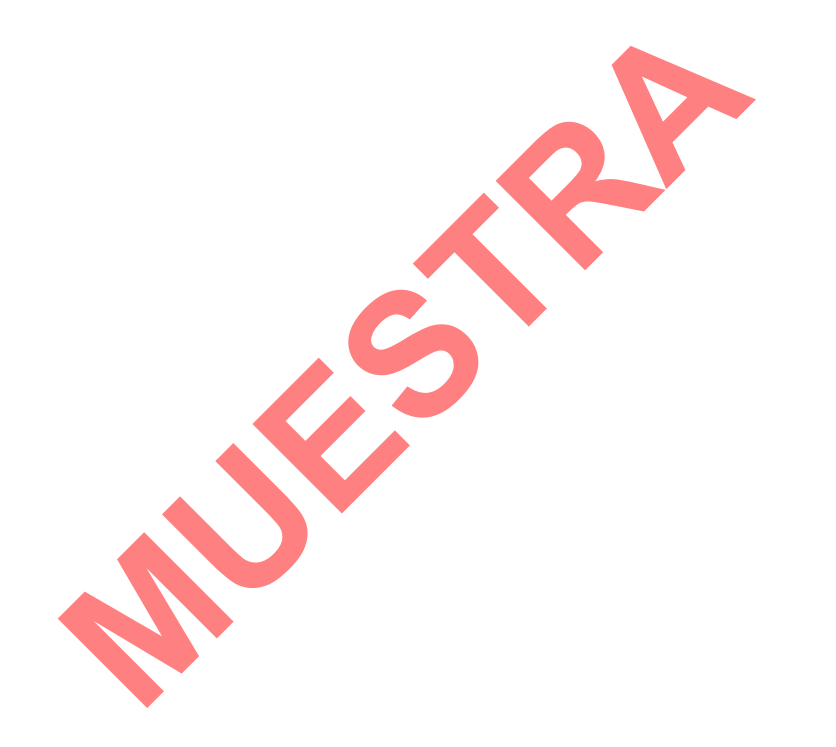

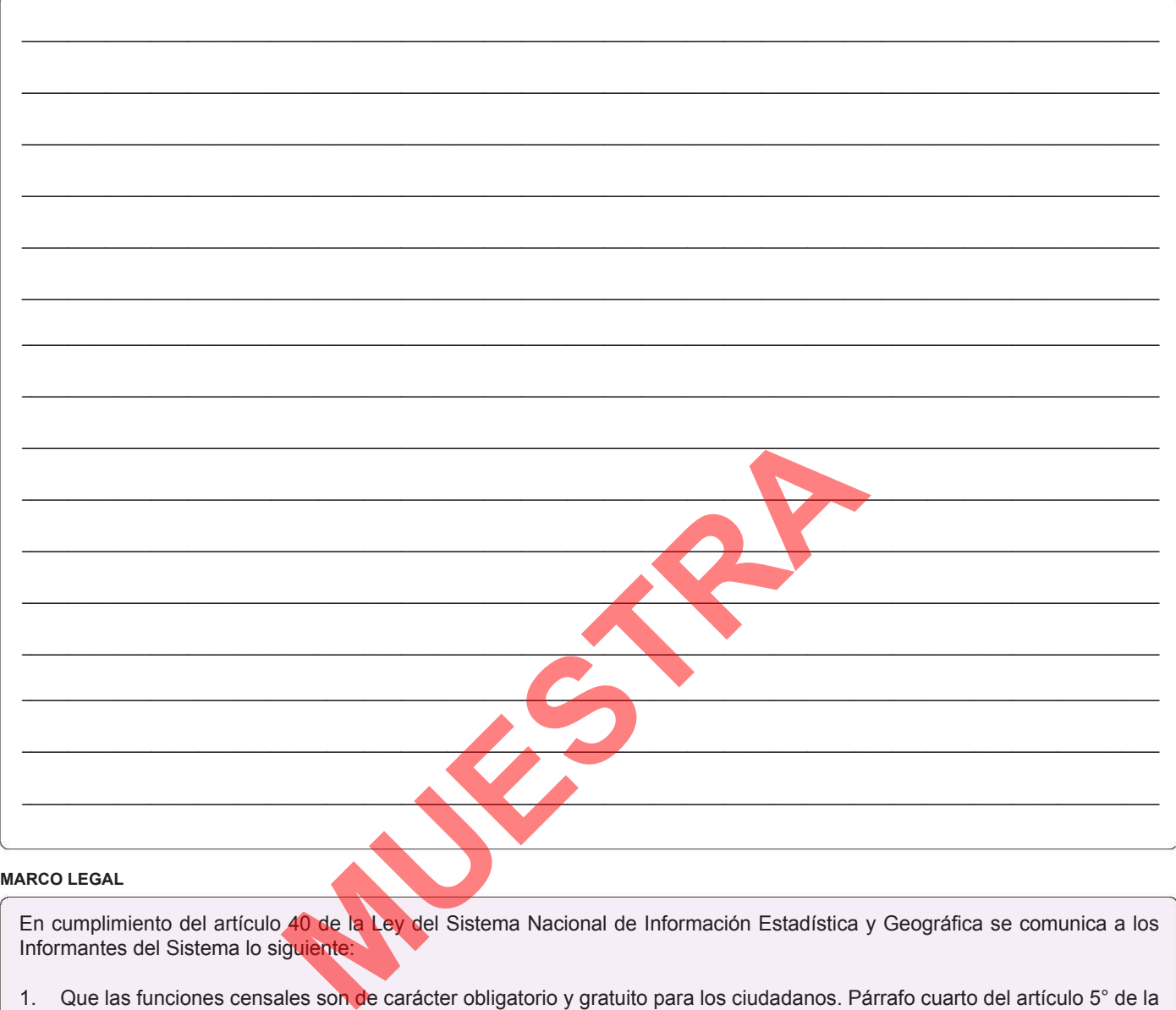

#### **MARCO LEGAL**

En cumplimiento del artículo 40 de la Ley del Sistema Nacional de Información Estadística y Geográfica se comunica a los Informantes del Sistema lo siguiente:

- 1. Que las funciones censales son de carácter obligatorio y gratuito para los ciudadanos. Párrafo cuarto del artículo 5° de la Constitución Política de los Estados Unidos Mexicanos.
- 2. Que los datos que proporcionen para fines estadísticos serán estrictamente confidenciales y bajo ninguna circunstancia podrán utilizarse para otro fin. Artículo 37 de la Ley del Sistema Nacional de Información Estadística y Geográfica.
- 3. Que los Informantes del Sistema están obligados a proporcionar con veracidad y oportunidad los datos e informes que les soliciten las autoridades competentes para fines estadísticos, censales y geográficos, y prestarán apoyo a las mismas. Artículo 45 de la Ley del Sistema Nacional de Información Estadística y Geográfica.
- 4. Que los Informantes del Sistema podrán ejercer el derecho de rectificación en los términos que señala el artículo 41 de la Ley del Sistema Nacional de Información Estadística y Geográfica.
- 5. Que la confidencialidad en la administración, manejo y difusión de los datos está garantizada en términos de lo que señalan los artículos 42, 43, 46 y 47 de la Ley del Sistema Nacional de Información Estadística y Geográfica.
- 6. Cuando se deba divulgar la información, ésta deberá estar agregada de tal manera que no se pueda identificar a los Informantes del Sistema. Lo anterior, en los términos que señala el párrafo segundo del artículo 38 de la Ley del Sistema Nacional de Información Estadística y Geográfica.
- 7. El plazo para proporcionar los datos del Censo de Población y Vivienda 2010 se establece del 31 de mayo al 25 de junio para el levantamiento, y del 26 de junio al 9 de julio para la etapa de rezagos.

# Apéndice C

# Código R

# C.1. Esqueleto de la Muestra Censal 2010

##Limpiamos la consola  $rm(iist = ls())$ 

##Libreria para importar base de datos library(foreign) library(survey)

```
##Importar base de datos
Grohog <- read.dbf("C:/Users/Iván/Desktop/alina/TESIS/R/Viviendas_12.dbf")
#str(Grohog)
names(Grohog)
Group[1:10,]nrow(Grohog)
ncol(Grohog)
#Agregamos una variable auxiliar
Grohog$unos=1
ncol(Grohog)
```

```
#Veámos cómo esta la variable FACTOR desde la base
base<-Grohog[7619:7644,]
#write.table(base, file = "Base_Gro.csv", sep = ",", col.names = NA,
qmethod = "double")
```
##ESPECIFICACION DEL DISEÑO Usamos la funcion svydesing, donde la funcion id especifica las UPM,

strata los estratos, weights los pesos de la muestra, fpc el factor de correccion por finitud de la poblacion. Además usamos nest=TRUE cuando el mismo identificador de una UPM se usa dentro de varios estratos, es decir, cuando hay UMP etiquetada con 1 en el estrato 1, pero también hay una UPM etiquetada con 1 en el estrato 2.

diseñoMuestra2010<-svydesign(id=~UPM,strata=~ESTRATO, weights=~FACTOR, data=Grohog, nest=TRUE) summary(diseñoMuestra2010)

##MANEJO DE ESTRATOS CON UNA SOLA UPM

- 1.- options(survey.lonely.psu="fail") marcará error si los hay
- 2.- options(survey.lonely.psu="remove") considera como 0 a la varianza de ese estrato.
- 3.- options(survey.lonely.psu="adjust") imputación muy conservadora de la varianza.
- 4.- options(survey.lonely.psu="average") Establece la contribución a la varianza del promedio de todos los estratos con solo 1 UPM

levels(factor(Grohog\$CERTEZA)) #Hay municipios que entraron con certeza summary(Grohog\$CERTEZA) #municipios(observaciones)que entran con certeza

##Para calcular la varianza y no muestre error por aquellos estratos con una UPM usemos la opción "average":

options(survey.lonely.psu="average")

#Estimacion del total de viviendas en el estado.

TotalpobGro<-svytotal(~unos, diseñoMuestra2010,na.rm=TRUE, deff=TRUE) TotalpobGro

#Los intervalos de confianza IntervaloTotalpobGro<-confint(svytotal(~unos, diseñoMuestra2010, na.rm=TRUE), level = 0.95, df=degf(diseñoMuestra2010)) IntervaloTotalpobGro

### ####################### RADIOGRAFIA ######################

```
#Verificar cuántos municipios tenemos
levels( factor(Grohog$MUN))
```

```
#Calcular el número de viviendas en muestra por municipio y la
suma de factor de expansión por municipio
table1=aggregate.data.frame(Grohog$FACTOR , as.data.frame(Grohog$MUN),
length)
table2=aggregate.data.frame(Grohog$FACTOR , as.data.frame(Grohog$MUN),
sum)
table1.1=aggregate.data.frame(Grohog$FACTOR , as.data.frame(Grohog$ENT),
length)
table2.1=aggregate.data.frame(Grohog$FACTOR , as.data.frame(Grohog$ENT),
sum)
```
##Crear llave única para los ESTRATOS Grohog\$EST1=paste(Grohog\$ENT,Grohog\$MUN,Grohog\$ESTRATO,sep=" ")

##Crear base a nivel Estratos, con columna con el número de viviendas en muestra (con el numero de observaciones por estrato "lentgh") table3=aggregate.data.frame(Grohog\$ESTRATO , as.data.frame(Grohog\$EST1), length)

```
table3$ENT=substr(table3[['Grohog$EST1']], 1, 2) #extrae la entidad
(el 1 indica donde inicia la extraccion y 2 finaliza)
```

```
table3$MUN=substr(table3[['Grohog$EST1']], 4, 6) #extrae el municipio
(el 4 indica indica donde inicia la extraccion y 6 finaliza)
```
##Contar cuantos estratos tiene cada municipio

```
table4=aggregate.data.frame(table3$MUN , as.data.frame(table3$MUN),
length)
table4.1=aggregate.data.frame(table3$ENT , as.data.frame(table3$ENT),
length) #numero de estratos en todo el estado
```
##Crear llave única para las UPM (une en un vector las sig variables)

```
Grohog$UPM1=paste(Grohog$ENT,Grohog$MUN,Grohog$ESTRATO,Grohog$UPM,
sep=" "
```

```
##Crear base a nivel UPM, con columna con el número de viviendas en
muestra (con el número de observaciones de UPM por estrato)
table5=aggregate.data.frame(Grohog$UPM , as.data.frame(Grohog$UPM1),
length)
table5$ENT=substr(table5[['Grohog$UPM1']], 1, 2) #extraemos la
entidad
table5$MUN=substr(table5[['Grohog$UPM1']], 4, 6) #Extraemos el
municipio
#length(table5)
#nrow(table5)
##Contar cuantas UPM tiene cada municipio
table6=aggregate.data.frame(table5$MUN , as.data.frame(table5$MUN),
length)
table7=aggregate.data.frame(table5$ENT , as.data.frame(table5$ENT),
 length) #numero de UPM en el estado
##ESTRATOS clasificados por UPM
#extraemos el estrato
table5$EST2=substr(table5[['Grohog$UPM1']], 8, 22)
#Contar cuantas UPM tiene cada estrato
table6.1=aggregate.data.frame(table5$EST2 ,
as.data.frame(table5$EST2), length)
##ESTRATOS CON 1UPM#
#extraemos el estrato
table5$EST2=substr(table5[['Grohog$UPM1']], 8, 22)
table6.1=aggregate.data.frame(table5$EST2 , as.data.frame(table5$EST2),
length)
```

```
#extraemos la entidad
table6.1$ENT=substr(table6.1[['table5$EST2']], 5, 6)
#Extraemos el municipio
table6.1$MUN=substr(table6.1[['table5$EST2']], 8, 10)
#codificamos a todos aquellos que tengan 1UPM el valor 1 y 0 eoc
table6.1$Est1UPM[table6.1$x==1] = 1table6.1$Est1UPM[table6.1$x!=1] = 0table6.1[1:25,]
table9<-aggregate.data.frame(table6.1$Est1UPM,
as.data.frame(table6.1$MUN),sum)
length(table9$x)
#El número de total de estratos con 1 sola UPM por municipio
sum(table9$x)
##Cambiamos el nombre de la primera columna a MUN
tablares=table4 #tabla estratos
names(tablares)[1]=c("MUN")
names(table6)[1]=c("MUN") #tabla UPM
names(table1)[1]=c("MUN") #tabla UUM (número de viviendas en muestra)
names(table2)[1]=c("MUN") #tabla factor
names(table9)[1]=c("MUN") #tabla n.est1.upm
##Unimos las tablas
tablares=merge(tablares,table6,by=c("MUN"))
tablares=merge(tablares,table1,by=c("MUN"))
tablares=merge(tablares,table2,by=c("MUN"))
tablares=merge(tablares,table9,by=c("MUN"))
names(tablares)[2:6]=c("Estratos", "UPM", "UUM", "Factor",
"n.est.1UPM" )
View(tablares)
## A NIVEL ESTATAL:
```

```
nmun=nrow(tablares)
nmun
```

```
#Para el total por estado sumamos desde el municipio 1 hasta la
longitud del nmun y asi obtener el total del estado
tablares$MUN = as.character(tablares$MUN)
tablares[nmun+1,1]="Estatal" #nmun+1=fila(82), 1 es la columna
tablares[nmun+1,2]=sum(tablares[1:nmun,2])
tablares[nmun+1,3]=sum(tablares[1:nmun,3])
tablares[nmun+1,4]=sum(tablares[1:nmun,4])
tablares[nmun+1,5]=sum(tablares[1:nmun,5])
tablares[nmun+1,6]=sum(tablares[1:nmun,6])
```

```
##El ciclo hará que en una nueva columna ponga los municipios que
entraron con certeza
```

```
tablares$Certeza<-0
i=1for(i in 1:81)
if(tablares$Estratos[i]==1)
{
tablares$Certeza[i]=1
}
```
tablares\$Certeza

tablares

```
View(tablares)
```

```
##Covierte el archivo a .csv para abrirlo en excel
write.table(tablares, file = "12_Esqueleto.csv", sep = ",",
col.names = NA,qmethod = "double")
```

```
##Nombres de los municipios
nom_mun<-levels( factor(Grohog$NOM_MUN))
nom_mun
write.table(nom_mun, file = "12_NOM_MUN.csv", sep = ",",
col.name = NA, qmethod = "double")
```
# C.2. Estimaciones

# C.2.1. Bienes y TIC

```
##libreria para importar bases de datos
library(foreign)
library(survey)
```

```
##Importar base de datos
Grohog <- read.dbf("C:/Users/Iván/Documents/alina/TESIS/R/Viviendas_12.dbf")
names(Grohog)
Grohog[1:10,]
nrow(Grohog)
ncol(Grohog)
```
##Preparación de las variables. Usaremos la variable NUMPERS para estimar al número de habitantes/personas en las viviendas.

```
##La variable viene como tipo cadena y hay que convertirla a numérica.
levels(factor(Grohog$NUMPERS))
summary(Grohog$NUMPERS)
Grohog$NUMPERS2=as.numeric(Grohog$NUMPERS)
```
##1-Para las estimaciones relacionadas con la pertenencia de RADIO en la vivienda. Consideraremos como valor pérdido a 9 y b. Recodificaremos la variable para que sólo tome los valores 0-No y 1-Si.

```
levels(factor(Grohog$RADIO))
summary(Grohog$RADIO)
Grohog$RADIO2[Grohog$RADIO==1] = 1
Grohog$RADIO2[Grohog$RADIO==2] = 0
Grohog$RADIO2[Grohog$RADIO==9] = NA
summary(Grohog$RADIO2)
```

```
##2-Para las estimaciones relacionadas con la posesión de TELEVISOR
en la vivienda.
```

```
summary(Grohog$TELEVI)
Grohog$TELEVI2[Grohog$TELEVI==3] = 1
```

```
Grohog$TELEVI2[Grohog$TELEVI==4] = 0
Grohog$TELEVI2[Grohog$TELEVI==9] = NA
summary(Grohog$TELEVI2)
```
##3-Para las estimaciones relacionadas con la posesión de REFRIGERADOR en la vivienda.

```
summary(Grohog$REFRIG)
Grohog$REFRIG2[Grohog$REFRIG==1] = 1
Grohog$REFRIG2[Grohog$REFRIG==2] = 0
Grohog$REFRIG2[Grohog$REFRIG==9] = NA
summary(Grohog$REFRIG2)
```
##4-Para las estimaciones relacionadas con la posesión de LAVADORA en la vivienda.

```
summary(Grohog$LAVADORA)
Grohog$LAVADORA2[Grohog$LAVADORA==3] = 1
Grohog$LAVADORA2[Grohog$LAVADORA==4] = 0
Grohog$LAVADORA2[Grohog$LAVADORA==9] = NA
summary(Grohog$LAVADORA2)
```

```
##5-Para las estimaciones relacionadas con la posesión de AUTOMOVIL
O CAMIONETA en la vivienda.
```

```
summary(Grohog$AUTOPROP)
Grohog$AUTOPROP2[Grohog$AUTOPROP==1] = 1
Grohog$AUTOPROP2[Grohog$AUTOPROP==2] = 0
Grohog$AUTOPROP2[Grohog$AUTOPROP==9] = NA
summary(Grohog$AUTOPROP2)
```
##6-Para las estimaciones relacionadas con la posesión de COMPUTADORA en la vivienda.

```
summary(Grohog$COMPU)
Grohog$COMPU2[Grohog$COMPU==3] = 1
Grohog$COMPU2[Grohog$COMPU==4] = 0
Grohog$COMPU2[Grohog$COMPU==9] = NA
summary(Grohog$COMPU2)
```
##7-Para las estimaciones relacionadas con la posesión de TELEFONO

```
FIJO en la vivienda.
```

```
summary(Grohog$TELEFONO)
Grohog$TELEFONO2[Grohog$TELEFONO==1] = 1
Grohog$TELEFONO2[Grohog$TELEFONO==2] = 0
Grohog$TELEFONO2[Grohog$TELEFONO==9] = NA
summary(Grohog$TELEFONO2)
```
##8-Para las estimaciones relacionadas con la posesión de CELULAR en la vivienda.

```
levels(factor(Grohog$CELULAR))
summary(Grohog$CELULAR)
Grohog$CELULAR2[Grohog$CELULAR==3] = 1
Grohog$CELULAR2[Grohog$CELULAR==4] = 0
Grohog$CELULAR2[Grohog$CELULAR==9] = NA
summary(Grohog$CELULAR2)
```
##9-Para las estimaciones relacionadas con la posesión de INTERNET en la vivienda.

```
summary(Grohog$INTERNET)
Grohog$INTERNET2[Grohog$INTERNET==1] = 1
Grohog$INTERNET2[Grohog$INTERNET==2] = 0
Grohog$INTERNET2[Grohog$INTERNET==9] = NA
summary(Grohog$INTERNET2)
```
################ ESTIMACIONES ###################

```
##Especificacion del diseño en R
nest=TRUE se usa cuando el mismo identificador de una UPM se usa
dentro de varios estratos, por ejemplo, que hay UMP etiquetada con 1 en
el estrato 1, pero también hay una UPM etiquetada con 1 en el estrato 2
```

```
diseñoMuestra2010<-svydesign(id=~UPM,strata=~ESTRATO, weights=~FACTOR,
data=Grohog, nest=TRUE)
```

```
summary(diseñoMuestra2010)
```

```
options(survey.lonely.psu="average")
```
##Estimación del total de PERSONAS en viviendas en Guerrero

```
# ~NUMPERS2 sera la variable auxiliar
TotalpobGro=svytotal(~NUMPERS2, diseñoMuestra2010,na.rm=TRUE,deff=TRUE )
IntervaloTotalpobGro=confint( svytotal(~NUMPERS2, diseñoMuestra2010,
na.rm=TRUE), level = 0.95, df=degf(diseñoMuestra2010))
```
##Estimación del numero PROMEDIO de personas por vivienda en Guerrero MediapobGro=svymean(~NUMPERS2, diseñoMuestra2010,na.rm=TRUE,deff=TRUE) IntervaloMediapobGro=confint( svymean(~NUMPERS2, diseñoMuestra2010, na.rm=TRUE), level = 0.95, df=degf(diseñoMuestra2010))

### ##VARIABLES TIC##

 $# == =$ RADIO===#

```
#Estimación del total de viviendas con RADIO en Guerrero
~RADIO2 sera la variable auxiliar
```
TotalRADGro=svytotal(~RADIO2, diseñoMuestra2010,na.rm=TRUE,deff=TRUE ) IntervaloRADpobGro=confint( svytotal(~RADIO2, diseñoMuestra2010,na.rm=TRUE), level = 0.95, df=degf(diseñoMuestra2010))

#Estimación del PORCENTAJE de viviendas con radio en Guerrero MediaRADGro=svymean(~RADIO2, diseñoMuestra2010,na.rm=TRUE,deff=TRUE ) IntervaloMediaRADGro=confint( svymean(~RADIO2, diseñoMuestra2010,na.rm=TRUE), level = 0.95, df=degf(diseñoMuestra2010))

```
#Otro intervalos para proporciones
In1=confint(svyciprop(~I(RADIO2==1), diseñoMuestra2010, method="logit",
level = 0.95, df=degf(diseñoMuestra2010),na.rm=TRUE))
```

```
#===TELEVISOR===#
```
#Estimación del total de viviendas con TELEVISOR en Guerrero

```
# ~TELEVI2 será la variable auxliar
```
TotalTELEGro=svytotal(~TELEVI2, diseñoMuestra2010,na.rm=TRUE,deff=TRUE ) IntervaloTELEpobGro=confint( svytotal(~TELEVI2, diseñoMuestra2010,na.rm=TRUE), level = 0.95, df=degf(diseñoMuestra2010))

#Estimación del PORCENTAJE de viviendas con televisor en Guerrero MediaTELEGro=svymean(~TELEVI2, diseñoMuestra2010,na.rm=TRUE,deff=TRUE ) IntervaloMediaTELEGro=confint( svymean(~TELEVI2, diseñoMuestra2010,na.rm=TRUE), level = 0.95, df=degf(diseñoMuestra2010))

```
#Otro intervalos para proporciones
InT1=confint(svyciprop(~I(TELEVI2==1), diseñoMuestra2010, method="logit",
level = 0.95, df=degf(diseñoMuestra2010),na.rm=TRUE))
```
#===REFRIGERADOR===#

#Estimación del total de viviendas con REFRIGERADOR en Guerrero # ~REFRIG2 será la variable auxliar

TotalREFGro=svytotal(~REFRIG2, diseñoMuestra2010,na.rm=TRUE,deff=TRUE ) IntervaloREFpobGro=confint( svytotal(~REFRIG2, diseñoMuestra2010,na.rm=TRUE), level = 0.95, df=degf(diseñoMuestra2010))

#Estimación del PORCENTAJE de viviendas con refrigerador en Guerrero MediaREFGro=svymean(~REFRIG2, diseñoMuestra2010,na.rm=TRUE,deff=TRUE ) IntervaloMediaREFGro=confint( svymean(~REFRIG2, diseñoMuestra2010,na.rm=TRUE), level = 0.95, df=degf(diseñoMuestra2010))

```
#Otro intervalos para proporciones
InT1=confint(svyciprop(~I(REFRIG2==1), diseñoMuestra2010, method="logit",
level = 0.95, df=degf(diseñoMuestra2010),na.rm=TRUE))
```

```
\# == I.AVADORA==#
```
#Estimación del total de viviendas con LAVADORA en Guerrero # ~LAVADORA2 será la variable auxliar

TotalLAVGro=svytotal(~LAVADORA2, diseñoMuestra2010,na.rm=TRUE,deff=TRUE ) IntervaloLAVpobGro=confint( svytotal(~LAVADORA2, diseñoMuestra2010,na.rm=TRUE), level = 0.95, df=degf(diseñoMuestra2010))

#Estimación del PORCENTAJE de viviendas con lavadora en Guerrero MediaLAVGro=svymean(~LAVADORA2, diseñoMuestra2010,na.rm=TRUE,deff=TRUE ) IntervaloMediaLAVGro=confint( svymean(~LAVADORA2, diseñoMuestra2010,na.rm=TRUE), level = 0.95, df=degf(diseñoMuestra2010))

```
#Otro intervalos para proporciones
InT1=confint(svyciprop(~I(LAVADORA2==1), diseñoMuestra2010, method="logit",
level = 0.95, df=degf(diseñoMuestra2010),na.rm=TRUE))
```
#===AUTOMOVIL===#

#Estimación del total de viviendas con AUTOMOVIL en Guerrero # ~AUTOPROP2 será la variable auxliar

TotalAUTGro=svytotal(~AUTOPROP2, diseñoMuestra2010,na.rm=TRUE,deff=TRUE ) IntervaloAUTpobGro=confint( svytotal(~AUTOPROP2, diseñoMuestra2010,na.rm=TRUE), level = 0.95, df=degf(diseñoMuestra2010))

```
#Estimación del PORCENTAJE de viviendas con automovil en Guerrero
MediaAUTGro=svymean(~AUTOPROP2, diseñoMuestra2010,na.rm=TRUE,deff=TRUE)
IntervaloMediaAUTGro=confint( svymean(~AUTOPROP2, diseñoMuestra2010,na.rm=TRUE),
level = 0.95, df=degf(diseñoMuestra2010))
```

```
#Otro intervalos para proporciones
InT1=confint(svyciprop(~I(AUTOPROP2==1), diseñoMuestra2010, method="logit",
level = 0.95, df=degf(diseñoMuestra2010),na.rm=TRUE))
```
#===COMPUTADORA===#

#Estimación del total de viviendas con COMPUTADORA en Guerrero # ~COMPU2 será la variable auxliar

TotalCOMPGro=svytotal(~COMPU2, diseñoMuestra2010,na.rm=TRUE,deff=TRUE ) IntervaloCOMPpobGro=confint( svytotal(~COMPU2, diseñoMuestra2010,na.rm=TRUE), level = 0.95, df=degf(diseñoMuestra2010))

#Estimación del PORCENTAJE de viviendas con computadora en Guerrero MediaCOMPGro=svymean(~COMPU2, diseñoMuestra2010,na.rm=TRUE,deff=TRUE ) IntervaloMediaCOMPGro=confint( svymean(~COMPU2, diseñoMuestra2010,na.rm=TRUE),

level = 0.95, df=degf(diseñoMuestra2010))

```
#Otro intervalos para proporciones
InT1=confint(svyciprop(~I(COMPU2==1), diseñoMuestra2010, method="logit",
level = 0.95, df=degf(diseñoMuestra2010),na.rm=TRUE))
```
#===TELEFONO===#

#Estimación del total de viviendas con TELEFONO en Guerrero # ~TELEFONO2 será la variable auxliar

```
TotalTELGro=svytotal(~TELEFONO2, diseñoMuestra2010,na.rm=TRUE,deff=TRUE )
IntervaloTELpobGro=confint( svytotal(~TELEFONO2, diseñoMuestra2010,na.rm=TRUE),
level = 0.95, df=degf(diseñoMuestra2010))
```
#Estimación del PORCENTAJE de viviendas con telefono en Guerrero MediaTELGro=svymean(~TELEFONO2, diseñoMuestra2010,na.rm=TRUE,deff=TRUE) IntervaloMediaTELGro=confint( svymean(~TELEFONO2, diseñoMuestra2010,na.rm=TRUE), level = 0.95, df=degf(diseñoMuestra2010))

```
#Otro intervalos para proporciones
InT1=confint(svyciprop(~I(TELEFONO2==1), diseñoMuestra2010, method="logit",
level = 0.95, df=degf(diseñoMuestra2010),na.rm=TRUE))
```
 $# == **CELLULAR** == #$ 

#Estimación del total de viviendas con CELULAR en Guerrero # ~CELULAR2 sera la variable auxiliar

#Estimación del total de viviendas con CELULAR en Aguascalientes TotalCELGro=svytotal(~CELULAR2, diseñoMuestra2010,na.rm=TRUE,deff=TRUE ) IntervaloCELpobGro=confint( svytotal(~CELULAR2, diseñoMuestra2010,na.rm=TRUE), level = 0.95, df=degf(diseñoMuestra2010))

#Estimación del porcentaje de viviendas con celular en Guerrero MediaCELGro=svymean(~CELULAR2, diseñoMuestra2010,na.rm=TRUE,deff=TRUE ) IntervaloMediaCELGro=confint( svymean(~CELULAR2, diseñoMuestra2010,na.rm=TRUE), level = 0.95, df=degf(diseñoMuestra2010))

#Otro intervalos para proporciones

In1=confint(svyciprop(~I(CELULAR2==1), diseñoMuestra2010, method="logit", level = 0.95, df=degf(diseñoMuestra2010),na.rm=TRUE))

 $# == =$ INTERNET=== $#$ 

#Estimación del total de viviendas con INTERNET en Guerrero # ~INTERNET2 será la variable auxliar

TotalINTro=svytotal(~INTERNET2, diseñoMuestra2010,na.rm=TRUE,deff=TRUE ) IntervaloINTpobGro=confint( svytotal(~INTERNET2, diseñoMuestra2010,na.rm=TRUE), level = 0.95, df=degf(diseñoMuestra2010))

#Estimación del PORCENTAJE de viviendas con internet en Guerrero MediaINTGro=svymean(~INTERNET2, diseñoMuestra2010,na.rm=TRUE,deff=TRUE ) IntervaloMediaINTGro=confint( svymean(~INTERNET2, diseñoMuestra2010,na.rm=TRUE), level = 0.95, df=degf(diseñoMuestra2010))

```
#Otro intervalos para proporciones
InT1=confint(svyciprop(~I(INTERNET2==1), diseñoMuestra2010, method="logit",
level = 0.95, df=degf(diseñoMuestra2010),na.rm=TRUE))
```
############### ESTIMACIONES MUNICIPIOS ############

##Estimacion del total de personas en viviendas POR MUNICIPIO svyby(~NUMPERS2, ~MUN, diseñoMuestra2010, svytotal, na.rm=TRUE, deff=TRUE) confint( svyby(~NUMPERS2, ~MUN, diseñoMuestra2010, svytotal, na.rm=TRUE, deff=TRUE), level = 0.95, df=degf(diseñoMuestra2010))

#LA ZONA METROPOLITANA SERÁN SOLO LOS MUNICIPIOS 1 Y 21, no hay forma de obtener las localidades

 $\# == =$ RADIO $==#$ 

#Estimacion del total de viviendas con RADIO POR MUNICIPIO

svyby(~RADIO2, ~MUN, diseñoMuestra2010, svytotal, na.rm=TRUE, deff=TRUE) confint( svyby(~RADIO2, ~MUN, diseñoMuestra2010, svytotal, na.rm=TRUE,

```
deff=TRUE), level = 0.95, df=degf(diseñoMuestra2010))
#Proporciones
svyby(~RADIO2, ~MUN, diseñoMuestra2010, svymean, na.rm=TRUE, deff=TRUE)
svyby(~I(RADIO2==1), ~MUN, diseñoMuestra2010, svyciprop, method="logit",
 ci=TRUE, level = 0.95, df=degf(diseñoMuestra2010), na.rm=TRUE,
 vartype=c("ci"))
#===TELEVISOR===#
#Estimacion del total de viviendas con TELEVISION POR MUNICIPIO
svyby(~TELEVI2, ~MUN, diseñoMuestra2010, svytotal, na.rm=TRUE, deff=TRUE)
confint( svyby(~TELEVI2, ~MUN, diseñoMuestra2010, svytotal, na.rm=TRUE,
 deff=TRUE), level = 0.95, df=degf(diseñoMuestra2010))
#Proporciones
svyby(~TELEVI2, ~MUN, diseñoMuestra2010, svymean, na.rm=TRUE, deff=TRUE)
svyby(~I(TELEVI2==1), ~MUN, diseñoMuestra2010, svyciprop, method="logit",
```

```
ci=TRUE, level = 0.95, df=degf(diseñoMuestra2010), na.rm=TRUE,
vartype=c("ci"))
```
#===REFRIGERADOR===#

#Estimacion del total de viviendas con TELEVISION POR MUNICIPIO

svyby(~REFRIG2, ~MUN, diseñoMuestra2010, svytotal, na.rm=TRUE, deff=TRUE) confint( svyby(~REFRIG2, ~MUN, diseñoMuestra2010, svytotal, na.rm=TRUE, deff=TRUE), level = 0.95, df=degf(diseñoMuestra2010))

```
#Proporciones
svyby(~REFRIG2, ~MUN, diseñoMuestra2010, svymean, na.rm=TRUE, deff=TRUE)
svyby(~I(REFRIG2==1), ~MUN, diseñoMuestra2010, svyciprop, method="logit",
ci=TRUE, level = 0.95, df=degf(diseñoMuestra2010), na.rm=TRUE,
```
vartype=c("ci"))

 $\# == =$ T.AVADORA $==#$ 

#Estimacion del total de viviendas con LAVADORA POR MUNICIPIO

svyby(~LAVADORA2, ~MUN, diseñoMuestra2010, svytotal, na.rm=TRUE, deff=TRUE) confint( svyby(~LAVADORA2, ~MUN, diseñoMuestra2010, svytotal, na.rm=TRUE, deff=TRUE), level = 0.95, df=degf(diseñoMuestra2010))

```
svyby(~LAVADORA2, ~MUN, diseñoMuestra2010, svymean, na.rm=TRUE, deff=TRUE)
svyby(~I(LAVADORA2==1), ~MUN, diseñoMuestra2010, svyciprop, method="logit",
ci=TRUE, level = 0.95, df=degf(diseñoMuestra2010), na.rm=TRUE,
vartype=c("ci"))
```
#===AUTOMOVIL===#

#Estimacion del total de viviendas con LAVADORA POR MUNICIPIO

svyby(~AUTOPROP2, ~MUN, diseñoMuestra2010, svytotal, na.rm=TRUE, deff=TRUE) confint( svyby(~AUTOPROP2, ~MUN, diseñoMuestra2010, svytotal, na.rm=TRUE, deff=TRUE), level = 0.95, df=degf(diseñoMuestra2010))

svyby(~AUTOPROP2, ~MUN, diseñoMuestra2010, svymean, na.rm=TRUE, deff=TRUE) svyby(~I(AUTOPROP2==1), ~MUN, diseñoMuestra2010, svyciprop, method="logit", ci=TRUE, level = 0.95, df=degf(diseñoMuestra2010), na.rm=TRUE, vartype=c("ci"))

#===COMPUTADORA===#

#Estimacion del total de viviendas con COMPUTADORA POR MUNICIPIO

svyby(~COMPU2, ~MUN, diseñoMuestra2010, svytotal, na.rm=TRUE, deff=TRUE) confint( svyby(~COMPU2, ~MUN, diseñoMuestra2010, svytotal, na.rm=TRUE, deff=TRUE), level = 0.95, df=degf(diseñoMuestra2010))

svyby(~COMPU2, ~MUN, diseñoMuestra2010, svymean, na.rm=TRUE, deff=TRUE) svyby(~I(COMPU2==1), ~MUN, diseñoMuestra2010, svyciprop, method="logit", ci=TRUE, level = 0.95, df=degf(diseñoMuestra2010), na.rm=TRUE, vartype=c("ci"))

#===TELEFONO===#

#Estimacion del total de viviendas con TELEFONO POR MUNICIPIO

svyby(~TELEFONO2, ~MUN, diseñoMuestra2010, svytotal, na.rm=TRUE, deff=TRUE) confint( svyby(~TELEFONO2, ~MUN, diseñoMuestra2010, svytotal, na.rm=TRUE, deff=TRUE), level = 0.95, df=degf(diseñoMuestra2010))

svyby(~TELEFONO2, ~MUN, diseñoMuestra2010, svymean, na.rm=TRUE, deff=TRUE) svyby(~I(TELEFONO2==1), ~MUN, diseñoMuestra2010, svyciprop, method="logit", ci=TRUE, level = 0.95, df=degf(diseñoMuestra2010), na.rm=TRUE, vartype=c("ci"))

#===CELULAR===#

#Estimacion del total de viviendas con CELULAR POR MUNICIPIO

svyby(~CELULAR2, ~MUN, diseñoMuestra2010, svytotal, na.rm=TRUE, deff=TRUE) confint( svyby(~CELULAR2, ~MUN, diseñoMuestra2010, svytotal, na.rm=TRUE, deff=TRUE), level = 0.95, df=degf(diseñoMuestra2010))

svyby(~CELULAR2, ~MUN, diseñoMuestra2010, svymean, na.rm=TRUE, deff=TRUE) svyby(~I(CELULAR2==1), ~MUN, diseñoMuestra2010, svyciprop, method="logit", ci=TRUE, level = 0.95, df=degf(diseñoMuestra2010), na.rm=TRUE, vartype=c("ci"))

 $\texttt{#}==T\text{NTF}$ RNF:T $==#$ 

#Estimacion del total de viviendas con INTERNET POR MUNICIPIO

svyby(~INTERNET2, ~MUN, diseñoMuestra2010, svytotal, na.rm=TRUE, deff=TRUE) confint( svyby(~INTERNET2, ~MUN, diseñoMuestra2010, svytotal,

```
na.rm=TRUE, deff=TRUE), level = 0.95, df=degf(diseñoMuestra2010))
svyby(~INTERNET2, ~MUN, diseñoMuestra2010, svymean, na.rm=TRUE, deff=TRUE)
svyby(~I(INTERNET2==1), ~MUN, diseñoMuestra2010, svyciprop, method="logit",
 ci=TRUE, level = 0.95, df=degf(diseñoMuestra2010), na.rm=TRUE,
 vartype=c("ci"))
############################ GRÁFICAS ##############################
library(foreign)
library(plotrix)
getwd()
Grohog <- read.dbf("C:/Users/Iván/Documents/alina/TESIS/R/Viviendas_12.dbf")
Grohog$MUN=as.numeric(Grohog$MUN)
Num<-max(Grohog$MUN)+2 #el +2 será el estatal y el nacional
Num
***************************** RADIO ***********************************
#volver a cargar el directorio
BaseRadio <- read.table('RadioCyE.csv', header=T, sep=',')
BaseRadio<-data.frame(BaseRadio)
BaseRadio[70:83,]
#Creamos una tabla para guardar los intervalos de radio
Intervalosradio<-matrix(0,Num,2)
Intervalosradio<-data.frame(Intervalosradio)
Intervalosradio
#Creamos una tabla con los intervalos(proporciones) de radio que se
#encuentran en BaseRadio en las columnas 9 y 10
for(i in 1:Num){
Intervalosradio[i,]=c(BaseRadio[i,9],BaseRadio[i,10])
}
```

```
Intervalosradio
```

```
#Seleccionamos el espacio para el gráfico de RADIO
X11(5*1.618,5)
#Dividimos el espacio gráfico en dos partes
par(fig=c(0,1,0.12,1), new=TRUE)
```

```
#Configuramos el espacio para graficar
```

```
Interg4=plot(c(1:Num), matrix(0,Num,1),main="Municipios del Estado de
Guerrero. Porcentajes estimados y censales de viviendas que poseen radio.
Intervalos de confianza estimados por el método logit. Muestra Censal 2010.",
xlab="", ylab="Proporción",ylim=c(min(Intervalosradio[,1]),
max(Intervalosradio[,2])), axes=FALSE, cex=.6, cex.axis=.9, cex.main=.9,
cex.lab=.8, cex.sub=.9, col.lab="gray20")
```

```
axis(side=2)
box()
```

```
municipios=c(78,16,43,76,62,10,72,32,77,79,80,57,23,63,20,12,81,4,65,30,
19,52,36,9,2,71,73,54,41,18,25,68,51,40,8,13,74,48,46,56,28,69,53,21,42,
5,3,24,22,45,39,11,66,"Estatal",14,38,70,50,60,75,7,17,67,44,26,27,6,49,
1,61,33,15,59,37,47,34,64,29,31,35,"Nacional",58,55)
```

```
staxlab(1,1:83,municipios,srt=270,cex=0.5, top.line=1, ticklen=0.11)
axis(side=1,1:83,labels=FALSE)
```

```
for(i in 1:Num){
points(i,c(BaseRadio[i,7]),pch=19,col="red2",, cex=.8)
points(i,c(BaseRadio[i,8]),pch=22,col="olivedrab1",bg="seagreen",cex=.8)
lines(c(i,i),c(Interval osradio[i,1],Interval osradio[i,2]),col = "gray0")lines(c(i-.1,i+.1),c(Intervalosradio[i,1],Intervalosradio[i,1]),col="gray0")
lines(c(i-.1,i+.1),c(Intervalosradio[i,2],Intervalosradio[i,2]),col="gray0")
}
```

```
#punto para nacional
points(81,0.795118,pch=17, col="blue1")
#punto en el estatal
points(54,0.6325028,pch=17, col="blue1")
```

```
x1=c(1,4.5,7.5)y1=c(4,4,4)#windows()
par(fig=c(0,1,0,0.5), new=TRUE)
ccol=c("blue1","olivedrab1","red2")
plot(x1,y1,col=ccol,pch=c(17,22,16),bg="seagreen",type="p",cex=1,xlab="",ylab=" ",axes=F,ylim=c(4,8.5),xlim=c(1,8.5))
text(1.7, 4, "Valores Estatal y Nacional",cex=0.8)
text(5, 4, "Valor estimado",cex=0.8)
text(7.9, 4, "Valor censal",cex=0.8)
************************* INTERNET *********************************
BaseInternet <- read.table('InternetCyE.csv', header=T, sep=',')
BaseInternet<-data.frame(BaseInternet)
BaseInternet[75:83,]
#Creamos una tabla para guardar los intervalos de internet
Intervalosinter<-matrix(0,Num,2)
Intervalosinter<-data.frame(Intervalosinter)
Intervalosinter
#Creamos una tabla con los intervalos(proporciones) de internet que
se encuentran en BaseInternet en las columnas 9 y 10
for(i in 1:Num){
Intervalosinter[i,]=c(BaseInternet[i,9],BaseInternet[i,10])
}
Intervalosinter
#Seleccionamos el espacio para el gráfico de INTERNET
X11(5*1.618,5)
#Dividimos el espacio gráfico en dos partes
par(fig=c(0,1,0.12,1), new=TRUE)
```

```
#Configuramos el espacio para graficar
Interg4=plot(c(1:Num),,main="Municipios del Estado de Guerrero.
Porcentajes estimados y censales de viviendas con aaceso a internet.
Intervalos de confianza estimados por el método logit. Muestra Censal 2010.",
xlab="", ylab="Proporción",ylim=c(min(Intervalosinter[,1]),
max(Intervalosinter[,2])),axes=FALSE,cex=.6, cex.axis=.9, cex.main=.9,
cex.lab=.8, cex.sub=.9, col.lab="gray20")
axis(side=2)
box()
municipios2=c(76,63,79,72,43,41,16,78,20,10,74,47,19,69,25,54,
9,81,4,31,56,73,36,65,24,51,60,2,32,71,62,26,40,3,42,12,68,13,
52,49,80,70,28,21,53,45,27,39,30,22,5,8,33,37,64,44,46,18,59,
17,14,11,75,77,23,58,61,66,6,67,34,15,57,48,7,"Estatal",55,50,
1,35,38,29,"Nacional")
staxlab(1,1:83,municipios2,srt=270,cex=0.5, top.line=1, ticklen=0.11)
axis(side=1,1:83,labels=FALSE)
#Agregamos los intervalos al espacio para graficar
#BaseInternet[1:10,]
for(i in 1:Num){
points(i,c(BaseInternet[i,7]),pch=19,col="red2", cex=.8)
points(i,c(BaseInternet[i,8]),pch=22,col="olivedrab1",bg="seagreen",cex=.8)
lines( c(i,i),c(Intervalosinter[i,1],Intervalosinter[i,2]),col = "gray0")
lines( c(i-.1,i+.1),c(Intervalosinter[i,1],Intervalosinter[i,1]),col = "gray0")
lines( c(i-.1,i+.1),c(Intervalosinter[i,2],Intervalosinter[i,2]),col = "gray0")
}
#con punto para nacional
points(83,0.213383906,pch=17, col="blue1")
#con punto en el estatal
points(76,0.1115947,pch=17, col="blue1")
x1=c(1,4.5,7.5)y1=c(4,4,4)par(fig=c(0,1,0,0.5), new=TRUE)
```

```
ccol=c("blue1","olivedrab1","red2")
plot(x1,y1,col=ccol,pch=c(17,22,16),bg="seagereen",type="p",cex=1,xlabel="v."xlab="", ylab="", axes=F, ylim=c(4,8.5), xlim=c(1,8.5))
```

```
text(1.7, 4, "Valores Estatal y Nacional",cex=0.8)
text(5, 4, "Valor estimado",cex=0.8)
text(7.9, 4, "Valor censal",cex=0.8)
```
### C.2.2. Acceso a la alimentación

```
#libreria para importar bases de datos
library(foreign)
library(survey)
```

```
#Importar base de datos
Grohog <- read.dbf("C:/Users/Iván/Documents/alina/TESIS/R/Viviendas_12.dbf")
names(Grohog)
Grohog[1:10,]
nrow(Grohog)
ncol(Grohog)
```
##Preparación de las variables. Usaremos la variable NUMPERS para estimar al número de habitantes/personas en las viviendas. 1-La variable viene como tipo cadena y hay que comvertirla a numérica.

```
levels(factor(Grohog$NUMPERS))
summary(Grohog$NUMPERS)
#Grohog$NUMPERS
Grohog$NUMPERS2=as.numeric(Grohog$NUMPERS)
#Grohog$NUMPERS2
```

```
##2- Estimaciones relacionadas con acceso a la Alimentacion en
la vivienda: COMIO1VEZ
Recodificaremos la variable para que sólo tome los valores 0-No y 1-Si.
Consideraremos como valor pérdido a 9
```
#COMIO1VEZ#

```
levels(factor(Grohog$COMIO1VEZ))
summary(Grohog$COMIO1VEZ)
Grohog$COMIO1VEZ2[Grohog$COMIO1VEZ==1] = 1
Grohog$COMIO1VEZ2[Grohog$COMIO1VEZ==2] = 0
Grohog$COMIO1VEZ2[Grohog$COMIO1VEZ==9] = NA
summary(Grohog$COMIO1VEZ2)
```
#2-Estimaciones relacionadas con acceso a la Alimentacion: DEJO DE COMER TODO UN DIA

#NOCOMI1D#

```
levels(factor(Grohog$NOCOMI1D))
summary(Grohog$NOCOMI1D)
Grohog$NOCOMI1D2[Grohog$NOCOMI1D==3] = 1
Grohog$NOCOMI1D2[Grohog$NOCOMI1D==4] = 0
Grohog$NOCOMI1D2[Grohog$NOCOMI1D==9] = NA
summary(Grohog$NOCOMI1D2)
```
#3-Etimaciones relacionadas con acceso a la Alimentacion:

#SINCOMER#

```
levels(factor(Grohog$SINCOMER))
summary(Grohog$SINCOMER)
Grohog$SINCOMER2[Grohog$SINCOMER==1] = 1
Grohog$SINCOMER2[Grohog$SINCOMER==2] = 0
Grohog$SINCOMER2[Grohog$SINCOMER==9] = NA
summary(Grohog$SINCOMER2)
```
### ################ ESTIMACIONES ###################

```
##Especificacion del diseño en R
#nest=TRUE cuando el mismo identificador de una UPM se usa dentro de
varios estratos.
```

```
diseñoMuestra2010<-svydesign(id=~UPM,strata=~ESTRATO, weights=~FACTOR,
 data=Grohog, nest=TRUE)
```

```
summary(diseñoMuestra2010)
```
#Manejo de Estratos con una sóla UPM

```
options(survey.lonely.psu="average")
```
#===COMIO1VEZ===#

# ~COMIO1VEZ2 sera la variable auxiliar

#Estimación del total de viviendas que solo comió una vez al dia en Gro. TotalC1VGro=svytotal(~COMIO1VEZ2, diseñoMuestra2010,na.rm=TRUE,deff=TRUE )

IntervaloC1VpobGro=confint( svytotal(~COMIO1VEZ2, diseñoMuestra2010, na.rm=TRUE), level = 0.95, df=degf(diseñoMuestra2010))

#Estimación del porcentaje de viviendas que solo comio una vez al día en Gro.

```
MediaC1VGro=svymean(~COMIO1VEZ2, diseñoMuestra2010,na.rm=TRUE,
 deff=TRUE )
```

```
IntervaloMediaC1VGro=confint( svymean(~COMIO1VEZ2, diseñoMuestra2010,
na.rm=TRUE), level = 0.95, df=degf(diseñoMuestra2010))
```

```
#Otro intervalos para proporciones
In1=confint(svyciprop(~I(COMIO1VEZ2==1), diseñoMuestra2010, method="logit",
level = 0.95, df=degf(diseñoMuestra2010),na.rm=TRUE))
```
 $\texttt{#} == \text{NOCOMI}$  1D=== $\texttt{#}$ 

# ~NOCOMI1D2 sera la variable auxiliar

#Estimación del total de viviendas que dejó de comer todo un día en Gro. TotalNCGro=svytotal(~NOCOMI1D2, diseñoMuestra2010,na.rm=TRUE,deff=TRUE )

```
IntervaloNCpobGro=confint( svytotal(~NOCOMI1D2, diseñoMuestra2010,
na.rm=TRUE), level = 0.95, df=degf(diseñoMuestra2010))
```
#Estimación del porcentaje de viviendas que dejó de comer todo un día en Gro.

```
MediaNCGro=svymean(~NOCOMI1D2, diseñoMuestra2010,na.rm=TRUE,deff=TRUE)
IntervaloMediaNCGro=confint( svymean(~NOCOMI1D2, diseñoMuestra2010,
 na.rm=TRUE), level = 0.95, df=degf(diseñoMuestra2010))
```

```
#Otro intervalos para proporciones
In1=confint(svyciprop(~I(NOCOMI1D2==1), diseñoMuestra2010, method="logit",
level = 0.95, df=degf(diseñoMuestra2010),na.rm=TRUE))
```
 $# == =$ SINCOMER===#

# ~SINCOMER2 sera la variable auxiliar

```
#Estimación del total de viviendas que alguna vez se quedaron sin
comida en Guerrero
```

```
TotalSCGro=svytotal(~SINCOMER2, diseñoMuestra2010,na.rm=TRUE,deff=TRUE )
IntervaloSCpobGro=confint( svytotal(~SINCOMER2, diseñoMuestra2010,
 na.rm=TRUE), level = 0.95, df=degf(diseñoMuestra2010))
```

```
#Estimación del porcentaje de viviendas que alguna vez se quedaron
sin comida en Guerrero
MediaSCGro=svymean(~SINCOMER2, diseñoMuestra2010,na.rm=TRUE,deff=TRUE )
IntervaloMediaSCGro=confint( svymean(~SINCOMER2, diseñoMuestra2010,
na.rm=TRUE), level = 0.95, df=degf(diseñoMuestra2010))
```

```
#Otro intervalos para proporciones
In1=confint(svyciprop(~I(SINCOMER2==1), diseñoMuestra2010, method="logit",
level = 0.95, df=degf(diseñoMuestra2010),na.rm=TRUE))
```

```
############### ESTIMACION PARA MUNICIPIOS ###############
options(warn=-1)
------------
```

```
#COMIO1VEZ2#
------------
#Estimacion del total de viviendas que solo comió una vez al dia
POR MUNICIPIO
svyby(~COMIO1VEZ2, ~MUN, diseñoMuestra2010, svytotal, na.rm=TRUE,
 deff=TRUE)
confint( svyby(~COMIO1VEZ2, ~MUN, diseñoMuestra2010, svytotal, na.rm=TRUE,
 deff=TRUE), level = 0.95, df=degf(diseñoMuestra2010))
#Proporciones
svyby(~COMIO1VEZ2, ~MUN, diseñoMuestra2010, svymean, na.rm=TRUE, deff=TRUE)
confint( svyby(~COMIO1VEZ2, ~MUN, diseñoMuestra2010, svymean, na.rm=TRUE,
 deff=TRUE), level = 0.95, df=degf(diseñoMuestra2010))
#Proporciones logit
svyby(~I(COMIO1VEZ2==1), ~MUN, diseñoMuestra2010, svyciprop,
 method="logit",ci=TRUE, level = 0.95, df=degf(diseñoMuestra2010),
 na.rm=TRUE, vartype=c("ci"))
-----------
#NOCOMI1D2#
-----------
#Estimacion del total de viviendas que dejó de comer todo un día
POR MUNICIPIO
svyby(~NOCOMI1D2, ~MUN, diseñoMuestra2010, svytotal, na.rm=TRUE, deff=TRUE)
confint( svyby(~NOCOMI1D2, ~MUN, diseñoMuestra2010, svytotal, na.rm=TRUE,
 deff=TRUE), level = 0.95, df=degf(diseñoMuestra2010))
```
#Proporciones svyby(~NOCOMI1D2, ~MUN, diseñoMuestra2010, svymean, na.rm=TRUE, deff=TRUE) confint( svyby(~NOCOMI1D2, ~MUN, diseñoMuestra2010, svymean, na.rm=TRUE,

```
deff=TRUE), level = 0.95, df=degf(diseñoMuestra2010))
```

```
#Propociona logit
svyby(~I(NOCOMI1D2==1), ~MUN, diseñoMuestra2010,svyciprop, svymean,
 method="logit",ci=TRUE, level = 0.95, df=degf(diseñoMuestra2010),
 na.rm=TRUE, vartype=c("ci"))
-----------
#SINCOMER2#
-----------
#Estimacion del total de viviendas que alguna vez se quedaron
sin comida POR MUNICIPIO
svyby(~SINCOMER2, ~MUN, diseñoMuestra2010, svytotal, na.rm=TRUE, deff=TRUE)
confint( svyby(~SINCOMER2, ~MUN, diseñoMuestra2010, svytotal, na.rm=TRUE,
 deff=TRUE), level = 0.95, df=degf(diseñoMuestra2010))
```

```
#Proporciones
svyby(~SINCOMER2, ~MUN, diseñoMuestra2010, svymean, na.rm=TRUE, deff=TRUE)
confint( svyby(~SINCOMER2, ~MUN, diseñoMuestra2010, svymean, na.rm=TRUE,
deff=TRUE), level = 0.95, df=degf(diseñoMuestra2010))
#Proporciones logit
svyby(~I(SINCOMER2==1), ~MUN, diseñoMuestra2010,svyciprop,
method="logit",ci=TRUE, level = 0.95, df=degf(diseñoMuestra2010),
```

```
########################### GRÁFICAS ###############################
```

```
Grohog$MUN=as.numeric(Grohog$MUN)
Nume<-max(Grohog$MUN)+1 #el +1 es el espacio del estatal
Nume
```
--------- COMIO1VEZ

na.rm=TRUE, vartype=c("ci"))

```
---------
```

```
BaseComio1vez <- read.table('Comio1vzCyE_4.csv', header=T, sep=',')
BaseComio1vez<-data.frame(BaseComio1vez)
BaseComio1vez[1:20,]
BaseComio1vez[65:78,]
```

```
#Creamos una tabla para guardar los intervalos de radio
Intervaloscom<-matrix(0,Nume,2)
Intervaloscom<-data.frame(Intervaloscom)
Intervaloscom
```

```
for(i in 1:Nume){
Intervaloscom[i,]=c(BaseComio1vez[i,8],BaseComio1vez[i,9])
}
Intervaloscom
```

```
#Seleccionamos el espacio para el gráfico de COMIO1VEZ
X11(5*1.618,5)
#Dividimos el espacio gráfico en dos partes
par(fig=c(0,1,0.12,1), new=TRUE)
```

```
#Configuramos el espacio para graficar
Interg4=plot(c(1:Nume), ,main="Municipios del Estado de Guerrero.
Porcentajes estimados y censados para Acceso a la Alimentación donde
en los últimos tres meses, por falta de dinero o recursos alguna persona
de la vivienda sólo comió una vez al día. Intervalos de confianza estimados
por el método logit. Muestra Censal 2010. ",xlab="" ,ylab="Proporción", ylim=c(min(I
cex=.6, cex.axis=.9, cex.main=.9, cex.lab=.8, cex.sub=.9, col.lab="gray20")
```

```
axis(2)
box()
```
municipios3= c(45,24,41,34,72,31,10,63,2,9,81,20,76,32,47,64,6, 16,12,56,74,42,79,67,19,5,78,8,75,4,58,73,54,15,17,70,33,52,37, 26,50,71,44,13,7,22,61,43,29,21,39,66,68,35,25,60,48,28,38,65,27, 69,40,49,59,57,36,"Estatal",53,55,3,62,46,11,51,23,18,80,77,14,1,30)

```
staxlab(1,1:82,municipios3,srt=270,cex=0.5, top.line=1, ticklen=0.11)
axis(side=1,1:82,labels=FALSE)
#Agregamos los intervalos al espacio para graficar
for(i in 1:Nume){
points(i,c(BaseComio1vez[i,6]),pch=19,col="red2",bg="red2", cex=.8)
points(i,c(BaseComio1vez[i,7]),pch=22,col="olivedrab1",bg="seagreen",cex=.8)
lines(c(i,i),c(Intervaloscom[i,1],Intervaloscom[i,2]),col = "gray0")lines(c(i-.1,i+.1),c(Intervaloscom[i,1],Intervaloscom[i,1]),col="gray0")
lines(c(i-.1,i+.1),c(Intervaloscom[i,2],Intervaloscom[i,2]),col="gray0")
}
#punto para el estatal
points(68,0.114694,pch=17,col="blue1")
x1=c(1,4.5,7.5)y1=c(4,4,4)par(figec(0,1,0,0.5), new=TRUE)ccol=c("blue1","olivedrab1","red2")
plot(x1,y1,col=ccol,pch=c(17,22,16),bg="seagreen",type="p",cex=1,
xlab=" " , ylab=" " , axes=F, ylim=c(4, 8.5) , xlim=c(1, 8.5))text(1.45, 4, "Valor Estatal",cex=0.8)
text(5, 4, "Valor estimado",cex=0.8)
text(7.9, 4, "Valor censal",cex=0.8)
----------
NOCOMIO1D
----------
BaseNocomio <- read.table('NoComioCyE.csv', header=T, sep=',')
BaseNocomio<-data.frame(BaseNocomio)
BaseNocomio[1:20,]
BaseNocomio[60:75,]
```
#Creamos una tabla para guardar los intervalos de radio

```
Intervalosnocom<-matrix(0,Nume,2)
Intervalosnocom<-data.frame(Intervalosnocom)
Intervalosnocom
#Creamos una tabla con los intervalos(proporciones) que se encuentran
#en BaseNocomio en las columnas 8 y 9
for(i in 1:Nume){
Intervalosnocom[i,]=c(BaseNocomio[i,8],BaseNocomio[i,9])
}
Intervalosnocom
#Seleccionamos el espacio para el gráfico de NOCOMIO1D
X11(5*1.618,5)
#Dividimos el espacio gráfico en dos partes
par(fig=c(0,1,0.12,1), new=TRUE)
#Configuramos el espacio para graficar
Interg4=plot(c(1:Nume), ,main="Municipios del Estado de Guerrero.
Porcentajes estimados y censados para Acceso a la Alimentación
donde en los últimos tres meses, por falta de dinero o recursos alguna
de las personas de la vivienda dejó de comer todo un día. Intervalos de
confianza estimados por el método logit. Muestra Censal 2010.",
xlab="", ylab="Proporción",ylim=c(min(Intervalosnocom[,1]),
max(Intervalosnocom[,2])),axes=FALSE,cex=.6, cex.axis=.9, cex.main=.9,
cex.lab=.8, cex.sub=.9, col.lab="gray20")
axis(2)
box()
municipios4= c(24,13,9,64,45,72,34,41,10,73,47,32,31,54,63,20,74,67,
42,58,8,76,2,81,16,78,6,56,37,50,5,22,17,79,71,28,61,43,19,4,7,46,12,
57,70,75,15,39,26,68,25,35,52,66,55,3,59,29,48,40,33,27,53,38,"Estatal",
36,44,14,21,18,51,60,62,11,65,69,49,23,1,80,77,30)
```
staxlab(1,1:82,municipios4,srt=270,cex=0.5, top.line=1, ticklen=0.11) axis(side=1,1:82,labels=FALSE)

```
#Agregamos los intervalos al espacio para graficar
for(i in 1:Nume){
points(i,c(BaseNocomio[i,6]),pch=19,col="red2",bg="red2", cex=.8)
points(i,c(BaseNocomio[i,7]),pch=22,col="olivedrab1",bg="seagreen",cex=.8)
lines(c(i,i),c(Intervalosnocom[i,1],Intervalosnocom[i,2]),col = "gray0")
lines(c(i-.1,i+.1),c(Intervalosnocom[i,1],Intervalosnocom[i,1]),col="gray0")
lines(c(i-.1,i+.1),c(Intervalosnocom[i,2],Intervalosnocom[i,2]),col="gray0")
}
#punto para el estatal
points(65,0.0393757,pch=17,col="blue1")
x1=c(1,4.5,7.5)y1=c(4,4,4)par(fig=c(0,1,0,0.5), new=TRUE)
ccol=c("blue1","olivedrab1","red2")
plot(x1,y1,col=ccol,pch=c(17,22,16),bg="seagereen",type="p",cex=1,xlab=" " , ylab=" " , axes=F, ylim=c(4,8.5) , xlim=c(1,8.5))text(1.45, 4, "Valor Estatal",cex=0.8)
text(5, 4, "Valor estimado",cex=0.8)
text(7.9, 4, "Valor censal",cex=0.8)
----------
SINCOMER
----------
BaseSincomer <- read.table('SinComerCyE.csv', header=T, sep=',')
BaseSincomer <-data.frame(BaseSincomer)
BaseSincomer[1:10,]
BaseSincomer[55:68,]
#Creamos una tabla para guardar los intervalos de radio
Intervalosincom<-matrix(0,Nume,2)
Intervalosincom<-data.frame(Intervalosincom)
Intervalosincom
```
#Creamos una tabla con los intervalos(proporciones) que se encuentran #en BaseSincomer en las columnas 8 y 9

```
for(i in 1:Nume){
Intervalosincom[i,]=c(BaseSincomer[i,8],BaseSincomer[i,9])
}
Intervalosincom
```

```
#Seleccionamos el espacio para el gráfico de SINCOMER
X11(5*1.618,5)
#Dividimos el espacio gráfico en dos partes
par(fig=c(0,1,0.12,1), new=TRUE)
```

```
#Configuramos el espacio para graficar
Interg4=plot(c(1:Nume), ,main="Municipios del Estado de Guerrero.
Porcentajes estimados y censados para Acceso a la Alimentación
donde en los últimos tres meses, por falta de dinero o recursos alguna
vez se quedaron sin comida en la vivienda. Intervalos de confianza
estimados por el método logit. Muestra Censal 2010.",
xlab="", ylab="Proporción",ylim=c(min(Intervalosincom[,1]),
max(Intervalosincom[,2])),axes=FALSE,cex=.6, cex.axis=.9,
cex.main=.9, cex.lab=.8, cex.sub=.9, col.lab="gray20")
```

```
axis(2)
box()
```

```
municipios5= c(24,45,72,34,47,41,31,64,8,17,10,32,37,56,81,20,2,
76,12,54,67,16,63,58,9,6,22,75,73,71,7,42,26,25,15,78,61,3,43,66,
39,50,74,19,79,29,5,35,70,27,49,44,55,21,33,38,59,13,18,"Estatal",
28,53,57,11,65,60,48,4,52,69,40,68,14,46,36,1,51,62,23,77,80,30)
```

```
staxlab(1,1:82,municipios5,srt=270,cex=0.5, top.line=1, ticklen=0.11)
axis(side=1,1:82,labels=FALSE)
```
#Agregamos los intervalos al espacio para graficar

```
for(i in 1:Nume){
points(i,c(BaseSincomer[i,6]),pch=19,col="red2",bg="red2", cex=.8)
points(i,c(BaseSincomer[i,7]),pch=22,col="olivedrab1",bg="seagreen",cex=.8)
lines(c(i,i),c(Intervalosincom[i,1],Intervalosincom[i,2]),col = "gray0")lines(c(i-.1,i+.1),c(Intervalosincom[i,1],Intervalosincom[i,1]),col="gray0")
lines(c(i-.1,i+.1),c(Intervalosincom[i,2],Intervalosincom[i,2]),col="gray0")
}
```

```
#punto para el estatal
points(60,0.0627252,pch=17,col="blue1")
```

```
x1=c(1,4.5,7.5)y1=c(4,4,4)#windows()
par(fig=c(0,1,0,0.5), new=TRUE)
ccol=c("blue1","olivedrab1","red2")
plot(x1,y1,col=ccol,pch=c(17,22,16),bg="seagereen",type="p",cex=1,xlabel="v" - xlabel="v" - xlabel="v
```

```
text(1.45, 4, "Valor Estatal",cex=0.8)
text(5, 4, "Valor estimado",cex=0.8)
text(7.9, 4, "Valor censal",cex=0.8)
```
## C.3. Componentes principales

####### COMPONENTES PRINCIPALES BIENES Y TIC #########

```
rm(ist=ls()library(foreign)
library(scatterplot3d)
library(rgl)
library(MASS)
library(bpca)
```

```
data<- read.table("BaseCPlogitTIC.csv", header=TRUE, sep=",")
data[1:10,]
```
dataT<- subset(data,select=-c(Nombre,certeza))

 $dataT[1:10,]$ 

#Cambiamos los nombres a la base nombres=c("Radio","Tele", "Refri", "Lavad", "Auto", "Compu", "Tel", "Cel","Inter") names(dataT)=c(nombres)

```
#El scatterplot de las 9 variables
plot(dataT)
```
#LA MATRIZ DE CORRELACION DE LAS VARIABLES #cor(dataT) round(cor(dataT),2)

#APLICANDO COMPONENTES PRINCIPALES (PRINCOMP) #cor:un valor lógico que indica si el cálculo se debe utilizar la #matriz de correlación o de la matriz de covarianza. #Con la matriz de correlacion (re-escala las variables, #solo puede ser usada si no hay variables constantes) #Note that the default calculation uses divisor N for the #covariance matrix.

```
dataT.pcaCor<-princomp(dataT,cor=T)
dataT.pcaCor
```
#SUMMARY #en el summary podemos ver de nuevo las desviaciones estandar sacadas #por princomp, ademas de mostrar la proporcion de varianza

```
summary(dataT.pcaCor)
```

```
#DIAGRAMA DE CODO
screeplot(dataT.pcaCor, npcs=9, type="lines", main="Diagrama de codo")
```
#### #LOADINGS

#los loadings son las columnas que proporcionan las "a" combinaciones #lineales de cada componente principal (en forma de matriz) loadings(dataT.pcaCor)

#BIPLOTs

```
windows()
biplot(princomp(dataT,cor=T), pc.biplot=T, cex=0.85, expand=.9)
abline(h=0,v=0, col="gray")
#Biplot con PCH
windows()
plot(bpca(dataT),var.factor=0.3,var.cex=1,obj.names=FALSE,obj.cex=1.2,
obj.col=c('red', 'green3')[unclass(data$certeza)],
obj.pch=c('+', 'o')[unclass(data$certeza)],xlim=dataT$scores[,1],
ylim=dataT$scores[,2])
#comp1 vs comp 3
par(mfrow=c(1,2))#windows()
biplot(princomp(dataT,cor=T), choices = c(1,3), pc.biplot = T,cex=0.85,
expand=0.9)
abline(h=0,v=0, col="gray")
#comp2 vs comp 3
#windows()
biplot(princomp(dataT,cor=T), choices = 2:3,pc.biplot = T,cex=0.85, expand=0.9)
abline(h=0,v=0, col="gray")
#MATRIZ DE VAR Y COV
round(cov(dataT),2)
#cov(dataT)
#cor(dataT)
####################### ALIMENTACIÓN #######################
datos<- read.table("BaseCPlogitALIM.csv", header=TRUE, sep=",")
datos[1:10.]#Extraemos de la base el numero del municipio y el nombre
datosA<- subset(datos,select=-c(Nombre,certeza))
dataosA[1:10.]#Cambiamos los nombres a la base
nombres=c("Com1v", "Nocom", "Sncom")
names(datosA)=c(nombres)
```

```
#El scatterplot de las 3 variables
plot(datosA)
#LA MATRIZ DE CORRELACION DE LAS VARIABLES
round(cor(datosA),2)
#APLICANDO COMPONENTES PRINCIPALES (PRINCOMP)
dataA.pcaCor<-princomp(datosA,cor=T)
#SUMMARY
summary(dataA.pcaCor)
#DIAGRAMA DE CODO
screeplot(dataA.pcaCor, npcs=9, type="lines", main="Diagrama de codo")
#LOADINGS
#los loadings son las columnas que proporcionan las "a" combinaciones
#lineales de cada componente principal (en forma de matriz)
loadings(dataA.pcaCor)
#BIPLOTs
windows()
biplot(princomp(datosA,cor=T), pc.biplot=T, cex=0.85, expand=0.9)
abline(h=0,v=0, col="gray")
#Biplot con PCH
windows()
plot(bpca(datosA),var.factor=0.3,var.cex=1,obj.names=FALSE,obj.cex=1.2,
obj.col=c('red', 'green3')[unclass(datos$certeza)],
obj.pch=c('+', 'o')[unclass(datos$certeza)]
,xlim=range(dataA.pcaCor$scores[,1]),ylim=range(dataA.pcaCor$scores[,2]))
#comp1 vs comp 3
windows()
par(mfrow=c(1,2))biplot(princomp(datosA,cor=T), choices = c(1,3), pc.biplot = T,cex=0.85,
expand=0.9)
abline(h=0,v=0, col="gray")
#comp2 vs comp 3
```

```
#windows()
biplot(princomp(datosA,cor=T), choices = 2:3,pc.biplot = T,cex=0.85, expand=0.9)
abline(h=0,v=0, col="gray")
#MATRIZ DE VAR Y COV
round(cov(datosA),5)
####### COMPONENTES PRINCIPALES TIC Y ALIMENTACION #########
data2<- read.table("BaseCPTIC_ALIM.csv", header=TRUE, sep=",")
data2[1:10,]dataTA<- subset(data2,select=-c(Nombre,certeza))
dataTA[1:10,]#Cambiamos los nombres a la base
nombres=c("Radio","Tele", "Refri", "Lavad", "Auto", "Compu", "Tel",
"Cel", "Inter","Com1v", "Nocom", "Sncom")
names(dataTA)=c(nombres)
#El scatterplot de las 12 variables
plot(dataTA)
#LA MATRIZ DE CORRELACION DE LAS VARIABLES
#cor(dataTA)
round(cor(dataTA),2)
#APLICANDO COMPONENTES PRINCIPALES (PRINCOMP)
dataTA.pcaCor<-princomp(dataTA,cor=T)
dataTA.pcaCor
#SUMMARY
#en el summary podemos ver de nuevo las desviaciones estandar sacadas
#por princomp, ademas de mostrar la proporcion de varianza
summary(dataTA.pcaCor)
#DIAGRAMA DE CODO
```

```
screeplot(dataTA.pcaCor, npcs=9, type="lines", main="Diagrama de codo")
#LOADINGS
#los loadings son las columnas que proporcionan las "a" combinaciones
#lineales de cada componente principal (en forma de matriz)
loadings(dataTA.pcaCor)
#BIPLOTs
windows()
biplot(princomp(dataTA,cor=T), pc.biplot=T, cex=0.85, expand=0.9)
abline(h=0,v=0, col="gray")
#Biplot con PCH
windows()
plot(bpca(dataTA),var.factor=0.5,var.cex=1,obj.names=FALSE,obj.cex=1.2,
obj.col=c('red', 'green3')[unclass(data2$certeza)],
obj.pch=c('+', 'o')[unclass(data2$certeza)],xlim=dataTA$scores[,1],
ylim=dataTA$scores[,2])
#comp1 vs comp 3
windows()
par(mfrow=c(1,2))biplot(princomp(dataTA,cor=T), choices = c(1,3), pc.biplot = T,cex=0.85,
expand=0.9)
abline(h=0,v=0, col="gray")
#comp2 vs comp 3
#windows()
biplot(princomp(dataTA,cor=T), choices = 2:3,pc.biplot = T,cex=0.85,
expand=0.9)
abline(h=0,v=0, col="gray")
#MATRIZ DE VAR Y COV
plot(data.pca)
round(cov(dataTA),2)
```
# Bibliografía

- [1] Statistics Canada. Statistics Canada Quality Guidelines, 3rd edition, October 1998. http://www.statcan.gc.ca/pub/12-539-x/4194542-eng.pdf
- [2] Taro Yamane. Elementary Sampling Theory. Prentice-Hall; Eaglewood Ciffs, N.J; 3-7.
- [3] Risto Lehtonen, Erkki Pahkinen. Practical Methods for Design and Analysis for Complex Surveys. John Willey & Sons, segunda edición.
- [4] INEGI. Censo de Población y Vivienda 2010.Diseño de la muestra en proyectos de encuesta. Edición 2011.
- [5] CONAPO. Índice de Desarrollo Humano, 2000. Primera edición: diciembre de 2001. http://www.conapo.gob.mx/work/models/CONAPO/Resource/211/ 1/images/desarrollo\_ humano.pdf
- [6] INEGI. Censo de Población y Vivienda 2010. Panorama Sociodemográfico de México.
- [7] INEGI. Censo de Población y Vivienda 2010. Diseño de la Muestra Censal 2010.
- [8] INEGI. Censo de Población y Vivienda 2010. Síntesis Metodológica y Conceptual del Censo de Población y Vivienda 2010.
- [9] DANE. Encuesta Nacional de Calidad de Vida 1993. Ficha ténica: Muestreo. http://formularios.dane.gov.co/pad/index.php/catalog/158#page=sampling &tab=study-desc
- [10] INEGI. Censo de Población y Vivienda 2010. Marco conceptual del Censo de Población y Vivienda 2010.
- [11] CONEVAL. Análisis y Medición de la Pobreza. Anexo Estadístico Pobreza 2010.
- [12] Särndal. Model Assisted Survey Sampling. Primera edición 1992, Springer, capítulos 2,3 y 4.
- [13] Walpole. Probabilidad y Estadística. Mc Graw Hill, Cuarta edición, 272.
- [14] Steven G.Heeringa. Applied Survey Data Analysis. Chapman & Hall, Primera edición, 8-12.
- [15] William G. Cochran.Sampling Techniques. John Wiley & Sons, 4-8.
- [16] Lumley T. Complex Surveys, a guide to analysis using R. John Wiley & Sons. 2010, capítulo 1 y 2.
- [17] B.D. Ripley. Modern applied statistics with S. 2002. 301-313
- [18] I.T. Jollife. Principal Component Analysis. Segunda edición, Springer Series in Statistics.
- [19] http://127.0.0.1:25391/library/stats/html/princomp.html, consultado el 17 de octubre de 2013.
- [20] http://127.0.0.1:25391/library/stats/html/prcomp.html, consultado el 17 de octubre de 2013